# **VYSOKÉ UČENÍ TECHNICKÉ V BRNĚ**

## **BRNO UNIVERSITY OF TECHNOLOGY**

**FAKULTA ELEKTROTECHNIKY A KOMUNIKAČNÍCH TECHNOLOGIÍ** ÚSTAV ELEKTROENERGETIKY

FACULTY OF ELECTRICAL ENGINEERING AND COMMUNICATION DEPARTMENT OF ELECTRICAL POWER ENGINEERING

# **ANALÝZA TOKŮ JALOVÉHO VÝKONU V DISTRIBUČNÍ SOUSTAVĚ**

DIPLOMOVÁ PRÁCE MASTER'S THESIS

AUTHOR

AUTOR PRÁCE BC. MICHAL KRÁTKÝ

BRNO 2014

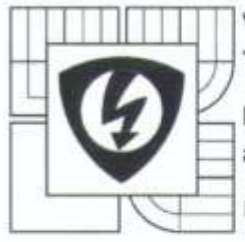

**VYSOKÉ UČENÍ TECHNICKÉ V BRNĚ** Fakulta elektrotechniky a komunikačních technologií

**Ústav elektroenergetiky** 

# Diplomová práce

magisterský navazující studijní obor Elektroenergetika

Student: Bc. Michal Krátký Ročník: 2

ID: 125501 Akademický rok: 2013/14

#### NÁZEV TÉMATU:

#### Analýza toků jalového výkonu v distribuční soustavě

#### POKYNY PRO VYPRACOVÁNÍ:

1. Definujte parametry: jalový výkon a účiník, popište jejich fyzikální význam a potřebu v distribuční síti.

2. Teoreticky popište problematiku kompenzace/dekompenzace jalového výkonu a problematiku dodržení účiníku.

3. Popište legislativní rámec problematiky dodávky/odběru jalového výkonu a dodržení účiníku v distribuční soustavě z pohledu konečných zákazníků.

4. Provedte analýzu toků jalového výkonu ve vybraných uzlech sítě E.ON Distribuce, a.s. na transformaci 400/110 kV (220/110 kV), 110/22 kV, 22/0,4 kV a u vybraných odběratelů, určete příčiny zjištěných skutečností.

5. Navrhněte obecná opatření pro minimalizaci toků jalového výkonu v distribuční soustavě a provedte jejich technicko-ekonomické zhodnocení, pro vybranou část sítě pak navrhněte konkrétní optimální opatření.

#### DOPORUČENÁ LITERATURA:

podle pokynů vedoucího práce

Termín zadání: 10.2.2014

Ing. David Topolanek, Ph.D. Vedouci práce: Konzultanti diplomové práce:

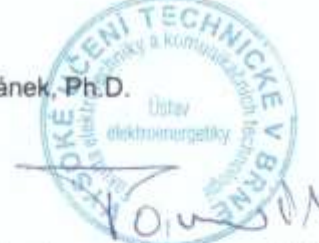

Termín odevzdání: 23.5.2014

doc. Ing. Petr Toman, Ph.D. předseda oborové rady

#### UPOZORNĚNÍ:

Autor diplomové práce nesmí při vytváření diplomové práce porušit autorská práva třetích osob, zejména nesmí zasahovat nedovoleným způsobem do cizích autorských práv osobnostních a musí si být plně vědom následků porušení ustanovení § 11 a následujících autorského zákona č. 121/2000 Sb., včetně možných trestněprávních důsledků vyplývajících z ustanovení části druhé, hlavy VI. díl 4 Trestního zákoníku č. 40/2009 Sb.

Bibliografická citace práce:

KRÁTKÝ, M. *Analýza toků jalového výkonu v distribuční soustavě* Brno: Vysoké učení technické v Brně, Fakulta elektrotechniky a komunikačních technologií, 2014. 120s. Vedoucí diplomové práce Ing. David Topolánek, Ph.D..

Jako autor uvedené diplomové práce dále prohlašuji, že v souvislosti s vytvořením této diplomové práce jsem neporušil autorská práva třetích osob, zejména jsem nezasáhl nedovoleným způsobem do cizích autorských práv osobnostních a jsem si plně vědom následků porušení ustanovení § 11 a následujících autorského zákona č. 121/2000 Sb., včetně možných trestněprávních důsledků vyplývajících z ustanovení části druhé, hlavy VI. Díl 4 Trestního zákoníku č. 40/2009 Sb.

……………………………

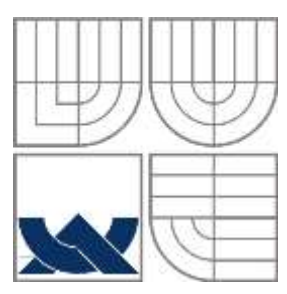

# **VYSOKÉ UČENÍ TECHNICKÉ V BRNĚ**

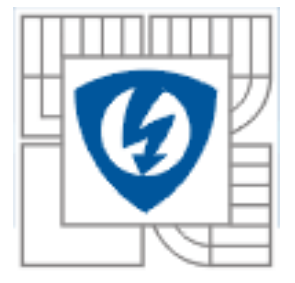

**Fakulta elektrotechniky a komunikačních technologií Ústav elektroenergetiky**

**Diplomová práce**

# **Analýza toků jalového výkonu v distribuční soustavě**

**Bc. Michal Krátký**

**Vedoucí: Ing. David Topolánek, Ph.D. Ústav elektroenergetiky, FEKT VUT v Brně, 2014**

**Brno**

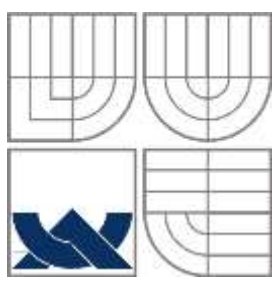

# **BRNO UNIVERSITY OF TECHNOLOGY**

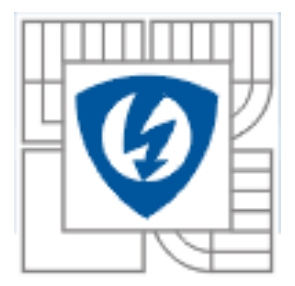

**Faculty of Electrical Engineering and Communication Department of Electrical Power Engineering**

**Master's Thesis**

# **Load flow analyses of reactive power in distribution system**

**by**

**Bc. Michal Krátký**

**Supervisor: Ing. David Topolánek, Ph.D. Brno University of Technology, 2014**

**Brno**

#### **ABSTRAKT**

Tato práce je zaměřena na problematiku přenosu jalového výkonu distribuční sítě oblasti E.ON. Cílem je zjistit, kde a v jaké míře dochází k přetokům jalového výkonu a navrhnout nápravná opatření k minimalizaci tohoto přetoku. V řešení byla použita záznamová data dispečerského měření, která byla zpracována pomocí vytvořeného zdrojového kódu v programu Matlab. Zpracování bylo dále analyzováno pro vyhodnocení konkrétních závěrů. Byly zjištěny nedostatky z hlediska přetoku jalového výkonu v místech předání mezi distribuční a přenosovou sítí. Dále nevhodně nastavený kapacitní účiník v elektrárně Planá a špatná automatika regulace odboček v rozvodně 440/110kV Dasný. Na základě zjištěných údajů byla navrhnuta opatření k minimalizaci přetoků jalového výkonu pomocí dekompenzačních tlumivek umístěných na transformátorech T101 a T102 rozvodny Tábor.

**KLÍČOVÁ SLOVA**: jalový výkon; činný výkon; kompenzace; účiník; transformátor; vedení; rozvodna; distribuční síť; přenosová síť.

#### **ABSTRACT**

This thesis is focused on issues with transmission of reactive power though the distribution line of E.ON area. The goal is to find out where and in what rate are overflows of reactive power and to project the correctional steps to minimize this overflow. In this solution, there were used data of dispatcher measurement, which were processed by created source code in Matlab. The processing was analyzed for final conclusion. There were discovered shortages in overflow of reactive power in transfer between distribution and transmission line and in unsuitably regulated capacity power factor in Planá power plant and wrong automatic regulation of turns in 440/110kV substation Dasný. The action to minimize overflows of reactive power was projected by decompensation reactor placed in T101 and T102 transformers in substation Tábor.

#### **KEY WORDS:** reactive power; active power; compensation; power factor; transformer; line; substation; distribution line; transmission line.

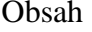

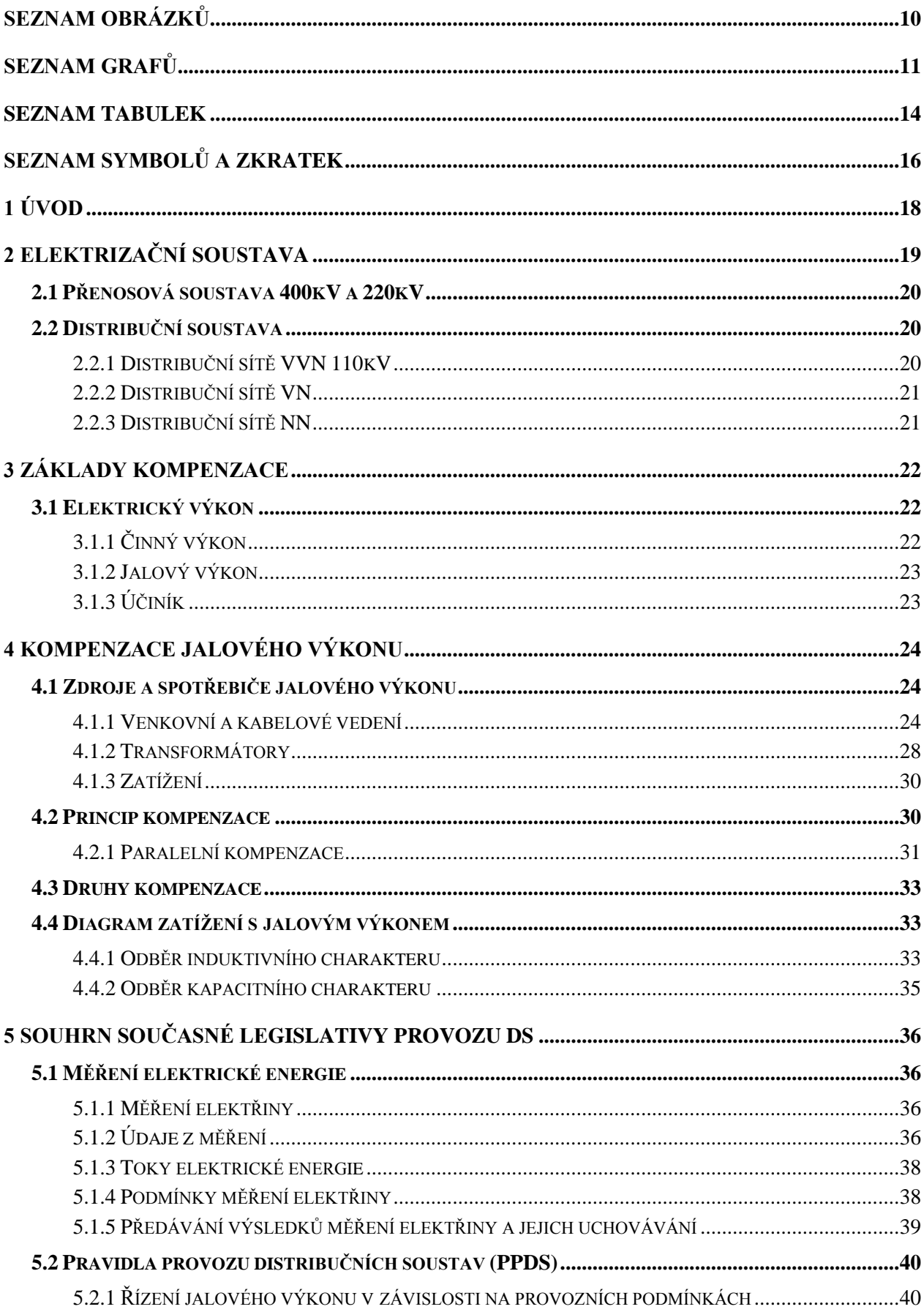

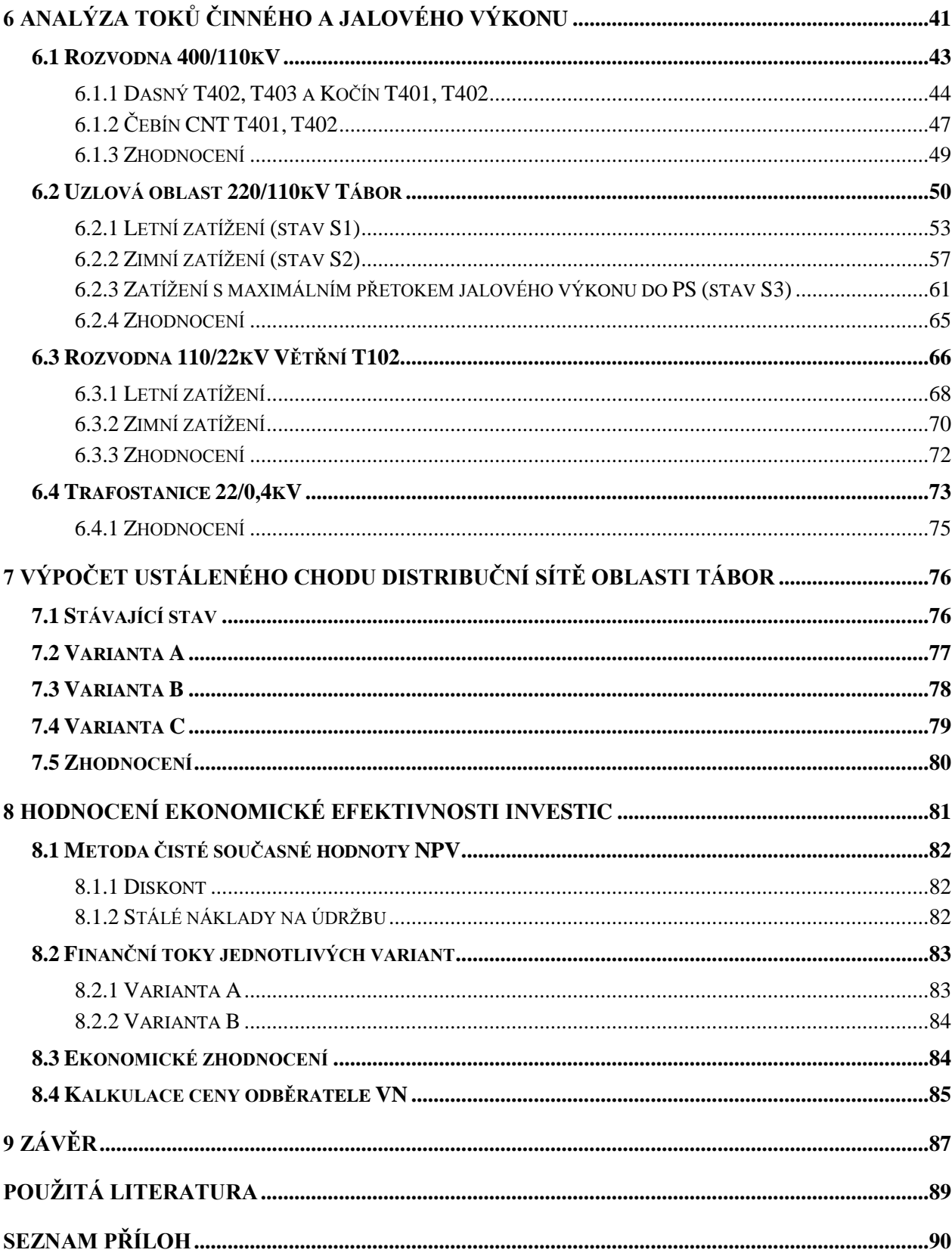

# <span id="page-9-0"></span>**SEZNAM OBRÁZKŮ**

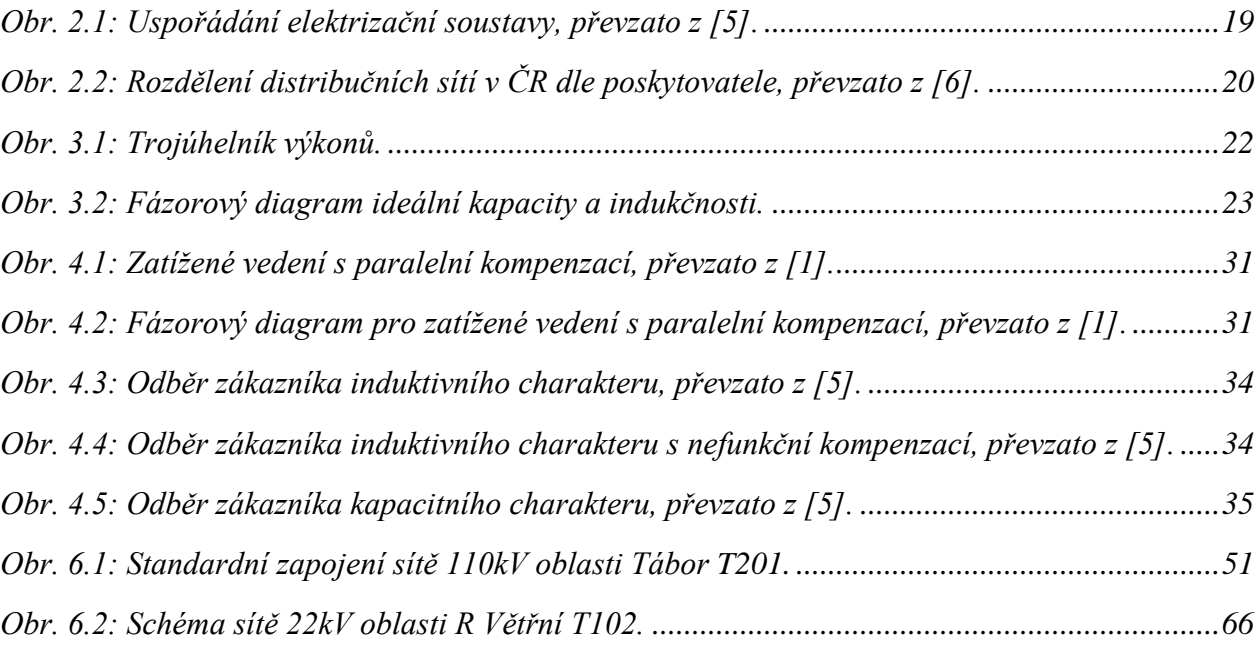

# <span id="page-10-0"></span>**SEZNAM GRAFŮ**

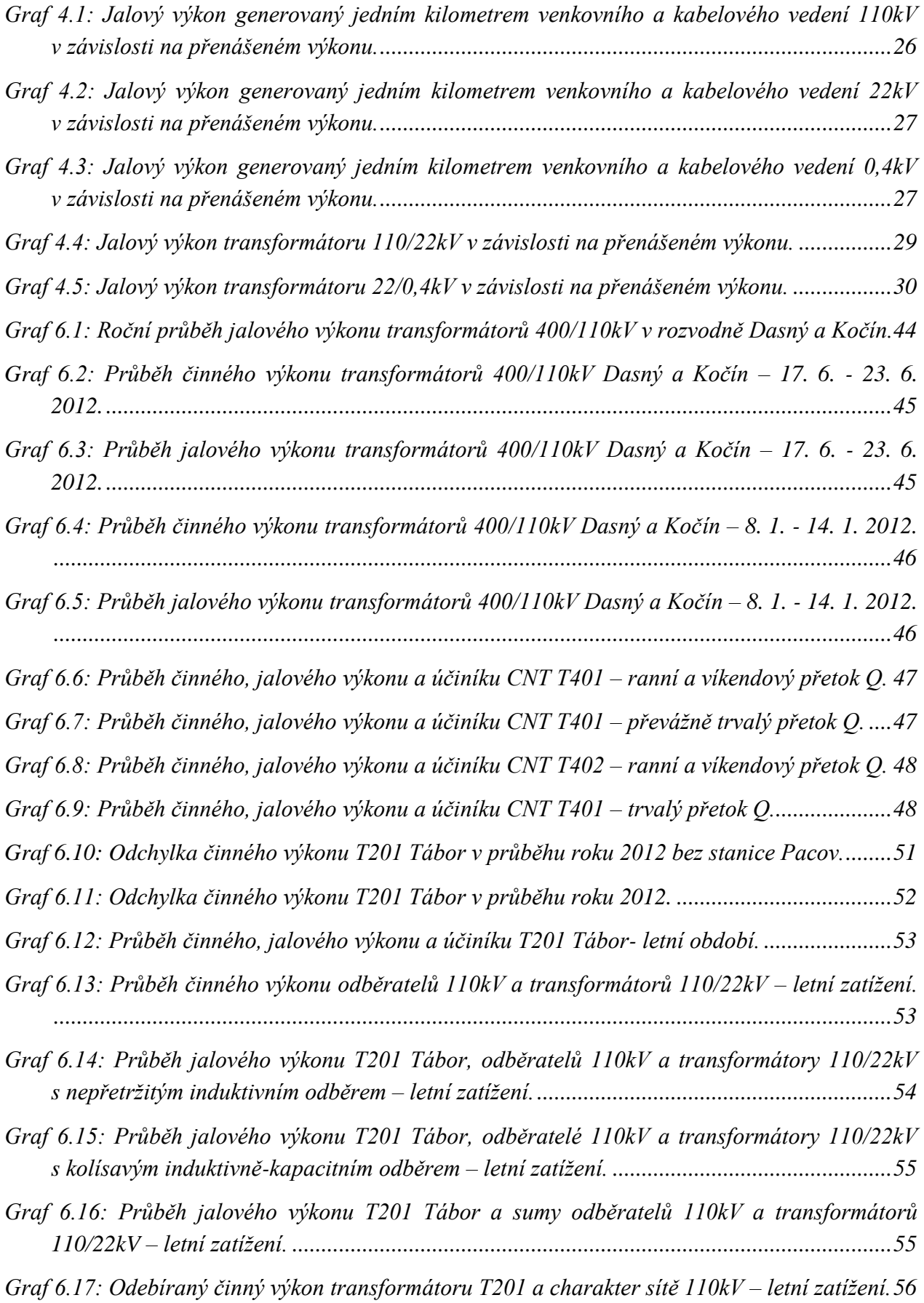

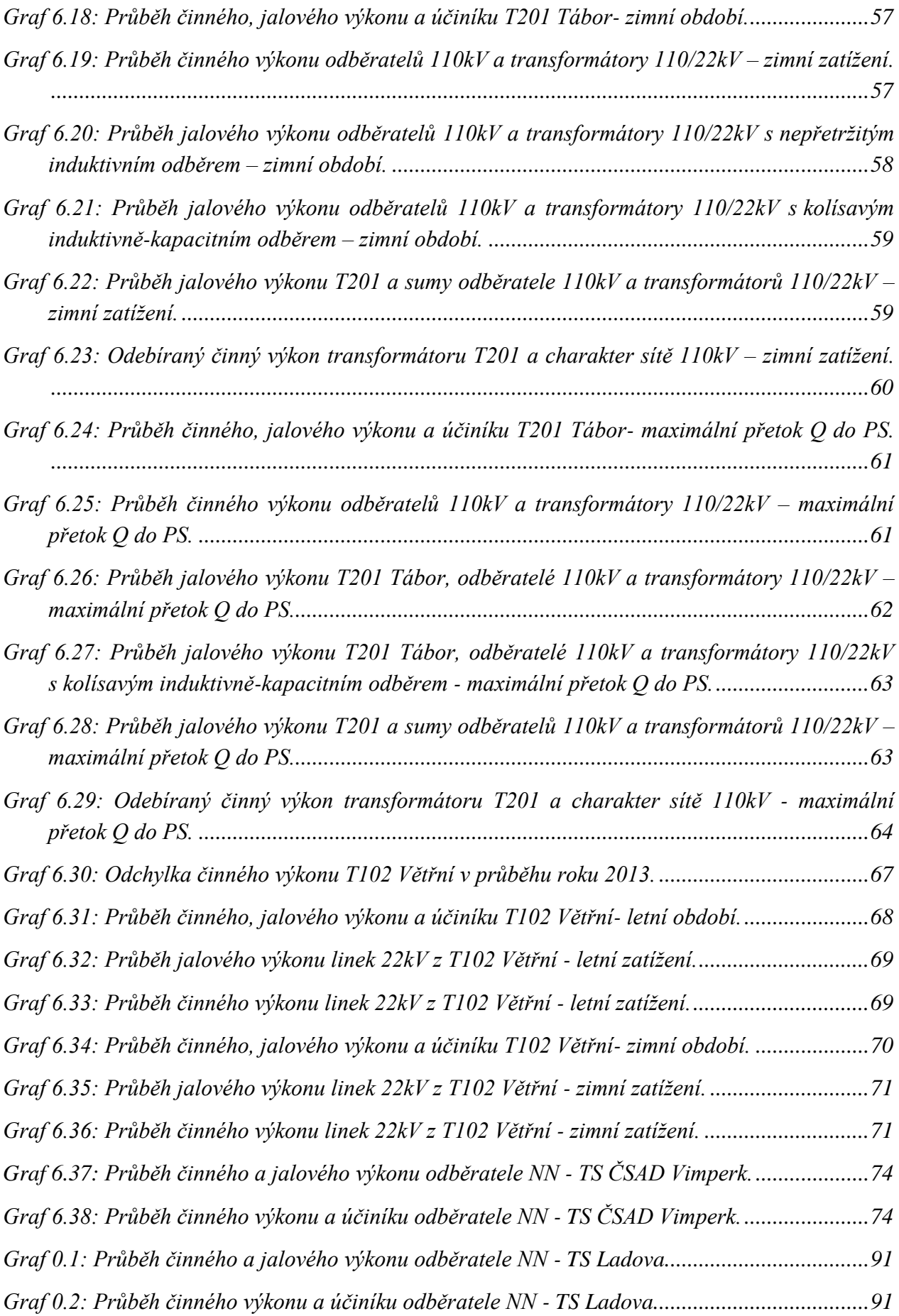

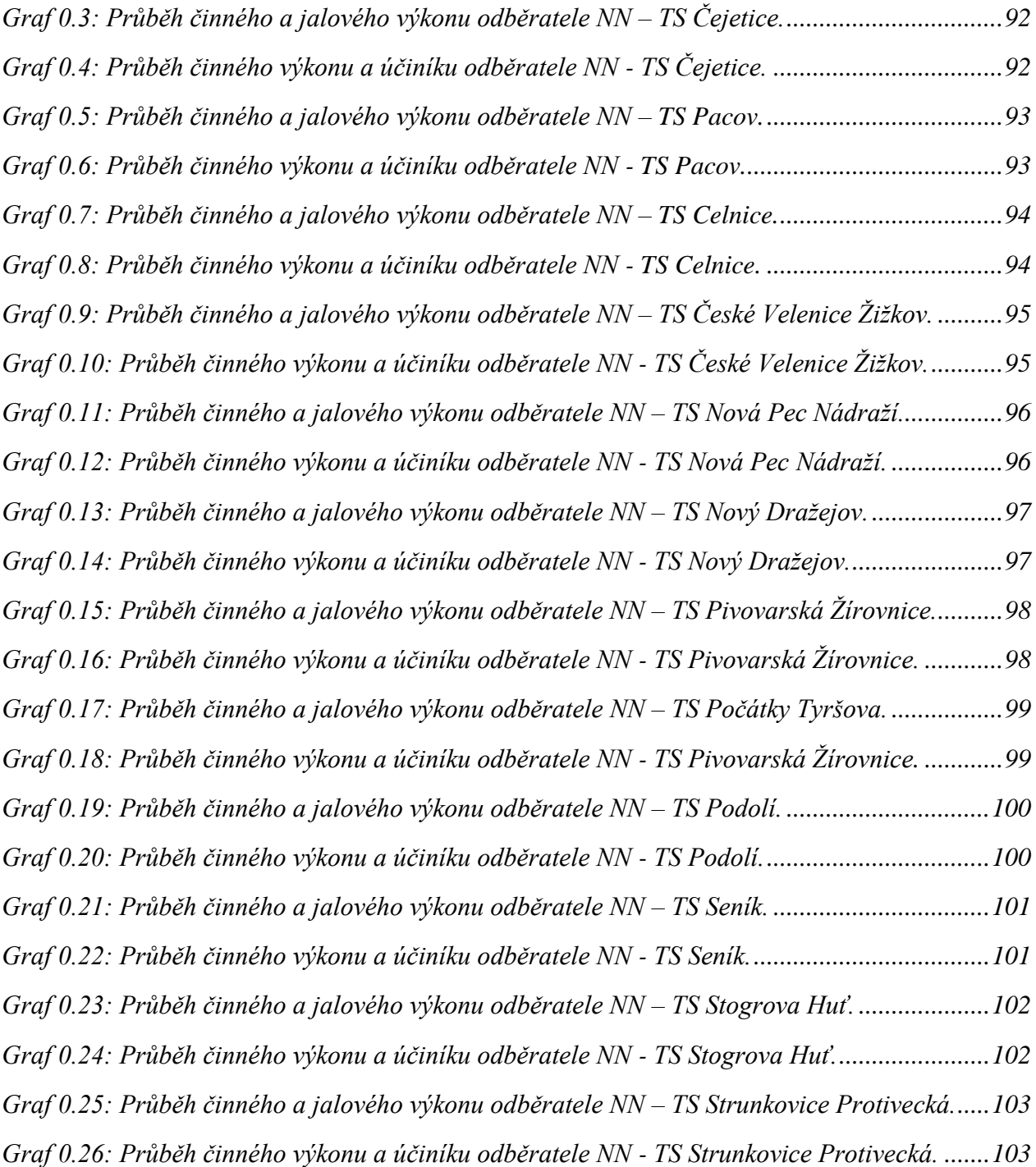

# <span id="page-13-0"></span>**SEZNAM TABULEK**

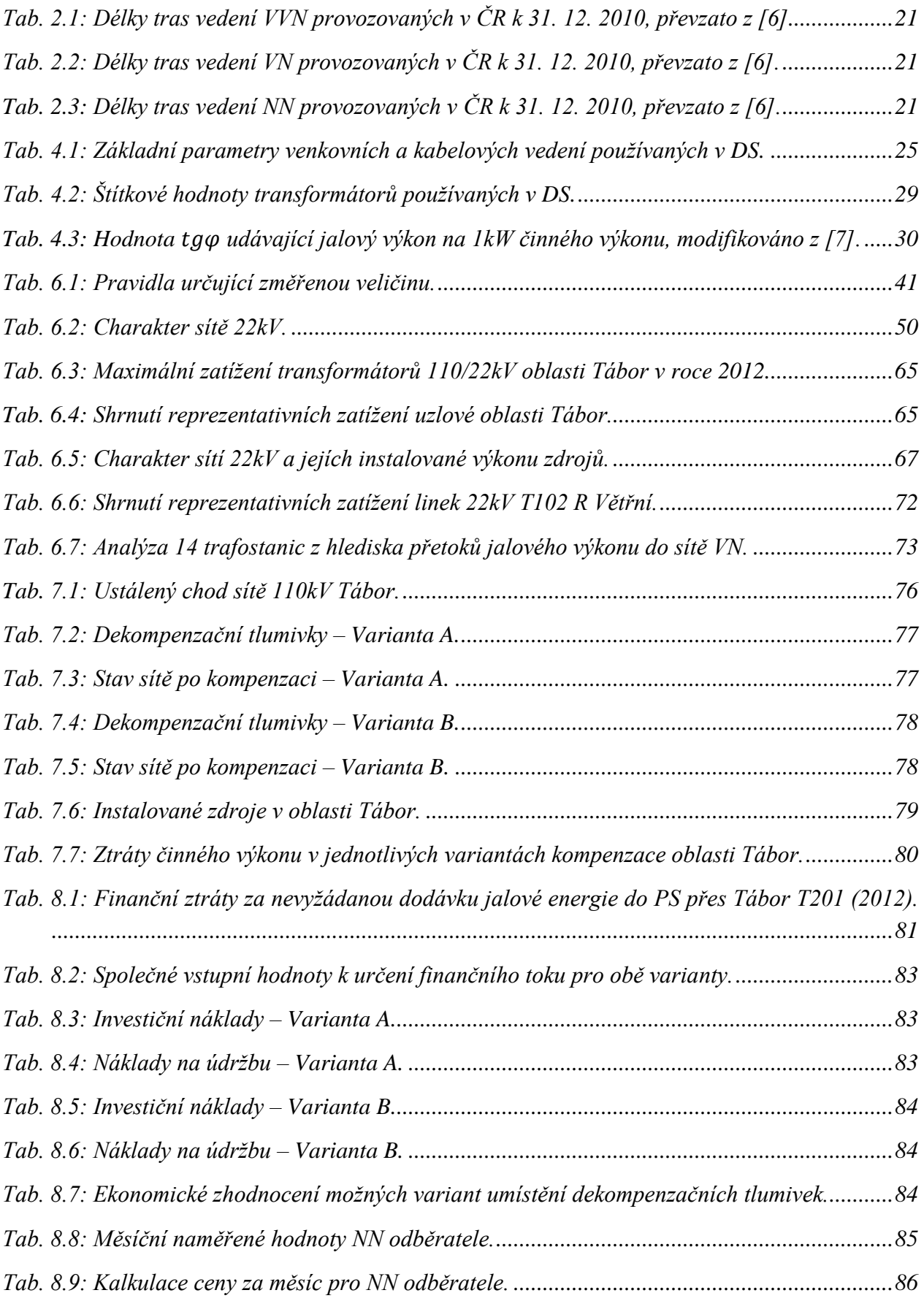

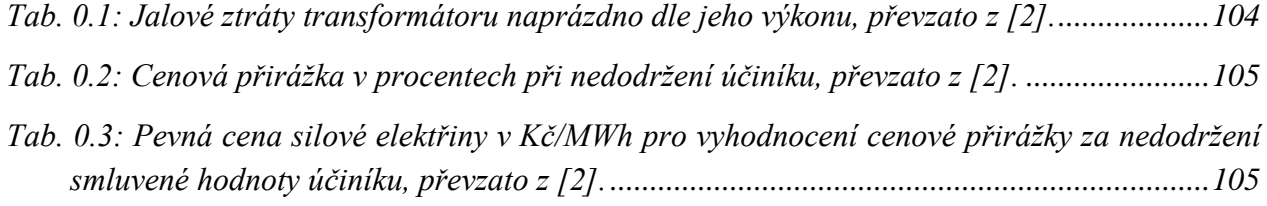

# **Veličina Jednotka Význam** *C* [F] Kapacita kondenzátoru *CF*<sub>t</sub> [Kč] Generovaný peněžní tok (cashflow) *cos* φ<sub>0</sub> [-] <sup>Účiník naprázdno</sup> *cos* φ [-] Účiník *f* [Hz] Frekvence *I* [A] Proud *I*<sub>0</sub> [A] Proud naprázdno *i*0% [%] Poměrná hodnota proudu naprázdno *I*<sub>C</sub> [A] Proud kompenzační baterií *I*<sub>Č</sub> [A] Činná složka proudu *I*<sub>J</sub> [A] Jalová složka proudu *I*<sub>K</sub> [A] Proud po kompenzaci *I*<sub>N</sub> [A] Jmenovitý proud *k* [-] Koeficient kompenzace *NPV* [Kč] Čistá současná hodnota *P* [W] Činný výkon *Q* [VAr] Jalový výkon *Q*<sup>0</sup> [VAr] Jalový výkon transformátoru naprázdno *Q*<sub>C</sub> [VAr] Kompenzační výkon baterie *Q*<sup>k</sup> [VAr] Jalový výkon transformátoru nakrátko *Q*<sup>T</sup> [VAr] Jalový výkon transformátoru *r* [%] Diskonotvá míra *R* [Ω] Odpor *R<sub>K</sub>* [Ω] Podélný příčný odpor *S* [VA] Zdánlivý výkon *S*<sub>N</sub> [VA] Jmenovitý zdánlivý výkon *t* [-] Doba životnosti *U*<sub>C</sub> [U] Napětí na kompenzační baterii *u*k% [%] Poměrná hodnota proudu naprázdno

# <span id="page-15-0"></span>**SEZNAM SYMBOLŮ A ZKRATEK**

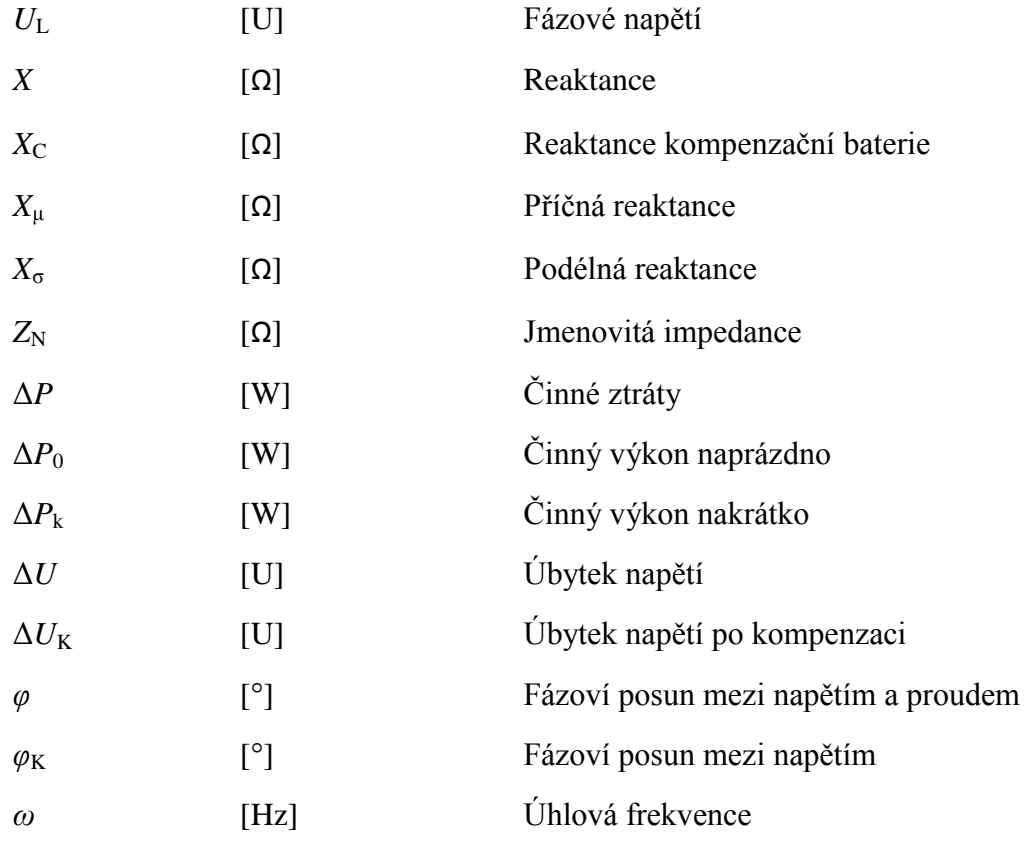

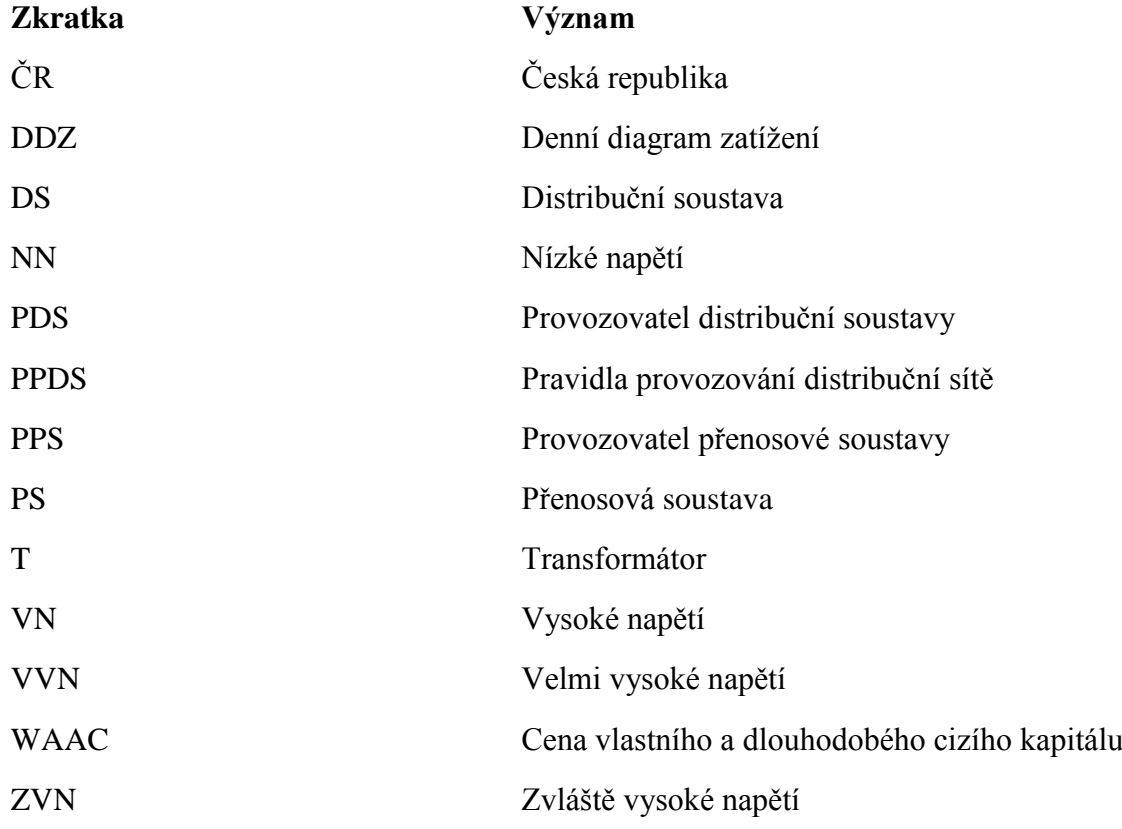

# <span id="page-17-0"></span>**1 ÚVOD**

Kompenzace jalového výkonu se dostala do popředí z důvodu efektivnosti přenosu elektrické energie, snížením činných ztrát a odlehčení vedení a transformátorů. U nás se kompenzace jalového výkonu začala řešit přibližně v 70. letech dvacátého století, kdy se za opory legislativy začal účtovat odběr jalového výkonu. Elektrická síť přenáší krom činné i jalovou složku proudu, kterou potřebuje většina spotřebičů pro správnou funkci. Kompenzace spočívá v dodání jalového výkonu v místě potřeby, a tím se vedení odlehčí právě o tuto velikost.

Každému odběrateli ze sítě vysokého napětí je zákonem 458/2000 Sb. a souvisejícími vyhláškami uložena povinnost odebírat elektrickou energii s účiníkem v pásmu 0,95 – 1,00 induktivní, pokud není dohodnuto jinak. Odběr energie mimo tyto meze je penalizován, a to přirážkou za nedodržení účiníku a nevyžádanou dodávkou jalové energie do distribuční sítě.

Tato diplomová práce popisuje problematiku jalového výkonu a účiníku v distribuční soustavě. Zadavatelem této práce, je společnost E.ON. Budou analyzovány záznamy dispečerského měření z transformátorů 440/110kV, 220/110kV, 110/22kV a 22/0,4kV. Tyto záznamy budou vyhodnoceny z hlediska přetoku jalového výkonu v místech, kde dochází k předání mezi odběratelem a distribuční sítí, a mezi distribuční a přenosovou sítí. Na základě těchto zjištěných skutečností budou navrhnuta opatření, která povedou ke snížení přetoku jalového výkonu ve vybraných místech.

# <span id="page-18-0"></span>**2 ELEKTRIZAČNÍ SOUSTAVA**

Elektrizační soustava (ES) se skládá ze zdrojů, sítě a spotřebičů dle obrázku [\(Obr. 2.1\)](#page-18-1). ES je rozdělena do jednotlivých napěťových hladin. Přenosová soustava s napětím 400kV a 220kV, je připojena na distribuční soustavu s napětím 110kV případně i na soustavu s nižším napětím.

Přenosová soustava (nazývaná také nadřazená) je charakterizována:

- Vedením o napětí 400 a 220kV (včetně vybraných vedení 110kV);
- Vyvedením velkých výkonů ze systémových elektráren;
- Transformační vazbou na napětí 110kV;
- Spojením soustav sousedních států hraničním vedením.

Distribuční soustava je charakterizována:

- Napěťovými úrovněmi od 110kV po sítě nízkého napětí;
- Sítěmi, které jsou tvořeny jako radiální, okružní nebo mřížové;
- Zásobuje velkoodběratele z vyšších napěťových hladin a maloodběratele z nižších napěťových hladin (400/230V);
- Připojeny jsou do ní zdroje nižšího výkonu do desítek MW (fotovoltaické elektrárny, malé vodní elektrárny, atd.) [\[6\].](#page-88-1)

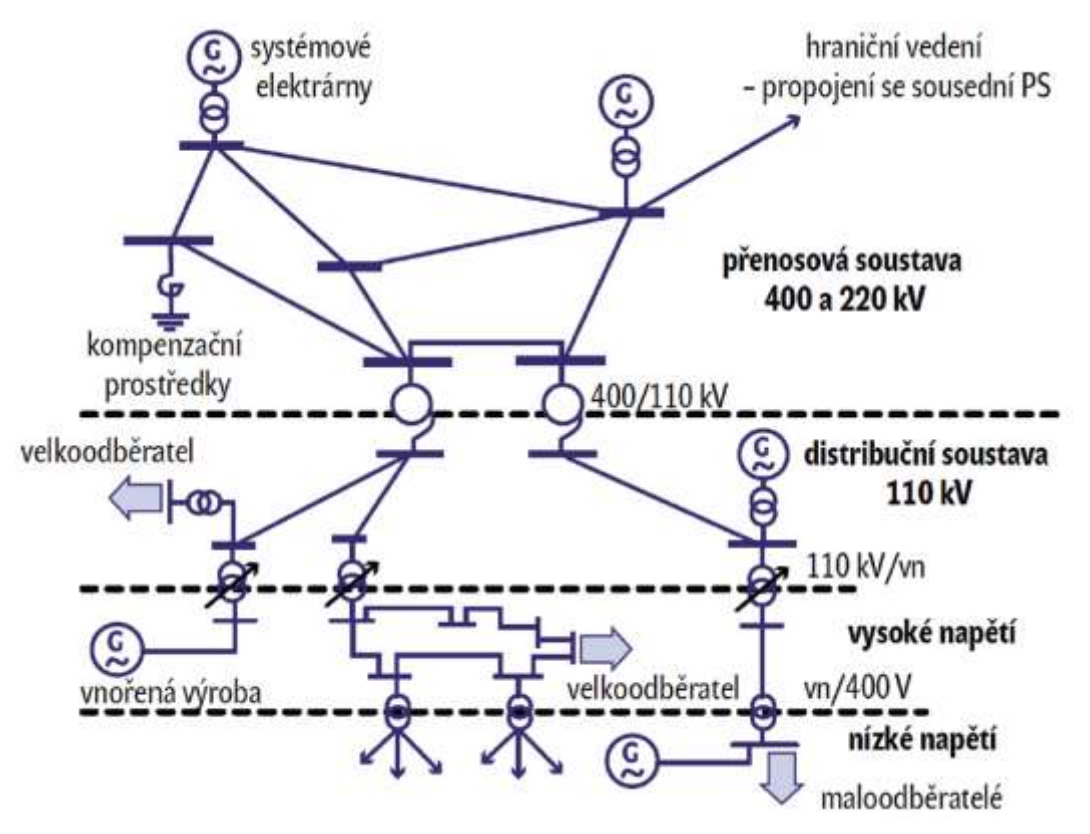

<span id="page-18-1"></span>*Obr. 2.1: Uspořádání elektrizační soustavy, převzato z [\[5\].](#page-88-2)*

## <span id="page-19-0"></span>**2.1 Přenosová soustava 400kV a 220kV**

Sítě 400kV a 220kV mají charakter přenosových vedení. ES ČR tvoří přenosovou soustavu a také slouží ke spolupráci s elektrizační soustavou sousedních států. Délky jednotlivých vedení mohou dosahovat až 100 km a přenáší výkon ve stovkách MW. Přenosová soustava je řešena jako okružní rozvod, do které pracují všechny zdroje velkých výkonů [\[6\].](#page-88-1)

## <span id="page-19-1"></span>**2.2 Distribuční soustava**

Tvoří základní pilíř DS. Sítě zajišťují přenos elektřiny z uzlových transformátorů ZVN/VVN a vvn/vvn do transformátorů 110kV/VN. Do DS jsou připojeny elektrárny o výkonu desítek MW. Provozují se jako okružní sítě a jsou chráněny systémem distančních ochran. Tyto sítě jsou spolu s vedením zvn a vvn přenosové soustavy velmi spolehlivé, vyznačující se nízkou četností poruch a díky způsobu provozu a zálohování dochází jen velmi málo k přerušení dodávky elektřiny odběratelům. Vedení jsou dvojitá, avšak v ČR jsou i vedení jednoduchá, trojitá a čtyřnásobná.

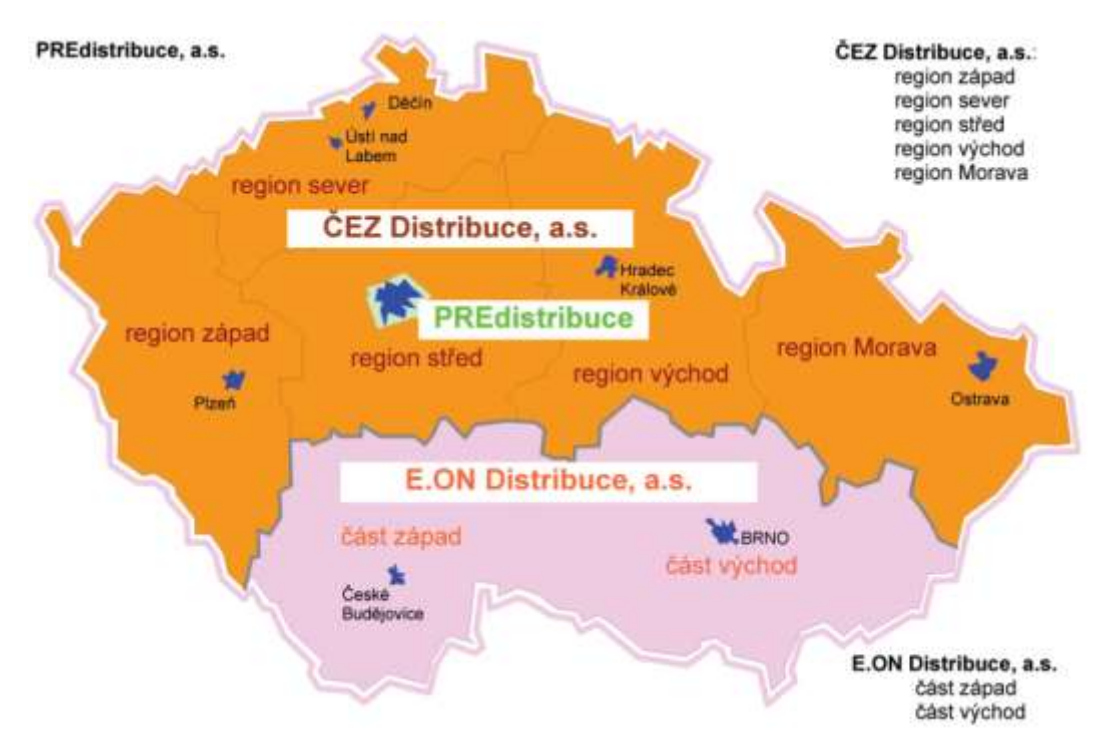

*Obr. 2.2: Rozdělení distribučních sítí v ČR dle poskytovatele, převzato z [\[6\].](#page-88-1)*

## <span id="page-19-3"></span><span id="page-19-2"></span>**2.2.1 Distribuční sítě VVN 110kV**

Slouží k přenosu velkých výkonů z místa propojení s přenosovou soustavou do místa s velkou koncentrací odběru. Délka vedení může činit několik desítek kilometrů. Vedení musí být spolehlivé, s čímž souvisí velké pořizovací a provozní náklady. Tato vedení jsou převážně dvojitá a tvoří je holá ocelohliníková AlFe lana provozovaná v okružním rozvodu.

| Vlastník      | Venkovní vedení [km] | Kabelové vedení [km] | Celkem [km] |
|---------------|----------------------|----------------------|-------------|
| <b>PPS</b>    |                      |                      |             |
| <b>PDS</b>    | 12 2 45              | 13                   | 12 258      |
| Ostatní       | 439                  | 119                  | 558         |
| <b>Celkem</b> | 12 279               | 132                  | 12 861      |

<span id="page-20-2"></span>*Tab. 2.1: Délky tras vedení VVN provozovaných v ČR k 31. 12. 2010, převzato z [\[6\]](#page-88-1)*

### <span id="page-20-0"></span>**2.2.2 Distribuční sítě VN**

Jsou tvořeny kabelovými a venkovními vedení provozovány na napěťové hladině 22kV, resp. 35kV. Doposud máme vedení provozované na již nepoužívané napětí 3, 6 a 10kV. Tyto sítě jsou postupně nahrazovány napěťovou hladinou 22kV, resp. 35kV. Síť je v největší míře provozována paprskově, případně formou průběžného rozvodu. V městských sítích se řeší dvou-paprskově nebo okružním rozvodem.

<span id="page-20-3"></span>*Tab. 2.2: Délky tras vedení VN provozovaných v ČR k 31. 12. 2010, převzato z [\[6\].](#page-88-1)*

| Vlastník       | Venkovní vedení [km] | Kabelové vedení [km] | Celkem [km] |
|----------------|----------------------|----------------------|-------------|
| <b>PDS</b>     | 58 734               | 12 9 79              | 71 713      |
| <b>Ostatní</b> | 1 154                | 6 5 3 6              | 7690        |
| Celkem         | 59888                | 19 5 15              | 79 403      |

## <span id="page-20-1"></span>**2.2.3 Distribuční sítě NN**

Síť je provozována paprskovým nebo průběžným rozvodem. V městských, hustě obydlených oblastech jsou sítě provozovány jako okružní nebo mřížové.

<span id="page-20-4"></span>*Tab. 2.3: Délky tras vedení NN provozovaných v ČR k 31. 12. 2010, převzato z [\[6\].](#page-88-1)*

| <b>Vlastník</b> | <u>Venkovní vedení [km]</u> | Kabelové vedení [km] | Celkem [km] |  |
|-----------------|-----------------------------|----------------------|-------------|--|
| <b>PDS</b>      | 65 764                      | 71 706               | 137 470     |  |
| <b>Ostatní</b>  | 774                         | 23 142               | 23 916      |  |
| <b>Celkem</b>   | 66 538                      | 98 848               | 161 386     |  |

## <span id="page-21-0"></span>**3 ZÁKLADY KOMPENZACE**

K pochopení vlastností kompenzace a k pochopení důvodu proč kompenzaci děláme, je třeba nejprve vysvětli pojmy, jako například činný a jalový výkon. Dále vysvětlíme jaký vliv má jalová složka výkonu na vedení a jak je tato problematika ošetřena z hlediska legislativy České republiky.

## <span id="page-21-1"></span>**3.1 Elektrický výkon**

Elektrický výkon je definován jako součin napětí a proudu.

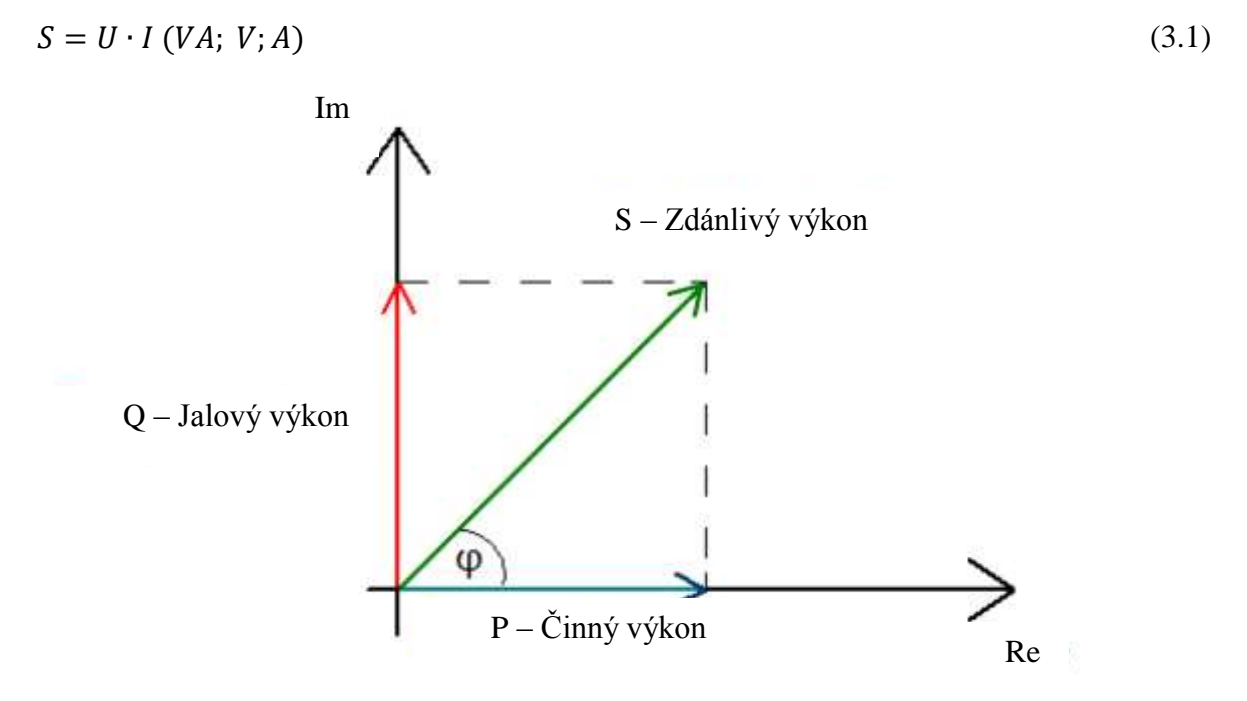

<span id="page-21-4"></span>*Obr. 3.1: Trojúhelník výkonů, převzato z [\[13\].](#page-88-3)*

<span id="page-21-3"></span>Pokud je proud a napětí ve fázi, tj. *φ = 0°*, pak je zdánlivý výkon roven činnému výkonu *P*. Situace, kde je napětí fázově posunuto oproti proudu, tj. *φ > 0°,* nazýváme výkon zdánlivý označený jako *S*, který se skládá z činného výkonu P a jalového výkonu *Q*. Vztah mezi nimi je popsán rovnicí [\(](#page-21-4)*3*.*2*), nebo graficky znázorněn na [Obr. 3.1.](#page-21-3)

$$
S = \sqrt{P^2 + Q^2} \left( VA; W; VAr \right) \tag{3.2}
$$

### <span id="page-21-2"></span>**3.1.1 Činný výkon**

Jedná se o výkon, který koná užitečnou práci, tedy mění se ve spotřebiči na jiný druh energie. U žárovek se mění na světlo, u přímotopů na teplo a u elektrických motorů vytváří moment na hřídeli. U činného výkonu je napětí a proud ve fázi a je dán vzorcem:

$$
P = U \cdot I \cdot cos\varphi = U \cdot I_{\check{C}}(W;V;A)
$$
\n(3.3)

#### <span id="page-22-0"></span>**3.1.2 Jalový výkon**

Jedná se o výkon, který nekoná užitečnou práci. Střední hodnota výkonu se rovná nule a slouží k vytváření elektromagnetických polí. Bez jalového výkonu by nebylo možné provozovat zařízení, která potřebují pro svou práci vytvořit magnetické pole, jako jsou například transformátory, synchronní a asynchronní motory, indukční pece, zářivky atd. Zdrojem jalového výkonu jsou cívky nebo kondenzátory. U jalového výkonu je proud fázově posunut oproti napětí. Je-li zátěž čistě induktivního charakteru, napětí předbíhá proud o 90°, pokud je zátěž čistě kapacitní, napětí je zpožděné za proudem o 90°. Jalový výkon je dodáván od zdroje spolu s činným výkonem, ale na rozdíl od činného výkonu není ve spotřebiči spotřebováván, a to vede ke kmitání jalového výkonu mezi zdrojem a spotřebičem, což má za následek zatěžování vedení a následné ztráty.

$$
Q = U \cdot I \cdot \sin\varphi = U \cdot I_I \ (VAr; V; A)
$$
\n
$$
(3.4)
$$

### <span id="page-22-1"></span>**3.1.3 Účiník**

Jedná se o bezrozměrnou veličinu, která vyjadřuje podíl mezi činným a jalovým výkonem. Vyjadřuje, jak velkou část zdánlivého výkonu *S* můžeme přeměnit na užitečnou energii. Z [\(Obr. 3.1\)](#page-21-3) vyplívá, že tento poměr odpovídá funkci cos φ. Tak se také účiník označuje. Můžeme jej určit dále z trojúhelníku impedancí, trojúhelníku napětí nebo pomocí proudu a jeho činné složky. Pokud je v obvodu cívka, bude mít induktivní charakter, pokud kondenzátor bude mít kapacitní charakter, jak je naznačeno na [\(Obr. 3.2\)](#page-22-2).

$$
cos\varphi = \frac{P}{S}(-;W;VA)
$$
\n1.

<span id="page-22-2"></span>*Obr. 3.2: Fázorový diagram ideální kapacity a indukčnosti, převzato z [\[13\].](#page-88-3)*

# <span id="page-23-0"></span>**4 KOMPENZACE JALOVÉHO VÝKONU**

Návrh kompenzace jalového výkonu v DS je velmi důležitou součástí projektové přípravy nové nebo stávající sítě. Při sjednávání podmínek dodávky elektrické energie pro připojení nového nebo stávajícího odběrného místa, by měly být stanoveny požadavky na kompenzaci jalového výkonu mezi dodavatelem a odběratelem elektrické energie. Tyto sjednané podmínky dodávky elektrické energie a způsob měření odběru mají vliv na návrh kompenzačního zařízení.

Kompenzace jalového výkonu patří k významným opatřením úspory rozvodu elektrické energie. Distributor elektrické energie vyžaduje po odběrateli dodržení induktivního účiníku v rozmezí od 0,95-1,00. Při nižších hodnotách účiníku dochází k většímu odběru jalového výkonu, což má za následek penalizaci odběratele. Může však nastat situace přebytku kapacitního výkonu. V tomto případě musí odběratel zajistit nižší úroveň kompenzace nebo eliminovat kapacitní výkon pomocí dekompenzačních tlumivek. V opačném případě opět dochází k penalizaci odběratele.

## <span id="page-23-1"></span>**4.1 Zdroje a spotřebiče jalového výkonu**

Změnu spotřeby či výroby jalového výkonu, je možné uskutečnit několika způsoby.

- a) Synchronní generátory;
- b) Synchronní kompenzátory;
- c) Venkovní vedení;
- d) Kabelové vedení;
- e) Transformátory;
- f) Statické kondenzátory;
- g) Kompenzační tlumivky;
- h) Zatížení.

Samotný provoz distribuční sítě je zdrojem jalového výkonu. V následujících podkapitolách si ukážeme, jaký vliv mají zařízení, jako jsou například distribuční transformátory či venkovní nebo kabelová vedení [\[7\].](#page-88-4)

#### <span id="page-23-2"></span>**4.1.1 Venkovní a kabelové vedení**

#### **Venkovní vedení**

Zatížíme-li venkovní vedení hodnotou blížící se hranici dovoleného proudového zatížení, nebo hodnotou výkonu značně většího než jejich přirozený výkon, stávají se venkovní vedení spotřebičem jalového induktivního výkonu, který můžeme přibližně určit jako jalové ztráty v podélné impedanci podle následujícího vzorce:

$$
\Delta Q = 3 \cdot X_k \cdot I^2 \left( VA; \Omega; A \right) \tag{4.1}
$$

Při malém zatížení, které je pod hodnotou přirozeného výkonu až k chodu naprázdno začíná převažovat nabíjecí kapacitní výkon vedení, a tím se stává zdrojem jalového výkonu. V následující tabulce jsou pro názornost uvedeny nabíjecí a přirozené výkony venkovních a kabelových vedení používaných v distribuční soustavě.

Nabíjecí výkon určuje, jaký jalový výkon kapacitního charakteru teče do vedení nebo kabelu při stavu naprázdno. Tento výkon si vedení odebírá trvale po připojení k síti. Je dán vztahem:

$$
Q_{nab} = 3 \cdot I_c \cdot U_F \ (VAr; A; V) \tag{4.2}
$$

$$
Q_{nab} = 3 \cdot \omega \cdot C_k \cdot l \cdot U_F^2 \left( Var; Hz; F; m; V \right) \tag{4.3}
$$

kde  $C_k$  je provozní kapacita vedení na kilometr délky [\[7\].](#page-88-4)

#### **Kabelové vedení**

Tato vedení mají provozní kapacitu značně větší než venkovní vedení a relativně malou indukčnost. To je vidět z následujících grafů, které porovnávají generovaný výkon používaných venkovních a kabelových vedení pro jednotlivé napěťové úrovně. Kapacita rozsáhlejších kabelových sítí značně přispívá k celkové výrobě jalového výkonu [\[7\].](#page-88-4)

| Napěťová<br>hladina<br>$U$ [kV] | Typ vedení                 | $X_k$ | $B_k$<br>$\lceil \Omega . \text{km}^{-1} \rceil$ $\lceil \text{mS} . \text{km}^{-1} \rceil$ | $P_p$<br>MW     | $Q_{\rm C}$<br>$[kVAr.km^{-1}]$ |
|---------------------------------|----------------------------|-------|---------------------------------------------------------------------------------------------|-----------------|---------------------------------|
| 0,4                             | 70AlFe/venkovní            | 0,280 | 1,00                                                                                        | $0,302.10-3$    | $0,16.10^{-3}$                  |
| 0,4                             | 150NAYY/kabelové           | 0,079 | 1,00                                                                                        | $0,569.10^{-3}$ | $0,16.10^{-3}$                  |
| 22                              | 110AlFe/venkovní           | 0,368 | 1,46                                                                                        | 0,964           | 0,707                           |
| 22                              | 240AXEKCY/kabelové         | 0,198 | 94,00                                                                                       | 10,546          | 45,496                          |
| 110                             | AlFe 185/venkovní          | 0,410 | 2,80                                                                                        | 31,621          | 33,880                          |
| 110                             | 1xA2XS(FL)2Y 1000/kabelové | 0,168 | 73,00                                                                                       | 252,230         | 883,300                         |

<span id="page-24-0"></span>*Tab. 4.1: Základní parametry venkovních a kabelových vedení používaných v DS.*

#### **Přirozený výkon**

Vycházíme-li z Ferrantiho jevu, kdy na konci nezatíženého vedení budeme postupně navyšovat velikost zátěže, tak v určitém okamžiku (při *R* = 0Ω) dojde ke stavu, kdy napětí na konci vedení bude stejné jako na začátku. V tomto okamžiku se vedením přenáší tzv. přirozený výkon *P*<sup>P</sup> a na konci vedení je připojena zátěž, která má shodnou velikost impedance s tzv. vlnovou impedancí *Z*V.

Přenášíme-li po vedení právě přirozený výkon, tak pro síť nastává nejpříznivější stav, jelikož při tomto přenosu dochází k minimálním ztrátám na vedení, které jsou způsobeny pouze činným odporem. Energie magnetického a elektrického pole se vzájemně vyruší, jelikož pole působí proti sobě. Tedy budeme-li mít ideální vedení (*R* = 0Ω), bude napětí na začátku vedení shodné s napětím na konci vedení.

To lze pozorovat na grafech uvedených níže. Vedení se jeví jako zcela kompenzované v momentě, kdy je na vedení připojena zátěž o velikosti přirozeného výkonu.

Přirozený výkon:

$$
P_P = \frac{U_S^2}{Z_V} \left( W; V; \Omega \right) \tag{4.4}
$$

kde  $Z_V$  je vlnová impedance:

$$
Z_V = \sqrt{\frac{L}{C}} = \sqrt{\frac{L_K \cdot l}{C_K \cdot l}} = \sqrt{\frac{L_K}{C_K}} \quad (\Omega; H; F)
$$
\n
$$
(4.5)
$$

Vlnová impedance není závislá na délce vedení, ale na jeho konstrukci, která ovlivňuje parametry *L*<sup>K</sup> a *C*K. Vlnová impedance nabývá hodnot 270 až 400Ω pro venkovní vedení a 35 až 40Ω pro kabelové vedení. Tedy kabelové vedení má přibližně desetkrát vyšší přirozený výkon než vedení venkovní.

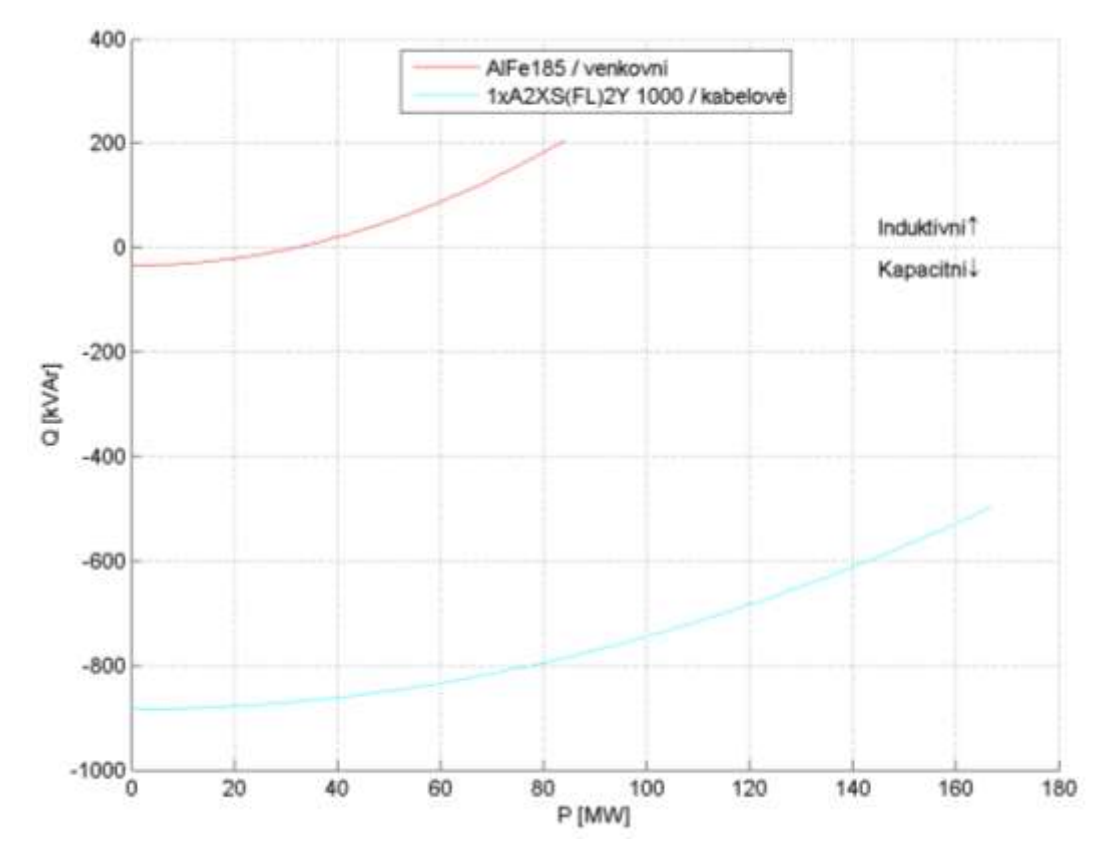

<span id="page-25-0"></span>*Graf 4.1: Jalový výkon generovaný jedním kilometrem venkovního a kabelového vedení 110kV v závislosti na přenášeném výkonu.*

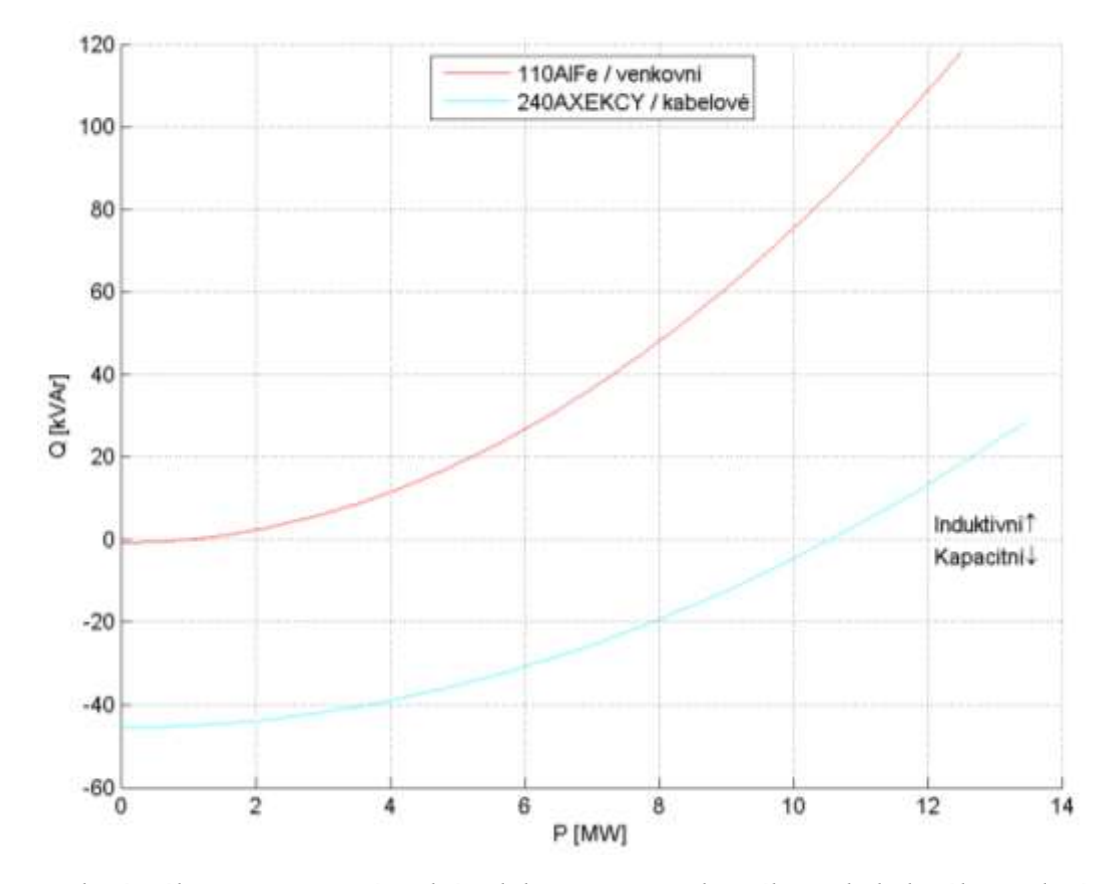

<span id="page-26-0"></span>*Graf 4.2: Jalový výkon generovaný jedním kilometrem venkovního a kabelového vedení 22kV v závislosti na přenášeném výkonu.*

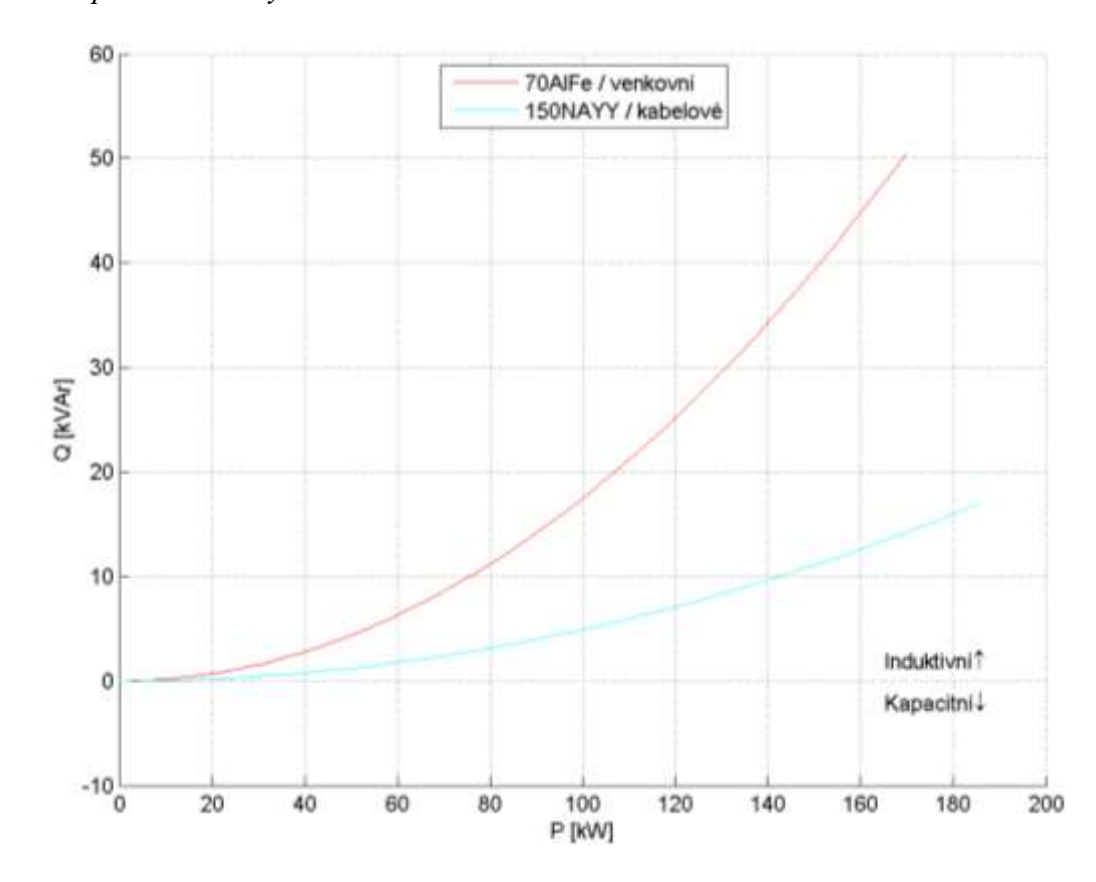

<span id="page-26-1"></span>*Graf 4.3: Jalový výkon generovaný jedním kilometrem venkovního a kabelového vedení 0,4kV v závislosti na přenášeném výkonu.*

Jalový výkon generovaný NN vedeními je zanedbatelný vzhledem k jejich délce a velikosti přenášeného výkonu na danou vzdálenost. Velké odběry (nad 50kW) se připojují pouze v blízkosti trafostanice z důvodu úbytku napětí, tzn. velký výkon na velkou vzdálenost, se v NN síti nepřenáší. Síť NN slouží k rozvodu do vzdálenosti maximálně jednoho kilometru od trafostanice, ale pouze pro malé odběry. Velké odběry se připojují do vzdálenosti cca 200m od trafostanice.

#### <span id="page-27-0"></span>**4.1.2 Transformátory**

Příčná reaktance

Jmenovitá impedance

Podélný činný odpor

Podélná reaktance

Transformátory považujeme za spotřebiče jalového výkonu. Mají podélnou a příčnou reaktanci. Příčná reaktance transformátoru je úměrná magnetizačnímu proudu naprázdno. Odebíraný jalový výkon příčné reaktance má bez ohledu na zatížení konstantní charakter, a je úměrný proudu transformátoru naprázdno. Podélnou reaktancí při zatěžování transformátoru protéká proud, který je úměrný přenášenému výkonu. Ze štítkových údajů transformátoru lze vypočítat jalový výkon následujícím způsobem [\[7\]:](#page-88-4)

Proud naprázdno 
$$
I_0 = i_{0\%} \cdot I_N = i_{0\%} \cdot \frac{S_N}{\sqrt{3} \cdot U_N} \quad (A; VA; V)
$$
 (4.6)

- Účiník naprázdno Δ  $\mathcal{S}_{0}^{(n)}$  $=$ Δ  $\sqrt{3}$  $(-; W; V; A)$  (4.7)
- $sin\varphi_0$ naprázdno  $sin\varphi_0 = sin(arccos\varphi_0) (-; -)$  (4.8)
- Jalový výkon naprázdno  $Q_0 = \sqrt{3} \cdot U_N \cdot I_0 \cdot \sin \varphi_0 \ (VAr; V; A)$  (4.9)

$$
X_{\mu} = \frac{U_N^2}{Q_0} \quad (\Omega; \text{V}; \text{VAr}) \tag{4.10}
$$

$$
Z_N = \frac{U_N^2}{S_N} \quad (\Omega; \text{V}; \text{VA}) \tag{4.11}
$$

$$
R_k = \frac{\Delta P_k \cdot Z_N^2}{U_N^2} \quad (\Omega; \mathbf{W}; \ \Omega; V) \tag{4.12}
$$

Podélná impedance 
$$
Z_k = u_{k\%} \cdot Z_N \ (0; \%) \tag{4.13}
$$

$$
X_{\sigma} = \sqrt{Z_k^2 - R_k^2} \left( \Omega; \Omega; \Omega \right) \tag{4.14}
$$

$$
Q_k = X_{\sigma} \cdot I_N^2 = X_{\sigma} \cdot \left(\frac{S_N}{\sqrt{3} \cdot U_N}\right)^2 (VAr; \ \Omega; VA; V) \tag{4.15}
$$

formátoru 
$$
Q_T = Q_0 + Q_k \cdot \left(\frac{I_Z}{I_N}\right)^2
$$
 (*VAr*; Var; Var; A; A) \t(4.16)

Jalový výkon transf

Jalový výkon nakrátko

| $U_n$ [kV] | $S_n$ [kVA] | $u_k$ [%] | $i_{o}$ [%] | $\Delta P_k$ [kW] | $\Delta P_0$ [kW] |
|------------|-------------|-----------|-------------|-------------------|-------------------|
| 110        | 40000       | 10,80     | 0,18        | 207,00            | 40,00             |
| 110        | 25000       | 11,50     | 0,23        | 120,00            | 16,00             |
| 110        | 16000       | 11,78     | 0,48        | 121,00            | 15,00             |
| 22         | 630         | 6,00      | 11,19       | 6,00              | 0,83              |
| 22         | 400         | 4,00      | 14,23       | 4,16              | 0,68              |
| 22         | 250         | 4,00      | 16,57       | 2,94              | 0,44              |
| 22         | 160         | 4,00      | 22,27       | 2,02              | 0,34              |
| 22         | 100         | 4,00      | 33,04       | 1,75              | 0,23              |
| 22         | 50          | 4,00      | 20,88       | 0,90              | 0,15              |

<span id="page-28-1"></span>*Tab. 4.2: Štítkové hodnoty transformátorů používaných v DS.*

Ze štítkových hodnot byly vypočítány a vyneseny grafy používaných transformátorů v distribuční síti. V grafech níže je znázorněno, jak velký jalový výkon odebírá transformátor od stavu naprázdno až po jmenovité hodnoty zatížení.

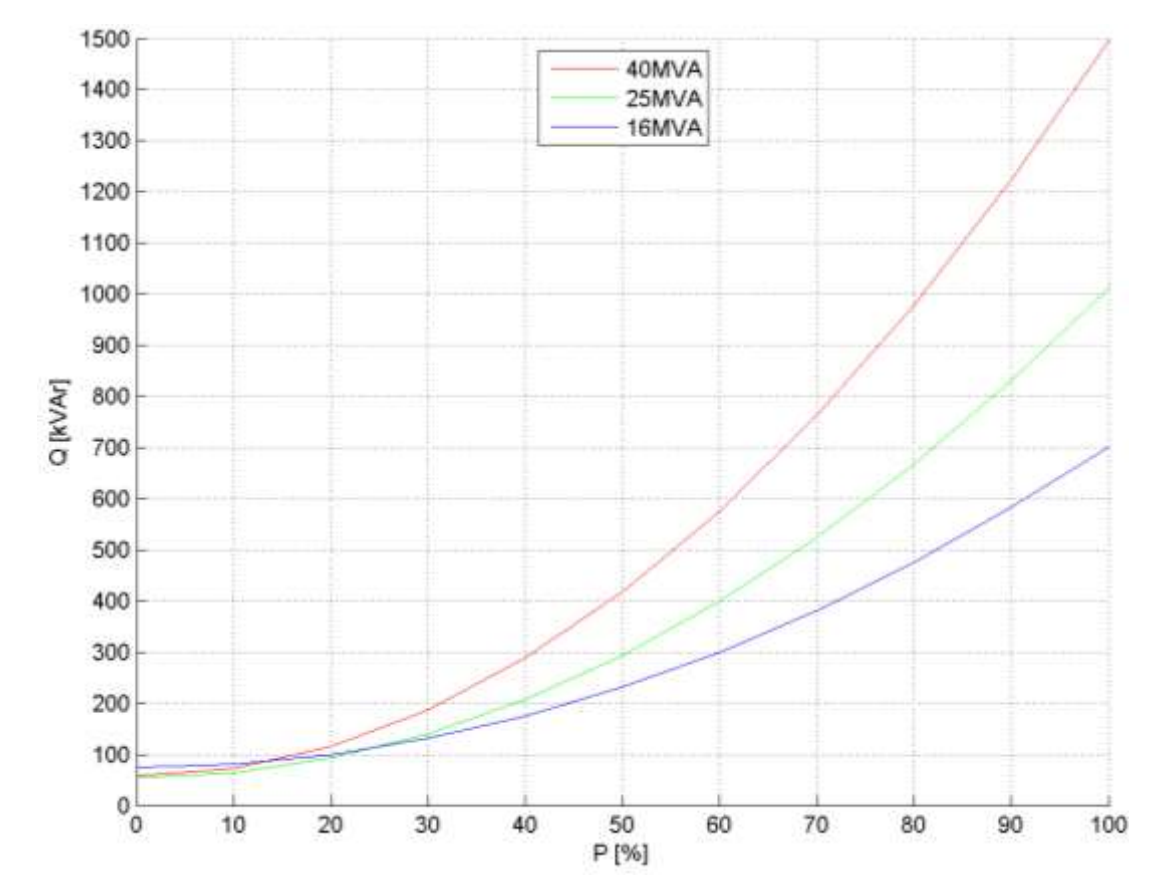

<span id="page-28-0"></span>*Graf 4.4: Jalový výkon transformátoru 110/22kV v závislosti na přenášeném výkonu.*

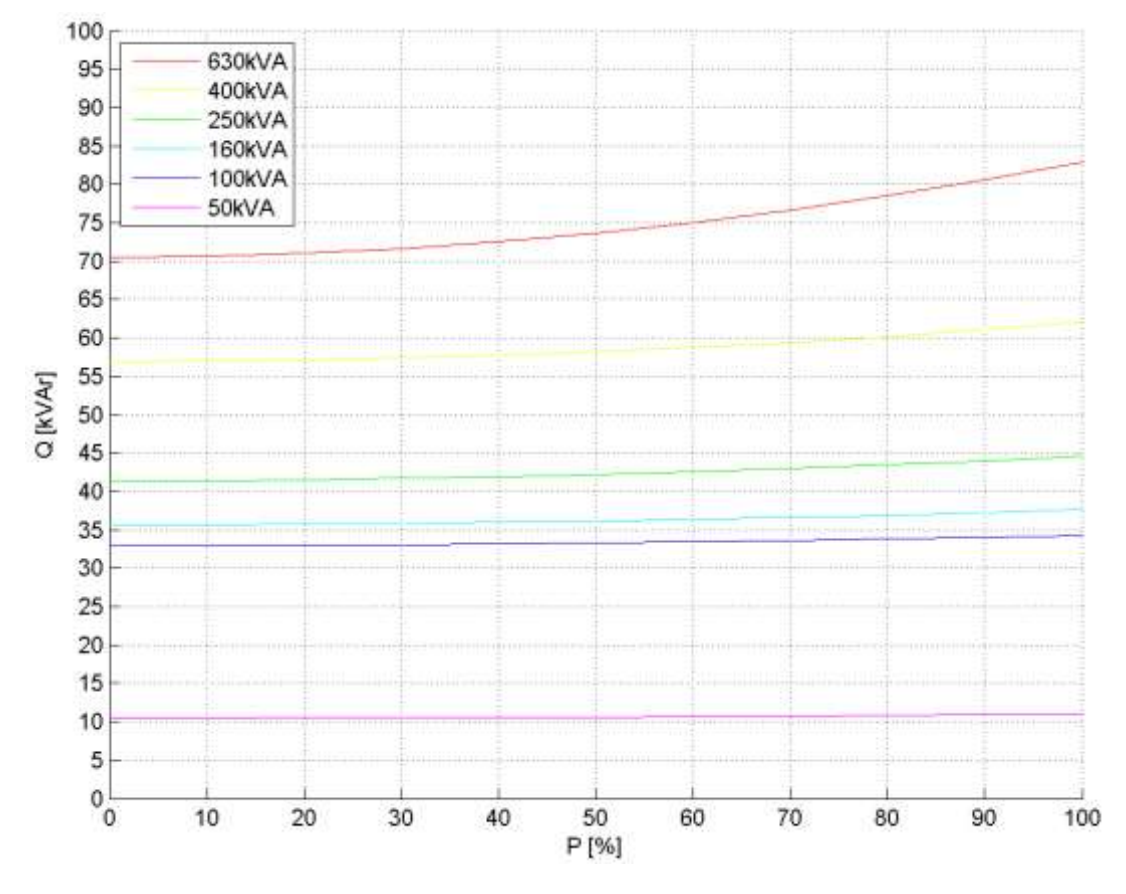

<span id="page-29-2"></span>*Graf 4.5: Jalový výkon transformátoru 22/0,4kV v závislosti na přenášeném výkonu.*

#### <span id="page-29-0"></span>**4.1.3 Zatížení**

V uzlových bodech sítí 110kV, by mělo být odebíráno zatížení s účiníkem lepším než 0,95 [\[12\],](#page-88-5) aby nároky na výrobu a přenos jalového výkonu nadřazenou soustavou byly v přijatelných mezích. Při odběru s  $cos\varphi = 0.95$  je síť zatížena jalovým výkonem 0,33kVAr/kW.

Hodnota  $tg\varphi$  udávající jalový výkon na 1kW činného výkonu je názornější, a proto je v praxi užívanější než hodnota  $cos\varphi$  jak je uvedeno v tabulce níže.

<span id="page-29-3"></span>*Tab. 4.3: Hodnota udávající jalový výkon na 1kW činného výkonu, modifikováno z [\[7\].](#page-88-4)*

| <b>KW</b> /kVA<br>$\cos \theta$ | 00,1 | 0,95       | 0,90 | 0,85 | 0,80 | ∩ 75<br>U. /J | 0,70 |
|---------------------------------|------|------------|------|------|------|---------------|------|
| tgφ [kVAr/kW]                   | 0,00 | ົາ<br>U.33 | 0,48 | 0,62 | 0,75 | 0,88          | 1,02 |

Z tabulky je patrné, že při odběru s účiníkem 0,7, musíme dodat prakticky stejnou velikost jalového a činného výkonu [\[7\].](#page-88-4)

#### <span id="page-29-1"></span>**4.2 Princip kompenzace**

Jelikož kromě činné složky proudu prochází ES také jalová složka proudu, musí být každý prvek konstruován na zdánlivý proud, který se rovná vektorovému součtu proudu činného a jalového, jak je tomu i u výkonů. Činný proud, který chceme odebírat ze sítě, nemůžeme ovlivnit, jelikož je dán konstrukcí zařízení. Zatímco odebíraný jalový proud ovlivnit můžeme, tím zmenšíme celkový zdánlivý proud procházející směrem od zdroje ke spotřebiči. Dosáhne se tak menších ztrát a síť nebude příliš přetěžována nekompenzovaným zdánlivým výkonem.

#### <span id="page-30-0"></span>**4.2.1 Paralelní kompenzace**

Abychom jalový induktivní proud v ideálním případě eliminovali, musíme do obvodu připojit paralelně řazený kondenzátor k zátěži, který má jalový proud posunut o 180° proti induktivnímu jalovému proudu

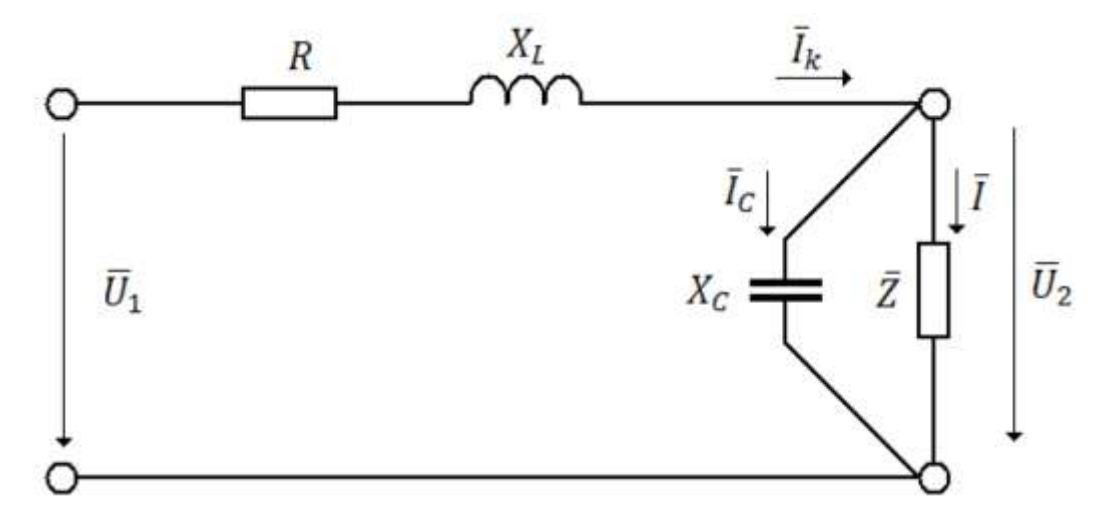

*Obr. 4.1: Zatížené vedení s paralelní kompenzací, převzato z [\[1\].](#page-88-6)*

<span id="page-30-1"></span>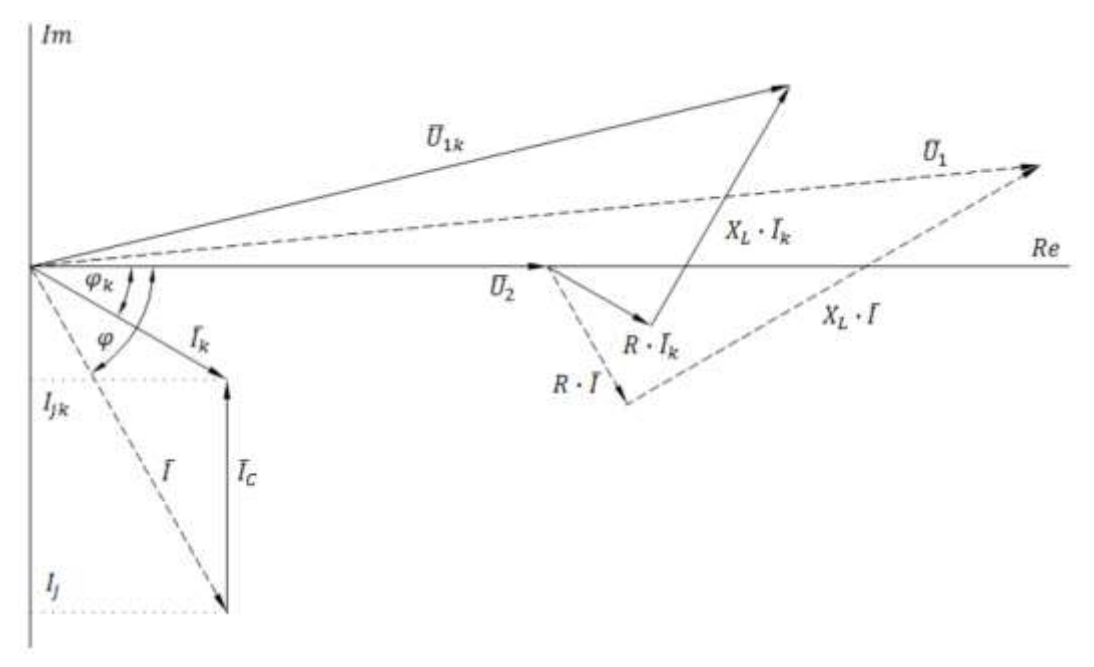

<span id="page-30-2"></span>*Obr. 4.2: Fázorový diagram pro zatížené vedení s paralelní kompenzací, převzato z [\[1\].](#page-88-6)*

Proud, který teče do zátěže je ve fázorovém diagramu označen jako *I*. Připojíme-li paralelně k zátěži kondenzátor s reaktancí  $X_C$ , začne jím protékat proud  $\bar{I}_C$ . Tento proud  $\bar{I}_C$  sečteme s vektorem proudu  $\bar{I}$ , a tím dostaneme proud  $\bar{I}_K$ , který je po kompenzaci odebírán ze sítě. Proud  $\bar{I}_K$  má menší velikost než proud  $\bar{I}$ , a to o hodnotu velikosti proudu  $\bar{I}_C$ . Zmenší se fázový posun mezi napětím a proudem, a tím se zlepší účiník.

Matematicky vyjádřeno, proud procházející vedením:

$$
\bar{I}_K = \bar{I} + \bar{I}_C \ (A; A; A) \tag{4.17}
$$

Pokud činný výkon zůstane stejný, tedy nezmění se jeho činná složka, změní se fázový posun z φ na φ<sub>K</sub>. Koeficientem kompenzace "k" nazýváme poměr jalové složky proudu procházející vedením po kompenzaci  $I_{jK}$  a jalové složky proudu procházející vedením před kompenzací  $I_{j}$ .

$$
k = \frac{I_{jK}}{I_j} = \frac{tg\varphi_k}{tg\varphi} \quad (-; -; -)
$$
\n
$$
(4.18)
$$

Celkový proud vedením klesne na hodnotu:

$$
I_K = I \frac{\cos \varphi}{\cos \varphi_K} \quad (A; A; -; -)
$$
\n<sup>(4.19)</sup>

Úbytek napětí před kompenzací a po kompenzaci (za předpokladu uvažujeme-li ideální kondenzátor):

$$
\Delta U \cong R I cos \varphi + X I sin \varphi (V; \Omega; A; -; \Omega; A; -)
$$
  

$$
\Delta U_K \cong R I_K cos \varphi_K + X I_K sin \varphi_K (V; \Omega; A; -; \Omega; A; -)
$$
 (4.20)

Zmenšení úbytku napětí má potom hodnotu:

$$
\Delta U - \Delta U_K \cong Rlcos\varphi + Xlsin\varphi - Rl_Kcos\varphi_K + Xl_Ksin\varphi_K
$$
  
=  $Rlcos\varphi + Xl_j - Rlcos\varphi - Xl_{jk} = X(l_j - l_{jk})$   
=  $Xl_c (V; \Omega; A; A)$  (4.21)

Stejně uvažujeme řešení snížení ztrát na vedení:

$$
\Delta P - \Delta P_K = 3RI^2 - 3RI_K^2 = 3RI^2 \left( 1 - \frac{\cos^2 \varphi}{\cos^2 \varphi_K} \right) (W; \, \Omega; A; -; -)
$$
\n(4.22)

Pokud použijeme individuální kompenzační zařízení, které je umístěno přímo na svorky kompenzovaného spotřebiče, dosáhneme zmenšení protékajícího jalového proudu od zdroje až po kompenzovaný spotřebič. Tím dosáhneme nejmenších ztrát. Kompenzace je však závislá na provozu kompenzovaného zařízení. Používá se obvykle pro spotřebiče vyšších výkonů [\[1\].](#page-88-6)

## <span id="page-32-0"></span>**4.3 Druhy kompenzace**

Kompenzační zařízení rozlišujeme řízená s regulovaným jalovým výkonem a pevná s neregulovatelným jalovým výkonem.

- **Řízená kompenzační zařízení** umí měnit velikost jalového výkonu v závislosti na velikosti odebíraného jalového výkonu spotřebičem.
- **Pevná kompenzační zařízení** mají pevně daný jmenovitý výkon baterií. Používají se v případě, kdy je odběr jalového výkonu konstantní. Používají se pro individuální kompenzaci spotřebičů.

Podle umístění kondenzátorů rozeznáváme kompenzaci:

- Pokud je kondenzátor s odpovídajícím výkonem připojen ke každé zátěži zvlášť, jde o **kompenzaci jednotlivou**. Výhodou tohoto způsobu je odlehčení od jalového výkonu celé rozvodné soustavě. Nevýhodou je malé využití a nutnost velkého počtu kondenzátorů.
- U **skupinové kompenzace** se kondenzátory připojují k podružným rozvaděčům a mají výkon odvozen od středního jalového výkonu přívodu k podružnému rozvaděči. Výhodou je jejich větší využití. Nevýhoda této kompenzace spočívá v odlehčení od jalového výkonu pouze té části rozvodné soustavy mezi zdroji a místem připojení kondenzátorů.
- **Ústřední kompenzace** je stejná jako kompenzace skupinová. Kondenzátory se ovšem připojují až v hlavní rozvodně. Jejich výkon je rozdělen do několika baterií, které umožňují změnu jalového výkonu podle dané potřeby. Změna se provádí automatickou regulací jalového výkonu nebo ručně připínáním jednotlivých baterií.
- **Kombinovaná kompenzace** je kompenzace kombinující předchozí varianty. Tento druh kompenzace je velmi rozšířený, především v rozsáhlých průmyslových sítích [\[1\].](#page-88-6)

## <span id="page-32-1"></span>**4.4 Diagram zatížení s jalovým výkonem**

V následujících podkapitolách jsou uvedeny denní diagramy zatížení (dále jen DDZ) zákazníků, kteří mají problémy s placením vícenákladů za odběr jalového výkonu popř. dodávky jalového výkonu do sítě.

## <span id="page-32-2"></span>**4.4.1 Odběr induktivního charakteru**

Odběr zákazníka, jak je vidět na [Obr. 4.3,](#page-33-0) je induktivního charakteru (typické spotřebiče zákazníků jsou zejména transformátory, motory, indukční pece apod.). DDZ znázorňuje zákazníka, který odebírá ze sítě jalový výkon, jehož potřeba je závislá na požadovaném odběru činného výkonu. Má-li zákazník špatný účiník, dochází tím ke zbytečnému zatěžování distribuční sítě dodavatele elektřiny. Zákazník je ze zákona povinen platit cenovou přirážku za odběr jalového výkonu.

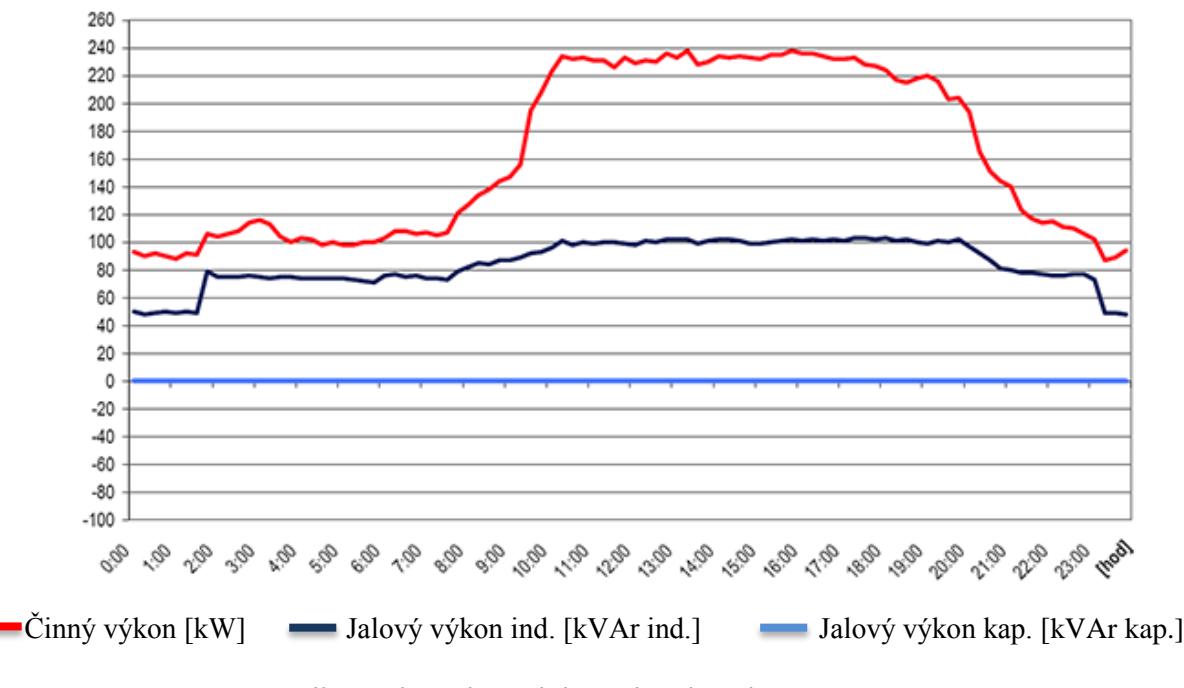

*Obr. 4.3: Odběr zákazníka induktivního charakteru, převzato z [\[5\].](#page-88-2)*

<span id="page-33-0"></span>Na [Obr. 4.4](#page-33-1) je opět znázorněn zákazník s induktivním odběrem. Zákazník má nainstalováno kompenzační zařízení, které by mělo eliminovat odběr jalového výkonu ze sítě. V DDZ je však vidět odběr jalového výkonu z distribuční sítě. V čase od 6:00 do 21:00 dochází dokonce k dodávce jalové energie do sítě. Důvodem této skutečnosti je, že kompenzační zařízení nefunguje správně. Příčinou může být špatně fungující regulátor kompenzačního zařízení, který včas nereaguje na okamžitou potřebu jalového výkonu pro odběr zákazníka, nebo je kompenzační zařízení špatně navrhnuto. Zákazník je povinen uhradit jak přirážku za odběr jalové energie ze sítě, tak i za dodávku jalové energie do sítě.

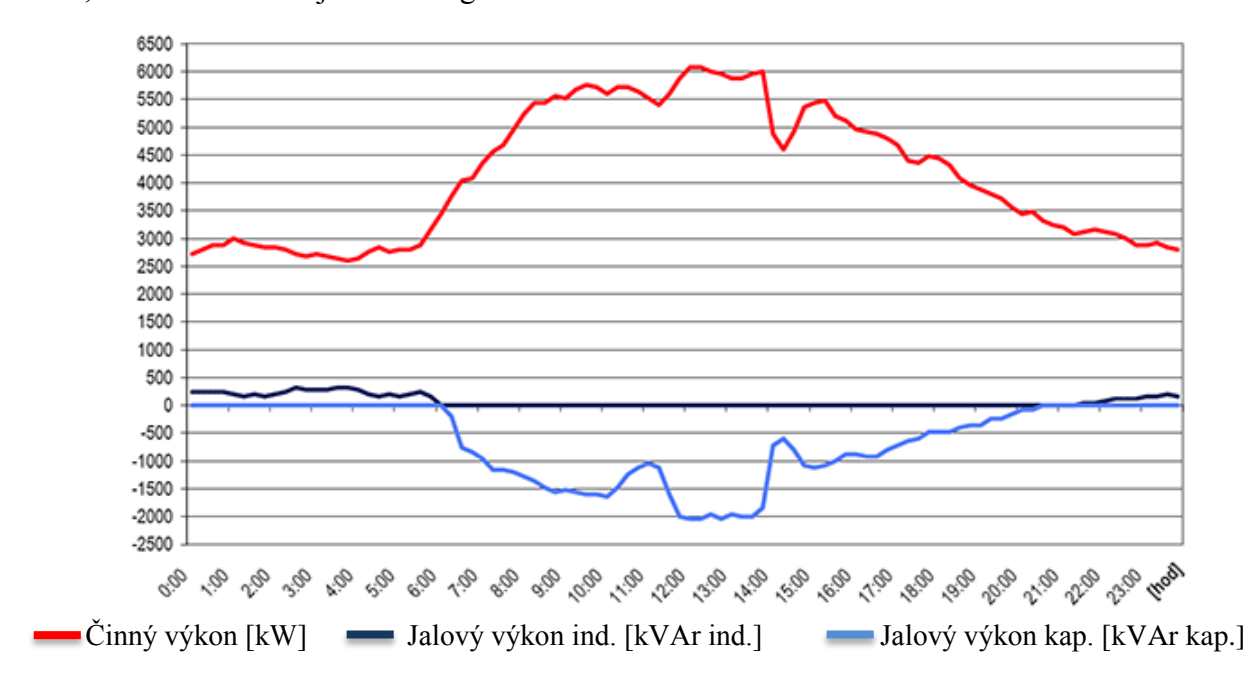

<span id="page-33-1"></span>*Obr. 4.4: Odběr zákazníka induktivního charakteru s nefunkční kompenzací, převzato z [\[5\].](#page-88-2)*

#### <span id="page-34-0"></span>**4.4.2 Odběr kapacitního charakteru**

Odběr zákazníka je vidět na [Obr. 4.5,](#page-34-1) který je kapacitního charakteru. Tento stav je typický pro zákazníka jako je například dopravní podnik, který přenáší elektrickou energii po dlouhém vedení určeném pro zajištění dodávky přepravní soupravě. Kapacitní složka v celkové impedanci vedení zapříčiňuje nevyžádanou dodávku jalového výkonu do sítě, což je nežádoucí jev. Zákazník je povinen platit cenovou přirážku za nevyžádanou dodávku jalového výkonu do sítě.

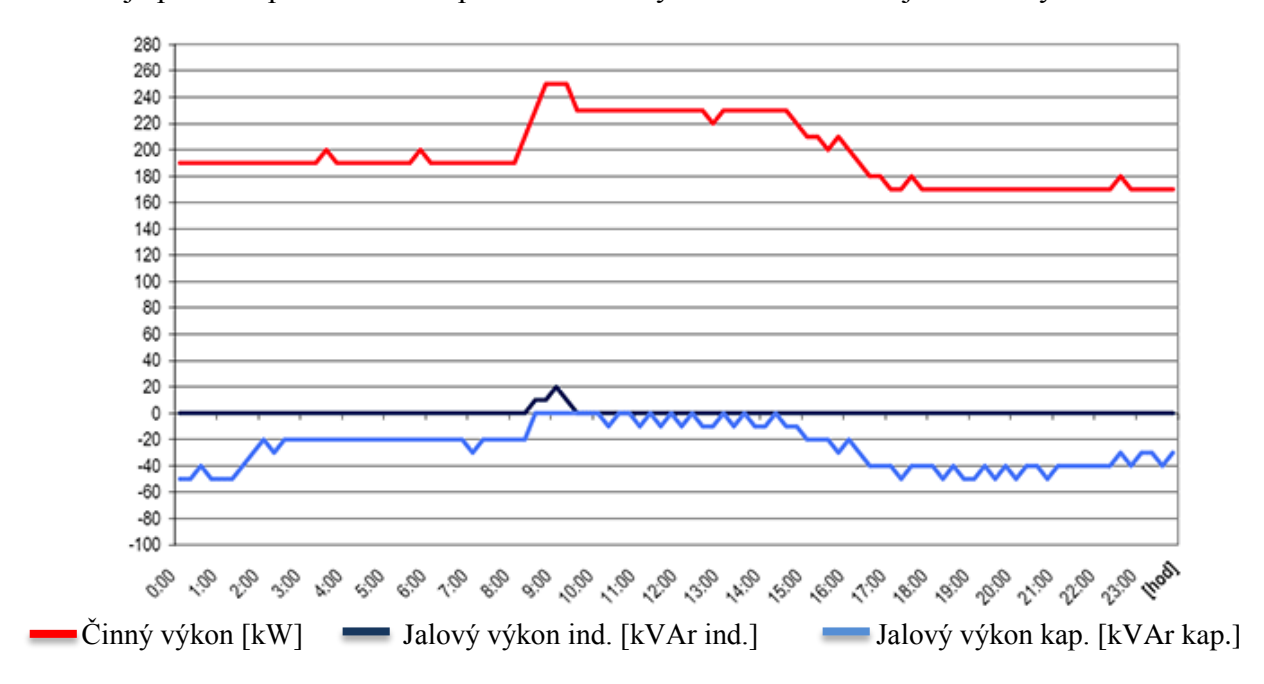

<span id="page-34-1"></span>*Obr. 4.5: Odběr zákazníka kapacitního charakteru, převzato z [\[5\].](#page-88-2)*

# <span id="page-35-0"></span>5 **SOUHRN SOUČASNÉ LEGISLATIVY PROVOZU** DS

V této kapitole bude popsáno, jakým způsobem se provádí obchodní měření v místech odběru a dodávky elektrické energie. Činnost této funkce je popsána vyhláškou č. 82/2011 Sb. ze dne 17. března 2011 [\[7\].](#page-88-4)

## <span id="page-35-1"></span>**5.1 Měření elektrické energie**

Úkolem obchodního měření je získávat data o odebírané a dodávané elektrické energii. Takto pořízená data se dále poskytují oprávněným zákazníkům trhu s náležitou důvěrností. Naměřená data z obchodního měření slouží k většině způsobů zúčtování a kontroly dodržování kvality odebírané energie na trhu s elektrickou energií.

### <span id="page-35-2"></span>**5.1.1 Měření elektřiny**

- 1) U měření typu A je:
	- a) Základní měřicí interval 1 čtvrthodina; u první čtvrthodiny je začátek stanoven na čas 00:00:00 a konec na čas 00:15:00;
	- b) Základní vyhodnocovací interval 1 hodina; u první hodiny je začátek stanoven na čas 00:00:00 a konec na čas 01:00:00 kalendářního dne;
	- c) Základní interval pro zpracování a přenos naměřených údajů v rámci měřicího zařízení 1 kalendářní den.
- 2) U měření typu B je:
	- a) Základní měřicí interval 1 čtvrthodina; u první čtvrthodiny je začátek stanoven na čas 00:00:00 a konec na čas 00:15:00;
	- b) Základní vyhodnocovací interval 1 hodina; u první hodiny je začátek stanoven na čas 00:00:00 a konec na čas 01:00:00 kalendářního dne;
	- c) Základní interval pro zpracování a přenos naměřených údajů v rámci měřicího zařízení 1 měsíc.
- 3) U měření typu S je základní interval pro zpracování a přenos naměřených údajů pro měřicí zařízení 1 měsíc.
- 4) U měření typu C je zpracování a přenos údajů prováděn nejméně jedenkrát za rok. Údaje z měření elektřiny [\[7\].](#page-88-4)

## <span id="page-35-3"></span>**5.1.2 Údaje z měření**

- 1) Údaje z měření elektřiny účastníci trhu s elektřinou předávají v kWh, kW, kVArh, kVAr nebo v MWh, MW, MVArh, MVAr s rozdělením podle tarifů.
- 2) Údaji z měření elektřiny jsou
	- a) Údaje zaznamenané měřicím zařízením, popřípadě vypočtené na základě údajů z měřicího zařízení;
	- b) Údaje předané zákazníkem nebo výrobcem elektřiny provozovateli přenosové soustavy nebo provozovateli distribuční soustavy, pokud výše spotřeby nebo dodávky elektřiny v daném odběrném místě nebo předávacím místě odpovídá charakteru
spotřeby nebo dodávky elektřiny a průběhu spotřeby předcházejících období (dále jen .,samoodečty");

- c) Náhradní údaje získané výpočtem, odhadem nebo vzájemným odsouhlasením provozovatelem přenosové soustavy nebo provozovatelem distribuční soustavy se zákazníkem, výrobcem elektřiny nebo provozovatelem jiné distribuční soustavy.
- 3) Výpočet náhradních údajů o spotřebě nebo dodávce elektřiny a o jejím průběhu při prokazatelné závadě měřicího zařízení, při opravě chybných nebo doplnění chybějících hodnot provede provozovatel přenosové soustavy nebo provozovatel distribuční soustavy na základě protokolu autorizované zkušebny nebo zprávy o závadě měřicího zařízení podle výše spotřeby elektřiny v předcházejícím srovnatelném období při srovnatelném charakteru odběru elektřiny, v němž byl odběr elektřiny řádně měřen, nebo dodatečně podle výše spotřeby nebo dodávky elektřiny zjištěné na základě kontrolního odečtu v následujícím období.
- 4) Náhradní údaje o spotřebě nebo dodávce elektřiny při nedostupnosti údajů zaznamenaných měřicím zařízením stanoví provozovatel přenosové soustavy nebo provozovatel distribuční soustavy odhadem na základě údajů získaných z měření v předcházejícím srovnatelném období nebo ze samoodečtu nebo dodatečně podle výše spotřeby nebo dodávky elektřiny zjištěné v následujícím srovnatelném období na základě kontrolního odečtu.
- 5) Pro odhad spotřeby elektřiny u měření typu C se využívá přiřazeného přepočteného typového diagramu dodávky, počtu vyhodnocovaných kalendářních dní a výše poslední roční spotřeby elektřiny. Maximální počet odhadů pro vyúčtování odběru nebo dodávky elektřiny jsou 2 po sobě jdoucí odhady.
- 6) Samoodečty a odhady spotřeby elektřiny pro vyúčtování lze provést nejvýše třikrát po sobě.
- 7) Stanovení údajů o spotřebě elektřiny u měření typu C k datu změny regulovaných cen elektřiny provádí:
	- a) Provozovatel distribuční soustavy:
		- I. Na základě předcházejících známých stavů odečtu měřicího zařízení a průběhu spotřeby elektřiny podle přiřazeného typového diagramu dodávky, nebo;
		- II. Rovnoměrně na části úměrné délce období od data předchozího fakturačního odečtu do 31. prosince a od 1. ledna do data dalšího fakturačního odečtu, nebo;
	- b) Účastník trhu s elektřinou samoodečtem.
- 8) Při změně dodavatele elektřiny, provozovatele distribuční soustavy, subjektu zúčtování, výrobce elektřiny nebo zákazníka, při změně tarifu a při změně provedené na měřicím zařízení musí být vždy provedeno zpracování údajů z měření elektřiny [\[7\].](#page-88-0)

## **5.1.3 Toky elektrické energie**

- 1) Směr toku elektřiny do příslušného odběrného nebo předávacího místa hodnoceného účastníka trhu s elektřinou je považován za kladný. Směr toku elektřiny z příslušného odběrného nebo předávacího místa hodnoceného účastníka trhu s elektřinou je považován za záporný.
- 2) Při asymetrickém toku elektrické energie v třífázové soustavě se vyhodnocují směry toku energie v jednotlivých fázích u nově zřizovaných nebo rekonstruovaných odběrných míst.
- 3) Měření a předávání skutečných a náhradních hodnot se provádí v zimním nebo v letním čase. Posledním dnem při změně zimního času na letní je 23hodinový den, prvním dnem při změně letního času na zimní je 25 hodinový den.
- 4) Povolená odchylka mezi odečtovou centrálou a reálným časem je maximálně  $+/ 5$  sekund.
- 5) Pro měření typu A je mezi měřicím zařízením a odečtovou centrálou povolena odchylka maximálně +/- 5 sekund.
- 6) Pro měření typu B je mezi měřicím zařízením a odečtovou centrálou povolena odchylka maximálně +/- 1minuta.
- 7) Pro měření typu S je mezi měřicím zařízením a odečtovou centrálou povolena odchylka maximálně +/- 3 minuty.
- 8) Pro měření typu C se odchylka nestanovuje [\[7\].](#page-88-0)

## **5.1.4 Podmínky měření elektřiny**

- 1) Část měřicího zařízení, která je instalována v měřicím místě, je umístěna v odběrném místě zákazníka nebo ve výrobně elektřiny nebo u provozovatele distribuční soustavy co nejblíže k předávacímu místu provozovatele přenosové soustavy nebo provozovatele distribuční soustavy. U nových nebo rekonstruovaných odběrných míst umístění měřicího zařízení stanoví příslušný provozovatel soustavy. Za rekonstruovaná odběrná místa se nepovažují odběrná místa, kde došlo pouze k úpravám spojeným se změnou sazby za distribuci elektřiny nebo pouze ke změně rezervovaného příkonu vyjádřené jmenovitou proudovou hodnotou hlavního jističe před elektroměrem.
- 2) V případě rozdílného umístění předávacího místa a měřicího místa se za údaje z měření považují naměřené údaje snížené nebo zvýšené o hodnoty uvedené ve smlouvě o připojení nebo ve smlouvě o distribuci elektřiny. Jestliže jsou odběr nebo dodávka elektřiny měřeny na sekundární straně výkonového transformátoru a není smlouvou o připojení nebo smlouvou o distribuci elektřiny stanoveno jinak, jsou za údaje z měření považovány naměřené údaje zvýšené v případě odběru nebo snížené v případě dodávky elektřiny o hodnoty podle příslušného cenového rozhodnutí Energetického regulačního úřadu.
- 3) U průběhového měření se měří odebíraná i dodávaná jalová elektřina. U průběhového měření v předávacích místech mezi distribuční soustavou a výrobcem elektřiny se měří odebíraná i dodávaná jalová elektřina v závislosti na směru toku činné elektřiny.
- 4) V případě použití elektroměru s více tarify se pro jejich přepínání používá spínacího prvku nebo vnitřní časové základny elektroměru.
- 5) Na základě žádosti výrobce elektřiny nebo zákazníka, a pokud to měření umožňuje, lze poskytovat impulsní výstupy z měření nepřetržitě přímo v předávacím místě nebo v odběrném místě [\[7\].](#page-88-0)

## **5.1.5 Předávání výsledků měření elektřiny a jejich uchovávání**

- 1) Naměřené údaje dodávek a odběrů elektřiny u měření typu A a měření typu B jsou v měřicím zařízení v odběrném a předávacím místě uchovávány nejméně 40 dnů od data naměření.
- 2) Údaje z měření nezbytné pro zúčtování dodávek a odběrů elektřiny a skutečné hodnoty dodávek a odběrů elektřiny předávané operátorovi trhu pro vyhodnocení odchylek uchovává provozovatel přenosové soustavy nebo provozovatel distribuční soustavy, který zajišťuje měření, nejméně 36 měsíců od data naměření. Způsoby a termíny předávání údajů z měření nezbytných pro zúčtování dodávek a odběrů elektřiny a skutečné hodnoty dodávek a odběrů elektřiny předávané operátorovi trhu pro vyhodnocení odchylek stanoví jiný právní předpis.
- 3) Provozovatel přenosové soustavy nebo provozovatel distribuční soustavy bezplatně poskytuje na vyžádání oprávněnému žadateli jeho údaje podle odstavce 4, a to do 6 pracovních dnů následujícího měsíce, způsobem umožňujícím dálkový přístup. Provozovatel přenosové soustavy nebo provozovatel distribuční soustavy takto poskytuje údaje za posledních 12 měsíců.
- 4) Poskytované údaje z měření elektřiny:
	- a) Provozovatelem distribuční soustavy jsou:
		- I. pro měření typu A, měření typu B hodnoty činného výkonu v kW, jalového induktivního výkonu v kVAr a jalového kapacitního výkonu v kVAr za měřicí interval;
		- II. pro měření typu S hodnoty činné energie v kWh.
	- b) Provozovatelem přenosové soustavy jsou pro měření typu A hodnoty činného výkonu v MW za vyhodnocovací interval, rozlišení hodnot je na 3 desetinná místa [\[7\].](#page-88-0)

## **5.2 Pravidla provozu distribučních soustav (PPDS)**

Následující pravidla shrnují hlavní hlediska, na která je zapotřebí brát zřetel při připojování výrobny elektřiny do sítě NN, VN nebo 110kV provozovatele DS. Slouží stejně pro provozovatele DS, výrobce elektřiny a provozovatele lokálních DS s vnořenými zdroji jako podklad při projektování a pomůcka pro rozhodování [\[12\].](#page-88-1)

### **5.2.1 Řízení jalového výkonu v závislosti na provozních podmínkách**

Způsob řízení jalového výkonu závisí na konkrétním místě DS a určuje ho PDS po konzultaci s výrobcem.

#### **Zdroje připojené do NN**

Pro odběratele s jištěním do 16A musí účiník za normálních ustálených provozních podmínek při dovoleném rozsahu tolerancí jmenovitého napětí být mezi 0,95 induktivní a 0,95 kapacitní za předpokladu, že činná složka výkonu, je nad 20% jmenovitého zdroje [\[12\].](#page-88-1)

U fotovoltaických elektráren do výkonu 4,6kVA se kompenzace účiníku nepožaduje.

#### **Ostatní zdroje**

Účiník za normálních ustálených provozních podmínek při dovoleném rozsahu tolerancí jmenovitého napětí musí být mezi 0,95 induktivní a 0,95 kapacitní za předpokladu, že činná složka výkonu, je nad 20% jmenovitého zdroje.

Zdroje v sítích VN a 110kV musí být jalový výkon výrobny od instalovaného výkonu 100kVA řiditelný. Dohodnutý rozsah jalového výkonu musí být využitelný v průběhu několika minut a libovolně často. Nastavení jalového výkonu je zadáváno PDS buď pevnou hodnotou, nebo když to provoz sítě vyžaduje dálkově nastavitelnou žádanou hodnotou.

Žádaná hodnota je buď:

- Pevná hodnota zadaného účiníku cos ϕ;
- Hodnota účiníku cos  $\varphi = f(P)$ ;
- Zadaná hodnota jalového výkonu;
- Zadaná hodnota napětí;
- Charakteristika O (U).

Je-li PDS zadána charakteristika, musí být nastavena automaticky v průběhu 10s pro charakteristiku cos  $\varphi = f(P)$ , a pro charakteristiku Q (U) musí dojít k nastavení v průběhu 10s až jedné minuty (udá PDS). Zadání může být nastaveno formou on-line, dohodou na předem smluveném harmonogramu nebo na dané hodnotě [\[12\].](#page-88-1)

# **6 ANALÝZA TOKŮ ČINNÉHO A JALOVÉHO VÝKONU**

V této kapitole je provedena dle pokynu zadavatele analýza toků činného a jalového výkonu ve vybraných oblastech na napěťových hladinách 400/110kV, 220/110kV, 110/22kV a 22/0,4kV. Tyto analýzy povedou k vyhodnocení sítí, z hlediska přetoku jalového a činného výkonu do PS/DS a k nápravným opatřením pro zlepšení přenosu energie v distribuční síti 110kV.

Pro analýzu sítě, máme k dispozici celoroční hodinový záznam celé oblasti E.ON Distribuce z dispečerského řídicího systému. Tyto hodnoty budou dále zpracovány a vyhodnoceny dle požadavků společnosti. Měření je provedeno s následnými pravidly:

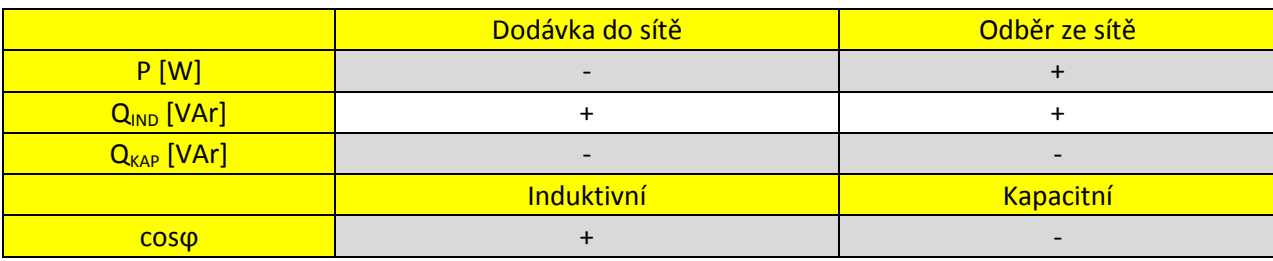

*Tab. 6.1: Pravidla určující změřenou veličinu.*

Měření je prováděno v tom smyslu, že směr toku činného výkonu nemá vliv na charakter jalového výkonu.

Za účelem splnění práce byl v prostředí Matlab R2012a vytvořen zdrojový kód (viz. [Příloha](#page-108-0) [F\)](#page-108-0), který umožňuje detailní zpracování záznamů z dispečerského měření. Tyto záznamy byly poskytnuty ve formátu tabulek programu Microsoft Excel zadavatelem. Navržený program je detailně popsán v uvedené příloze.

Uživatelské prostředí vytvořeného programu můžeme rozdělit do několika částí:

- 1) Výběr měřené veličiny:
	- Napětí U (V);
	- Proud  $I(A)$ ;
	- $\bullet$  Činný výkon P (W);
	- Jalový výkon Q (VAr).

Z měřených veličin jsou dále nabídnuty veličiny vypočítané:

- Zdánlivý výkon S (VA);
- $\bullet$  Účiník cos  $\varphi$  (-);
- Výkonová bilance (W);
- Suma jalového výkonu  $Q_{sum}$  (VAr).
- 2) Výběr měřeného místa:

Do nabídky se vypíší všechny transformátory se zvolenou veličinou pro následný výběr jednoho nebo více transformátorů. Po dokončení výběru, dle zadaných pokynu přechází program do další části.

- 3) Výběr časové osy:
	- · Roční;
	- Měsíční;
	- Týdenní;
	- Denní;
	- Manuální výběr.

Po zvolení časové osy zadáme hledaný rok, měsíc, týden a den dle požadavku. Následně program zpracuje informace a vykreslí graf odpovídající vybrané veličině, měřenému místu a časové ose. Dále stačí zadat název grafu a program provede uložení ve formátu "\*.PNG" z anglického názvu Portable Network Graphics.

Pro některé případy uvedených grafů bylo zapotřebí vytvořit jiný zdrojový kód než je uváděný v příloze. Zejména se jedná o grafy s dvěma osama "y".

Analýza toků jalového výkonu a prezentované grafy jsou vytvořeny s využitím zdrojového kódu napsaného v programu Matlab R2012a.

## **6.1 Rozvodna 400/110kV**

Rozvodny 440/110kV budeme analyzovat z hlediska velikosti přetoků jalového výkonu do přenosové soustavy společnosti ČEPS. Analýza je provedena v období pro rok 2012 a vychází z kodexu přenosové soustavy, dle odst. 6 tohoto kodexu, kdy může uživatel PDS odebírat elektřinu trvale induktivního charakteru s účiníkem 0,95, pokud není předem dohodnuto jinak. Z toho plyne, že v předávacím místě do přenosové soustavy nesmí být:

- Činný výkon dodáván do PS;
- $\bullet$  Účiník horší než 0,95 (odběr P i O);
- Účiník kapacitního charakteru dodáván do PS.

Dle výše uvedeného ustanovení kodexu přenosové soustavy budou analýzy vyhodnoceny vždy z průměrné efektivní hodnoty za 1hodinu.

Možné příčiny nedodržení účiníku ve stanovených mezích v předávacích místech:

Dodávka jalového výkonu do PS

Přetoky jalového výkonu do přenosové soustavy mohou nastat při malém odebíraném činném výkonu, kdy odběr je menší než přirozený výkon vedení jak je popsáno v kapitole, [4.1.1.](#page-23-0) Přetok jalového výkonu může být dále způsoben nekultivovaností odběrů, poruchou kompenzačního zařízení, dále při výrobě elektřiny od zdrojů s nastaveným kapacitním účiníkem, nebo se jedná o kapacitní výkon interní elektroinstalace velkých fotovoltaických elektráren, které mají velké množství kabelového vedení 22kV, a tudíž v noci kdy FVE nevyrábí, dodávají jalový výkon.

Dodávka činného výkonu do PS

Tato situace nastává převážně v poledních hodinách, kdy dochází k současně velké výrobě energie z fotovoltaických elektráren s nízkým odběrem.

Odběr jalového výkonu s účiníkem horším než 0,95

K tomuto jevu dochází, pří současném poklesu odebíraného činného výkonu za stávajícího odběru jalového výkonu vlivem provozu výroben. V případě dodání jalového výkonu (při odběru činného výkonu) do přenosové soustavy může dojít k zavádějícím hodnotám účiníku při vyhodnocení. Účiník se zápornou hodnotou je uvažován tehdy, je-li do přenosové soustavy dodáván činný výkon bez ohledu na směru toku jalového výkonu. Pro vyhodnocení účiníku je zapotřebí uvádět jalový výkon, jelikož vyhodnocení účiníku samostatně by mohlo být zavádějící.

#### **6.1.1 Dasný T402, T403 a Kočín T401, T402**

V rozvodně Dasný jsou transformátory DAS T402 (250MVA) a DAS T403 (350MVA). Rozvodna Kočín je osazena transformátory KOC T401 (250MVA) a KOC T402 (250MVA). Tyto čtyři transformátory pracují v můstkovém zapojení, tzn. budeme je vyhodnocovat jako jeden celek.

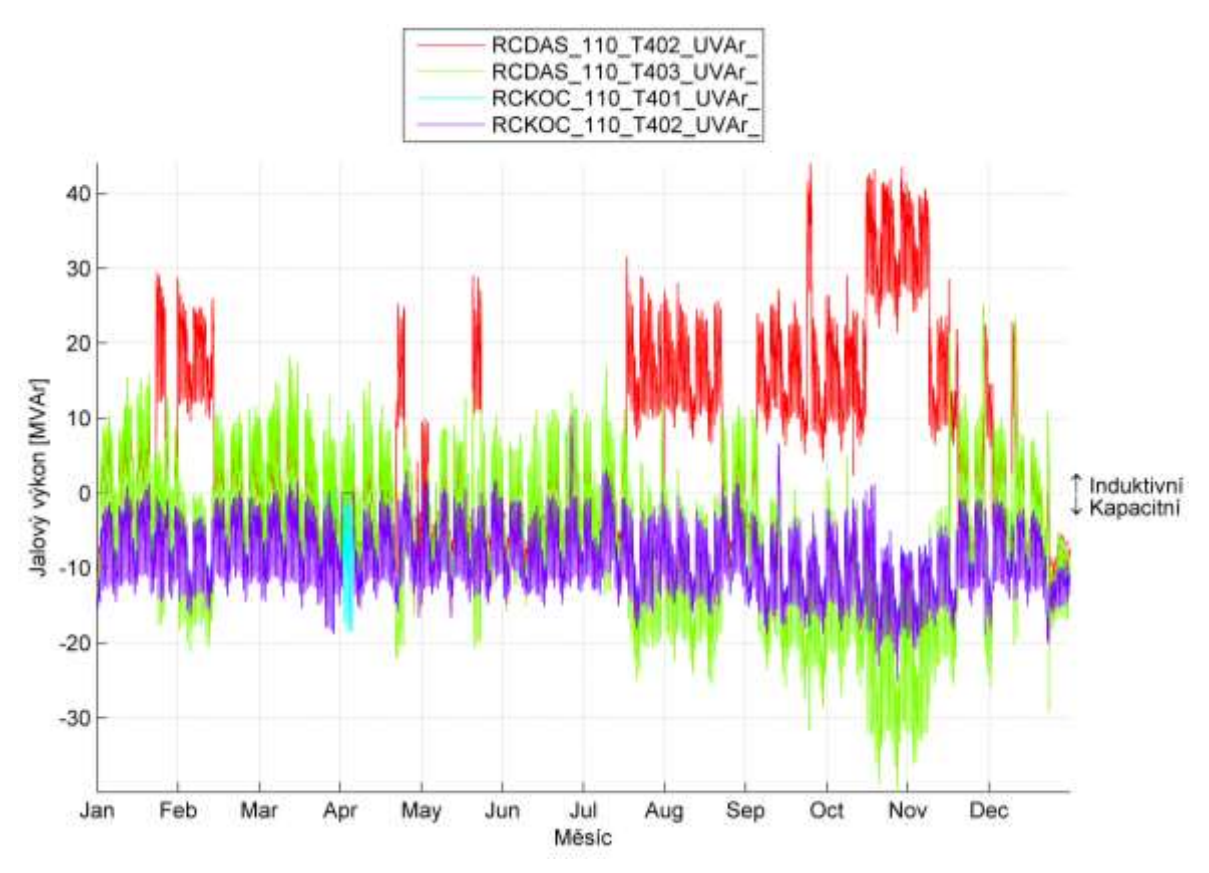

<span id="page-43-0"></span>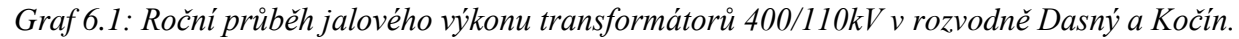

V grafu [\(Graf 6.1\)](#page-43-0), je znázorněn celoroční průběh jalového výkonu transformátorů DAS T402, DAS T403, KOC T401 a KOC T402. V měsících únor, srpen, září a listopad můžeme vidět, že transformátorem DAS T402 a DAS T403 protéká stejně velký jalový výkon, ale opačného charakteru. V tomto případě se jedná o poruchu řízení automatiky nastavení odboček transformátorů. Nastane-li situace, kdy na dvou paralelně běžících transformátorech je nastavená různá odbočka, má to za následek, že jedním transformátorem teče jalový výkon induktivního charakteru (DAS T402) a druhým transformátorem (DAS T403) se ten samý jalový výkon vrací, ale s opačným charakterem. Automatika by takovou situaci měla rozpoznat a nastavit transformátory na stejnou odbočku. Z výše uvedeného grafu můžeme vidět, že automatika nastavení odboček transformátorů v rozvodně Dasný nefunguje zcela správně. Dále by můstkové zapojení transformátorů v rozvodně Dasný a Kočín mělo mít společnou regulaci všech čtyř transformátorů. V současné době tomu tak není. Transformátory KOC T401 a KOC T402 jsou regulovány manuálně na určitou odbočku podle výroby v JE Temelín. Tato elektrárna má velký vliv na napětí v rozvodně Kočín.

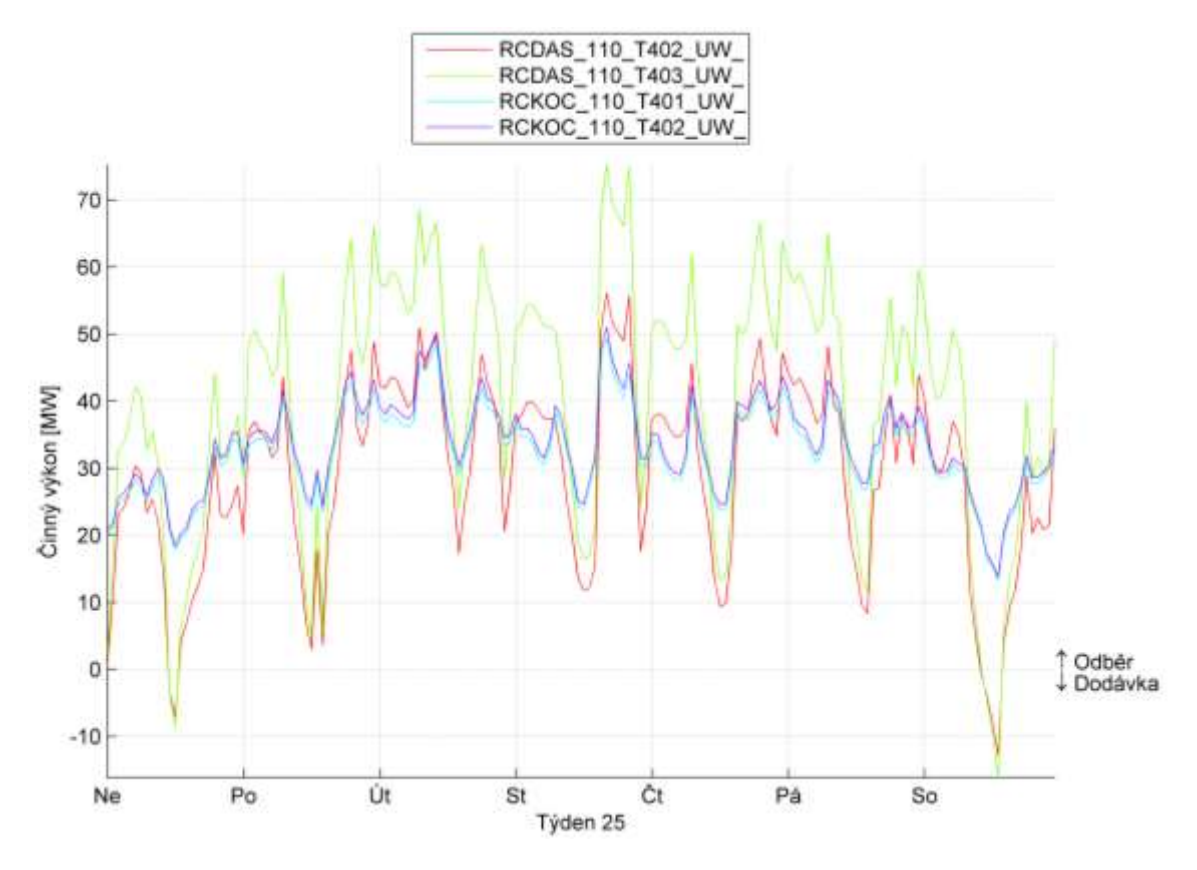

<span id="page-44-0"></span>*Graf 6.2: Průběh činného výkonu transformátorů 400/110kV Dasný a Kočín – 17. 6. - 23. 6. 2012.*

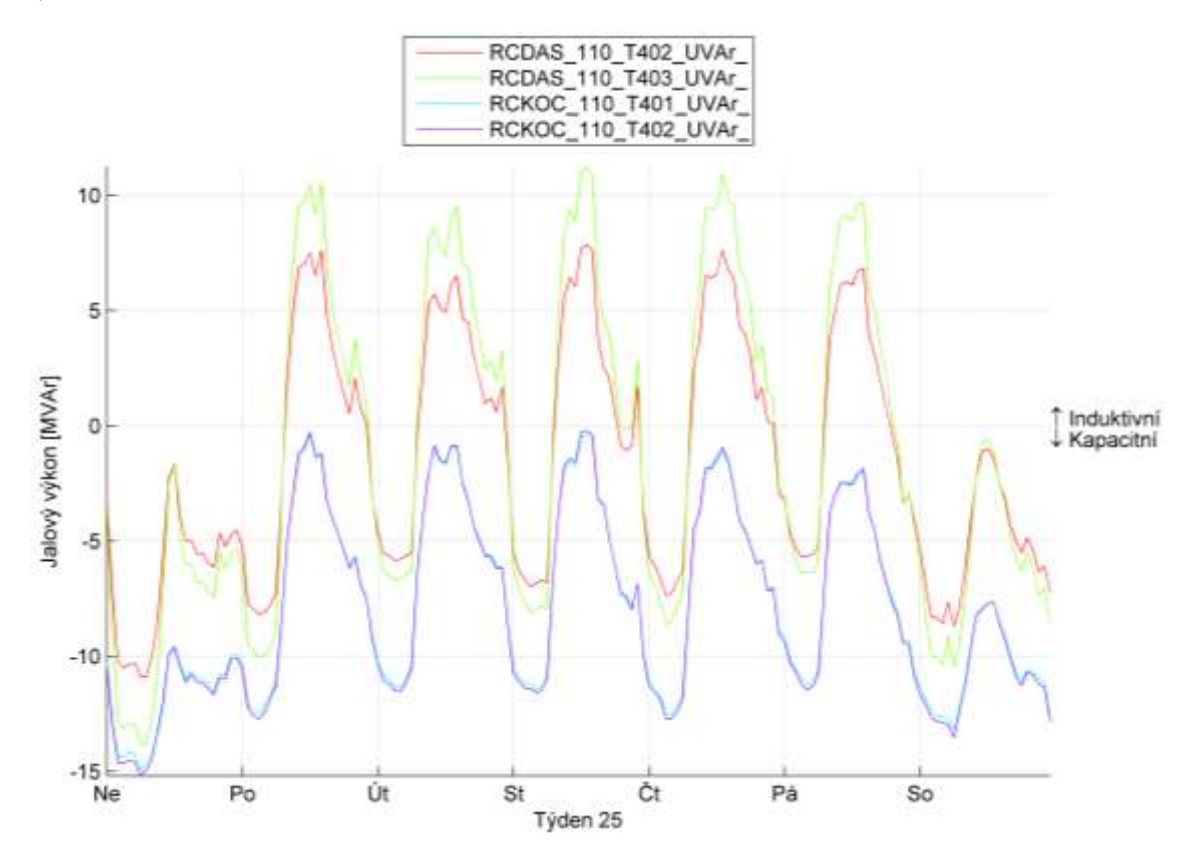

<span id="page-44-1"></span>*Graf 6.3: Průběh jalového výkonu transformátorů 400/110kV Dasný a Kočín – 17. 6. - 23. 6. 2012.*

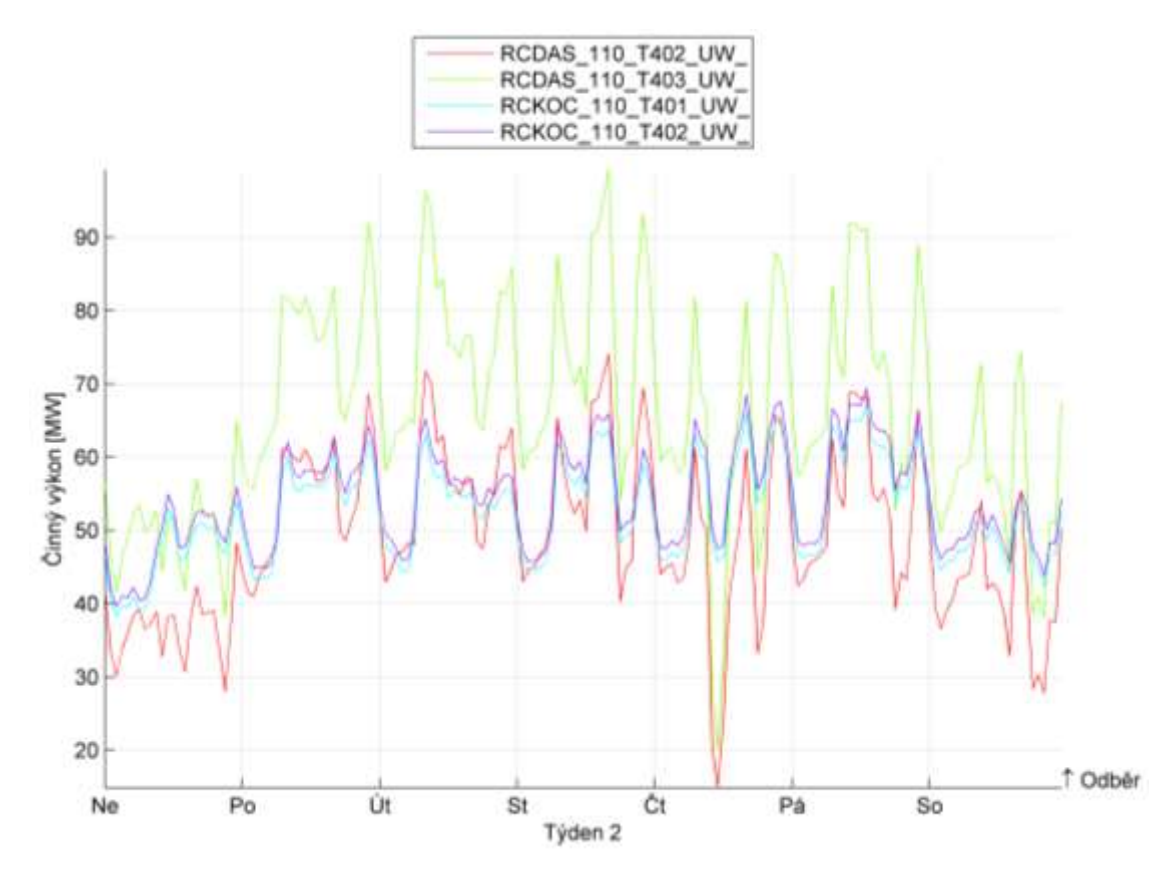

<span id="page-45-0"></span>*Graf 6.4: Průběh činného výkonu transformátorů 400/110kV Dasný a Kočín – 8. 1. - 14. 1. 2012.*

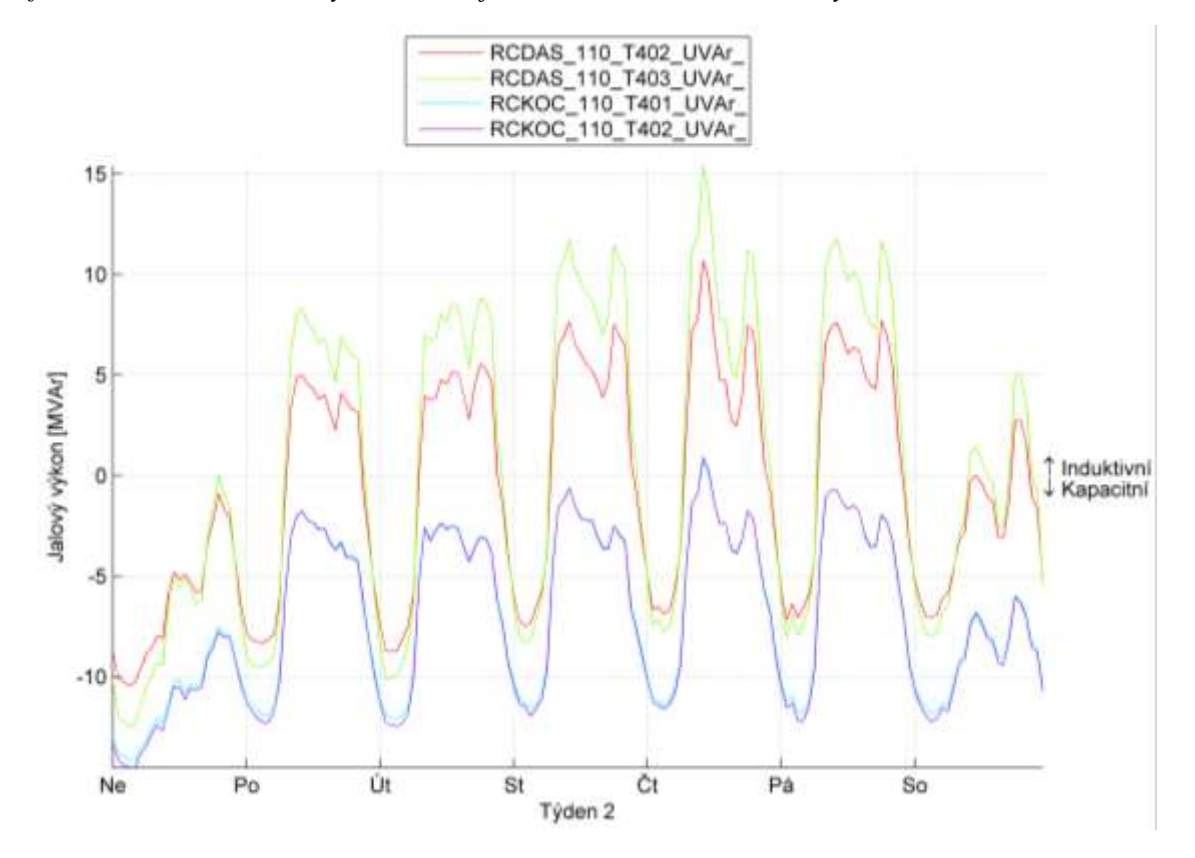

<span id="page-45-1"></span>*Graf 6.5: Průběh jalového výkonu transformátorů 400/110kV Dasný a Kočín – 8. 1. - 14. 1. 2012.*

## **6.1.2 Čebín CNT T401, T402**

Transformátory 400/110kV CNT T401 (350MVA) a CNT T402 (350MVA) umístěné v rozvodně Čebín pracují odděleně. Pro popis budou vyhodnoceny každý zvlášť.

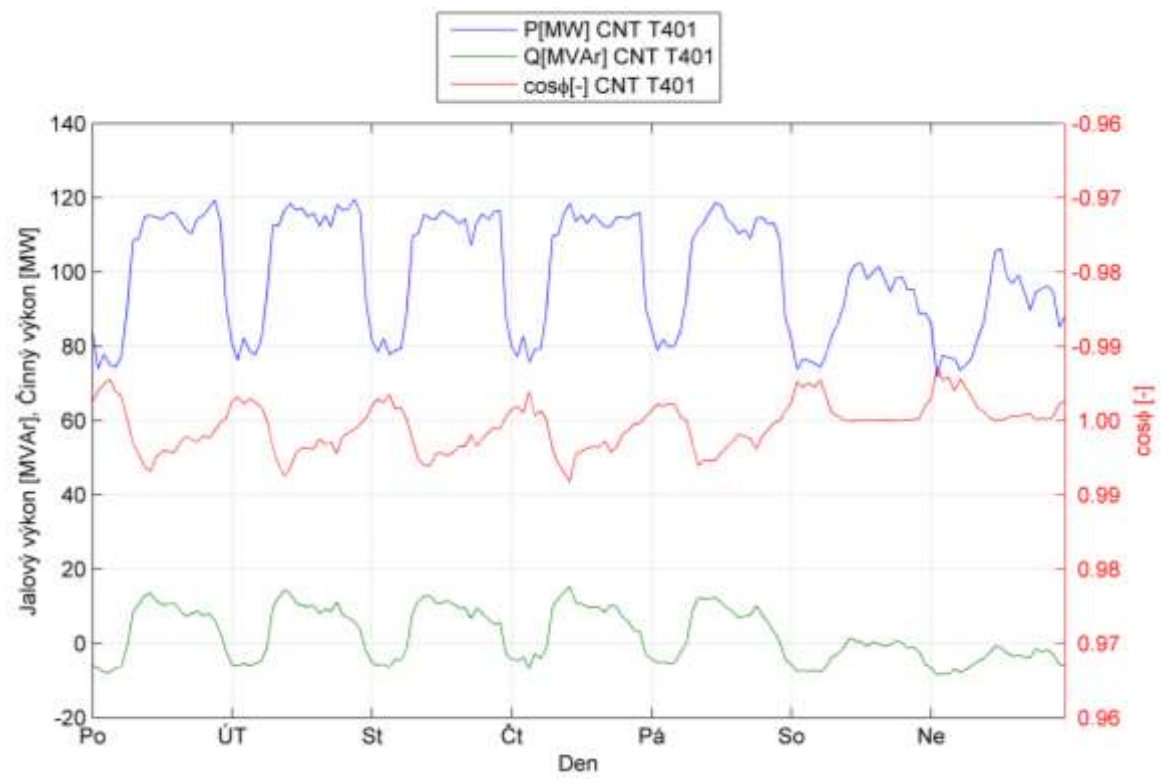

<span id="page-46-0"></span>*Graf 6.6: Průběh činného, jalového výkonu a účiníku CNT T401 – ranní a víkendový přetok Q.*

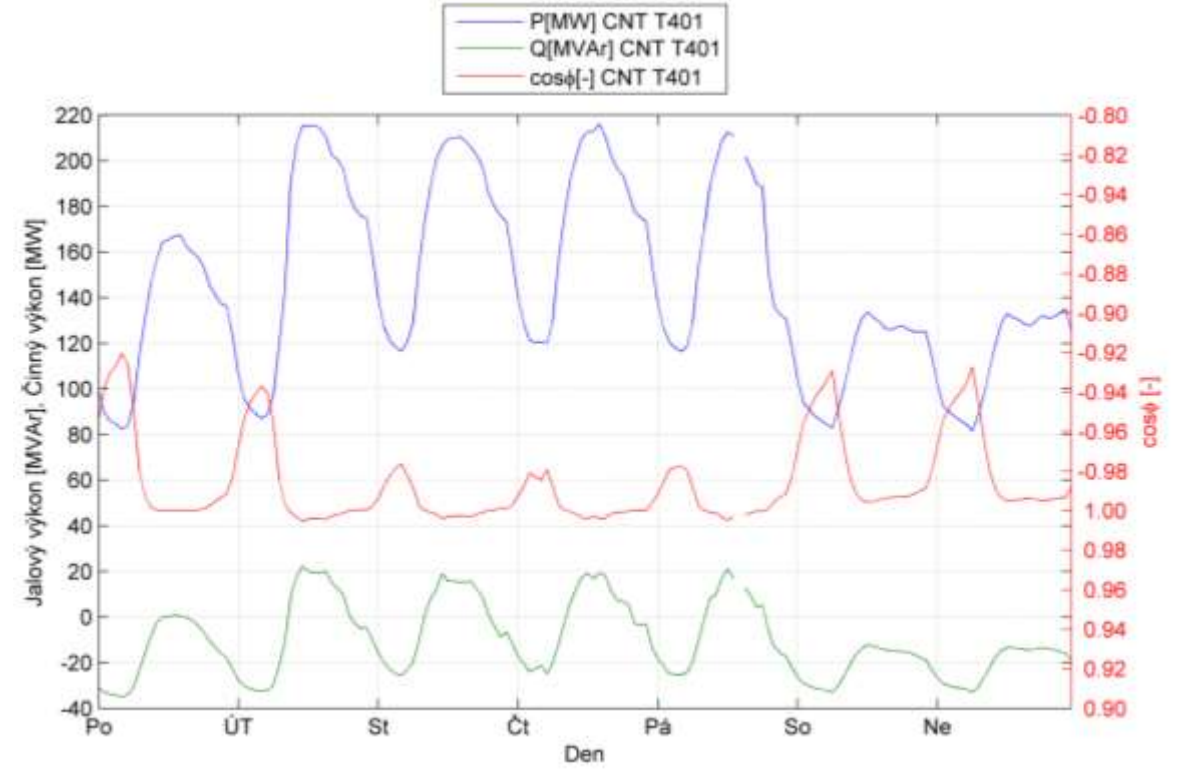

<span id="page-46-1"></span>*Graf 6.7: Průběh činného, jalového výkonu a účiníku CNT T401 – převážně trvalý přetok Q.*

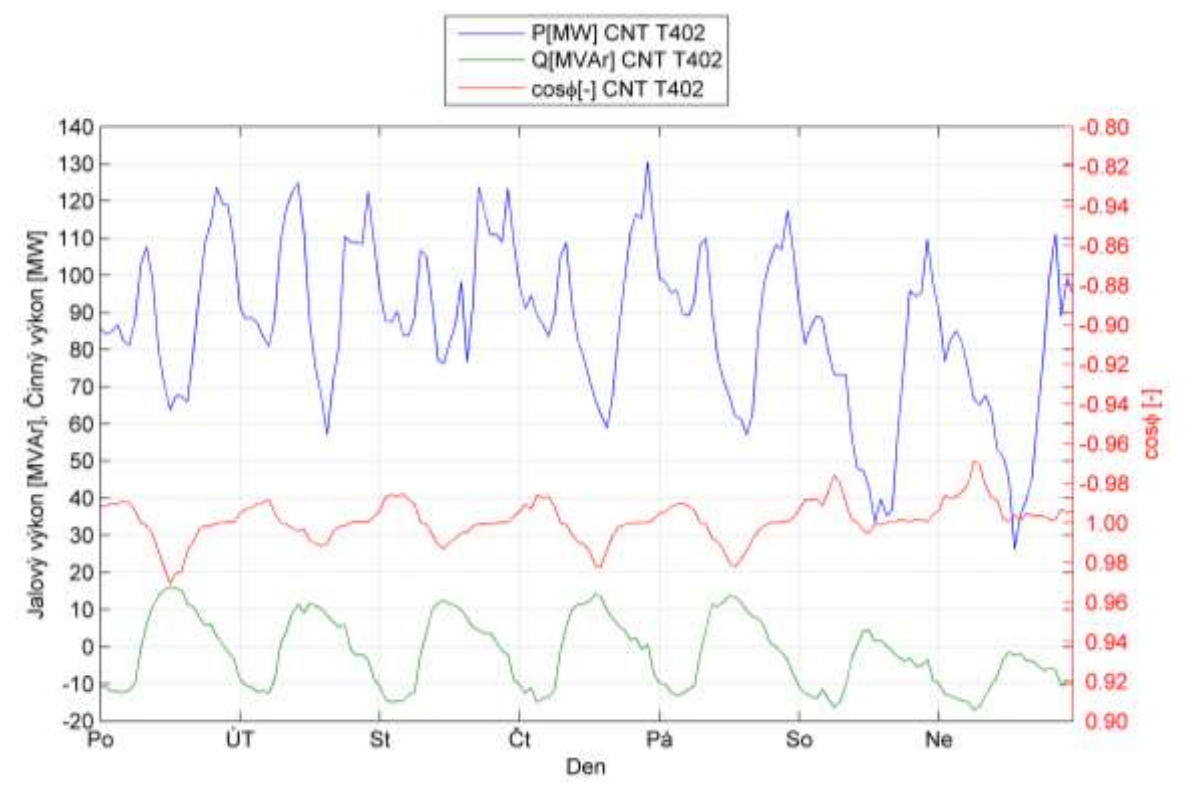

<span id="page-47-0"></span>*Graf 6.8: Průběh činného, jalového výkonu a účiníku CNT T402 – ranní a víkendový přetok Q.*

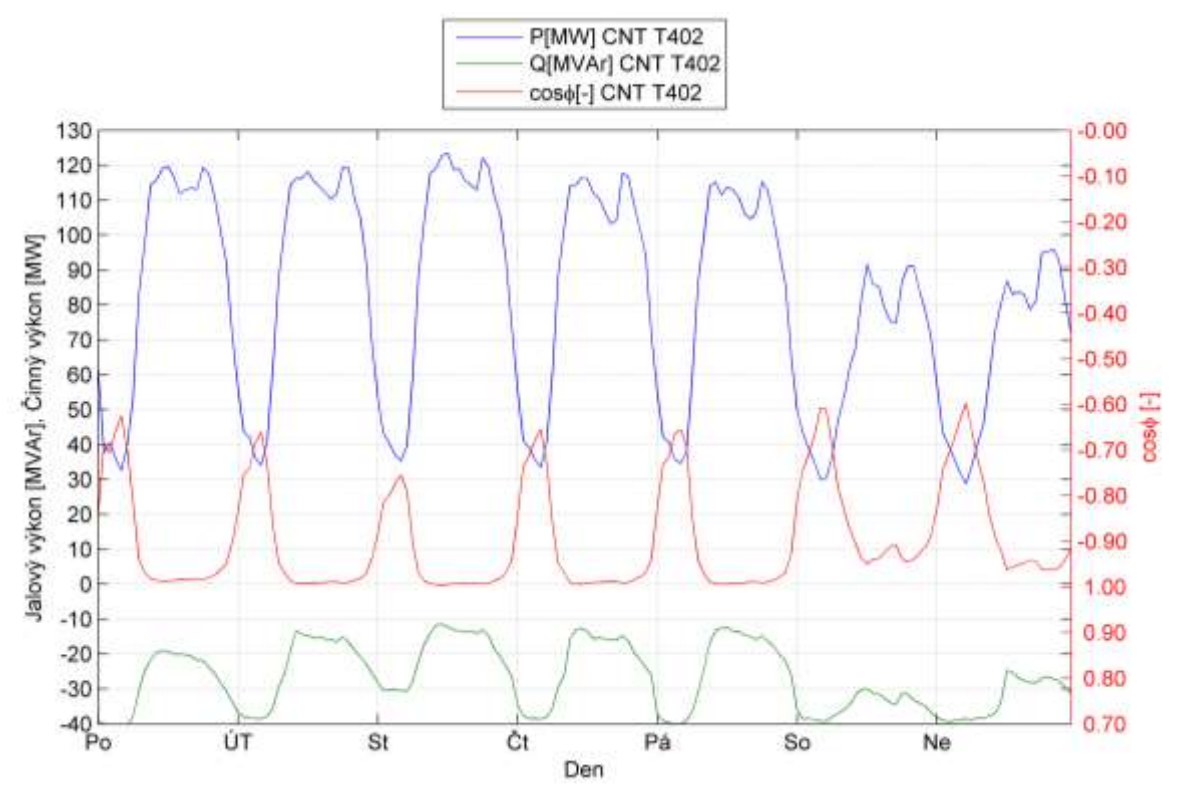

<span id="page-47-1"></span>*Graf 6.9: Průběh činného, jalového výkonu a účiníku CNT T401 – trvalý přetok Q.*

#### **6.1.3 Zhodnocení**

#### **Rozvodna Dasný a Kočín:**

K přetokům činného výkonu do přenosové soustavy dochází pouze v poledních hodinách, a to pouze v letních měsících, což je v přímé souvislosti s provozem fotovoltaických elektráren. K přetokům jalového výkonu dochází v rozmezí od -20MVAr do 10MVAr za předpokladu správné regulace odboček na transformátoru, jak je popsáno výše. K přetokům jalového výkonu dochází ve všední den převážně v nočních hodinách v rozmezí 23:00 do 6:30 a o víkendu téměř trvale, což je způsobeno nízkým odběrem činného výkonu. To je vidět na grafech [\(Graf 6.2,](#page-44-0) [Graf](#page-44-1)  [6.3,](#page-44-1) [Graf 6.4](#page-45-0) a [Graf 6.5\)](#page-45-1)

#### **Rozvodna Čebín:**

Přetok činného výkonu do přenosové soustavy nebyl v roce 2013 zaznamenán. Dochází zde ale k velkým přetokům jalového výkonu v rozsahu -45MVAr až 40MVAr. K dodávce jalového výkonu dochází především v nočních hodinách, jak je vidět z grafů [\(Graf 6.6](#page-46-0) a [Graf 6.8\)](#page-47-0). Jde o přetoky jalového výkonu v souvislosti s nízkým odběrem činného výkonu. Tento stav může být také způsoben poruchou kompenzačního zařízení, dále při výrobě elektřiny od zdrojů s nastaveným kapacitním účiníkem, nebo se jedná o kapacitní výkon interní elektroinstalace velkých fotovoltaických elektráren, které mají velké množství kabelového vedení 22kV, a tudíž v noci, kdy FVE nevyrábí energii, dodávají jalový výkon. Nastávají zde i situace, kdy dodávka jalového výkonu je v průběhu dne převážně trvalá nebo trvalá, jak je vidět z grafů [\(Graf 6.7](#page-46-1) a [Graf 6.9\)](#page-47-1). To je způsobeno napájením blízkého města Brna, kde prakticky není žádné jiné vedení 22kV než kabelové.

#### **6.2 Uzlová oblast 220/110kV Tábor**

Uzlová oblast 220/110kV Tábor je vybavena jedním transformátorem 220/110kV o výkonu 200MVA s označením (T201) a celkem čtrnácti transformátory 110/23kV. Z těchto čtrnácti transformátorů je 8 distribučních, 4 pro napájení českých drah (trakce) a 2 odběratelské.

Standardní zapojení sítě 110kV v oblasti Tábor, jak je zobrazeno na [Obr. 6.1,](#page-50-0) je provozováno v bezporuchovém stavu distribuční soustavy. Během roku nastávají situace, kdy je nutné části sítě 110kV z důvodu plánovaných prací na zařízení provozovat v zapojení, která neodpovídají standardnímu zapojení. Identifikace nestandardních zapojení z naměřených dat v jednotlivých uzlech sítě je možná na základě zákona zachování energie podle vzorce:

$$
P_{T201} = \sum P_{110kV} + \sum P_{110/22kV} \ (W; W; W) \tag{6.1}
$$

Pokud tento vztah neplatí, vzniká v soustavě odchylka výkonu:

$$
\Delta P = P_{T201} - \sum P_{110kV} - \sum P_{110/22kV} \ (W; W; W; W)
$$
 (6.2)

Tato odchylka signalizuje nestandardní zapojení sítě 110kV, jak je vidět na grafu [\(Graf 6.10](#page-50-1) a [Graf 6.11\)](#page-51-0) a proto bude provoz v tomto nestandardním zapojení vyjmut z další analýzy. Ve standardním zapojení je uzlová oblast T201 Tábor čistě odběrová s odebíraným činným výkonem cca 15-95MW.

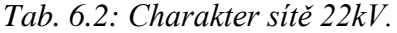

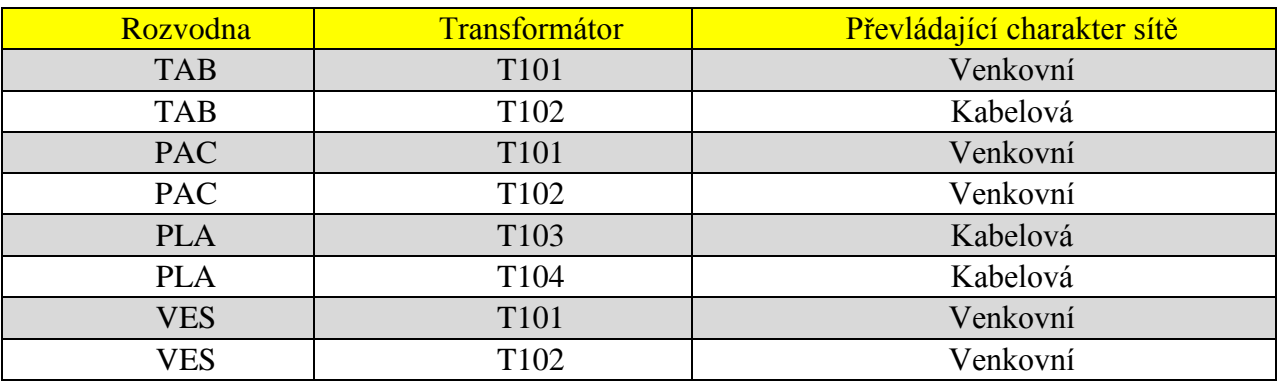

Analýzu oblasti Tábor autor práce řeší pro 3 stavy:

S1) Minimální odběr činného výkonu - letní týden v datu 13.6. - 19. 6. 2012.

S2) Maximální odběr činného výkonu - zimní týden v datu 2.12. - 8. 12. 2012

S3) Největší přetok jalového výkonu - nastal v datu 22. 12. - 28. 12. 2012.

Pro výběr letního týdne byla rozvodna Pacov napájená z transformovny 400/110kV Mírovka. Proto bylo zapotřebí v letních měsících neuvažovat v analýze s transformovnou Pacov.

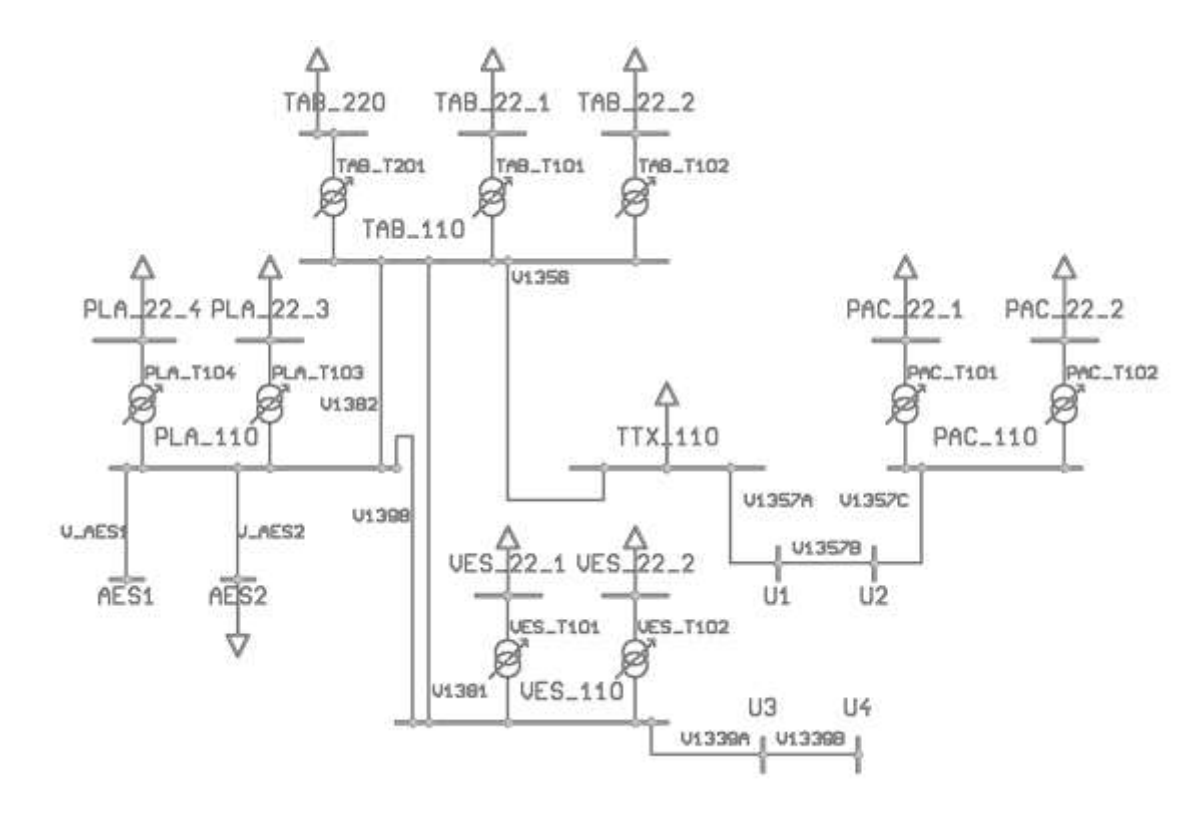

<span id="page-50-0"></span>*Obr. 6.1: Standardní zapojení sítě 110kV oblasti Tábor T201.*

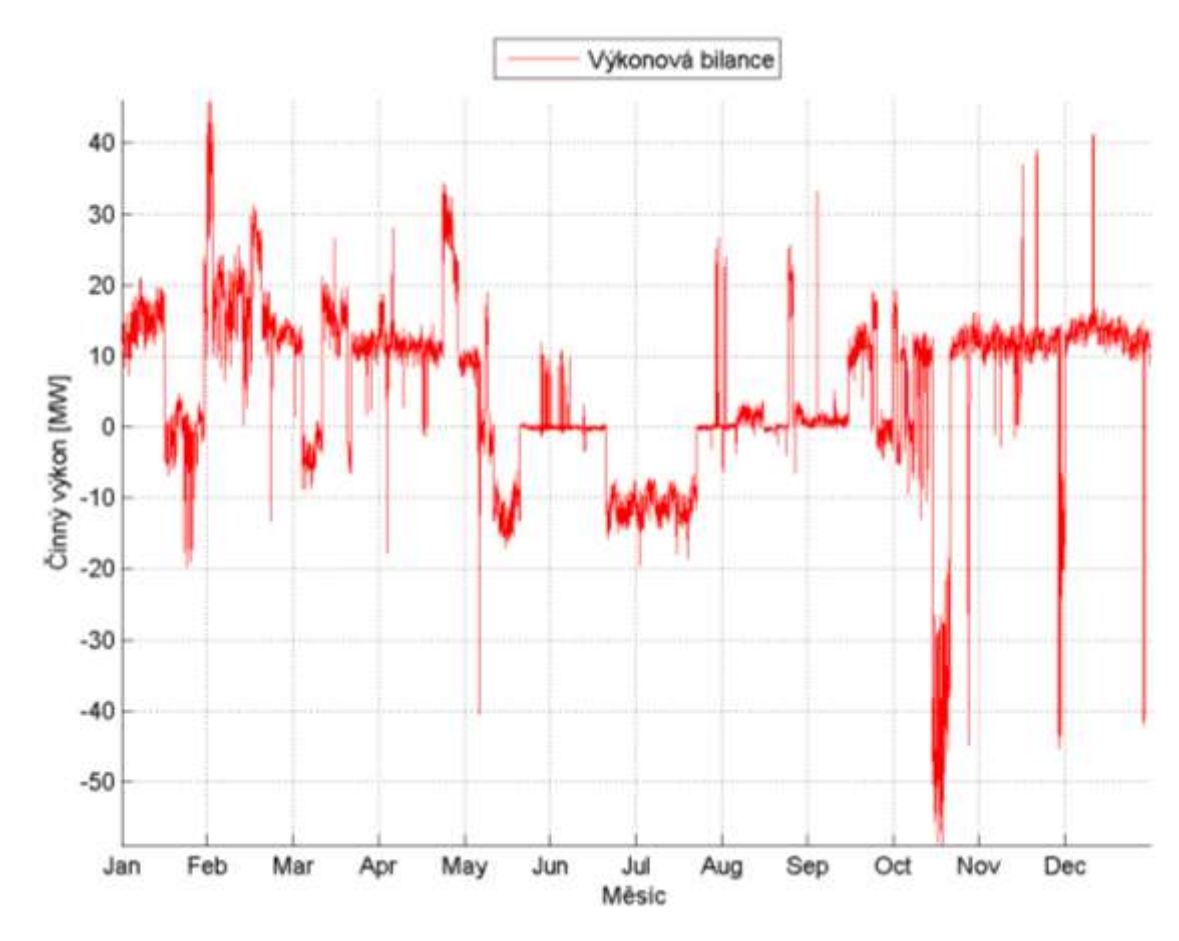

<span id="page-50-1"></span>*Graf 6.10: Odchylka činného výkonu T201 Tábor v průběhu roku 2012 bez stanice Pacov.*

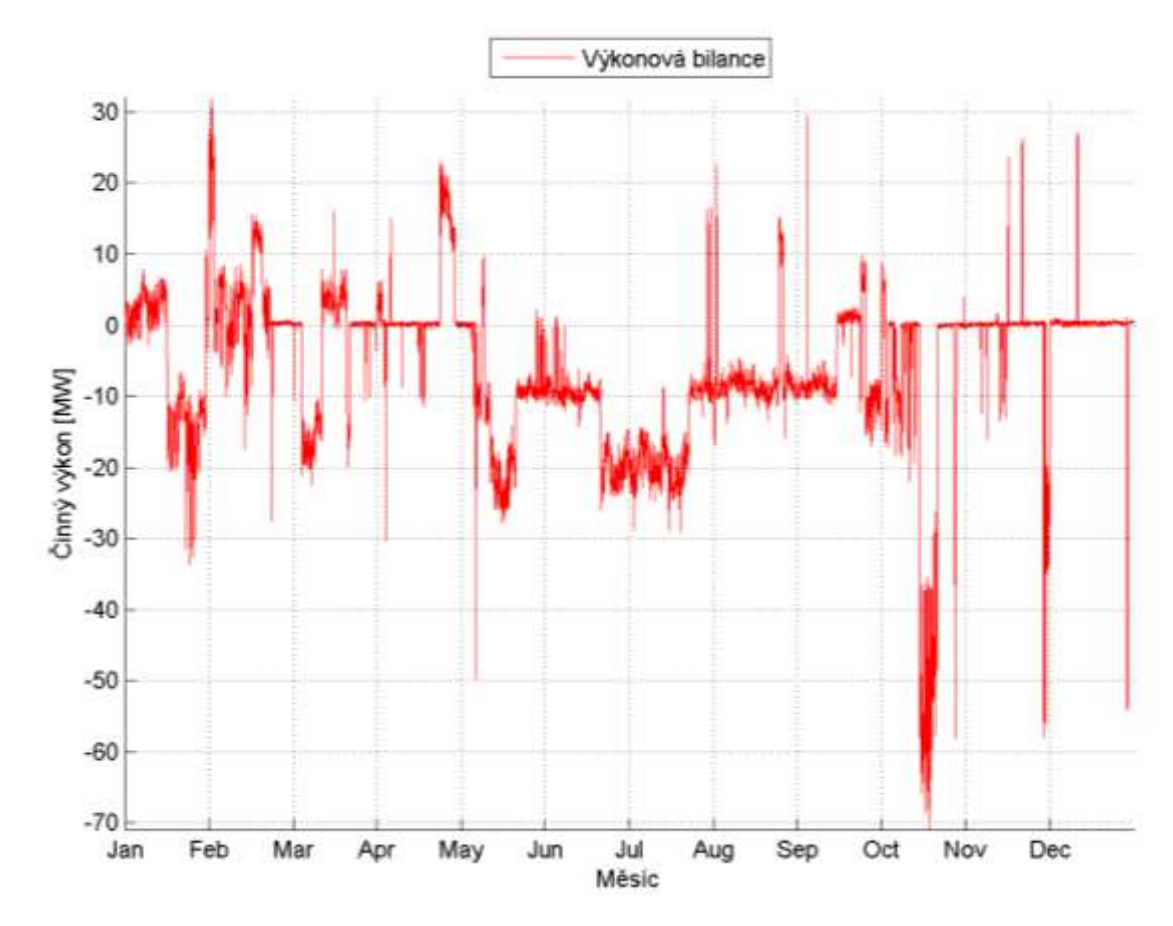

<span id="page-51-0"></span>*Graf 6.11: Odchylka činného výkonu T201 Tábor v průběhu roku 2012.*

#### **6.2.1 Letní zatížení (stav S1)**

Typický týden letního zatížení je popsán v datu 13. 6. - 19. 6. 2012.

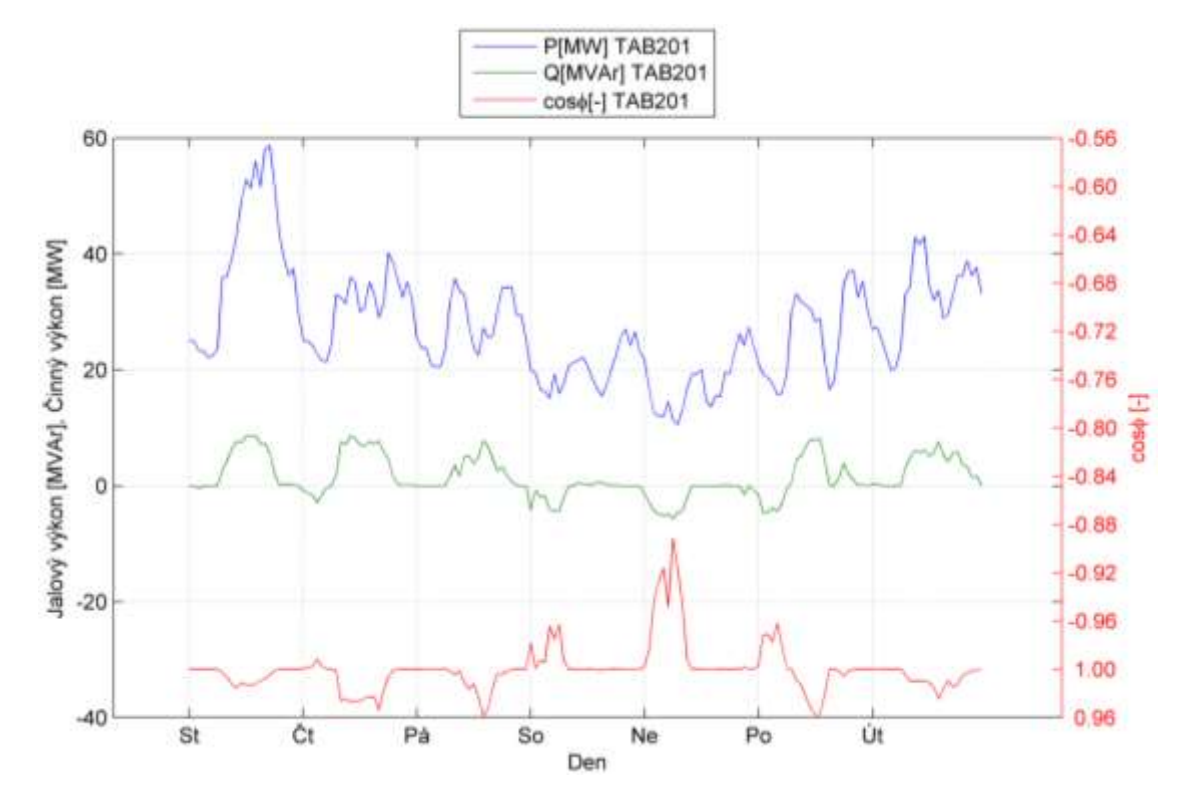

<span id="page-52-0"></span>*Graf 6.12: Průběh činného, jalového výkonu a účiníku T201 Tábor- letní období.*

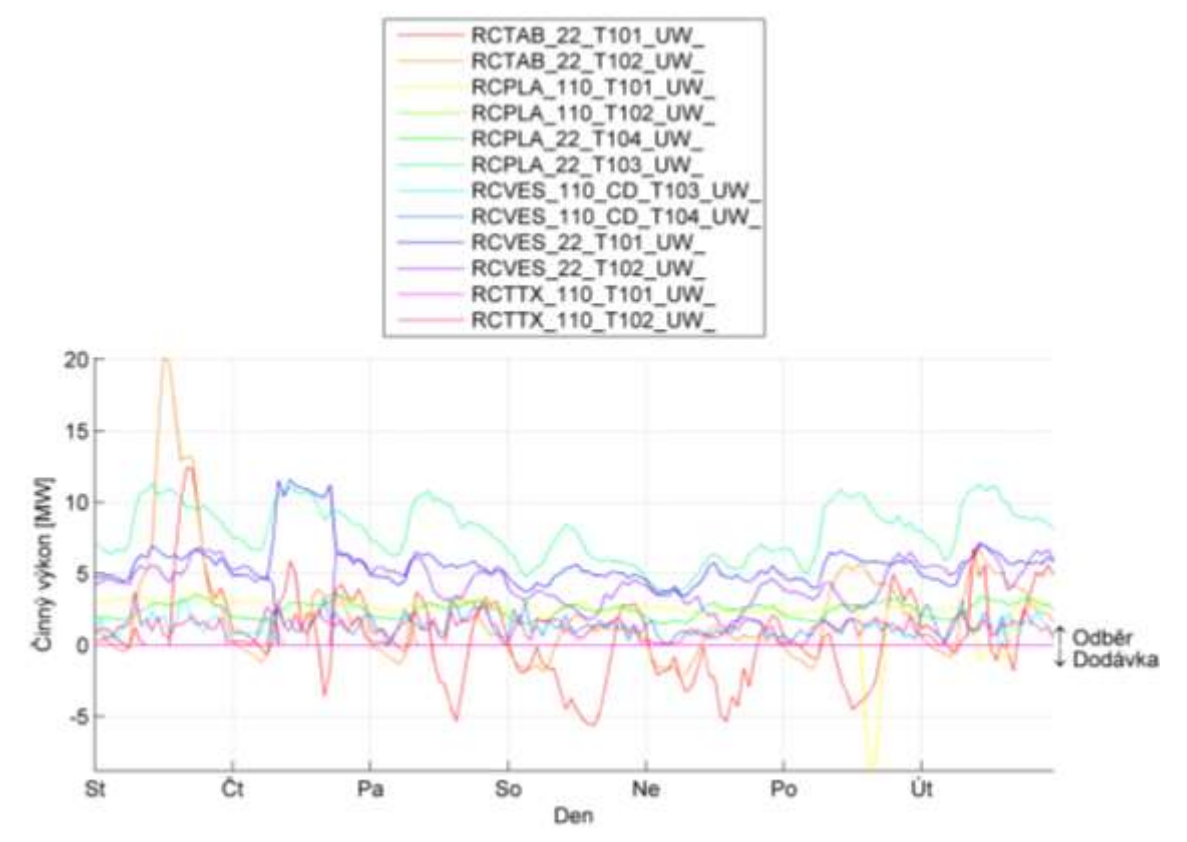

*Graf 6.13: Průběh činného výkonu odběratelů 110kV a transformátorů 110/22kV – letní zatížení.*

Ze všech transformátorů 110/22kV jsou v letním zatížení výkonově přebytkové transformátory TAB T101, TAB T102 díky velkému množství vnořených fotovoltaických elektráren a teplárně Tábor. Dále PLA T101, kde dochází k výrobě energie v závodní elektrárně.

Induktivně se v letním zatížení chovají veškeré sítě 22kV napájející převážně venkovní sítě 22kV, TAB T101, VES T101, VES T102. Charakter venkovního vedení 22kV, je popsán v grafu [\(Graf 4.2\)](#page-26-0). Přestože síť 22kV TAB T101 je v letním zatížení z hlediska činného výkonu často přebytková, z hlediska jalového výkonu si stále udržuje induktivní odběrový charakter. Sítě 22kV PAC T101 a PAC T102 nejsou v grafu [\(Graf 6.14\)](#page-53-0) zohledněny, z důvodů přepojení na uzlovou oblast 110kV Mírovka.

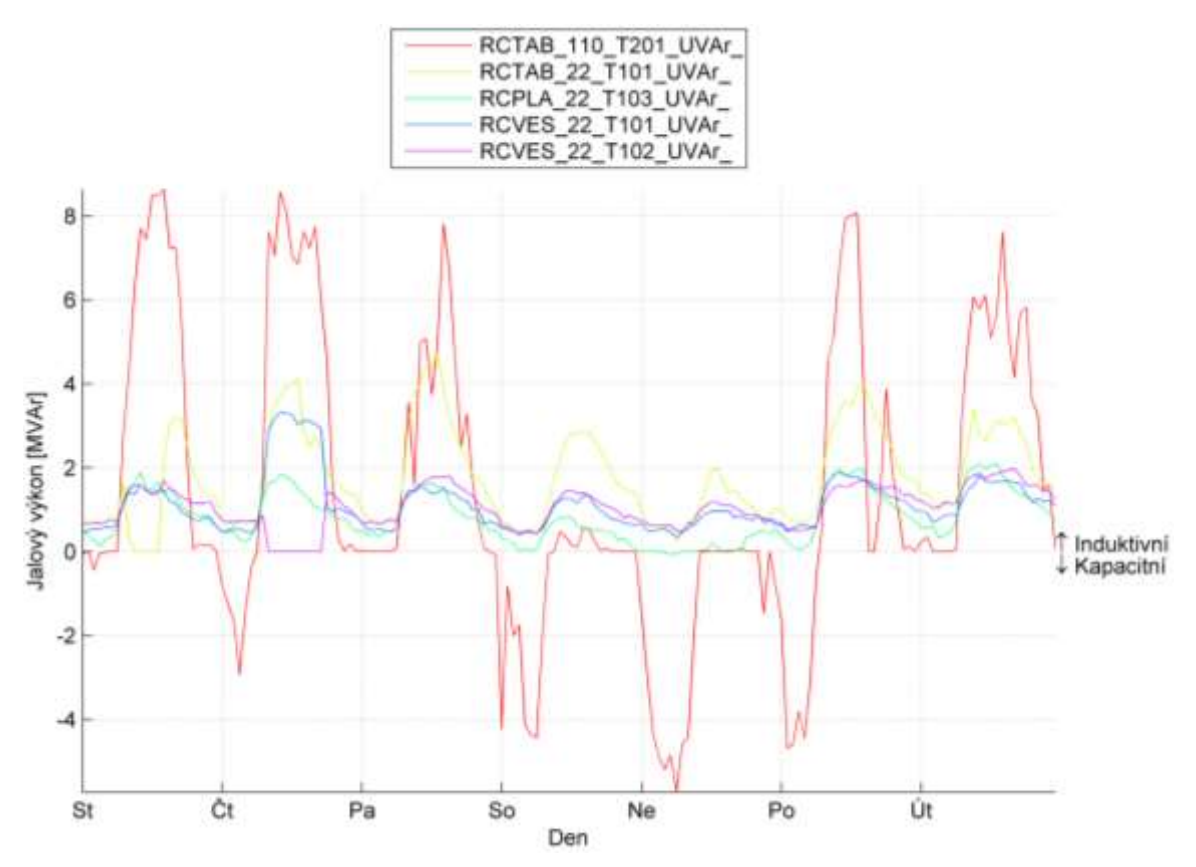

<span id="page-53-0"></span>*Graf 6.14: Průběh jalového výkonu T201 Tábor, odběratelů 110kV a transformátory 110/22kV s nepřetržitým induktivním odběrem – letní zatížení.*

V letním zatížení oblasti Tábor, transformátor TAB T201, i přes časté změny toků činného výkonu zůstávají toky jalových výkonů v pracovní dny mimo víkendy a ranní hodiny v induktivním charakteru. V ranních hodinách nízkého odběru činného výkonu, prakticky v období 1:00 - 5:00 a po většinu víkendu se tyto sítě stávají z důvodu převládající kapacity kabelových vedení, dle grafu [\(Graf 4.2\)](#page-26-0), zdrojem jalové energie kapacitního charakteru. Síť PLA T104 tvořena kabelovým vedením má kapacitní charakter po celou dobu týdne díky nízkému odběru činného výkonu. Kapacitní charakter většinu času vykazuje odběratel České dráhy (VES T104 ČD). Odběratele PLA T101 AES má kapacitní charakter z důvodu nastavení kapacitního účiníku závodní elektrárny, jak je znázorněno v grafu [\(Graf 6.15\)](#page-54-0).

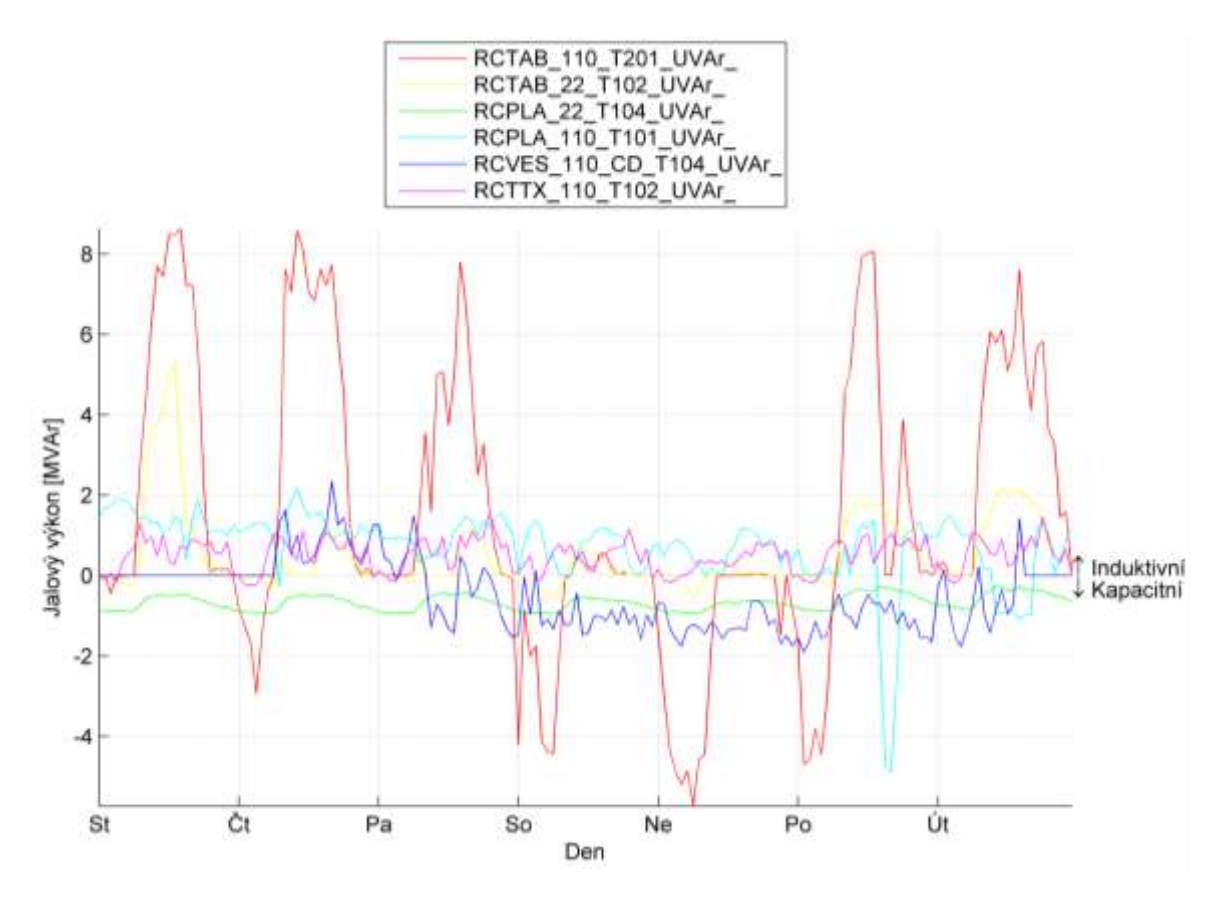

<span id="page-54-0"></span>*Graf 6.15: Průběh jalového výkonu T201 Tábor, odběratelé 110kV a transformátory 110/22kV s kolísavým induktivně-kapacitním odběrem – letní zatížení.*

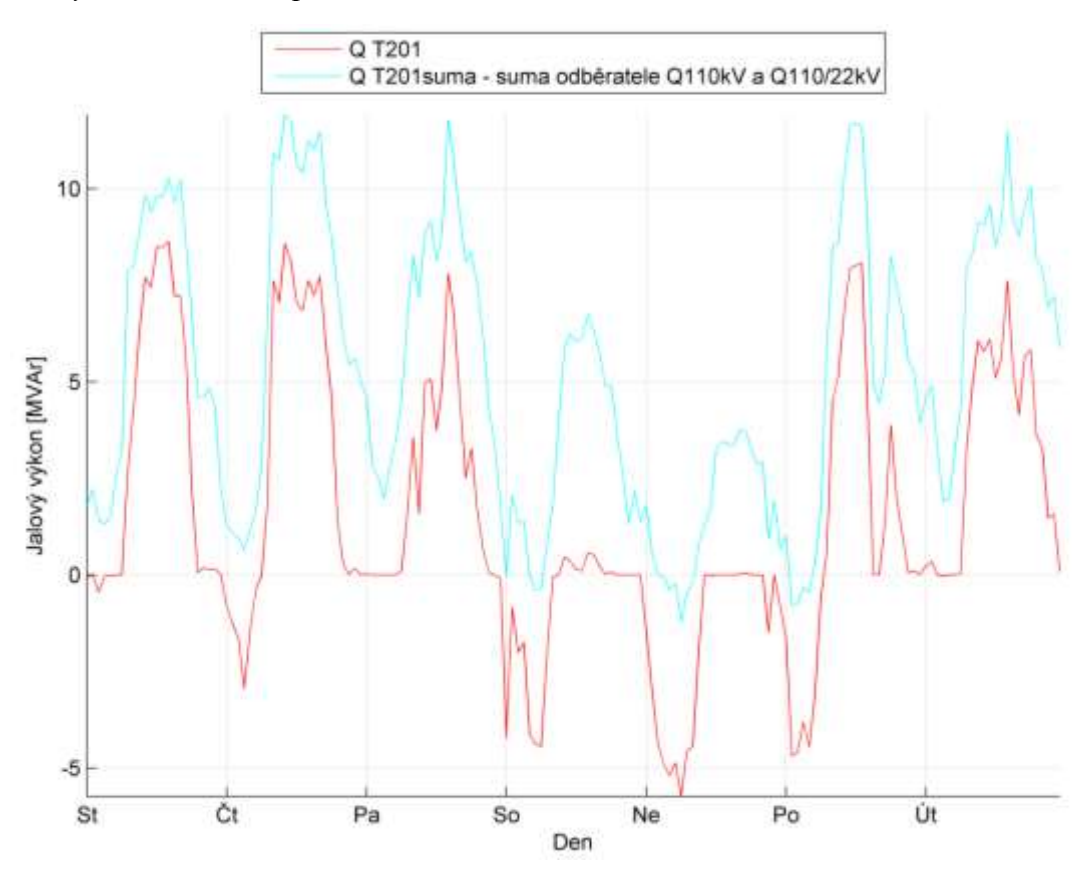

<span id="page-54-1"></span>*Graf 6.16: Průběh jalového výkonu T201 Tábor a sumy odběratelů 110kV a transformátorů 110/22kV – letní zatížení.*

Součtem jalových výkonů ve všech napájených místech ze sítě 110kV (lze vidět v grafu [Graf](#page-54-1)  [6.16](#page-54-1) Q T201suma), dojdeme ke skutečnosti, že odběr ze sítě 110kV je v 95% času induktivního charakteru. Jalový výkon kapacitního charakteru měřený na svorkách 110kV, transformátoru T201, je způsoben kapacitním charakterem sítě 110kV. Tuto skutečnost popisuje graf [\(Graf 6.17\)](#page-55-0), kde Q<sub>sítě110kV</sub> je:

$$
Q_{sit\check{e}110kV} = Q_{T201} - \sum Q_{T201sum} (VAr; Var; Var) \tag{6.3}
$$

Z téhož grafu je patrné, že síť 110kV v letním období, oblasti Tábor, má trvalý kapacitní charakter. Z toho plyne, že síť 110kV, je v letním období provozována pod svým přirozeným výkonem.

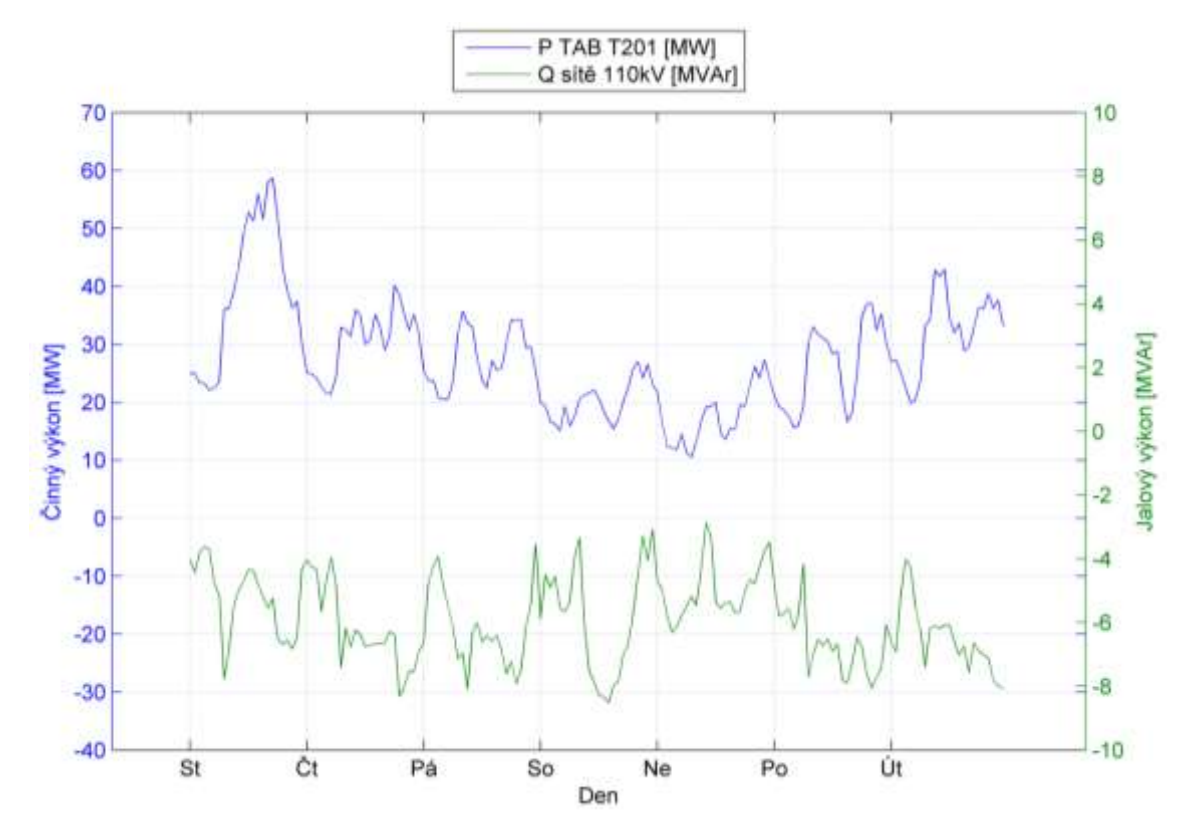

<span id="page-55-0"></span>*Graf 6.17: Odebíraný činný výkon transformátoru T201 a charakter sítě 110kV – letní zatížení.* Letní zatížení činným výkonem oblasti Tábor je cca 62% zimního zatížení.

#### **6.2.2 Zimní zatížení (stav S2)**

Typický týden zimního zatížení je popsán v datu 2. 12. - 8. 12. 2012.

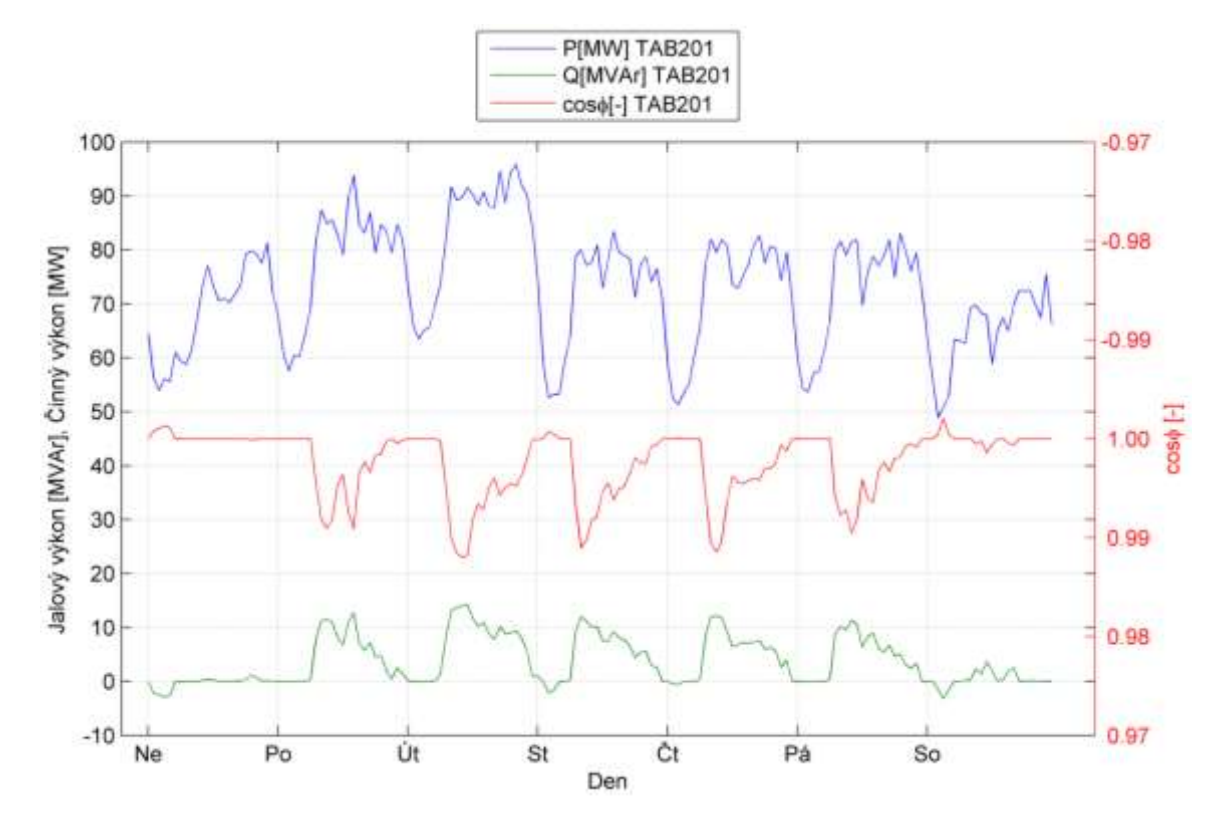

<span id="page-56-1"></span>*Graf 6.18: Průběh činného, jalového výkonu a účiníku T201 Tábor- zimní období.*

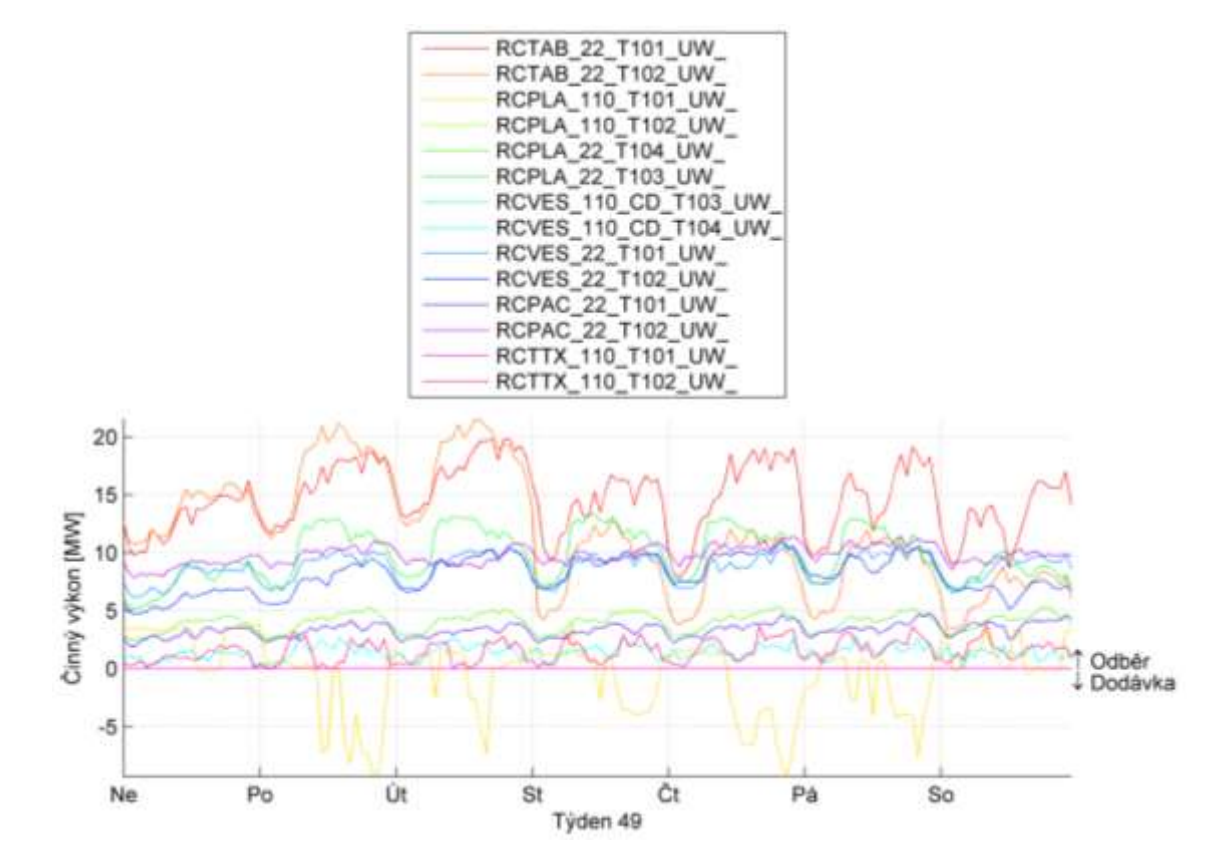

<span id="page-56-0"></span>*Graf 6.19: Průběh činného výkonu odběratelů 110kV a transformátory 110/22kV – zimní zatížení.*

V zimním období, v čase vyšších požadavků na odebíranou elektrickou energii, je jediný transformátor 110/22kV, T101 AES Planá, výkonově přebytkový, jak je vidět v grafu [\(Graf](#page-56-0)  [6.19\)](#page-56-0), z důvodů výroby energie v závodní elektrárně.

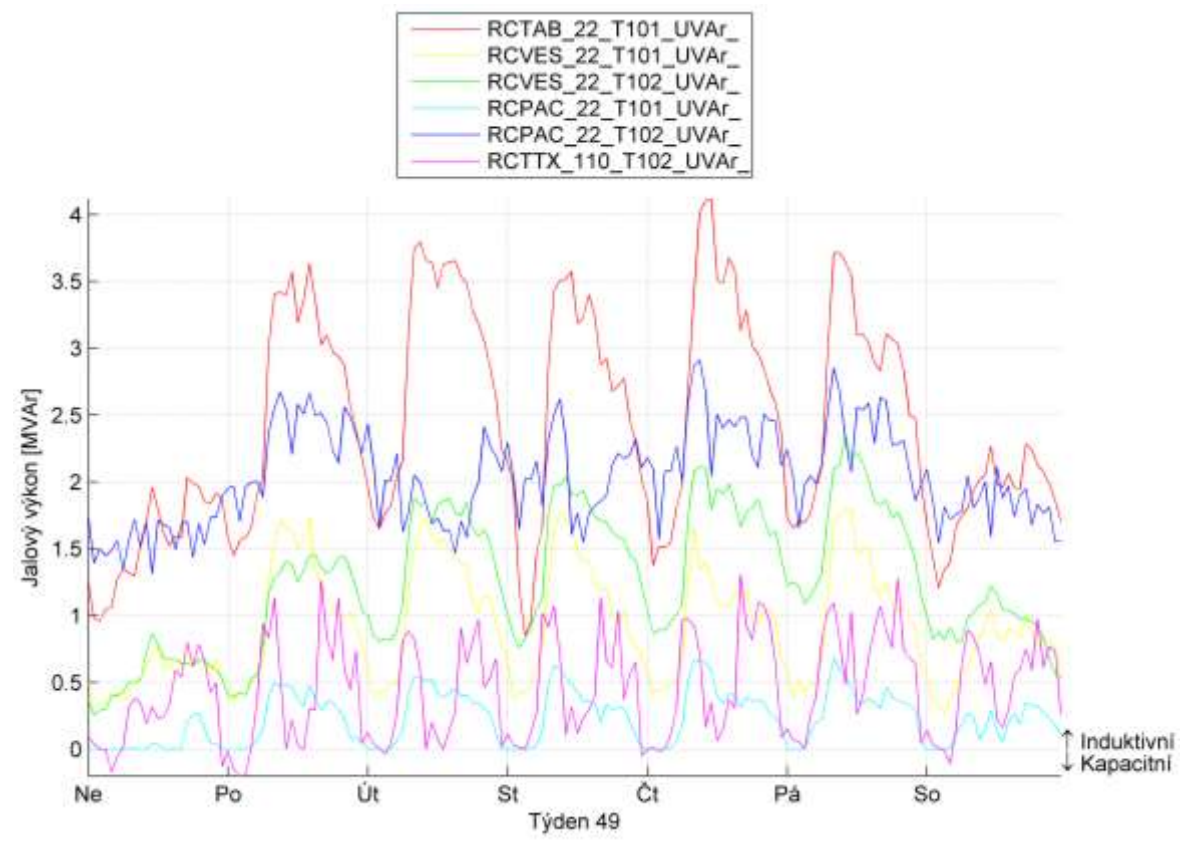

*Graf 6.20: Průběh jalového výkonu odběratelů 110kV a transformátory 110/22kV s nepřetržitým induktivním odběrem – zimní období.*

Induktivně se chovají v zimním zatížení veškeré sítě 22kV napájející převážně venkovní sítě 22kV, TAB T101, VES T101, VES T102, PAC T101, PAC T102. Tato odchylka signalizuje nestandardní zapojení sítě 110kV, jak je vidět na grafu [\(Graf 6.10](#page-50-1) a [Graf 6.11\)](#page-51-0) a proto bude provoz v tomto nestandardním zapojení vyjmut z další analýzy. Ve standardním zapojení je uzlová oblast T201 Tábor čistě odběrová s odebíraným činným výkonem cca 15-95MW. Odběratel České dráhy Chotoviny T102 TTX vykazuje kapacitní charakter pouze z 5% času, a to v ranních hodinách. Kabelové sítě pod zátěží jako jsou TAB T102, PLA T103, mají přes den z hlediska jalového výkonu odběrový induktivní charakter. V ranních hodinách nízkého zatížení, v čase 1:00-5:00 a po většinu víkendu se tyto sítě stávají z důvodu převládající kapacity kabelových vedení zdrojem jalové energie kapacitního charakteru. Síť PLA T104, tvořena kabelovým vedením, má kapacitní charakter po celou dobu týdne, díky nízkému odběru činného výkonu. České dráhy (VES T104 ČD) mají po většinu doby také kapacitní charakter. Odběratel PLA T101 AES má kapacitní charakter z důvodu nastavení kapacitního účiníku závodní elektrárny. V zimním zatížení induktivně-kapacitní síť 22kV PLA T103 je v letním zatížení trvale induktivní jak ukazují grafy, [\(Graf 6.14](#page-53-0) a [Graf 6.21\)](#page-58-0).

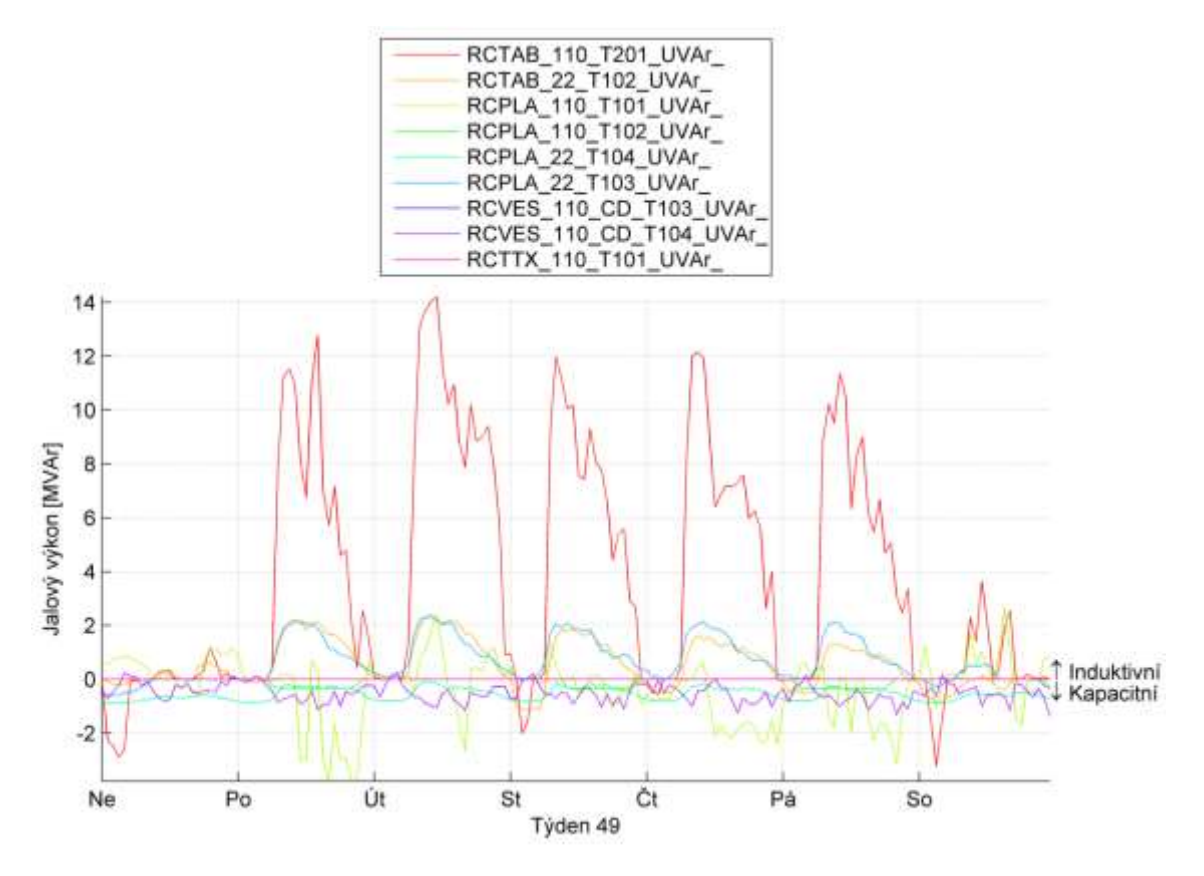

<span id="page-58-0"></span>*Graf 6.21: Průběh jalového výkonu odběratelů 110kV a transformátory 110/22kV s kolísavým induktivně-kapacitním odběrem – zimní období.*

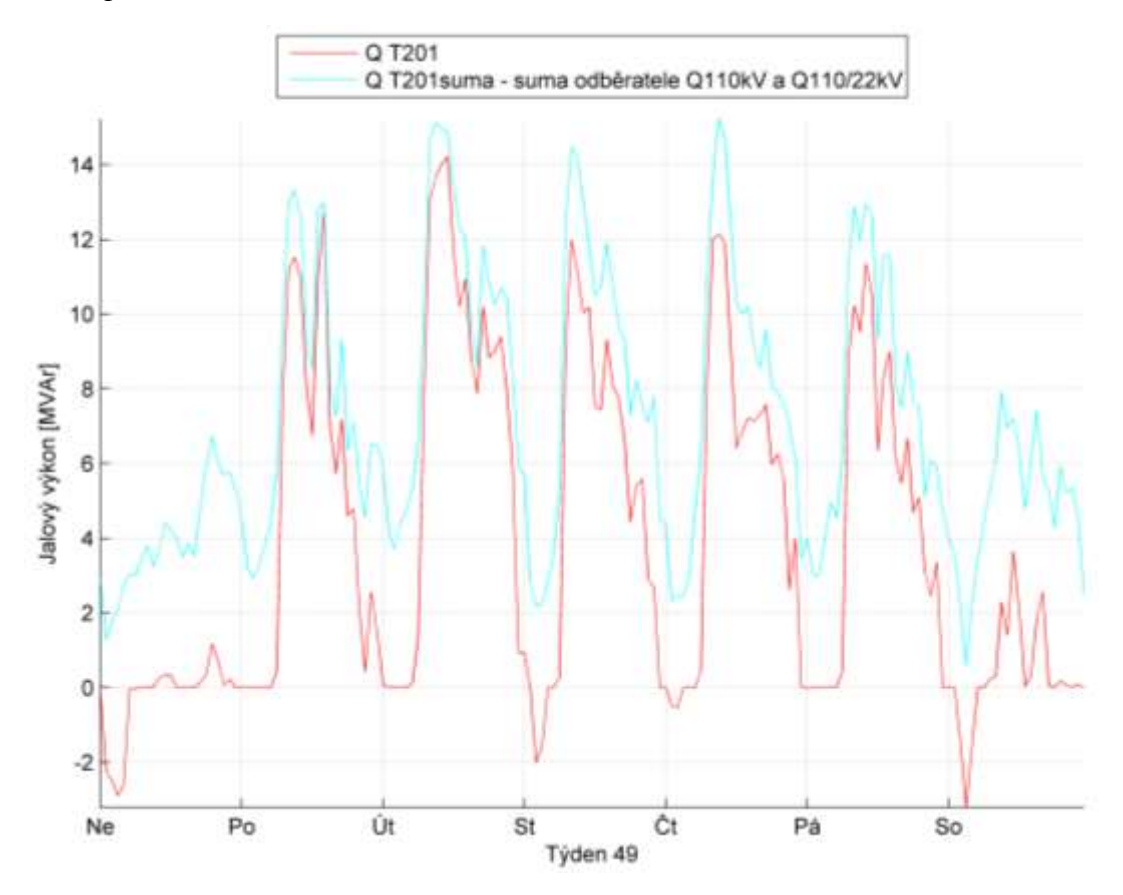

<span id="page-58-1"></span>*Graf 6.22: Průběh jalového výkonu T201 a sumy odběratele 110kV a transformátorů 110/22kV – zimní zatížení.*

Součtem jalových výkonů ve všech napájecích místech ze sítě 110kV, (lze vidět v grafu [Graf](#page-58-1)  [6.22](#page-58-1) Q T201suma), dojdeme ke skutečnosti, že odběr ze sítě 110kV je v 100% času induktivního charakteru. Jalový výkon kapacitního charakteru měřený na svorkách 110kV transformátoru T201 je způsoben kapacitním charakterem sítě 110kV. Tuto skutečnost popisuje graf [\(Graf 6.23\)](#page-59-0), kde Q<sub>sítě110kV</sub> je:

$$
Q_{sit\check{e}110kV} = Q_{T201} - \sum Q_{T201suma} (Var; Var; Var) \tag{6.4}
$$

Z téhož grafu je patrné, že síť 110kV v zimním období oblasti Tábor má trvalý kapacitní charakter. Z toho plyne, že síť 110kV, je i v zimním období provozována pod svým přirozeným výkonem.

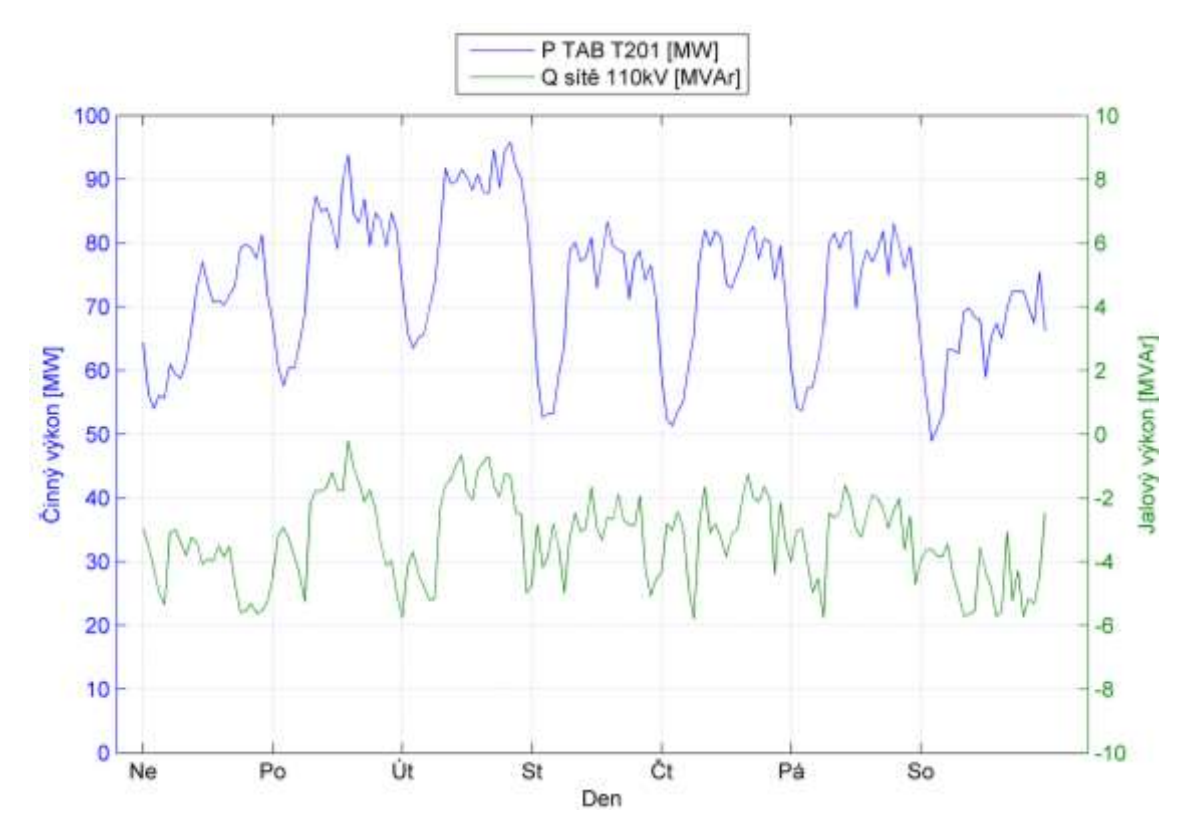

<span id="page-59-0"></span>*Graf 6.23: Odebíraný činný výkon transformátoru T201 a charakter sítě 110kV – zimní zatížení.*

V zimním zatížení induktivně-kapacitní síť 22kV PLA T103 je v letním zatížení trvale induktivní jak ukazují grafy, [\(Graf 6.14](#page-53-0) a [Graf 6.21\)](#page-58-0).

### **6.2.3 Zatížení s maximálním přetokem jalového výkonu do PS (stav S3)**

Typický týden zatížení s maximálním přetokem jalového výkonu do PS je popsán v datu 22. 12. - 28. 12. 2012.

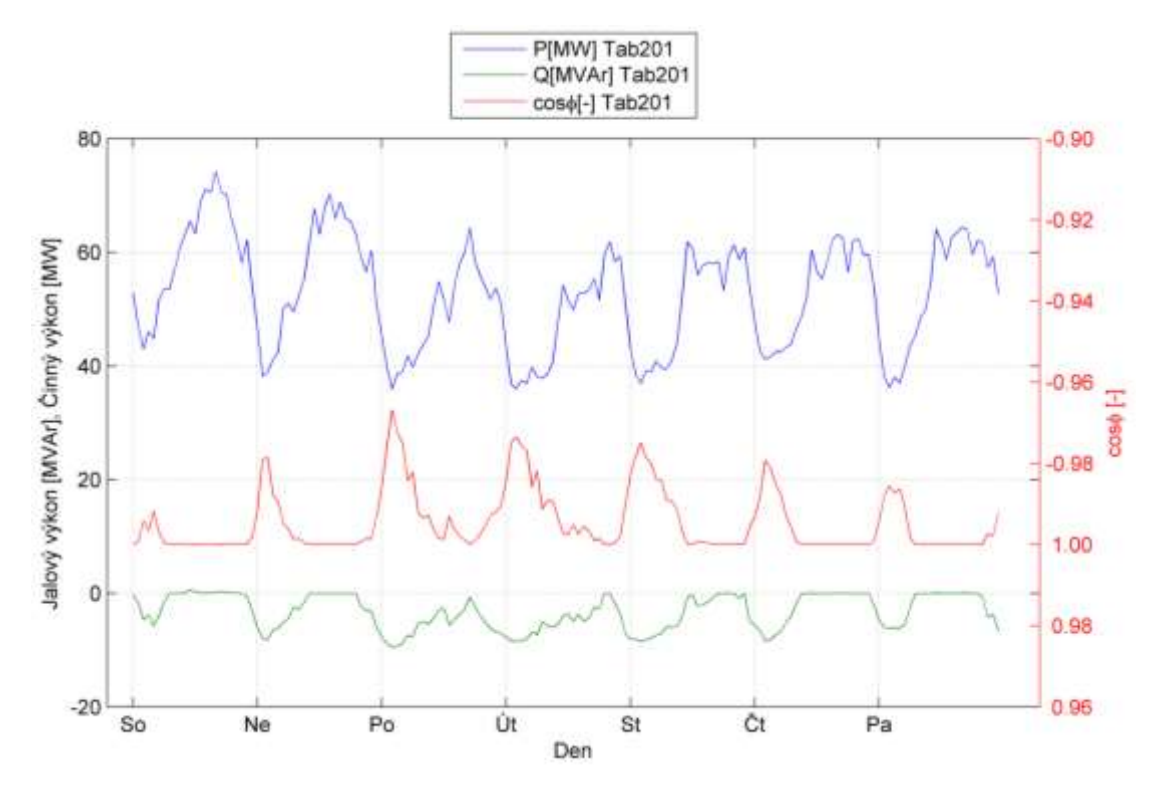

<span id="page-60-1"></span>*Graf 6.24: Průběh činného, jalového výkonu a účiníku T201 Tábor- maximální přetok Q do PS.*

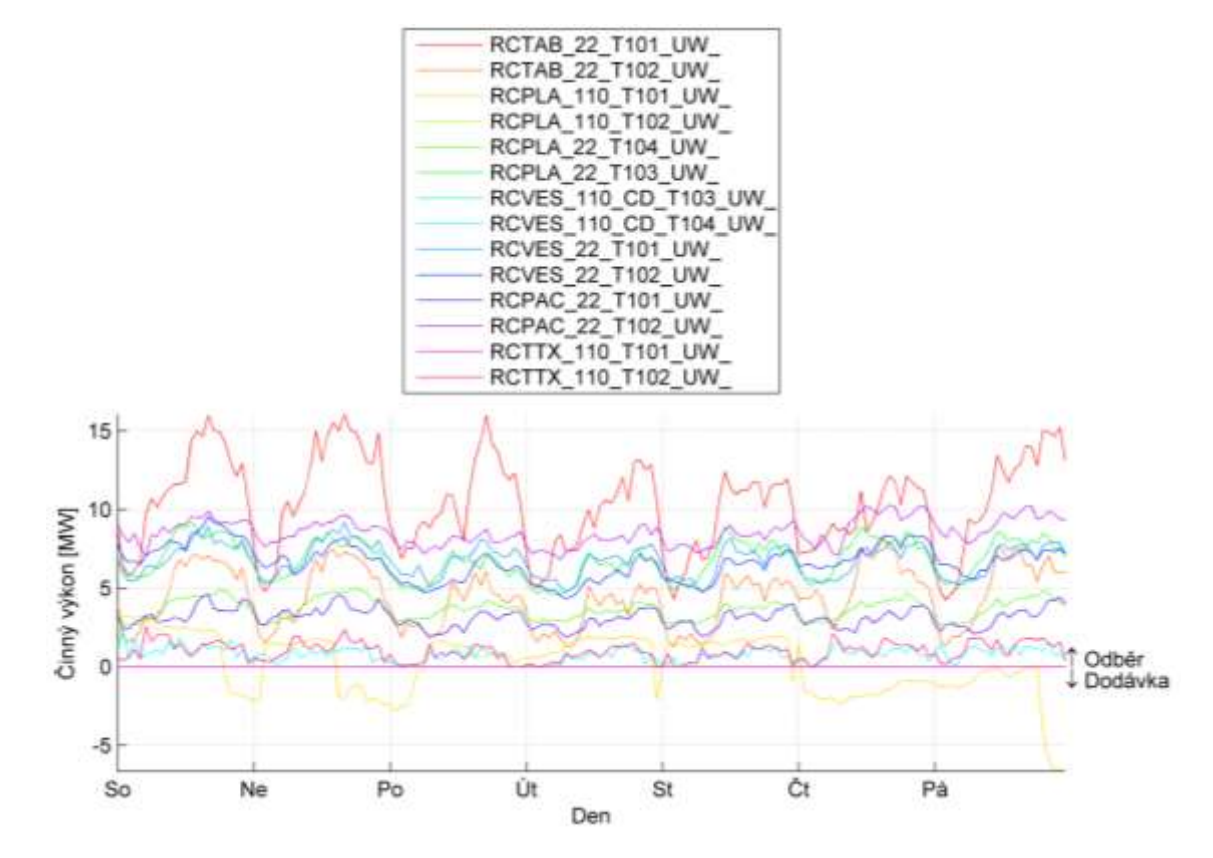

<span id="page-60-0"></span>*Graf 6.25: Průběh činného výkonu odběratelů 110kV a transformátory 110/22kV – maximální přetok Q do PS.*

V období s maximálním přetokem jalového výkonu, v čase vyšších požadavků na odebíranou elektrickou energii, je jediný transformátor 110/22kV T101 AES Planá výkonově přebytkový, jak je vidět v grafu [\(Graf 6.25\)](#page-60-0), z důvodů výroby energie v závodní elektrárně.

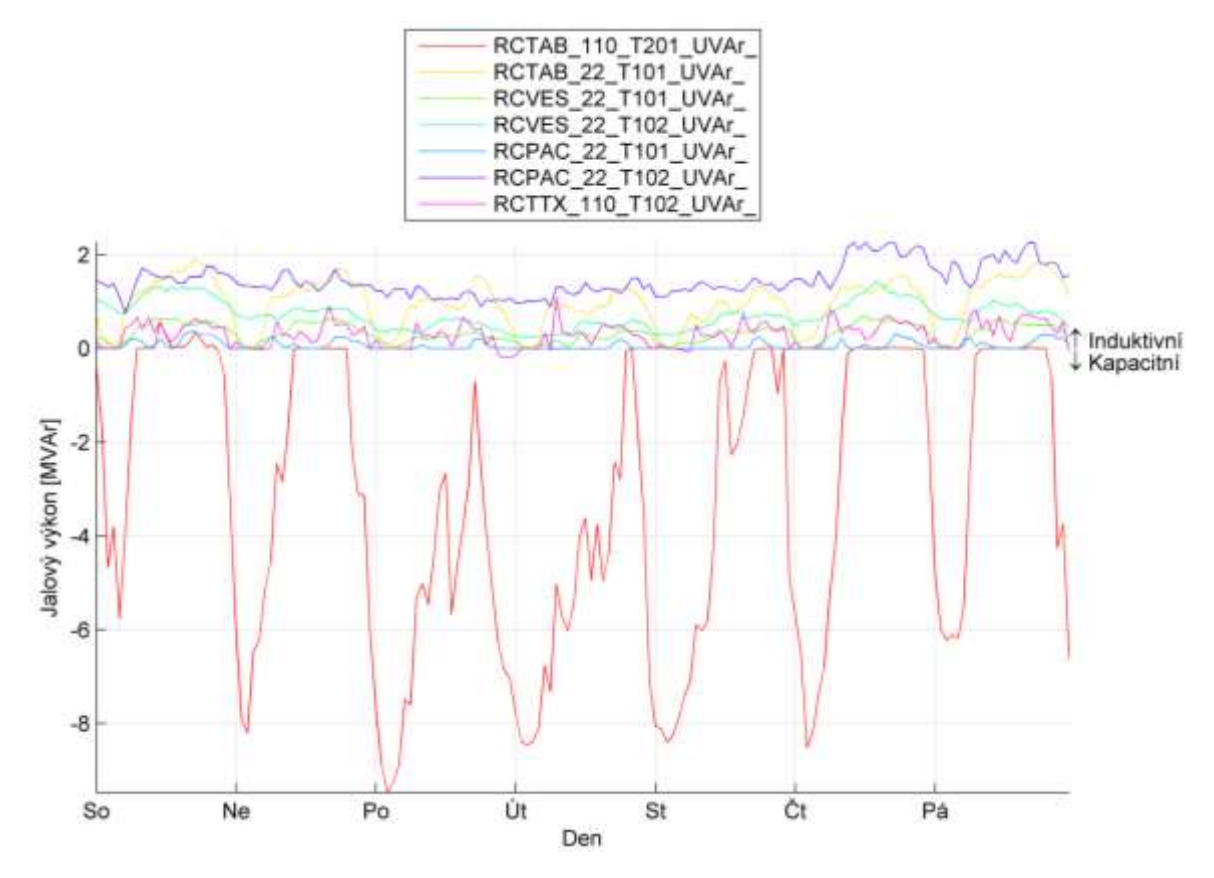

*Graf 6.26: Průběh jalového výkonu T201 Tábor, odběratelé 110kV a transformátory 110/22kV – maximální přetok Q do PS.*

Induktivně se chovají v období s maximálním přetokem jalového výkonu veškeré sítě 22kV napájející převážně venkovní sítě 22kV, TAB T101, VES T101, VES T102, PAC T101, PAC T102. Tato odchylka signalizuje nestandardní zapojení sítě 110kV, jak je vidět na grafu [\(Graf](#page-50-1)  [6.10](#page-50-1) a [Graf 6.11\)](#page-51-0) a proto bude provoz v tomto nestandardním zapojení vyjmut z další analýzy. Ve standardním zapojení je uzlová oblast T201 Tábor čistě odběrová s odebíraným činným výkonem cca 15-95MW. Odběratel České dráhy Chotoviny T102 TTX vykazuje kapacitní charakter pouze z 5% času, a to ve večerních hodinách. Jak je možné vidět v následujícím grafu [\(Graf 6.27\)](#page-62-0), v období maximálního přetoku jalového výkonu do přenosové sítě se kabelové sítě chovají, z hlediska jalového výkonu, kapacitně. V zimním období, kdy je větší požadavek na odebíranou energii než v létě, v době největšího přetoku jalového výkonu, mají veškeré kabelové sítě kapacitní charakter. Tento jev je patrně způsoben chybějícím odebíraným jalovým výkonem výrobních závodů, který by byl při účiníku 0,95-1,00 induktivním, odebírán. Jak již bylo zmíněno výše, odběratel České dráhy (VES T104 ČD) má po většinu doby kapacitní charakter. Odběratel PLA T101 AES má kapacitní charakter, a to z důvodu nastavení kapacitního účiníku závodní elektrárny.

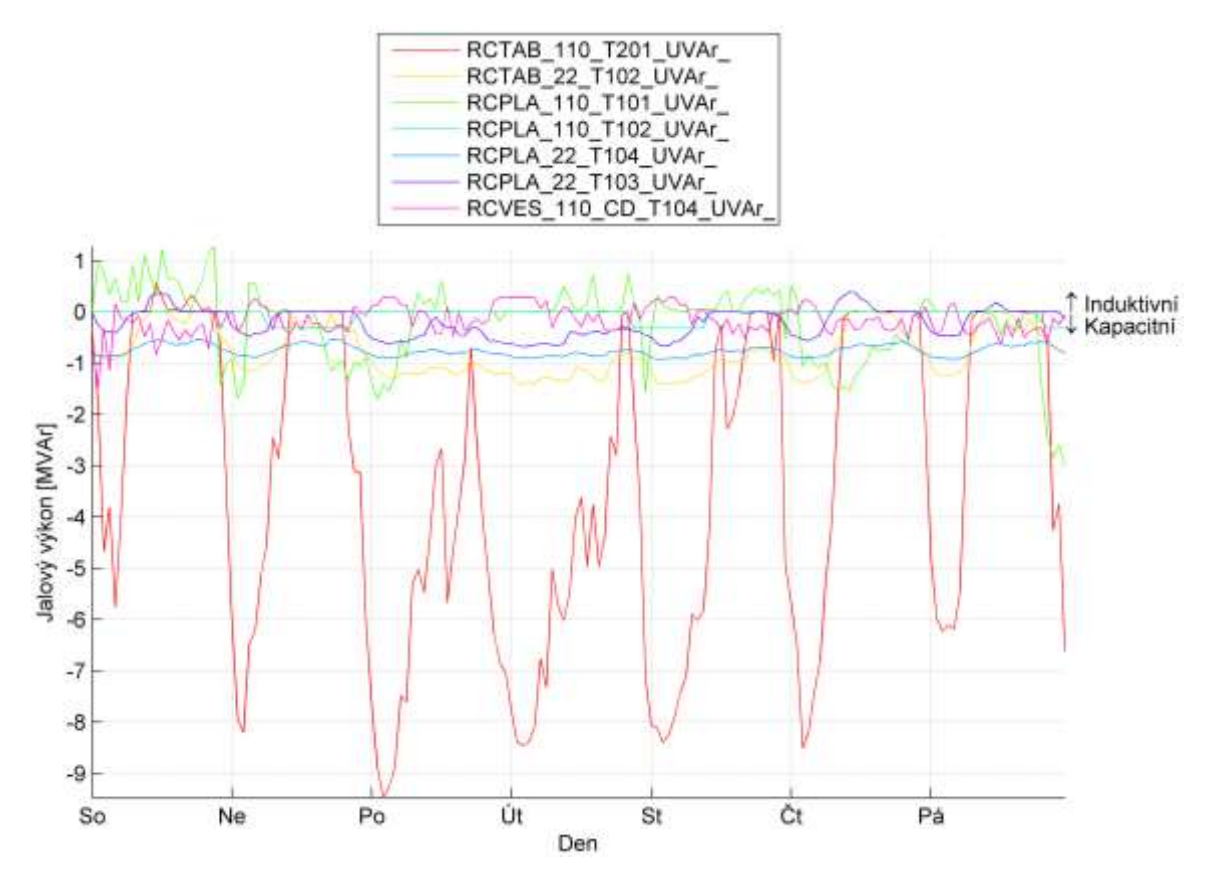

<span id="page-62-0"></span>*Graf 6.27: Průběh jalového výkonu T201 Tábor, odběratelé 110kV a transformátory 110/22kV s kolísavým induktivně-kapacitním odběrem - maximální přetok Q do PS.*

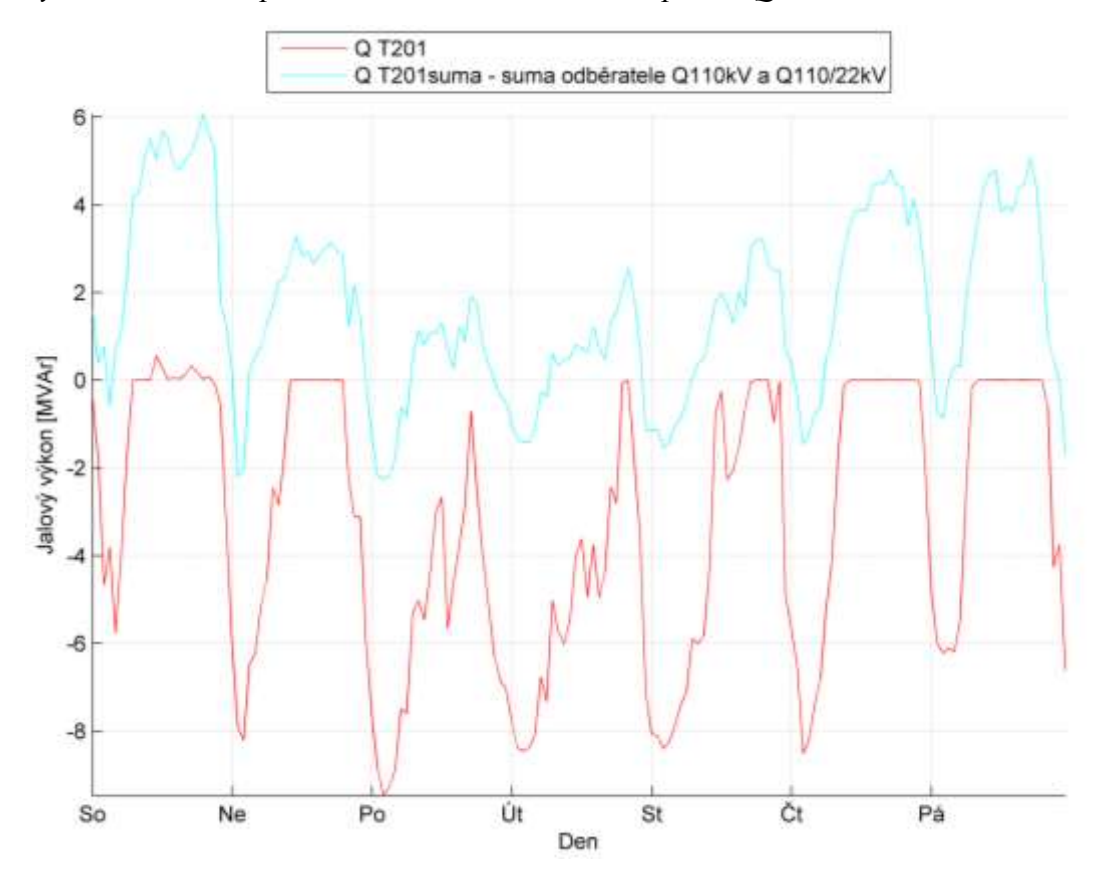

<span id="page-62-1"></span>*Graf 6.28: Průběh jalového výkonu T201 a sumy odběratelů 110kV a transformátorů 110/22kV – maximální přetok Q do PS.*

Součtem jalových výkonů ve všech napájecích místech ze sítě 110kV, (lze vidět v grafu [Graf](#page-62-1)  [6.28](#page-62-1) Q T201suma), dojdeme ke skutečnosti, že odběr ze sítě 110kV je v 85% času induktivního charakteru. Jalový výkon kapacitního charakteru měřený na svorkách 110kV transformátoru T201 je způsoben kapacitním charakterem sítě 110kV. Tuto skutečnost popisuje graf [\(Graf 6.29\)](#page-63-0), kde  $Q_{\text{stm110kV}}$  je:

$$
Q_{sit\check{e}110kV} = Q_{T201} - \sum Q_{T201sum} (VAr; Var; Var) \tag{6.5}
$$

Z téhož grafu je patrné, že síť 110kV v zimním období oblasti Tábor má trvalý kapacitní charakter. Z toho plyne, že síť 110kV, je i v zimním období provozována pod svým přirozeným výkonem.

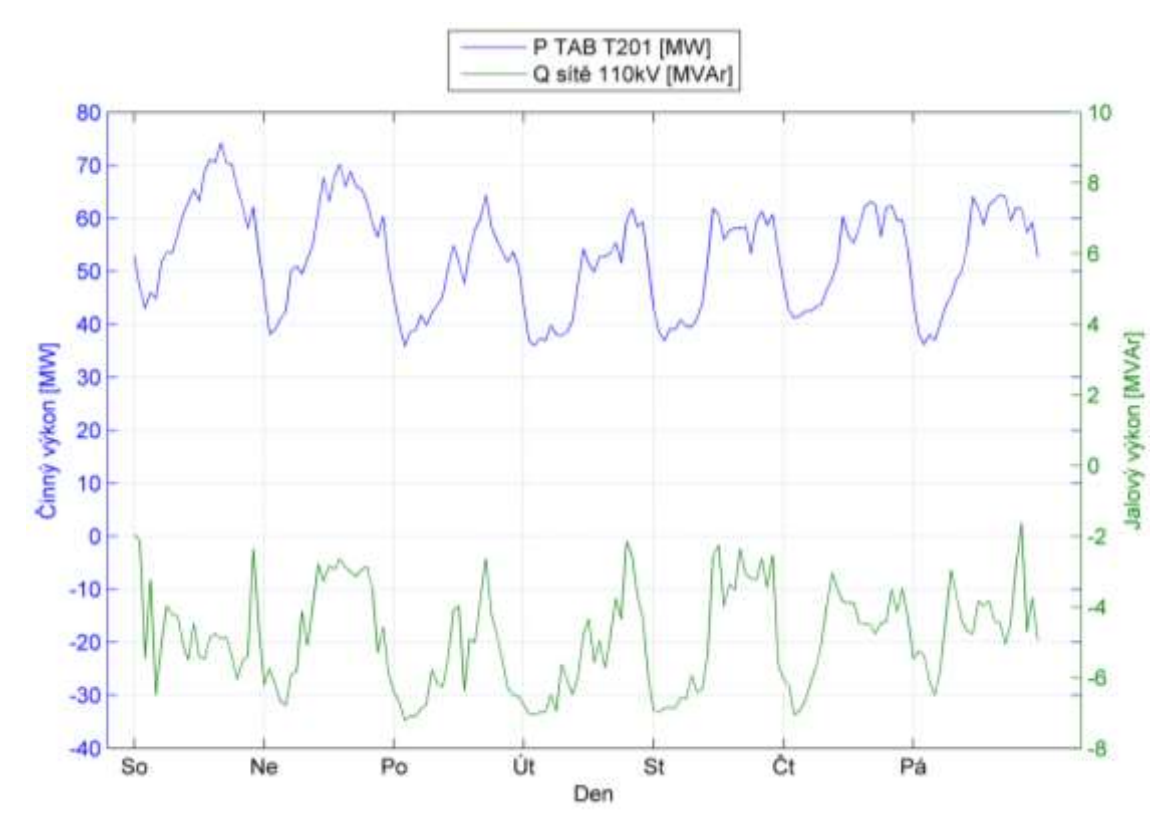

<span id="page-63-0"></span>*Graf 6.29: Odebíraný činný výkon transformátoru T201 a charakter sítě 110kV - maximální přetok Q do PS.*

Při největším přetoku jalového výkonu do PS zatížení je činný výkon odebíraný z T201 cca 78% zimního zatížení. V době největšího přetoku jalového výkonu v zimním období, kdy je větší požadavek na odebíranou energii než v létě, má celkový jalový výkon ze sítě 110kV častěji a více kapacitní charakter. Tuto skutečnost lze pravděpodobně vysvětlit chybějícím odebíraným jalovým výkonem výrobních závodů, které dodržují účiník v rozmezí 0,95 – 1,00 induktivního charakteru.

## **6.2.4 Zhodnocení**

Uzlová oblast Tábor se řadí mezi vyrovnané, jak z hlediska činného, tak i jalového výkonu. V roce 2012 nebyl registrován přetok činného výkonu do přenosové soustavy. Přetoky jalového výkonu do přenosové soustavy v letním zatížení nicméně nastávají. Především se jedná o ranní hodiny všedních dní a víkendových dní, kdy jsou přetoky jalového výkonu pravidelně vyšší a déle trvající (viz [Graf 6.12](#page-52-0) a [Graf 6.18\)](#page-56-1). V období nejvyšších přetoků jalového výkonu do přenosové soustavy, převážně o vánočních svátcích, dochází v podstatě k neustálému přetoku jalového výkonu do přenosové soustavy [\(Graf 6.24\)](#page-60-1).

| Rozvodna   | <b>Transformátor</b> | Instalovaný výkon | Maximální zatížení | Maximální zatížení |
|------------|----------------------|-------------------|--------------------|--------------------|
|            |                      | MW                | [MW]               | [%]                |
| <b>TAB</b> | T <sub>101</sub>     | 40                | 26,07              | 65,17              |
|            | T <sub>102</sub>     | 40                | 24,00              | 59,99              |
| <b>PAC</b> | T <sub>101</sub>     | 28                | 12,99              | 46,40              |
|            | T <sub>102</sub>     | 25                | 14,74              | 58,94              |
| <b>PLA</b> | T <sub>103</sub>     | 25                | 16,53              | 66,11              |
|            | T <sub>104</sub>     | 25                | 18,73              | 74,91              |
| <b>VES</b> | T <sub>101</sub>     | 25                | 16,86              | 67,42              |
|            | T <sub>102</sub>     | 25                | 16,76              | 67,03              |

*Tab. 6.3: Maximální zatížení transformátorů 110/22kV oblasti Tábor v roce 2012.*

Shrneme-li průběhy odebíraných jalových výkonů ze sítě 110kV a jalového výkonu transformátoru T201 (viz [Graf 6.16,](#page-54-1) [Graf 6.22](#page-58-1) a [Graf 6.28\)](#page-62-1) je evidentní, že síť 110kV uzlové oblasti Tábor, je po celý rok provozována pod hodnotou přirozeného výkonu oblasti. Sítí 110kV jsou tudíž přenášeny nízké výkony, které mají za následek to, že nabíjecí výkon vedení 110kV je vyšší než induktivní výkon vzniklý na podélné reaktanci vedení. K přetokům jalového výkonu dochází v ranních hodinách, a to při minimálním zatížení distribuční soustavy. Vzniká-li přetok jalového výkonu v zimním období, můžeme díky kapacitnímu charakteru sítě 110kV předpokládat jeho vznik až v síti 110kV (viz [Graf 6.22\)](#page-58-1). V letním období, a v období maximálního přetoku jalového výkonu do přenosové soustavy, je cca 15 % přetoku způsobeno už v síti 22kV. Zbylých cca 85 % přetoku je způsobeno kapacitním charakterem sítě 110kV (viz [Graf 6.16](#page-54-1) a [Graf 6.28\)](#page-62-1).

|                                                            | Letní zatížení       | Zimní zatížení     | Největší přetok Q do PS |
|------------------------------------------------------------|----------------------|--------------------|-------------------------|
|                                                            | $13.6 - 19.6$ . 2012 | $2.12 - 8.12.2012$ | $22.12 - 28.12.2012$    |
| $P$ [MW]                                                   | 59,0                 | 95,0               | 74,0                    |
| $\sqrt{Q_{\rm IND}~[{\rm MVAr}]^2}$                        | 9,0                  | 14                 | 0,2                     |
| $\sqrt{Q_{KAP} [MVAR]}$                                    | $-6,0$               | $-3.0$             | $-8,0$                  |
| $\overline{\text{COS}\phi_{\text{IND}}\left[-\right]}$     | 0,960                | 0.993              | 1,000                   |
| $\overline{\textsf{COS}\phi_{\textsf{KAP}}\left[-\right]}$ | $-0,890$             | $-0,998$           | $-0.965$                |

*Tab. 6.4: Shrnutí reprezentativních zatížení uzlové oblasti Tábor.*

### **6.3 Rozvodna 110/22kV Větřní T102**

Rozvodna Větřní je na pokyn zadavatele firmy E.ON analyzována z důvodu ověření chování kabelového a venkovního vedení z hlediska vlivu na toky jalového výkonu. Úkolem je detailně prověřit vývody napojené na transformátor T102, určit charakter vedení sítě a analyzovat zdroje na ně napojené. Dále chceme zjistit, zda dochází k přetokům jalového a činného výkonu do sítě 110kV v průběhu roku.

Standardní zapojení sítě 22kV (jak je zobrazeno na [Obr. 6.2,](#page-65-0) je provozováno v bezporuchovém stavu distribuční soustavy. Během roku nastávají situace, kdy je nutné části sítě 22kV, případně celé vývody 22kV z důvodu plánovaných prací na zařízení provozovat v nestandardním zapojení. Identifikace nestandardních zapojení z naměřených dat v jednotlivých uzlech sítě je možná na základě zákona zachování energie podle vzorce:

$$
P_{T102} = \sum P_{\nu \circ \nu od \; 22kV} \; (W; W) \tag{6.6}
$$

Pokud tento vztah neplatí, vzniká v soustavě odchylka výkonu:

$$
\Delta P = P_{T102} - \sum P_{vývod 22kV} \ (W; W; W) \tag{6.7}
$$

Tato odchylka signalizuje nestandardní přiřazení vývodů 22kV k transformátoru 110/23kV jak ukazuje graf [\(Graf 6.30\)](#page-66-0). Ve standardním zapojení je přes transformátor přenášeno zatížení v rozmezí 0,4MW až 10MW odběru.

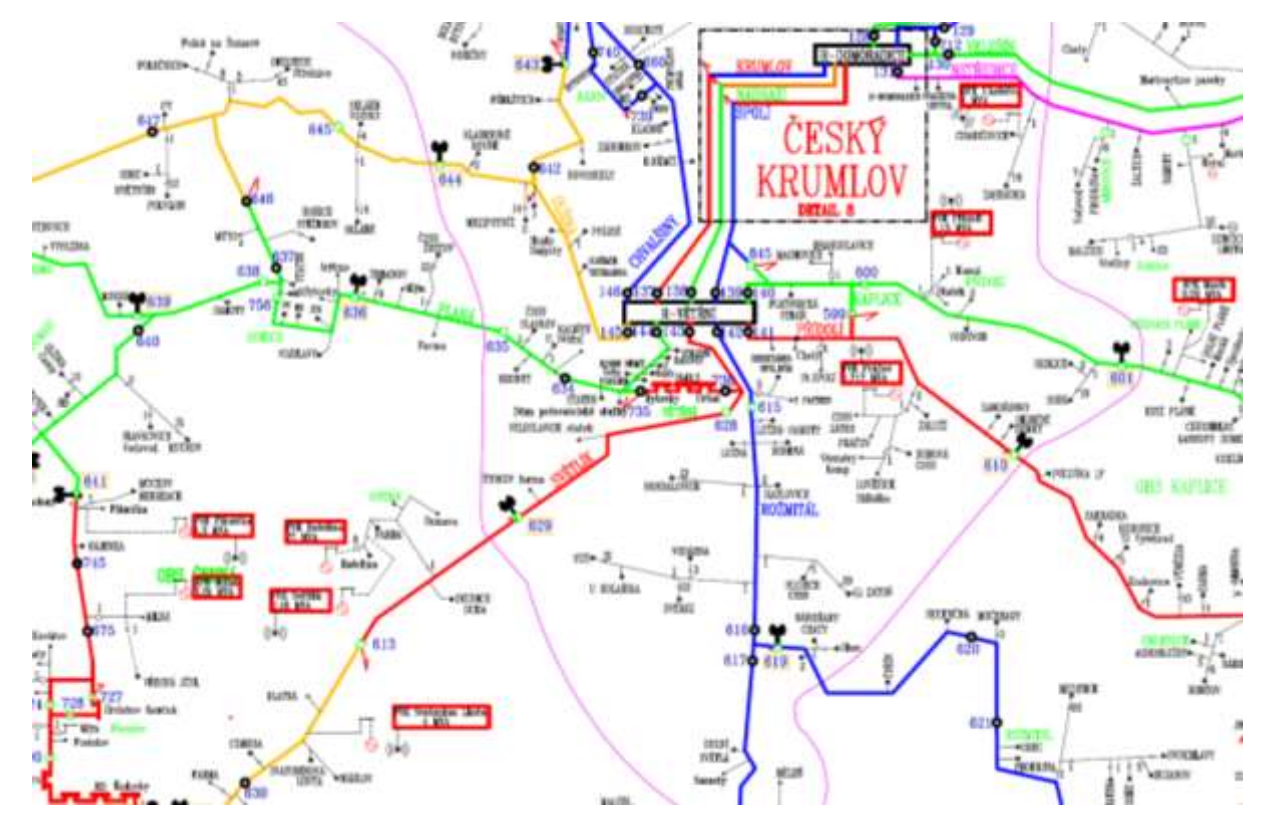

<span id="page-65-0"></span>*Obr. 6.2: Schéma sítě 22kV oblasti R Větřní T102.*

Transformátor T102 v rozvodně Větřní ve standardním zapojení sítě 22kV napájí celkem 6 vývodů 22kV. Tato oblast byla vybrána z důvodu současného napájení čistě městské kabelové sítě a zároveň několika venkovních vývodů 22kV. Na třech venkovních vývodech jsou instalovány fotovoltaické zdroje, z toho na dvou o značném výkonu (viz Tab. 6.1).

*Tab. 6.5: Charakter sítí 22kV a jejích instalované výkonu zdrojů.*

| Linka 22kV (Větřní) | Převládající charakter sítě | Instalovaný výkon zdrojů VN<br>$\lceil \text{MW} \rceil$ |
|---------------------|-----------------------------|----------------------------------------------------------|
| Krumlov             | Kabelový                    |                                                          |
| Chvalšiny           | Venkovní                    | 3,2                                                      |
| Nádraží             | Kabelový                    |                                                          |
| Planá               | Venkovní                    |                                                          |
| Světlík             | Venkovní                    | 6,52                                                     |
| Rožmitál            | Venkovní                    | 1,65                                                     |

Na základě grafu [\(Graf 6.30\)](#page-66-0), byly vybrány dva reprezentativní týdny v roce 2013, pro které platilo standardní zapojení vývodů 22kV. Jednalo se o typické období zimního vysokého zatížení a typické období letního nízkého zatížení. Námi splňované požadavky byly v týdnu 8. 12. – 14. 12. 2013 pro zimní období a 14. 7. - 20. 7. 2013 pro letní období. Špičky jsou způsobeny přepnutím jednotlivých linek 22kV na jinou rozvodnu, případně na druhý transformátor 110/23kV.

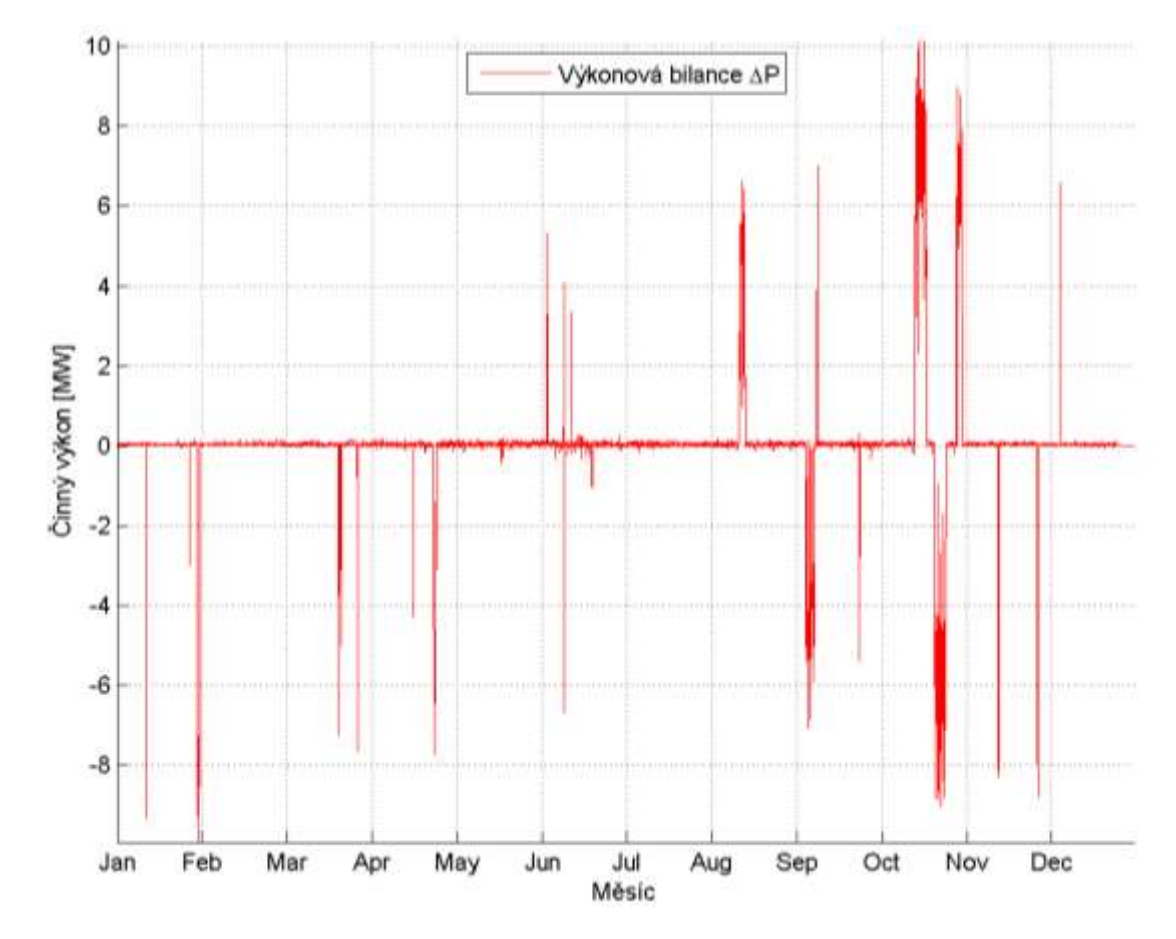

<span id="page-66-0"></span>*Graf 6.30: Odchylka činného výkonu T102 Větřní v průběhu roku 2013.*

#### **6.3.1 Letní zatížení**

Typický týden letního zatížení je popsán v datu 13. 7. - 19. 7. 2013. Následující grafy v této kapitole podrobně zhodnotí chování sítě 22kV v rozvodně Větřní T102. Z následujícího grafu [\(Graf 6.32\)](#page-68-0), je patrné jak se chová transformátor T102 v letním období. Dochází k výraznému poklesu účiníku v poledních hodinách.

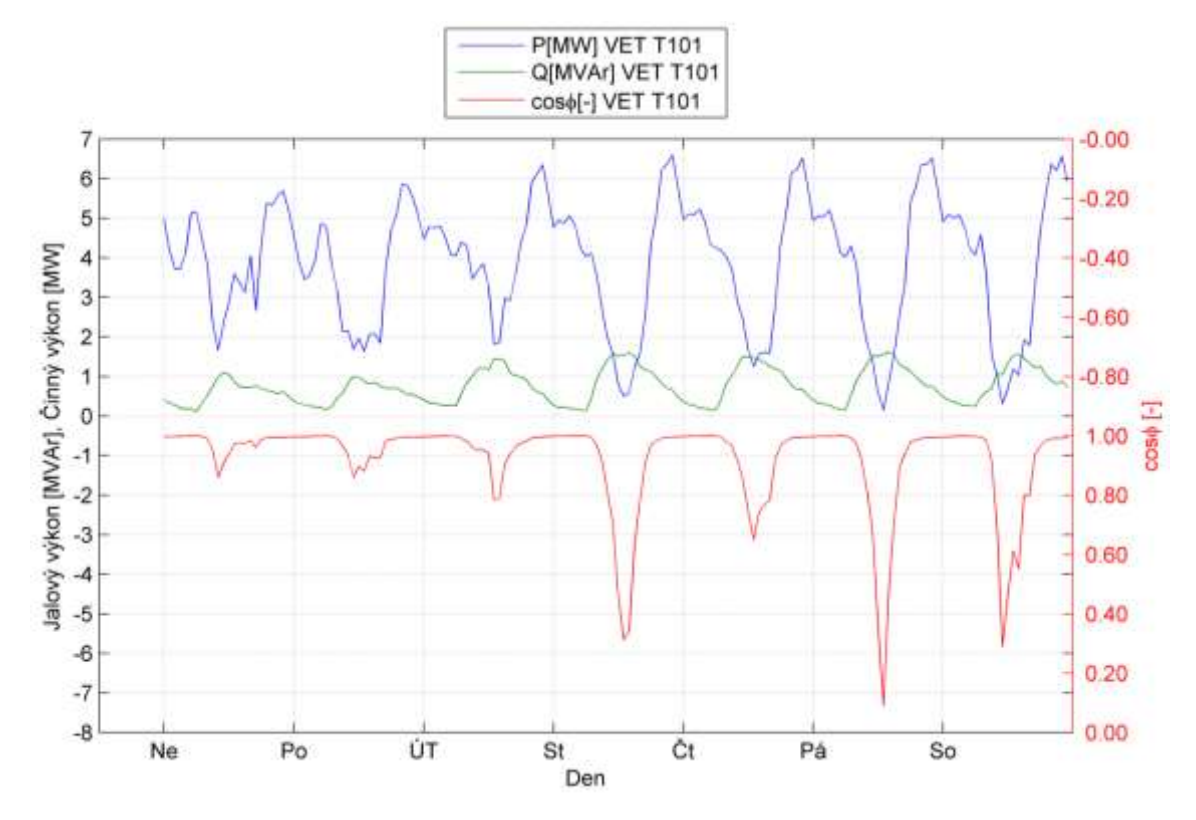

*Graf 6.31: Průběh činného, jalového výkonu a účiníku T102 Větřní- letní období.*

Z následujícího grafu [\(Graf 6.32\)](#page-68-0), je nepochybný trvalý induktivní charakter venkovních linek 22kV Rožmitál a Planá. Proměnný (tzv. kapacitně-induktivní) charakter mají poté linky Světlík, Nádraží, Krumlov a Chvalšiny. [Graf 6.33](#page-68-1) nám poskytuje průběh činného výkonu a je na něm očividný vliv zdrojů na linkách Světlík a Chvalšiny. Z dalších průběhů činného a jalového výkonu linky Světlík, je evidentní vysoký vliv dlouhých přívodních kabelů 22kV k fotovoltaické elektrárně. Z těchto grafů je rovněž zřetelný nárůst odebíraného jalového výkonu v době zvýšené dodávky zdrojů. Takovýto nárůst je třeba brát pozitivně, jelikož nám tímto způsobem nahrazuje jalový výkon vznikající na reaktanci vedení a transformátorů, o který v důsledku výroby v síti VN přicházíme.

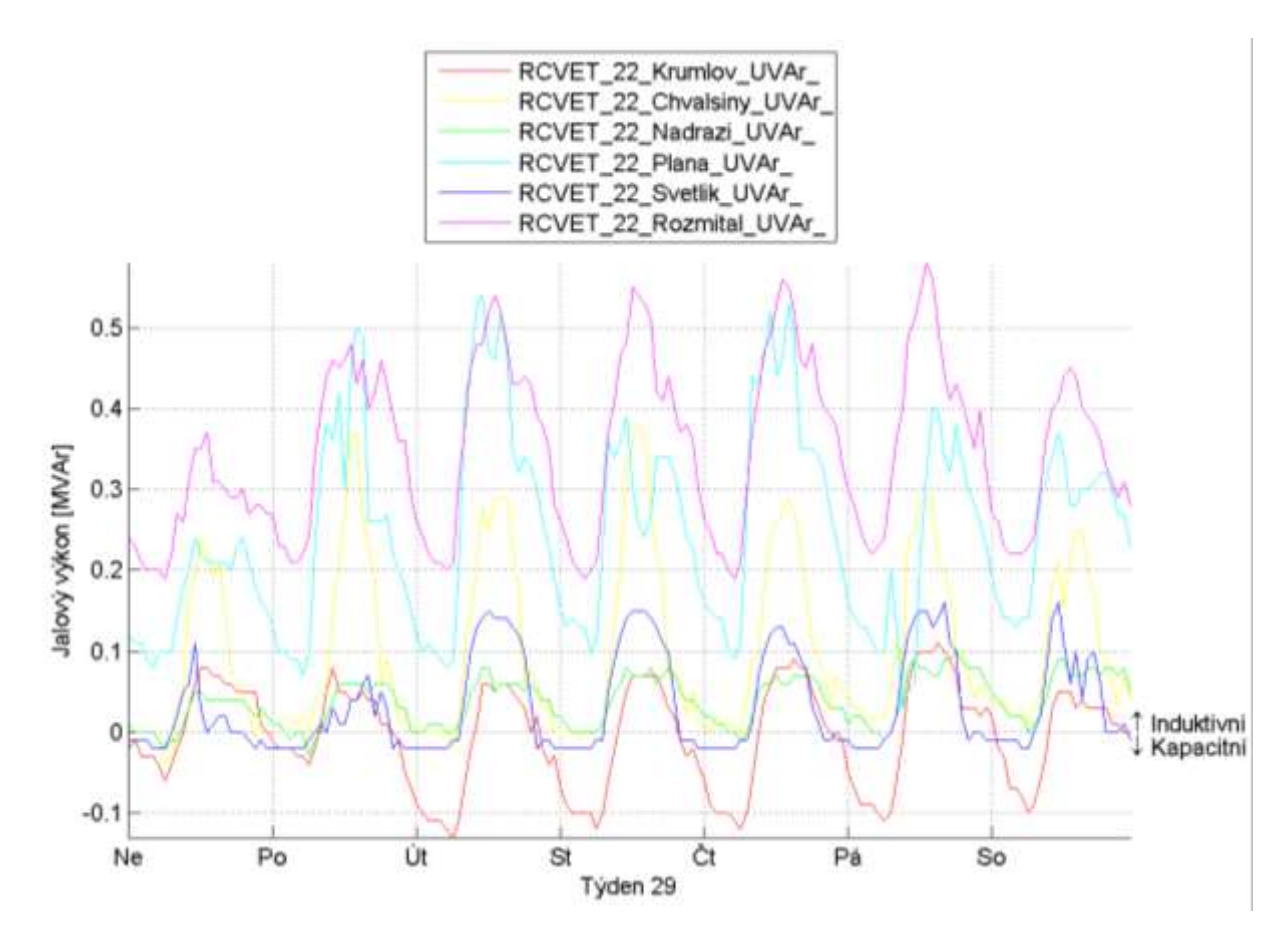

<span id="page-68-0"></span>*Graf 6.32: Průběh jalového výkonu linek 22kV z T102 Větřní - letní zatížení.*

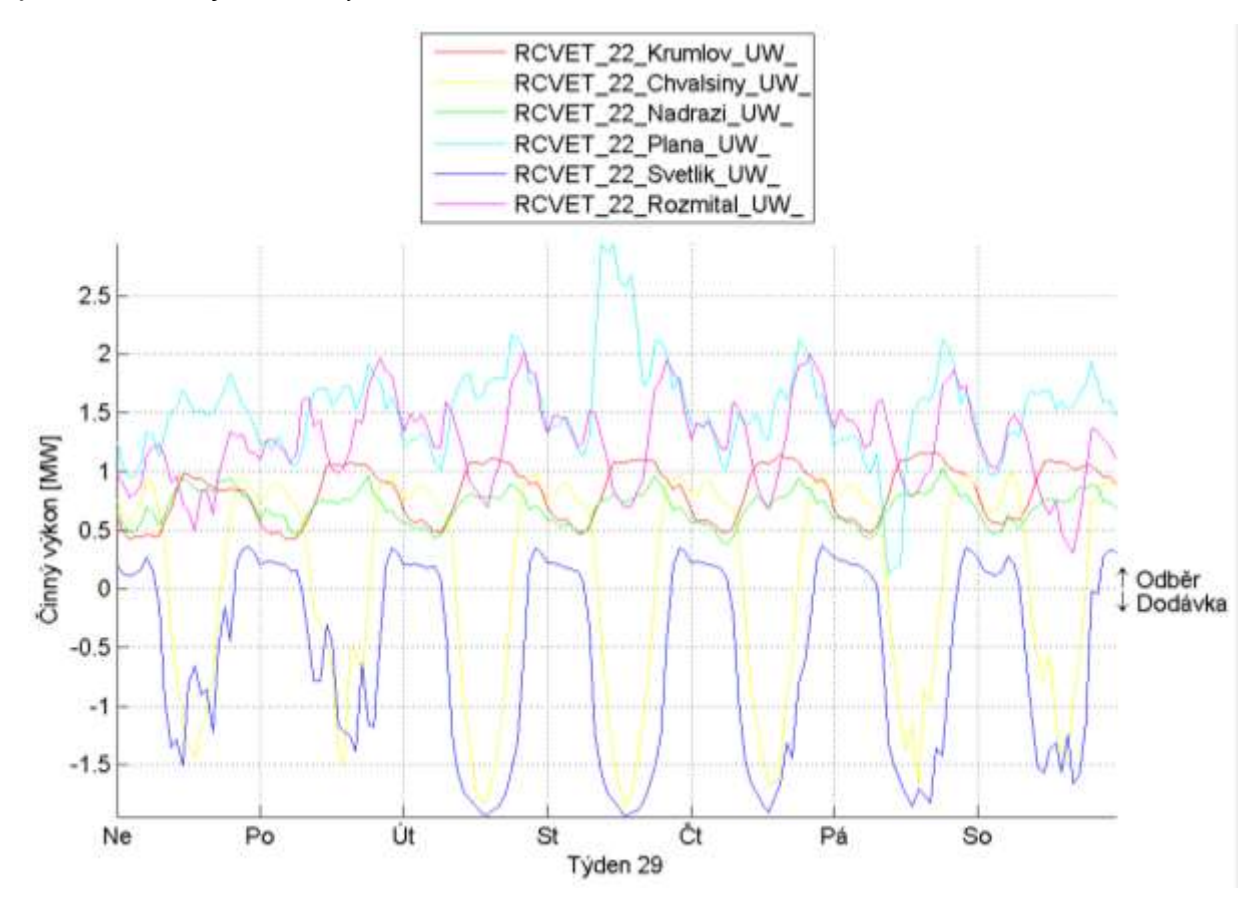

<span id="page-68-1"></span>*Graf 6.33: Průběh činného výkonu linek 22kV z T102 Větřní - letní zatížení.*

#### **6.3.2 Zimní zatížení**

Typický týden zimního zatížení je popsán v datu 8. 12. - 14. 12. 2013. Naměřené hodnoty transformátoru v rozvodně Větřní T102 jsou průkazně lepší v zimním období než v letním. Můžeme vidět, že účiník se drží v povolených mezích i v době maximálního zatížení transformátoru T102 což má příznivý vliv na chování sítě 110kV, na kterou je transformátor napojen.

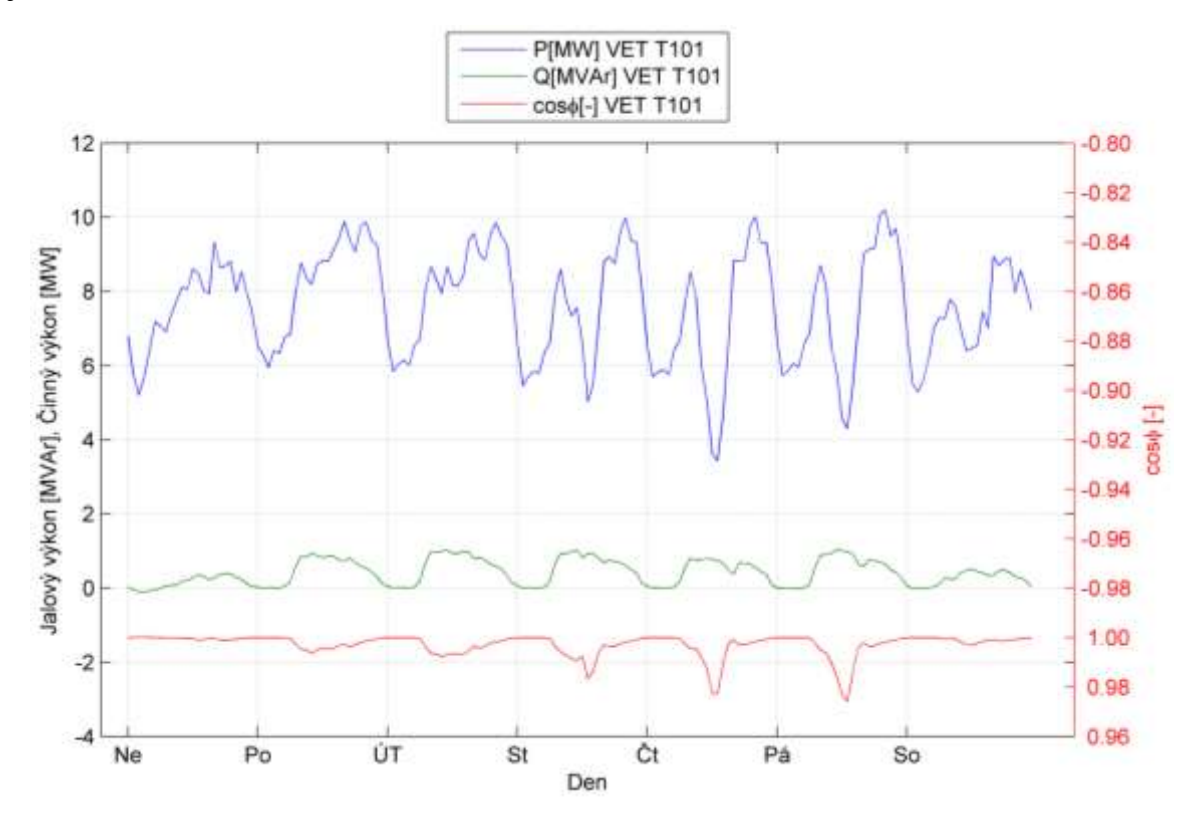

*Graf 6.34: Průběh činného, jalového výkonu a účiníku T102 Větřní- zimní období.*

Z průběhu Q [\(Graf 6.35\)](#page-70-0), je zřejmý trvalý induktivní charakter venkovních linek 22kV Rožmitál a Planá, prakticky trvale kapacitní charakter linky Krumlov a proměnný (kapacitněinduktivní) charakter linek Světlík, Nádraží a Chvalšiny. Z průběhu činného výkonu [\(Graf 6.36\)](#page-70-1), je zřetelný významný vliv zdrojů na linkách Světlík a Chvalšiny.

Z průběhu činného výkonu na linkách Světlík a Chvalšiny je patrné, jaký vliv má na sít aktuální počasí daného dne.

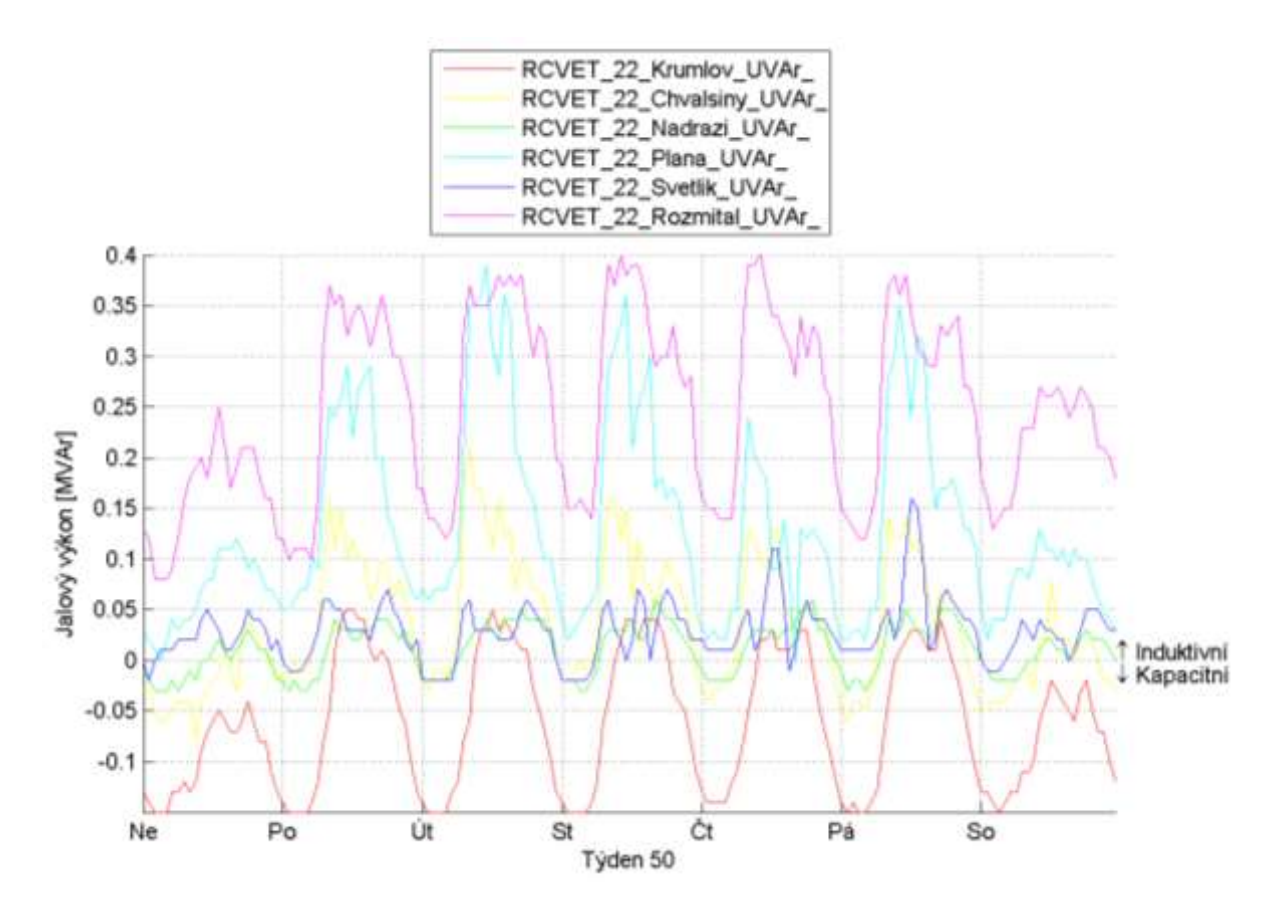

<span id="page-70-0"></span>*Graf 6.35: Průběh jalového výkonu linek 22kV z T102 Větřní - zimní zatížení.*

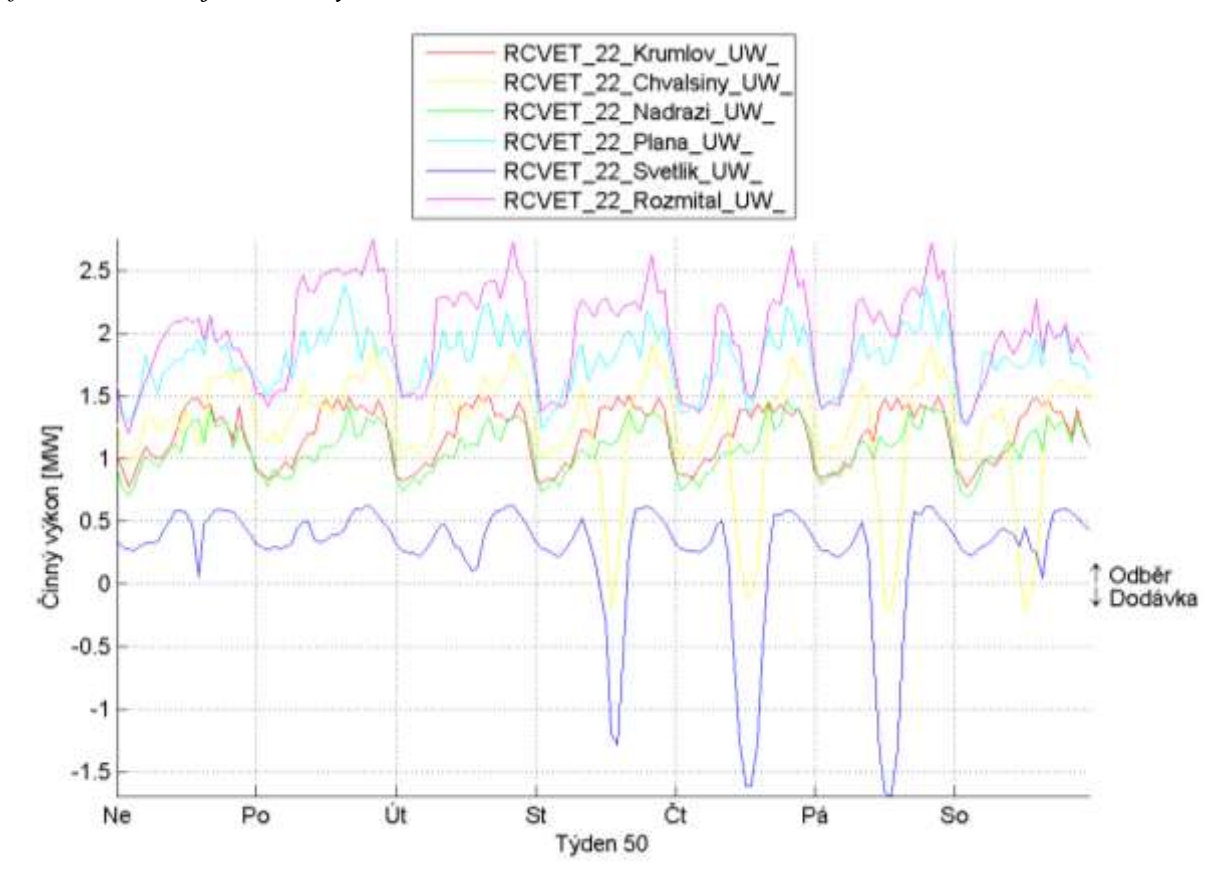

<span id="page-70-1"></span>*Graf 6.36: Průběh činného výkonu linek 22kV z T102 Větřní - zimní zatížení.*

## **6.3.3 Zhodnocení**

Transformátor T102 v R Větřní se řadí, z hlediska bilance jalového výkonu, k vyrovnaným. Do sítě 110kV nastávají během roku pouze výjimečné minimální přetoky jalového výkonu. Ze zřetele toků činného výkonu na transformátoru T102 dochází v letních měsících k přetokům činného výkonu do sítě 110kV v důsledku nadměrné výroby v síti 22kV. Z hlediska toků jalových výkonů v jednotlivých linkách byl ověřen výrazný vliv charakteru sítě (kabelové/venkovní). Kromě toho byl prokázán nezanedbatelný vliv dlouhých přívodních kabelových vedení ke zdrojům VN.

|                  |             | Letní zatížení | Zimní zatížení |
|------------------|-------------|----------------|----------------|
| T <sub>102</sub> | Pmax [MW]   | 6,59           | 10,20          |
|                  | Pmin[MW]    | 0,14           | 3,43           |
|                  | Qmax [MVAr] | 1,62           | 1,04           |
|                  | Qmin [MVAr] | 0,12           | $-0,10$        |
| Linka Krumlov    | Pmax [MW]   | 1,16           | 1,50           |
|                  | Pmin[MW]    | 0,42           | 0,77           |
|                  | Qmax [MVAr] | 0,11           | 0,05           |
|                  | Qmin [MVAr] | $-0,13$        | $-0,15$        |
|                  | Pmax [MW]   | 0,99           | 1,91           |
| Linka Chvalšiny  | Pmin[MW]    | $-1,86$        | $-0,22$        |
|                  | Qmax [MVAr] | 0,38           | 0,21           |
|                  | Qmin [MVAr] | $-0,04$        | $-0,08$        |
|                  | Pmax [MW]   | 1,03           | 1,46           |
| Linka Nádraží    | Pmin[MW]    | 0,38           | 0,69           |
|                  | Qmax [MVAr] | 0,10           | 0,06           |
|                  | Qmin [MVAr] | $-0,03$        | $-0,03$        |
|                  | Pmax [MW]   | 2,94           | 2,38           |
| Linka Planá      | Pmin[MW]    | 0,12           | 1,24           |
|                  | Qmax [MVAr] | 0,54           | 0,39           |
|                  | Qmin [MVAr] | 0,03           | 0,00           |
|                  | Pmax [MW]   | 0,37           | 0,63           |
| Linka Světlík    | Pmin[MW]    | $-1,94$        | $-1,70$        |
|                  | Qmax [MVAr] | 0,16           | 0,16           |
|                  | Qmin [MVAr] | $-0,02$        | $-0,02$        |
|                  | Pmax [MW]   | 2,02           | 2,75           |
| Linka Rožmitál   | Pmin[MW]    | 0,30           | 1,20           |
|                  | Qmax [MVAr] | 0,58           | 0,40           |
|                  | Qmin [MVAr] | 0,19           | 0,08           |

*Tab. 6.6: Shrnutí reprezentativních zatížení linek 22kV T102 R Větřní.*
### **6.4 Trafostanice 22/0,4kV**

Na žádost zadavatele práce bude provedena analýza odběratelů na straně NN trafostanic 22/04kV. Data budou vyhodnocována z hlediska přetoku jalového a činného výkonu do sítě 22kV. K analýze byly poskytnuty data měření 14 odběratelů. Měření bylo provedeno na straně 0,4kV umístěného na hlavním jističi, který měří efektivní hodnoty v deseti minutových intervalech. K dispozici jsou měření v rozsahu 7-14 dnů.

Při minimálním odběru bývá zatížení trafostanic natolik nízké, že při dopočítávání účiníku se díky chybě měření dostáváme k hodnotám mimo obvyklý rozsah. Hodnoty účiníku pod cos ϕ = 0,95 jsou způsobeny nízkým odběrem činného výkonu nikoliv však vysokým jalovým výkonem, jak by se mohlo na první pohled zdát. Nízkým odběrem z transformátorů 22/0,4kV nám účiník klesá k hodnotám blízkým nule podle vztahu:

$$
cos\varphi = \frac{P}{\sqrt{P^2 + Q^2}} (-; W; W; VAr)
$$
\n
$$
(6.8)
$$

Následkem toho by mohlo díky zavádějícím hodnotám účiníku dojít k nesprávnému vyhodnocení. Celková analýza je shrnuta v následující tabulce a podrobný výčet všech odběratelů je součástí přílohy.

| Název trafostanice        | Přetok Q [kVAr] | P [kW] a Q [kVAr] při přetoku Q | Charakter sítě |
|---------------------------|-----------------|---------------------------------|----------------|
| TS Počátky Tyršova        | Ano             | P=65kW, Q=-3kVAr, t=3:00        | Kabelová síť   |
| TS Podolí                 | Ano             | P=4kW, Q=-1,5kVAr, t=7:00       | Kabelová síť   |
| TS Jihlava Ladova         | Ne              |                                 | Kabelová síť   |
| TS Čejetice               | <b>Ne</b>       |                                 | Kabelová síť   |
| <b>TS Pacov</b>           | Ne              |                                 | Kabelová síť   |
| TS České Velenice Celnice | Ne.             |                                 | Kabelová síť   |
| TS ČSAD Vimperk           | <b>Ne</b>       |                                 | Kabelová síť   |
| TS České Velenice         | Ne.             |                                 | Kabelová síť   |
| TS Nová Pec Nádraží       | <b>Ne</b>       |                                 | Smíšená síť    |
| TS Nový Dražejov          | Ne.             |                                 | Smíšená síť    |
| TS Pivovarská Žírovnice   | Ne              |                                 | Kabelová síť   |
| TS Miřetice Seník         | Ne.             |                                 | Venkovní síť   |
| TS Strogrova huť          | Ne              |                                 | Venkovní síť   |
| TS Strunkovice Protivecká | Ne.             |                                 | Kabelová síť   |

<span id="page-72-0"></span>*Tab. 6.7: Analýza 14 trafostanic z hlediska přetoků jalového výkonu do sítě VN.*

Následující graf trafostanice TS ČSAD Vimperk ukazuje, jak byla data analyzována z hlediska toku jalového a činného výkonu. Podrobný výčet všech trafostanic uvedených v tabulce [\(Tab. 6.7\)](#page-72-0), je v příloze [\(Příloha A\)](#page-90-0).

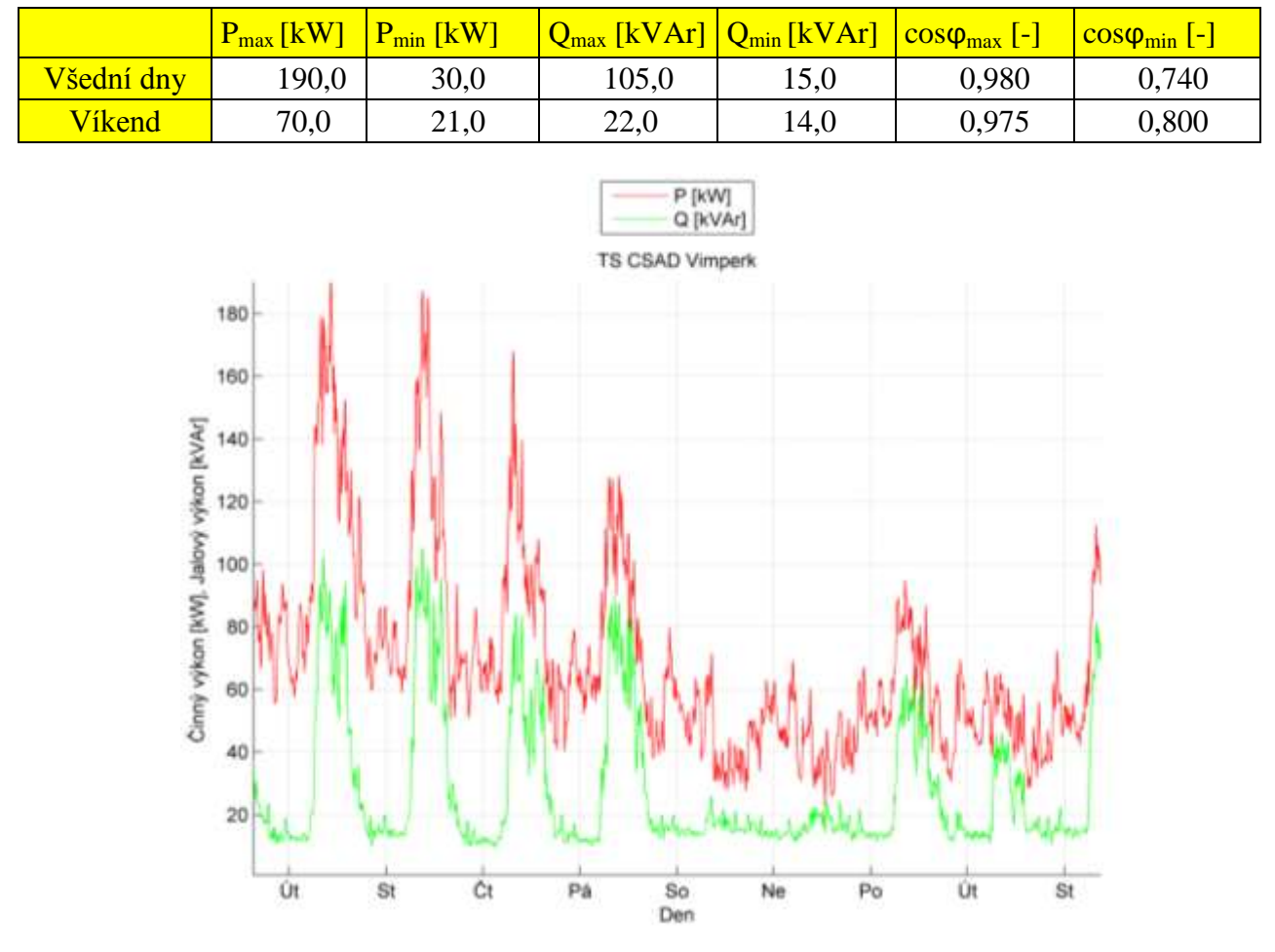

TS ČSAD Vimperk měřeno k datu 23. 4. - 2. 5. 2012.

<span id="page-73-0"></span>*Graf 6.37: Průběh činného a jalového výkonu odběratele NN - TS ČSAD Vimperk.*

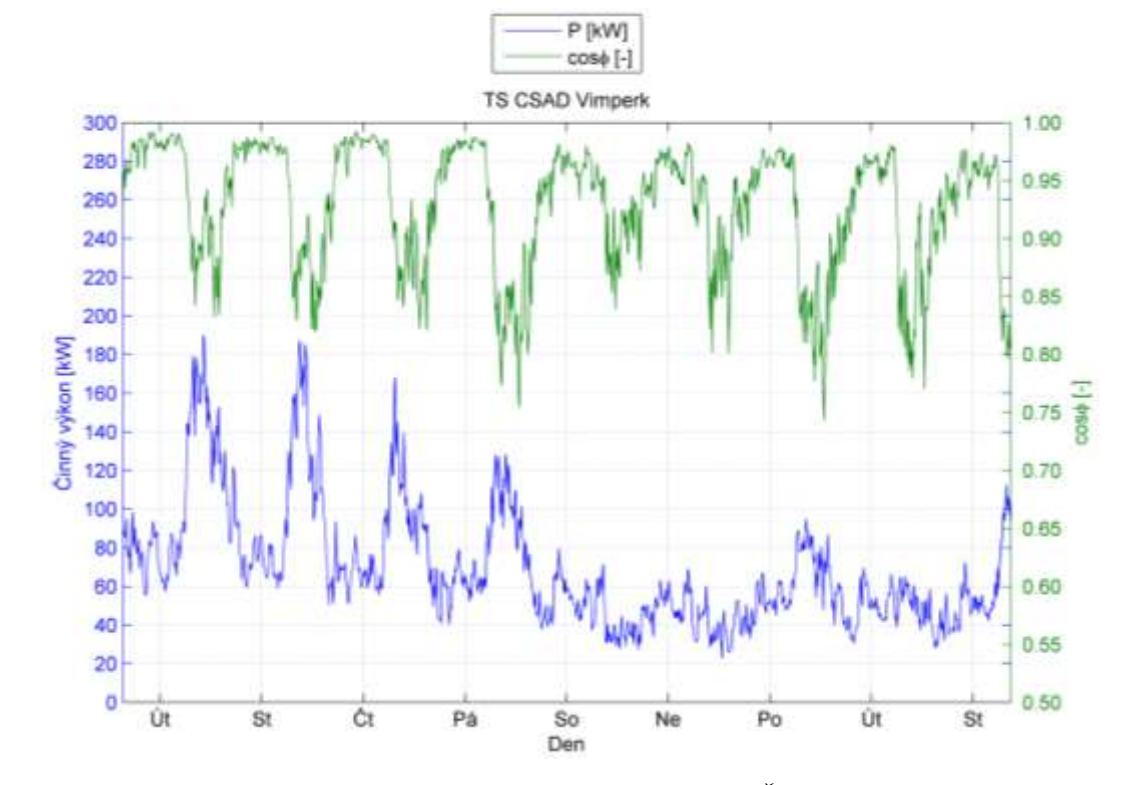

<span id="page-73-1"></span>*Graf 6.38: Průběh činného výkonu a účiníku odběratele NN - TS ČSAD Vimperk.*

#### **6.4.1 Zhodnocení**

Na chování sítě NN z pohledu jalového výkonu má velký vliv, zda se jedná o pracovní, či víkendové dny, jak je vidět z grafů [\(Graf 6.37](#page-73-0) a [Graf 6.38\)](#page-73-1). O víkendovém dni odebíraný jalový výkon klesá v denních hodinách na hodnotu cca 20-25% oproti pracovnímu dni. V pracovní dny mají na jalový výkon vliv odběratelé s induktivním charakterem (podnikatelský maloodběr). Chování sítě NN v průběhu nočních hodin, je z pohledu přetoku jalového výkonu nezávislé na pracovním dni nebo víkendu. Přetoky jalového výkonu do sítě VN s kapacitním charakterem byly zaznamenány v časovém rozmezí od 22:30 do 7:30 v době nízkého odběru činného výkonu, kdy ve skladbě připojených spotřebičů převládají drobné zařízení, jako jsou světelné zdroje s kapacitním charakterem, elektronika, stand-by režimy spotřebičů, atd. Analýzou transformátorů 22/0,4kV byl u dvou zjištěn přetok jalového výkonu ze sítě NN do distribuční sítě VN. Tento přetok nepřesáhl výkon -3kVAr.

# **7 VÝPOČET USTÁLENÉHO CHODU DISTRIBUČNÍ SÍTĚ OBLASTI TÁBOR**

Výpočty ustáleného chodu sítě 110kV jsou provedeny programem LUG. Jako vstupní hodnoty pro nás budou změřená data napětí, činného a jalového výkonu dne 24. 12. 2012 v 02:00 hodin. V tento čas byl zjištěn největší přetok jalového výkonu do přenosové soustavy. Na tento stav bude navržena kompenzace, která bude mít za úkol eliminovat veškerý dodávaný jalový výkon do přenosové soustavy. Z důvodů přehlednosti jsou veškerá vstupní data výpočtu chodu sítě v příloze [\(Příloha G\)](#page-117-0).

Schéma sítě ustáleného chodu ve standardním zapojení je na obrázku [\(Obr. 6.1\)](#page-50-0). Pro tuto síť budeme řešit nejdříve stávající stav, a poté bude navržena kompenzace pro eliminaci přetoků jalového výkonu do přenosové sítě.

## **7.1 Stávající stav**

Nejdříve byla provedena kontrola hodnot změřených a vypočtených dat. Bylo zapotřebí zjistit stav nastavených odboček transformátorů. Po odladění sítě jsme došli k následujícím hodnotám.

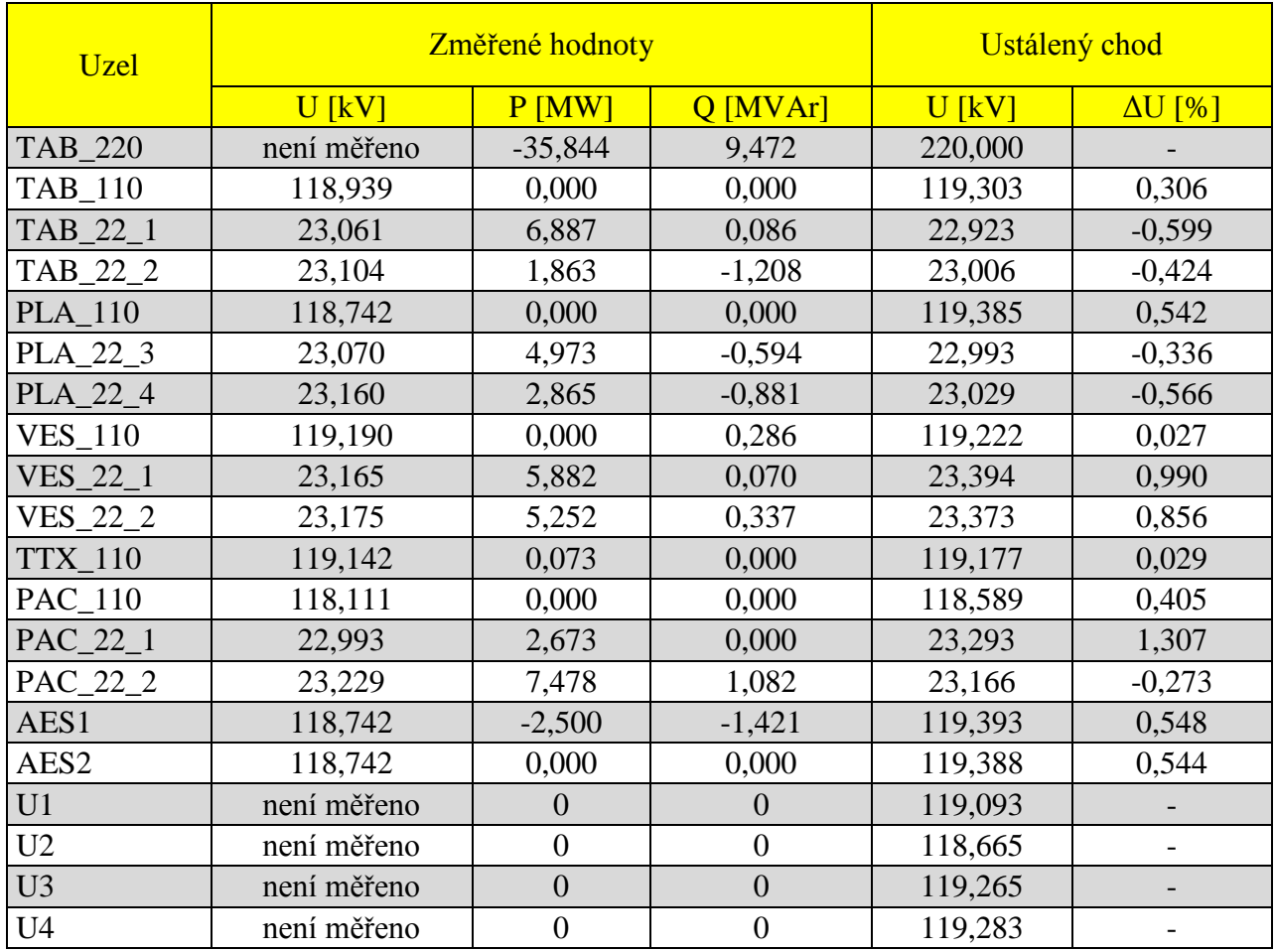

*Tab. 7.1: Ustálený chod sítě 110kV Tábor.*

Z tabulky je patrné, že nastavení odboček transformátorů je správné, a napětí v jednotlivých uzlech ustáleného chodu sítě je v mezích tolerance. Dále je vidět, jak transformátor TAB T201 dodává nevyžádanou jalovou energii do přenosové sítě. Tento jalový výkon se budeme snažit kompenzovat tak, aby byl buď nulový, nebo v lepším případě, aby se jednalo o odběr jalového výkonu z přenosové do distribuční sítě (tzn. měl zápornou hodnotu).

V následujících podkapitolách budeme posuzovat možné varianty kompenzace jalového výkonu v oblasti Tábor dle pokynů zadavatele práce:

- 1) **Varianta A** Veškerá kompenzace bude připojena na stranu 22kV transformátorů TAB T101 a TAB T102;
- 2) **Varianta B** Kompenzace bude rovnoměrně rozdělena mezi všechny transformátory oblasti Tábor;
- 3) **Varianta C** Kompenzace bude prováděna pomocí připojených zdrojů do oblasti Tábor.

## **7.2 Varianta A**

U varianty A je počítáno s umístěním dekompenzačních tlumivek 22kV pouze v rozvodně Tábor na transformátorech 110/23kV T101 a T102. Ke každému transformátoru by se připojili dekompenzační tlumivky o výkonu (1x 2MVAr, 2x 1MVAr, 2x 0,5MVAr). Celkově jde o instalaci 10MVAr dekompenzačních tlumivek 22kV v rozvodně Tábor, jak je shrnuto v tabulce - [Tab. 7.2.](#page-76-0)

<span id="page-76-0"></span>*Tab. 7.2: Dekompenzační tlumivky – Varianta A.*

| <b>Transformátor</b> | Výkon dekompenzační tlumivky [MVAr] |
|----------------------|-------------------------------------|
| TAB T <sub>101</sub> | 2; 1; 1; 0.5; 0.5                   |
| <b>TAB T102</b>      | 2; 1; 1; 0.5; 0.5                   |

Po kompenzaci nastává situace kdy transformátor T201 dodává do oblasti Tábor z přenosové sítě jalový výkon 0,68MVAr, jak je vidět z tabulky níže. Tím došlo k přerušení nevyžádané dodávky do přenosové sítě a distributor by nebyl penalizován za dodávku jalového výkonu. Napětí v jednotlivých uzlech se drží v povolených mezích.

*Tab. 7.3: Stav sítě po kompenzaci – Varianta A.*

| <b>Uzel</b>     | $U$ [ $kV$ ] | $P$ [MW] | $Q$ [MVAr] | $Q_{\text{komp}}$ [MVAr] |
|-----------------|--------------|----------|------------|--------------------------|
| <b>TAB_220</b>  | 220,00       | $-35,84$ | $-0,68$    | 0,00                     |
| <b>TAB_110</b>  | 118,66       | 0,00     | 0,00       | 0,00                     |
| TAB_22_1        | 22,53        | 6,89     | 0,09       | $-5,00$                  |
| TAB_22_2        | 22,62        | 1,86     | $-1,21$    | $-5,00$                  |
| PLA_110         | 118,74       | 0,00     | 0,00       | 0,00                     |
| PLA_22_3        | 22,87        | 4,97     | $-0,59$    | 0,00                     |
| PLA_22_4        | 22,91        | 2,87     | $-0,88$    | 0,00                     |
| <b>VES_110</b>  | 118,58       | 0,00     | 0,29       | 0,00                     |
| <b>VES_22_1</b> | 23,27        | 5,88     | 0,07       | 0,00                     |
| VES_22_2        | 23,25        | 5,25     | 0,34       | 0,00                     |

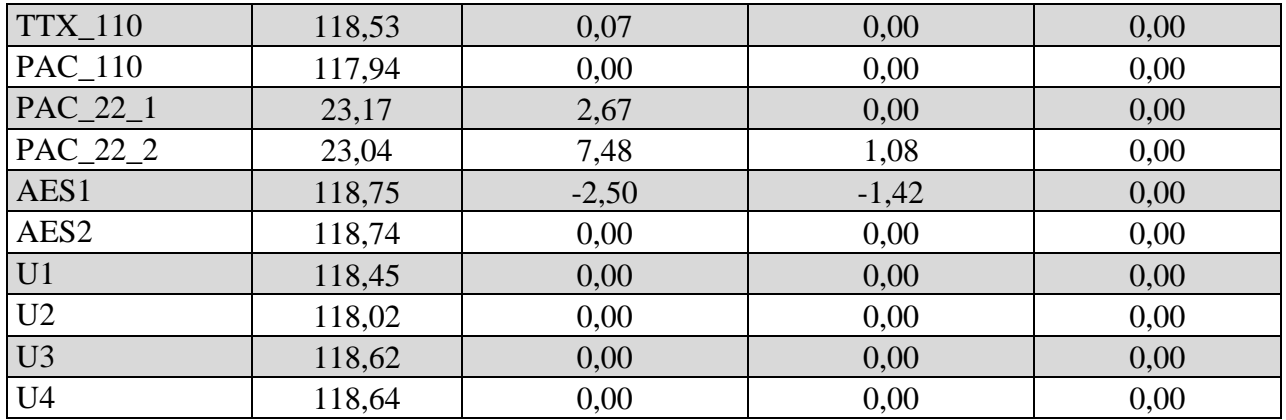

## **7.3 Varianta B**

U varianty B je počítáno s rovnoměrným rozložením dekompenzačních tlumivek v celé oblasti Tábor. V místech s větším výskytem kapacitního výkonu v průběhu roku byla přidána dekompenzační tlumivka o výkonu 0,5MVAr dle tabulky níže. Celkový instalovaný výkon dekompenzačních tlumivek v oblasti Tábor je 9,5MVAr, jak je shrnuto v tabulce - [Tab. 7.4.](#page-77-0)

<span id="page-77-0"></span>*Tab. 7.4: Dekompenzační tlumivky – Varianta B.*

| <b>Transformátor</b> | Výkon dekompenzační tlumivky [MVAr] |
|----------------------|-------------------------------------|
| <b>TAB T101</b>      | 1; 0,5                              |
| <b>TAB T102</b>      | 1; 0,5                              |
| <b>PLA T103</b>      | 1,0                                 |
| <b>PLA T104</b>      | 1; 0,5                              |
| <b>PAC T101</b>      | 1,0                                 |
| <b>PAC T102</b>      | 1,0                                 |
| <b>VES T101</b>      |                                     |

Po kompenzaci nastává situace kdy transformátor T201 dodává do oblasti Tábor z přenosové sítě jalový výkon 0,13MVAr, jak je vidět z tabulky níže. Tím došlo k přerušení nevyžádané dodávky do přenosové sítě a distributor by nebyl penalizován za dodávku jalového výkonu. Napětí v jednotlivých uzlech se drží v povolených mezích.

*Tab. 7.5: Stav sítě po kompenzaci – Varianta B.*

| <b>Uzel</b>    | $U$ [kV] | $P$ [MW] | $Q$ [MVAr] | $Q_{\text{komp}}$ [MVAr] |
|----------------|----------|----------|------------|--------------------------|
| <b>TAB_220</b> | 220,00   | $-35,84$ | $-0,13$    | 0,00                     |
| <b>TAB_110</b> | 118,69   | 0,00     | 0,00       | 0,00                     |
| TAB_22_1       | 22,73    | 6,89     | 0,09       | $-1,50$                  |
| TAB_22_2       | 22,81    | 1,86     | $-1,21$    | $-1,50$                  |
| <b>PLA_110</b> | 118,69   | 0,00     | 0,00       | 0,00                     |
| PLA_22_3       | 22,77    | 4,97     | $-0,59$    | $-1,00$                  |
| PLA_22_4       | 22,76    | 2,87     | $-0,88$    | $-1,50$                  |
| <b>VES_110</b> | 118,48   | 0,00     | 0,29       | 0,00                     |
| $VES_22_1$     | 23,16    | 5,88     | 0,07       | $-1,00$                  |
| $VES_22_2$     | 23,13    | 5,25     | 0,34       | $-1,00$                  |
| <b>TTX 110</b> | 118,48   | 0,07     | 0,00       | 0,00                     |

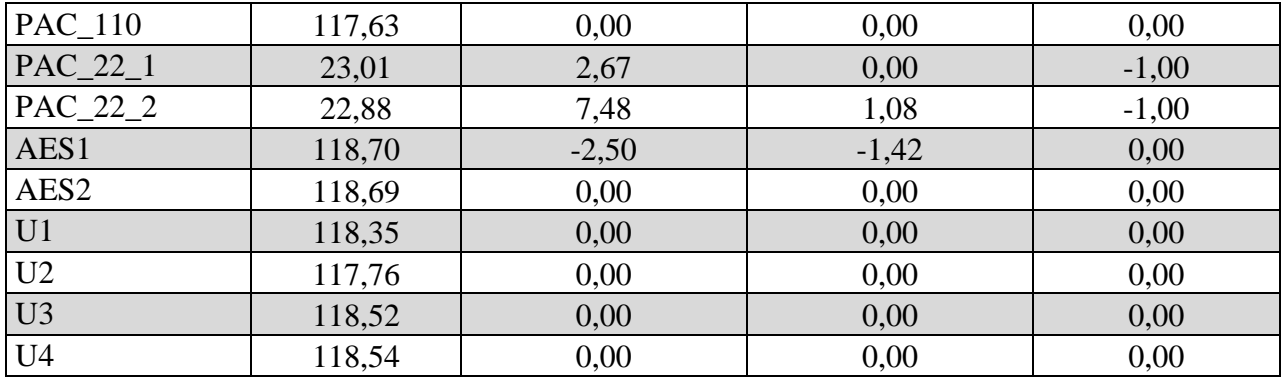

## **7.4 Varianta C**

Varianta C zohledňuje možnost dekompenzace jalového výkonu pomocí připojených zdrojů do oblasti Tábor. V této oblasti, je připojeno několik typů významných zdrojů, z toho ty nejvýznamnější jsou uvedeny v tabulce [\(Tab. 7.6\)](#page-78-0). Tato varianta bude pouze zmíněna jako možnost regulace toků jalového výkonu v DS, a nebude dále podrobněji rozebírána, ani ekonomicky hodnocena z důvodů obtížného vyčíslení nákladů.

Řízení jalového výkonu v závislosti na provozních podmínkách upravují pravidla provozování distribučních soustav [\[12\].](#page-88-0) Obecně způsob řízení jalového výkonu závisí vždy na konkrétním místě distribuční soustavy a určuje ho PDS po konzultaci s výrobcem. Účiník zdroje za normálních provozních podmínek při dovoleném rozsahu tolerancí jmenovitého napětí musí být mezi 0,95 induktivní a 0,95 kapacitní za předpokladu, že činná složka výkonu je nad 20% svého jmenovitého výkonu. PDS však definuje ve smlouvě o připojení pásmo 0,98 - 1,00 induktivní. Jalový výkon výrobny musí být od instalovaného výkonu 100kVA řiditelný pro zdroje pracující do sítě VN a 110kV. Dohodnutý rozsah jalového výkonu musí být využitelný v průběhu několika minut a libovolně často. Okamžitá hodnota dostupného jalového výkonu se spočítá podle tabulky [\(Tab. 4.3\)](#page-29-0), tak aby účiník nepřekročil povolenou mez.

<span id="page-78-0"></span>*Tab. 7.6: Instalované zdroje v oblasti Tábor.*

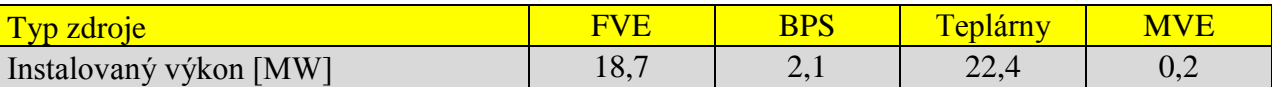

Použití zdrojů jako dekompenzační prostředek sebou nese řadu nevýhod. Jedná se o možnost regulace jalového výkonu v omezených mezích a pouze v době, kdy dochází k výrobě elektrické energie, což může být v rozporu s potřebou dekompenzace. Dekompenzační výkon je omezen velikostí účiníku, kdy nesmí překročit povolené meze (technicky toho nejsou ani schopni). U výroben (Teplárna Tábor a Planá), kde elektrická energie je dodávána přes synchronní generátor, který může dodávat, nebo odebírat jalový výkon v závislosti na tom, zdali pracuje jako podbuzený nebo přebuzený stroj. Je nutno podotknout, že teplárna pracuje v převážné většině v zimním období, a tedy není v provozu po 100% ročního času. Stejně tak pracuje bioplynová stanice (BPS), která díky své technologii nemůže být celoročně v provozu a musí se u ní dělat pravidelné odstávky.

Možnosti využití kompenzace jalového výkonu pomocí instalovaných zdrojů by neměla být opomenuta, avšak díky svým omezeným možnostem není považována za primární zdroj kompenzace jalového výkonu v distribuční soustavě.

## **7.5 Zhodnocení**

Z výše uvedených skutečností obou variant můžeme zhodnotit, že varianta A se bude chovat jako skupinová a varianta B jako individuální kompenzace. Z hlediska principu, je technicky správné dodávat nebo odebírat jalový výkon tam, kde je ho zapotřebí. Tedy z tohoto pohledu se varianta B jeví jako správná. Při této variantě nedochází k zatěžování vedení o přenos jalového výkonu, a tedy můžeme říci, že bude docházet k menším ztrátám.

Z výpočtu ztrát v programu LUG (uvedeno v tabulce - [Tab. 7.7\)](#page-79-0) nám opravdu vychází varianta B jako lepší, ale rozdíl oproti variantě A je natolik zanedbatelný, že nemá smysl rozhodovat se na základě velikosti činných ztrát.

<span id="page-79-0"></span>*Tab. 7.7: Ztráty činného výkonu v jednotlivých variantách kompenzace oblasti Tábor.*

|                              | <b>Transformátory</b> | <u>Vedení</u> | <b>Celkem</b> |
|------------------------------|-----------------------|---------------|---------------|
|                              | [MW]                  | [MW]          | [MW]          |
| Bez kompenzace               | 0,320                 | 0,086         | 0,406         |
| Kompenzace Tábor T101 a T102 | 0,320                 | 0,087         | 0,407         |
| Jednotlivá kompenzace        | 0.317                 | 0,087         | 0,404         |

Kompenzace musí být vždy řízena podle toků jalového výkonu přes transformátor T201 Tábor. Jelikož transformátory T201, T101 a T102 jsou umístěny v jednom místě, řízení kompenzace variantou A by bylo mnohem jednodušší než při variantě B.

**Z výše uvedeného, a ze skutečnosti, že vliv činných ztrát můžeme zanedbat, navrhuji variantu A jako technicky výhodnější díky jednoduššímu řízení kompenzace.**

## **8 HODNOCENÍ EKONOMICKÉ EFEKTIVNOSTI INVESTIC**

Před samotnou kompenzací je důležité stanovit návratnost kompenzačního zařízení a rozhodnout, zda se kompenzační zařízení vyplatí. V elektroenergetice má problematika ekonomické efektivnosti velký význam. Tato skutečnost je dána investiční náročností elektroenergetiky, technickou životností energetických zařízení (30 – 40 let) a skutečností, že ekonomické výsledky energetických děl jsou v převážné většině předurčeny tím, v jakém provedení byla díla vybudována. Je nutné spočítat celkovou cenu za přirážku způsobenou nedodržováním smluveného účiníku a porovnat jí s náklady na výstavbu kompenzačního zařízení v místě odběru. Na základě těchto informací se zákazník rozhodne, zda je výhodné kompenzovat jalový výkon nebo zaplatit přirážku [\[3\].](#page-88-1)

V následující kapitole budeme posuzovat ekonomickou výhodnost dvou variant:

- 1) **Varianta A** Veškerá kompenzace bude připojena na stranu 22kV transformátoru TAB T101 a TAB T102;
- 2) **Varianta B** Kompenzace bude rovnoměrně rozdělena mezi všechny transformátory oblasti Tábor.

Při ekonomickém řešení přetoků jalové energie z distribuční soustavy do soustavy přenosové budeme vycházet z předpokladů, že společnost vlastnící přenosovou síť bude penalizovat distributora za dodávku jalové energie stejně, jak distributor penalizuje odběratele dle vyhlášky ERÚ (viz [Příloha B\)](#page-103-0). V současné době k žádné takové penalizaci nedochází. Konkrétní příklad případných finančních ztrát za dodávku jalového výkonu do přenosové sítě v místě předání Tábor, Dasný, Kočín a Čebín, je uveden v příloze [\(Příloha C\)](#page-105-0). Při kompenzaci, kdy budeme předpokládat, že nebude do PS dodána žádná jalová energie, budou finanční ztráty, uvedeny v tabulce níže, považovány za budoucí příjmy.

|               | $Q_{\text{kap}}$ [MVArh] | Přirážka [Kč] |
|---------------|--------------------------|---------------|
| Leden         | 101,41                   | 44 621        |
| Únor          | 4,83                     | 2 1 2 4       |
| Březen        | 72,18                    | 31 759        |
| Duben         | 262,00                   | 115 279       |
| Květen        | 313,76                   | 138 053       |
| Červen        | 491,55                   | 216 281       |
| Červenec      | 38,25                    | 16829         |
| Srpen         | 486,66                   | 214 132       |
| Září          | 716,48                   | 315 252       |
| Říjen         | 450,33                   | 198 144       |
| Listopad      | 346,60                   | 152 503       |
| Prosinec      | 871,36                   | 383 397       |
| <b>Celkem</b> | 4 155,40                 | 1828375       |

*Tab. 8.1: Finanční ztráty za nevyžádanou dodávku jalové energie do PS přes Tábor T201 (2012).*

### **8.1 Metoda čisté současné hodnoty NPV**

Jde o ukazatel, který počítá pouze a jen s budoucím peněžním tokem (cashflow), tedy hodnotí efektivnost investičních projektů. Říká, kolik peněz nám za zvolenou dobu životnosti projektu daný projekt vynese nebo veme. NPV má za úkol rozhodnout, která z variant je ekonomicky výhodnější. Výpočet čisté současné hodnoty:

$$
NPV = \sum_{0}^{t} \frac{CF_{t}}{(1+r)^{t}} (K\breve{c}; K\breve{c}; \%; -)
$$

kde  $CF_t$  Generovaný peněžní tok v daném roce (cashflow);

r Diskontová míra;

t Doba životnosti.

Z ekonomického pohledu lze za správnou hodnotu NPV považovat jakoukoliv nezápornou hodnotu. Nulová hodnota NPV nám říká, že daná investice nám z pohledu cashflow nic nepřinese ani neveme. V případě porovnání různých variant to bude ta, která má větší hodnotu NPV [\[9\].](#page-88-2)

#### **8.1.1 Diskont**

Z výše uvedeného vztahu je vidět, že hodnota diskontu má velký vliv na výpočet hodnoty NPV. Z uvedeného vztahu vyplývá význam diskontu, který přepočítává budoucí peněžní toky na současnou hodnotu. Stanovení správné hodnoty diskontu bývá složitý problém. Nejlepší metodou stanovení diskontu je položit diskont rovný hodnotě WAAC (vážená cena vlastního a dlouhodobého cizího kapitálu). Tato hodnota je pro distributory elektřiny stanovena ERÚ, který takto reguluje výnos distribučních společností. Energetický regulační úřad stanovil hodnotu WAAC pro rok 2010 a 3. regulační období na hodnotu **7,923%** podle [\[10\].](#page-88-3) Tato hodnota se během jednotlivých regulačních let přepočítává z roku na rok. Daná hodnota je poměrně fixovaná v tom smyslu, že pokud se vypočítaná hodnota WAAC ve 2. a 5. roce 3. regulačního období nevychýlí oproti referenčnímu roku o více než  $\pm$  0,2%, bude v daném regulovaném roce platit hodnota WAAC referenčního roku 2010.

#### <span id="page-81-0"></span>**8.1.2 Stálé náklady na údržbu**

Stálé výdaje obou z variant jsou určeny dle zkušeností zadavatele práce ve výši 2% z celkových investičních nákladů na výstavbu zařízení. Skutečnost, že tyto náklady nazýváme stále, neznamená, že za celou dobu provozování zařízení se nebudou měnit. Stálá zůstane pouze jejich reálná část. Vzhledem k tomu že jsou tyto náklady tvořeny především výdaji na mzdy zaměstnanců, kteří budou provádět pravidelné kontroly a opravy, musí se z důvodů inflace jejich nominální hodnota každý rok zvyšovat o velikost indexu růstu mezd. Tím si platy zaměstnanců zachovají svoji kupní sílu.

Index růstu mezd, bude roven velikosti míry inflace. Česká národní banka vyhlásí na základě makroekonomických prognóz inflační cíl, který se v následujícím období snaží splnit. Inflační cíl České národní banky pro období minimálně do roku 2015 podle [\[11\],](#page-88-4) je roven 2% s tolerančním pásmem  $\pm$  1%.

## **8.2 Finanční toky jednotlivých variant**

Uvedené finanční položky jsou výsledkem porovnání průměrných nákladů na obdobná zařízení. Jde o přibližné hodnoty, které se blíží cenové situaci v elektroenergetice. Dobu životnosti dekompenzačních tlumivek uvažujeme 30 let.

*Tab. 8.2:* Společné vstupní hodnoty k určení finančního toku pro obě varianty.

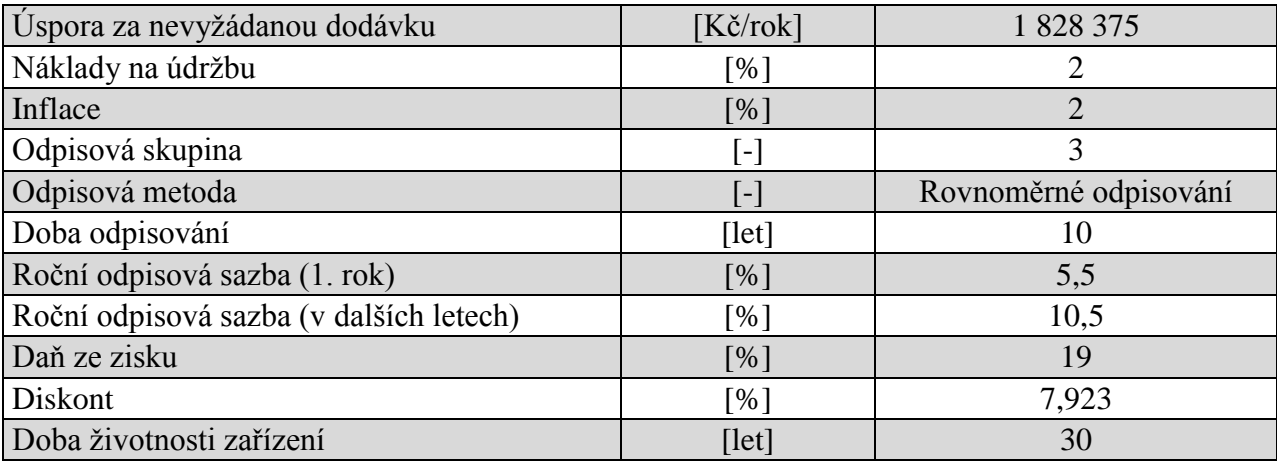

## **8.2.1 Varianta A**

*Tab. 8.3:* Investiční náklady – Varianta A.

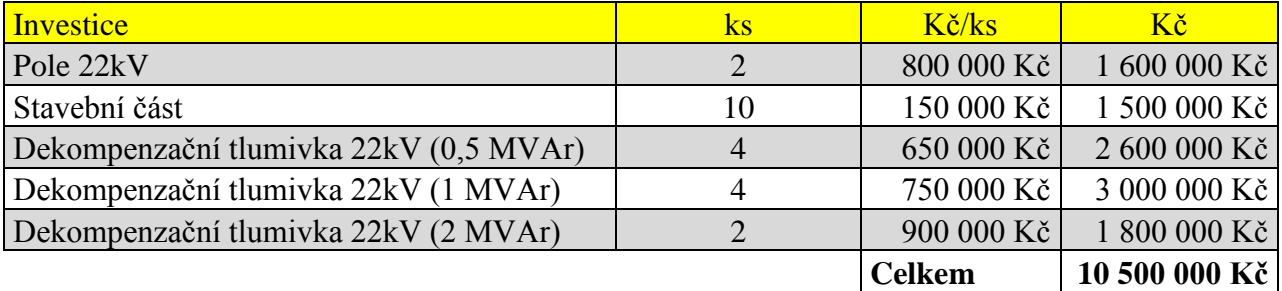

Investice "Pole 22kV" zahrnuje: odpojovače, vypínače, měniče, ochrany, rozvaděč SF6, projekt, začlenění do SCADA.

Náklady na údržbu a provoz se zohledněním ročních změn o 2%, jak je popsáno v kapitole [8.1.2.](#page-81-0)

*Tab. 8.4: Náklady na údržbu – Varianta A.*

| Náklady         | $\boldsymbol{V}$ $\boldsymbol{\lambda}$ $\boldsymbol{V}$<br>nu |
|-----------------|----------------------------------------------------------------|
| $1. \text{rok}$ | 210 000                                                        |
| Celkem          | 8 5 19 29 7                                                    |

## **8.2.2 Varianta B**

*Tab. 8.5: Investiční náklady – Varianta B.*

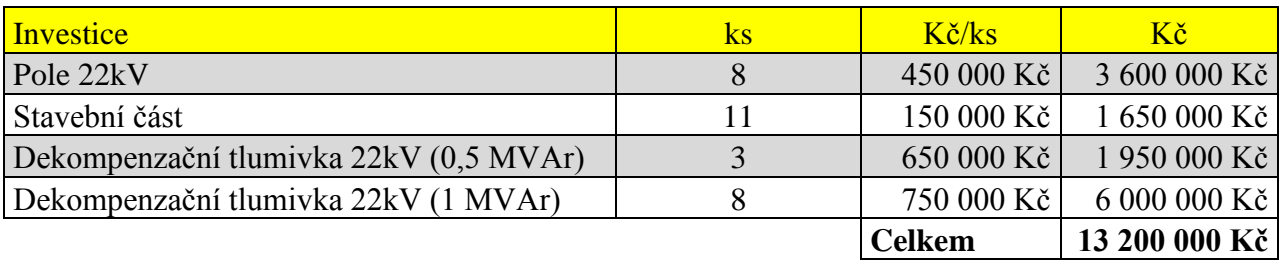

Investice "Pole 22kV" zahrnuje: odpojovače, měniče, rozvaděč SF6, projekt, začlenění do SCADA.

Náklady na údržbu a provoz se zohledněním ročních změn o 2%, jak je popsáno v kapitole [8.1.2.](#page-81-0)

*Tab. 8.6: Náklady na údržbu – Varianta B.*

| Náklady | Kč         |
|---------|------------|
| 1. rok  | 269 280    |
| Celkem  | 10 294 172 |

## **8.3 Ekonomické zhodnocení**

Z níže uvedených výsledků jsou z ekonomického pohledu hodnocení různých variant na základě metody NPV výhodné obě varianty, avšak varianta A vykazuje rychlejší návratnost investic a celkově vyšší zisk za dobu jeho užívání. Výhodnost varianty A spočívá v nižších investičních nákladech a především v nižších nákladech na údržbu díky soustředění veškeré dekompenzační techniky do jednoho místa.

### **Z Ekonomického pohledu, bych na základě výsledků metody NPV, doporučil k výstavbě variantu A.**

*Tab. 8.7: Ekonomické zhodnocení možných variant umístění dekompenzačních tlumivek.*

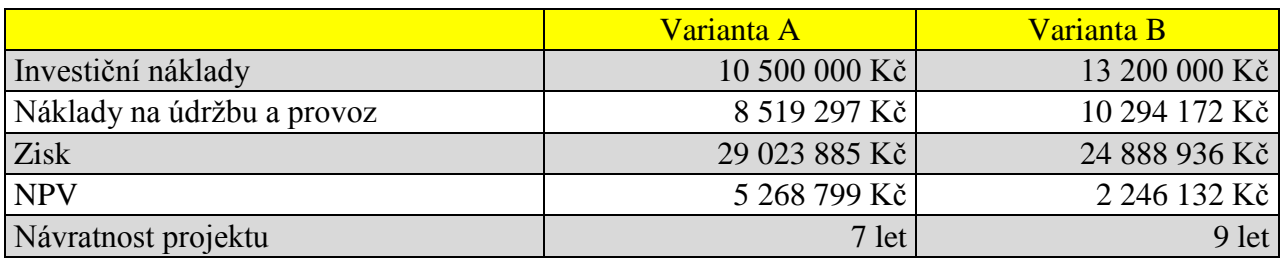

Dílčí výsledky jednotlivých variant jsou pro přehlednost shrnuty v přílohách - [Příloha D](#page-106-0) a [Příloha E.](#page-107-0)

## **8.4 Kalkulace ceny odběratele VN**

Na pokyn zadavatele práce bude následující podkapitola věnována nedodržení účiníku a jalového výkonu NN odběratele. Zákazník má s distributorem sjednán produkt E.ON SimplePower. Pro názornost bude z měsíčních naměřených dat vyhotovena faktura, kde bude názorně popsána penalizace za nevyžádanou dodávku jalové energie do sítě a nedodržení účiníku ve stanovených mezí.

Stanovení cenové přirážky za nedodržení účiníku:

$$
c_p = [P_{max} \cdot c_{rk} \cdot u] + [(c_{ps} + c_{se}) \cdot u \cdot W] (K\check{c}; MW; \frac{K\check{c}}{MW}; \%; K\check{c}; K\check{c}; \%; MW)
$$
(8.1)

kde:  $c_n$  - cenová přirážka [Kč];

P<sub>max</sub> - nejvyšší naměřený čtvrthodinový výkon za vyhodnocené období [MW];

crk - cena za rezervovanou kapacitu [Kč/MW];

u - procentní přirážka za nedodržení účiníku podle [\(Tab. 0.2\)](#page-104-0);

 $c_{ps}$  - cena za použití sítí na příslušné napěťové hladině [Kč];

cse - cena za silovou elektřinu podle tabulky [\(Tab. 0.3\)](#page-104-1);

W - množství elektřiny za vyhodnocené období [MWh] [\[2\].](#page-88-5)

 $c_p = [0.088 \cdot 116982 \cdot 0.1238] + [(66.37 + 1236.02) \cdot 0.1238 \cdot 15.05] =$  **3 701.04 K**č Stanovení ceny za nevyžádanou dodávku jalové energie:

$$
c_n = Q_d * c_{qd} \text{ (Kč; MVAR)}; \frac{\text{Kč}}{\text{MVAR}} \tag{8.2}
$$

kde: c<sub>n</sub> -cena za nevyžádanou dodávku jalové energie do DS [Kč];

Q<sub>d</sub> - množství dodané jalové energie do DS [MVArh];

c<sub>qd</sub> - cena za jednotku nevyžádané dodané jalové energie [Kč/MVArh] [\[2\].](#page-88-5)

 $c_n = 0.084 \cdot 440 = 36,96 K\zeta$ 

<span id="page-84-0"></span>*Tab. 8.8: Měsíční naměřené hodnoty NN odběratele.*

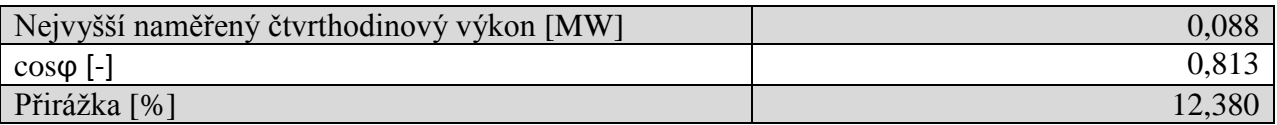

V tabulkách [\(Tab. 8.8](#page-84-0) a [Tab. 8.9\)](#page-85-0) jsou naměřené a vypočtené hodnoty NN odběratele. Ze zjištěných skutečností byly tomuto odběrateli, za nedodržení účiníku ve stanovených mezích účtovány přirážky 3 701,04Kč za nedodržení účiníku a 36,96Kč za dodání jalové energie do sítě distributora. Tyto částky jsou přičteny k ceně za měsíční odběr energie, jak je uvedeno v tabulce [\(Tab. 8.9\)](#page-85-0).

|                                                        | <b>Jednotka</b> | Počet<br>jednotek | $K\check{c}$<br>jednotka | <b>Celkem</b> bez<br>$DPH(K\breve{c})$ |
|--------------------------------------------------------|-----------------|-------------------|--------------------------|----------------------------------------|
| Rezervovaná kapacita roční VN                          | <b>MW</b>       | 0,115             | 116 982,00               | 13 452,93                              |
| Použití sítě VN                                        | <b>MWh</b>      | 15,050            | 94,69                    | 1425,08                                |
| Systémové služby VN                                    | <b>MWh</b>      | 15,050            | 132,19                   | 1989,46                                |
| Částka za služby OZE, KVET a DZ                        | <b>MWh</b>      | 15,050            | 583,00                   | 8 774,15                               |
| Částka za služby OTE                                   | <b>MWh</b>      | 15,050            | 7,56                     | 113,78                                 |
| Přirážka za účiník                                     | <b>MWh</b>      | 0,000             | 0,000                    | 3 701,04                               |
| Nevyžádaná dodávka jalové energie                      | <b>MVArh</b>    | 0,084             | 440,00                   | 36,96                                  |
| Celkem za distribuci elektřiny<br>a související služby | Kč              |                   |                          | 29 493,40                              |
| Činná spotřeba VT                                      | <b>MWh</b>      | 15,050            | 1570                     | 23 268,50                              |
| Daň z elektřiny                                        | <b>MWh</b>      | 15,050            | 28,3                     | 425,92                                 |
| Celkem za dodávku elektřiny                            | Kč              |                   |                          | 24 054,42                              |
| <b>Celkem</b>                                          | Kč              |                   |                          | 53 547,82                              |

<span id="page-85-0"></span>*Tab. 8.9: Kalkulace ceny za měsíc pro NN odběratele.*

## **9 ZÁVĚR**

Tato diplomová práce popisuje problematiku kompenzace jalového výkonu, což je oblast, kterou se zabývá celá elektrizační soustava od výroby po přenos a distribuci až k odběrateli. U odběratele jde o snížení nákladů za cenu elektřiny při dodržení účiníku v daných mezí, jak je popsáno v kapitole 4. Na straně distributora jde hlavně o technické problémy spojené s přenosem velkého jalového výkonu, který vede k neekonomickému provozování distribučních sítí. Jedná se o ztráty na venkovním vedení a špatné využití distribučních transformátorů.

Teoretická část této práce se věnuje popisu problému nedodržování účiníku a přenosu jalového výkonu. Jsou zde shrnuty možnosti kompenzace a zdroje jalového výkonu. V následující části práce, která se zabývá legislativou, je popsán způsob měření činného a jalového výkonu pro možnosti vyúčtování jednotlivých odběratelů a zjištění skutečnosti, kde dochází k porušování pravidel provozu v DS.

Praktická část práce je rozdělena do několika celků. V první části byl vytvořen zdrojový kód v programu Matlab, který umí načíst data dispečerského měření z jednotlivých transformátorů. Tyto data jsou následně programem zpracována a uživateli jsou nabídnuty možnosti pro zobrazení požadovaných dat formou grafů. Za pomoci tohoto programu autor vytvořil druhou praktickou část práce, která se zabývá analýzou toku jalového a činného výkonu v jednotlivých napěťových hladinách dle zadání firmy E.ON.

Analýza byla provedena ve vybraných oblastech jednotlivých napěťových hladin 440/110kV, 220/110kV, 110/22kV a 22/0,4kV. Tato analýza byla následně zkoumána z pohledu přetoku maximálního (zimního) a minimálního (letního) přetoku činného výkonu a maximálního přetoku jalového výkonu. Na základě této analýzy autor práce zjistil, že dochází k přetoku jalového výkonu z distribuční do přenosové sítě. V současné době není distributor ze strany přenosové společnosti penalizován za dodávku jalového výkonu. Tím distributor není nucen provádět nápravná opatření. Provozovatel přenosové sítě si provádí kompenzaci sám v osmnácti vybraných uzlech o celkovém výkonu 1 346,2MVAr. Může však nastat situace, kdy tento kompenzační výkon nebude dostačující a bude zapotřebí začít provádět kompenzaci i v distribuční soustavě. Za tímto účel provedl autor práce zhodnocení stavu sítě ve vybraných místech společnosti E.ON a učinil následující doporučení.

Na základě analýzy je autorem doporučeno společnosti E.ON, aby s vlastníkem elektrárny v Plané sjednal změnu účiníku výroby z kapacitního na induktivní. Dále by bylo vhodné do řídicího systému zdrojů na dispečinku PDS začlenit funkci regulaci jalového výkonu zdrojů v závislosti na účiníku v místě předání mezi přenosovou a distribuční sítí. Ze zjištěných skutečností v můstkovém zapojení rozvoden Dasný a Kočín, by bylo zapotřebí vyladit automatickou regulaci odboček transformátorů, které jsou ve vlastnictví přenosové společnosti ČEPS.

V poslední části této práce autor vytvořil pomocí programu LUG výpočet ustáleného chodu sítě a provedl simulaci kompenzace jalového výkonu v předávacím místě mezi PS a DS v oblasti Tábor. Tato simulace zahrnuje dvě možnosti kompenzace přetoků jalového výkonu přes transformátor TAB T201 do PS. Tyto varianty byly porovnány jak z technického, tak i ekonomického hlediska. Pro výstavbu je autorem doporučena varianta, kde veškerá kompenzace je soustředěna do rozvodny Tábor na transformátory 110/23kV T101 a T102. Tato varianta je jak z pohledu technického, tak i ekonomického výhodnější. Je však nutno podotknout, že budování dekompenzačních tlumivek na distribuční úrovni nemá v současné době smysl z důvodů stavebních nákladů a neexistujících sankcí za nevyžádanou dodávku jalového výkonu do PS. Tato možnost by přicházela v úvahu za předpokladu, že by dekompenzační výkon PS nestačil nebo kdyby PS účtovala sankce za dodávku jalového výkonu do přenosové sítě.

# **POUŽITÁ LITERATURA**

- [1] BLAŽEK, Vladimír. *Distribuce elektrické energie* [online]. [cit. 2014-05-11]. Dostupné z: [https://www.vutbr.cz/elearning/mod/resource/view.php?id=251101.](https://www.vutbr.cz/elearning/mod/resource/view.php?id=251101) Studijní text.
- <span id="page-88-5"></span>[2] Energetický regulační úřad: cenové rozhodnutí č.5/2013. [online]. Dostupné z: [http://www.eru.cz/documents/10540/480760/ERV8\\_2013titul\\_konec\\_fin.pdf/133bfd09-](http://www.eru.cz/documents/10540/480760/ERV8_2013titul_konec_fin.pdf/133bfd09-2f67-4a08-844f-7ffce87b082a) [2f67-4a08-844f-7ffce87b082a](http://www.eru.cz/documents/10540/480760/ERV8_2013titul_konec_fin.pdf/133bfd09-2f67-4a08-844f-7ffce87b082a)
- <span id="page-88-1"></span>[3] CHMELA, Michal. *Ekonomika a řízení*. Brno, 2007. Dostupné z: <https://www.vutbr.cz/elearning/mod/resource/view.php?id=242016>
- [4] OTE. *Operátor trhu s elektřinou* [online]. 2010 [cit. 2014-01-20]. Dostupné z: [www.ote-cr.cz](http://www.ote-cr.cz/)
- [5] PRE: Diagram zatížení s jalovým výkonem. [online]. [cit. 2014-05-11]. Dostupné z: [https://www.predistribuce.cz/velkoodberatele/produkty/servis/ucinik/diagramy-zatizeni](https://www.predistribuce.cz/velkoodberatele/produkty/servis/ucinik/diagramy-zatizeni-jalovym-vykonem.html)[jalovym-vykonem.html](https://www.predistribuce.cz/velkoodberatele/produkty/servis/ucinik/diagramy-zatizeni-jalovym-vykonem.html)
- [6] TOMAN, Petr, Jiří DRÁPELA, Stanislav MIŠÁK, Jaroslava ORSÁGOVÁ, Martin PAAR a David TOPOLÁNEK. *Provoz distribučních soustav*. Vyd. 1. Praha: České vysoké učení technické v Praze, 2011, 263 s. ISBN 978-80-01-04935-8.
- [7] E.ON: Vyhláška č. 82/2011 Sb. [online]. [cit. 2014-05-11]. Dostupné z: [http://www.eon.cz/file/edee/cs/o-spolecnosti/informace-pro-partnery/energeticka](http://www.eon.cz/file/edee/cs/o-spolecnosti/informace-pro-partnery/energeticka-legislativa/vyhlaska-82-2011-sb.pdf)[legislativa/vyhlaska-82-2011-sb.pdf](http://www.eon.cz/file/edee/cs/o-spolecnosti/informace-pro-partnery/energeticka-legislativa/vyhlaska-82-2011-sb.pdf)
- [8] HALUZÍK, Evžen. Řízení provozu elektrizačních soustav. VUT Brno, 1983. číslo publikace 412-33426.
- <span id="page-88-2"></span>[9] BusinessVize: Hodnocení investic [online]. 2011 [cit. 2014-05-17]. Dostupné z: [http://www.businessvize.cz/rizeni-a-optimalizace/hodnoceni-investic-cista-soucasna](http://www.businessvize.cz/rizeni-a-optimalizace/hodnoceni-investic-cista-soucasna-hodnota-npv-strucne-a-jasne)[hodnota-npv-strucne-a-jasne](http://www.businessvize.cz/rizeni-a-optimalizace/hodnoceni-investic-cista-soucasna-hodnota-npv-strucne-a-jasne)
- <span id="page-88-3"></span>[10] Energetický regulační úřad. Závěrečná zpráva energetického regulačního úřadu o metodice regulace. Praha:ERÚ, 11. 11. 2009. Dostupné z: [http://www.eru.cz/documents/10540/462856/Zaverecna\\_zprava\\_o\\_metodice\\_III\\_RO.pdf/d](http://www.eru.cz/documents/10540/462856/Zaverecna_zprava_o_metodice_III_RO.pdf/db693576-03d8-41f7-9624-8ad2fe7b071f) [b693576-03d8-41f7-9624-8ad2fe7b071f](http://www.eru.cz/documents/10540/462856/Zaverecna_zprava_o_metodice_III_RO.pdf/db693576-03d8-41f7-9624-8ad2fe7b071f)
- <span id="page-88-4"></span>[11] ČNB: Zpráva o inflaci /I. In: [online]. 2014 [cit. 2014-05-18]. Dostupné z: [http://www.cnb.cz/miranda2/export/sites/www.cnb.cz/cs/menova\\_politika/zpravy\\_o\\_inflac](http://www.cnb.cz/miranda2/export/sites/www.cnb.cz/cs/menova_politika/zpravy_o_inflaci/2014/2014_I/download/zoi_I_2014.pdf) [i/2014/2014\\_I/download/zoi\\_I\\_2014.pdf](http://www.cnb.cz/miranda2/export/sites/www.cnb.cz/cs/menova_politika/zpravy_o_inflaci/2014/2014_I/download/zoi_I_2014.pdf)
- <span id="page-88-0"></span>[12] PPDS: Pravidla pro paralelní provoz zdrojů. [online]. [cit. 2014-05-20]. Dostupné z: [http://www.eon-distribuce.cz/file/cs/electricity/regulations/PPDS\\_Dodatek\\_4\\_2011.pdf](http://www.eon-distribuce.cz/file/cs/electricity/regulations/PPDS_Dodatek_4_2011.pdf)
- [13] Wikipedie: Elektrický výkon. [online]. Dostupné z: [http://cs.wikipedia.org/wiki/Elektrick%C3%BD\\_v%C3%BDkon](http://cs.wikipedia.org/wiki/Elektrick%C3%BD_v%C3%BDkon)

# **SEZNAM PŘÍLOH**

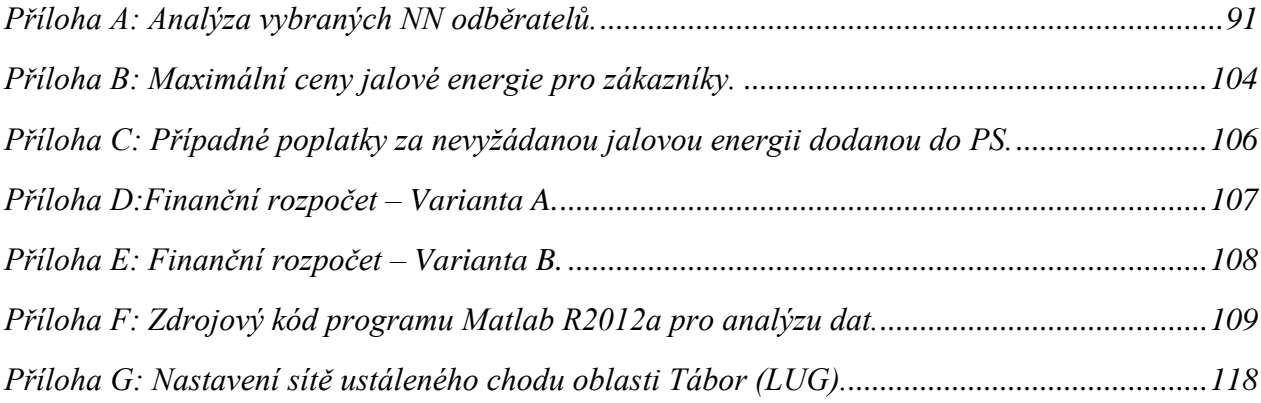

<span id="page-90-0"></span>Příloha A: Analýza vybraných NN odběratelů.

TS Ladova 22. 1. – 27. 1. 2014

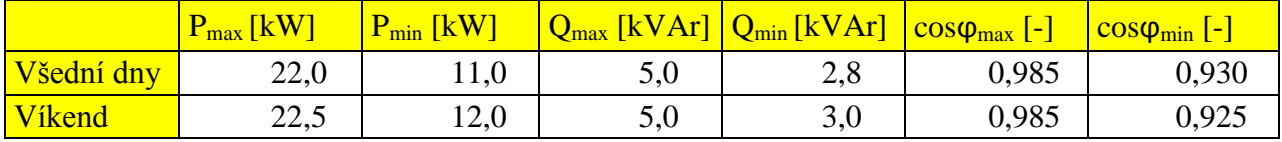

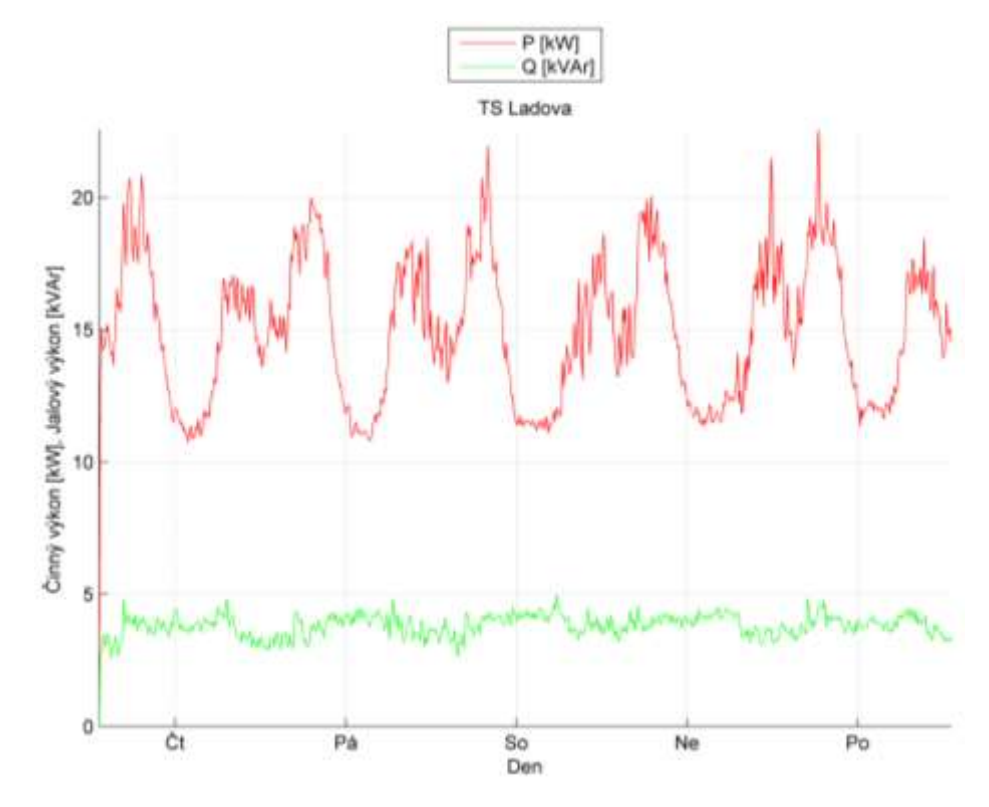

*Graf 0.1: Průběh činného a jalového výkonu odběratele NN - TS Ladova.*

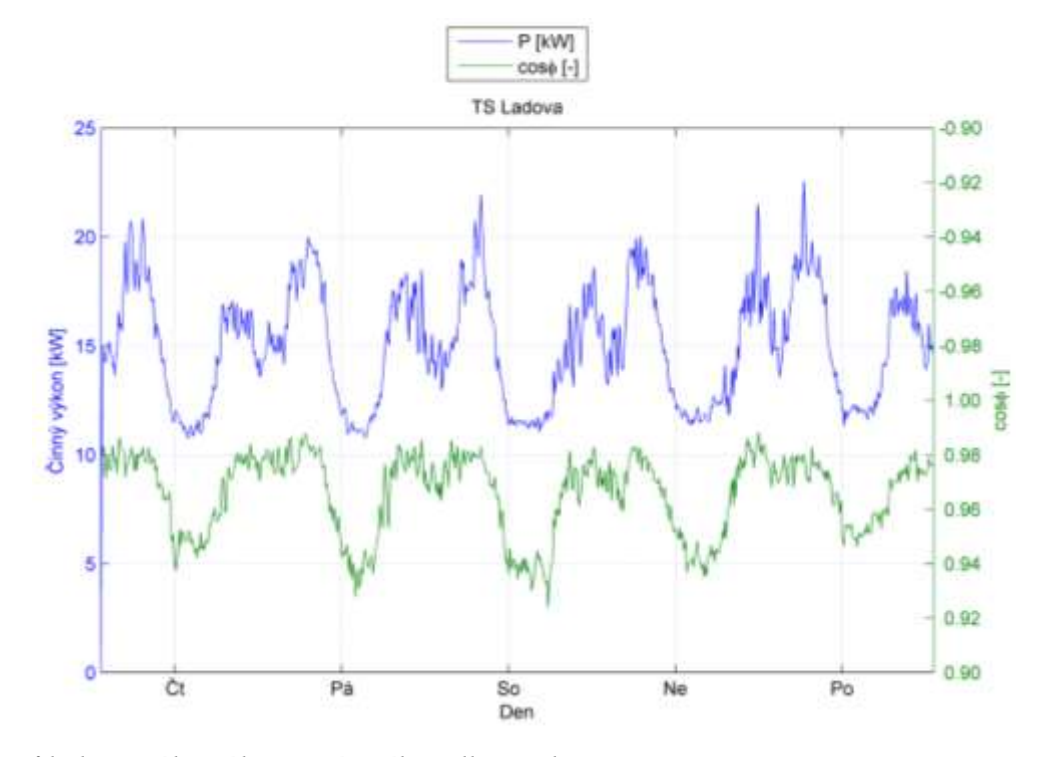

*Graf 0.2: Průběh činného výkonu a účiníku odběratele NN - TS Ladova.*

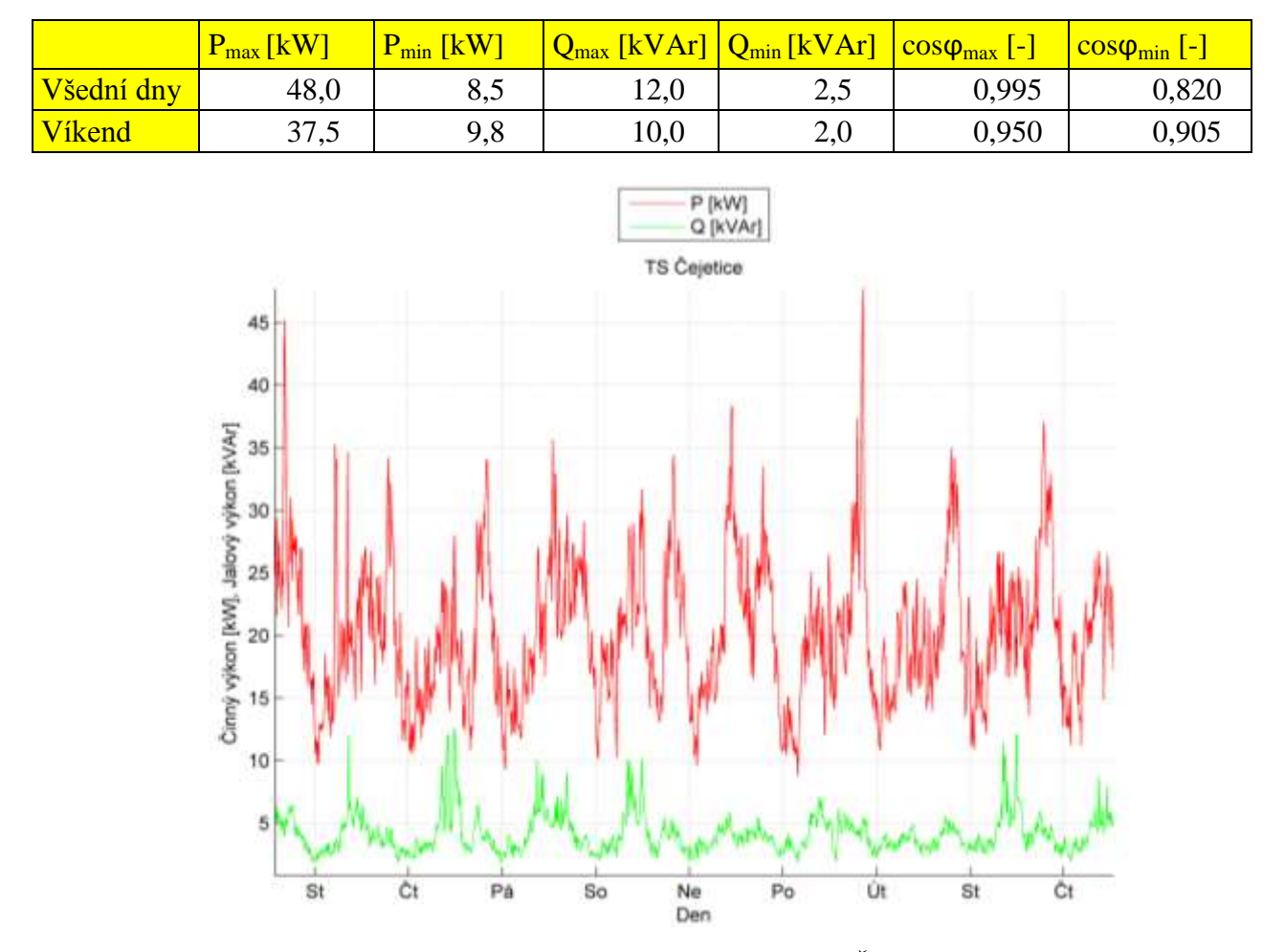

TS Čejetice 4. 2. – 13. 2. 2014

*Graf 0.3: Průběh činného a jalového výkonu odběratele NN – TS Čejetice.*

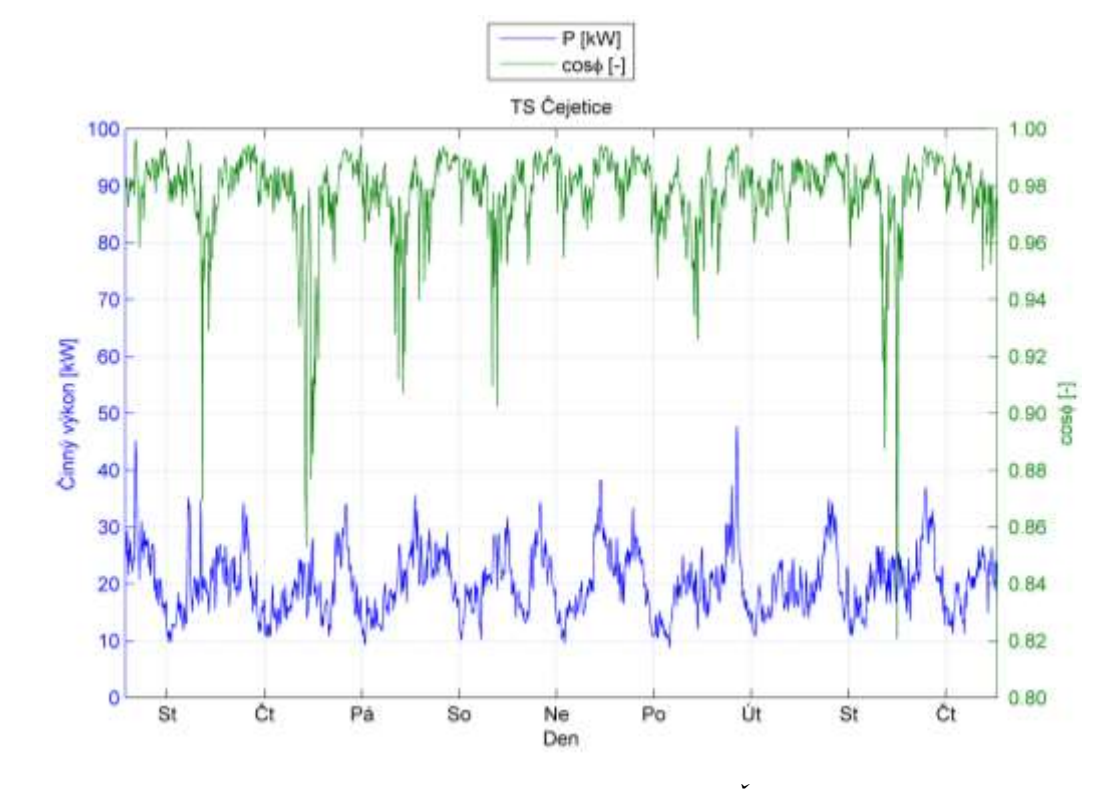

*Graf 0.4: Průběh činného výkonu a účiníku odběratele NN - TS Čejetice.*

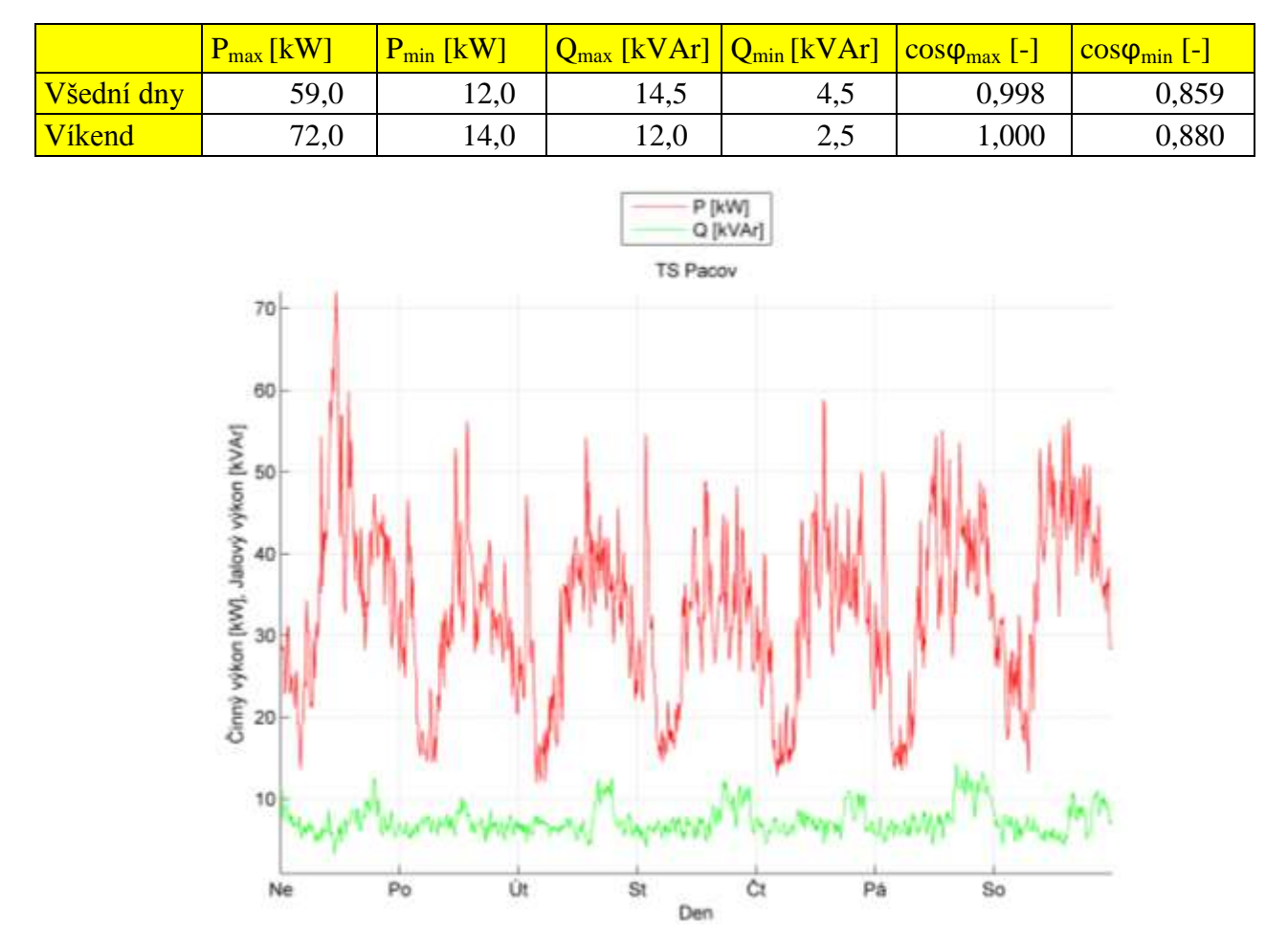

TS Pacov 7. 8. – 13. 8. 2011

*Graf 0.5: Průběh činného a jalového výkonu odběratele NN – TS Pacov.*

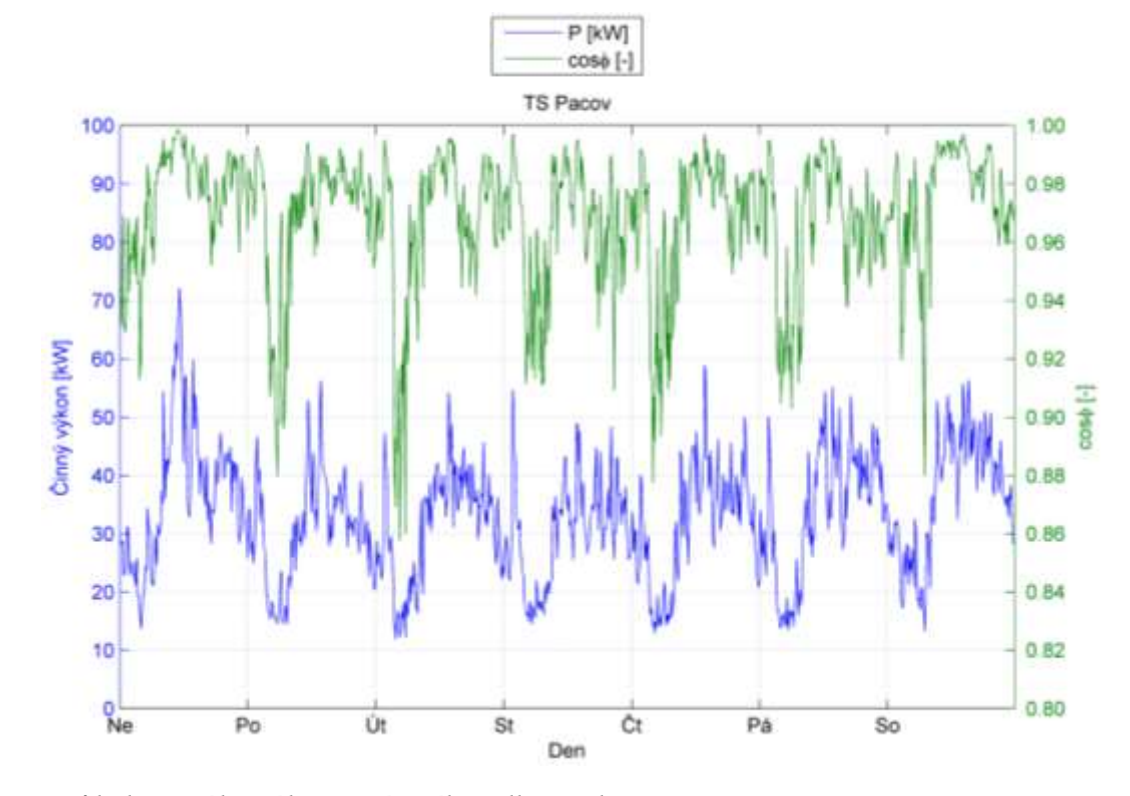

*Graf 0.6: Průběh činného výkonu a účiníku odběratele NN - TS Pacov.*

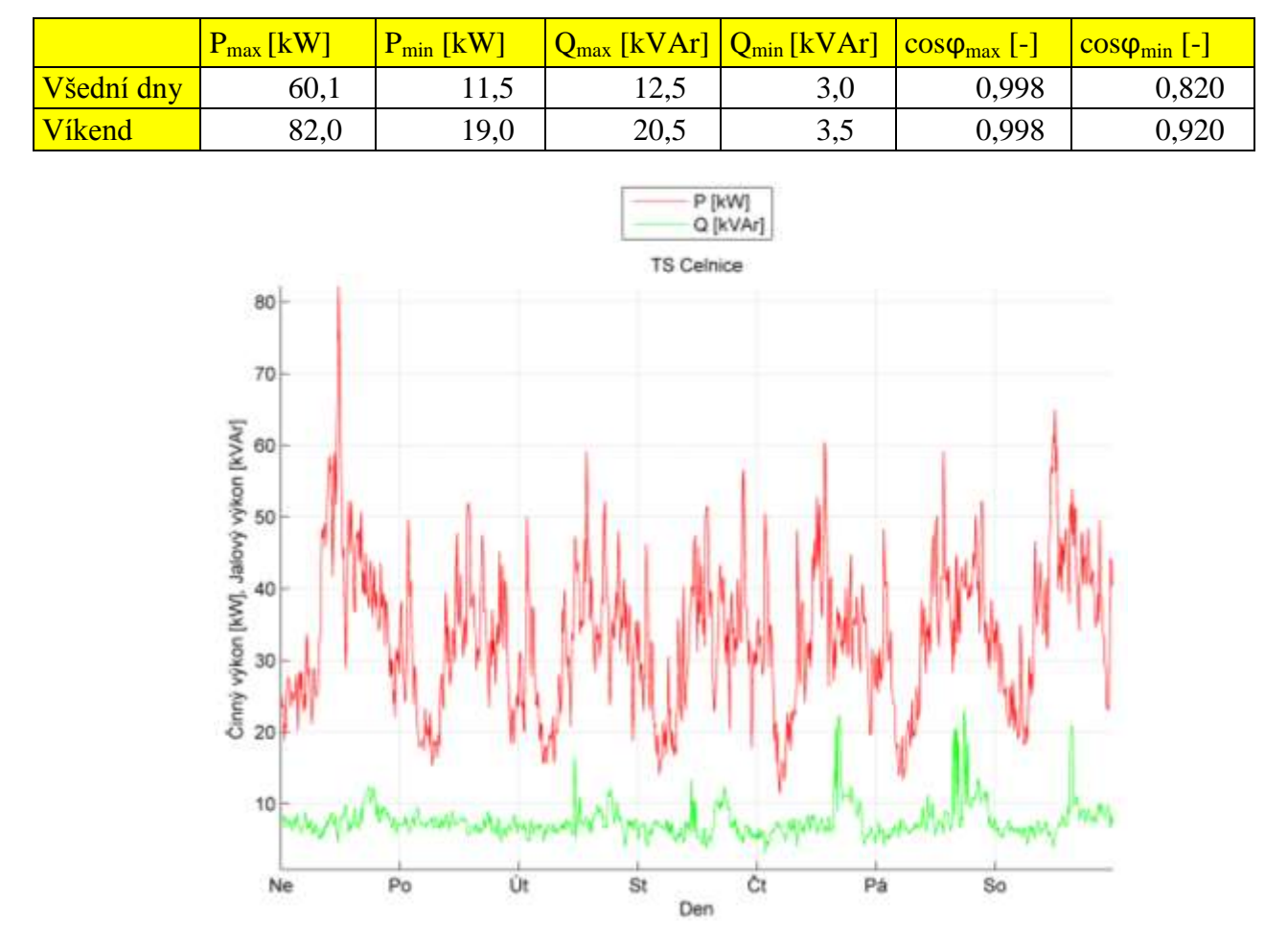

TS Celnice 7. 8. – 13. 8. 2011

*Graf 0.7: Průběh činného a jalového výkonu odběratele NN – TS Celnice.*

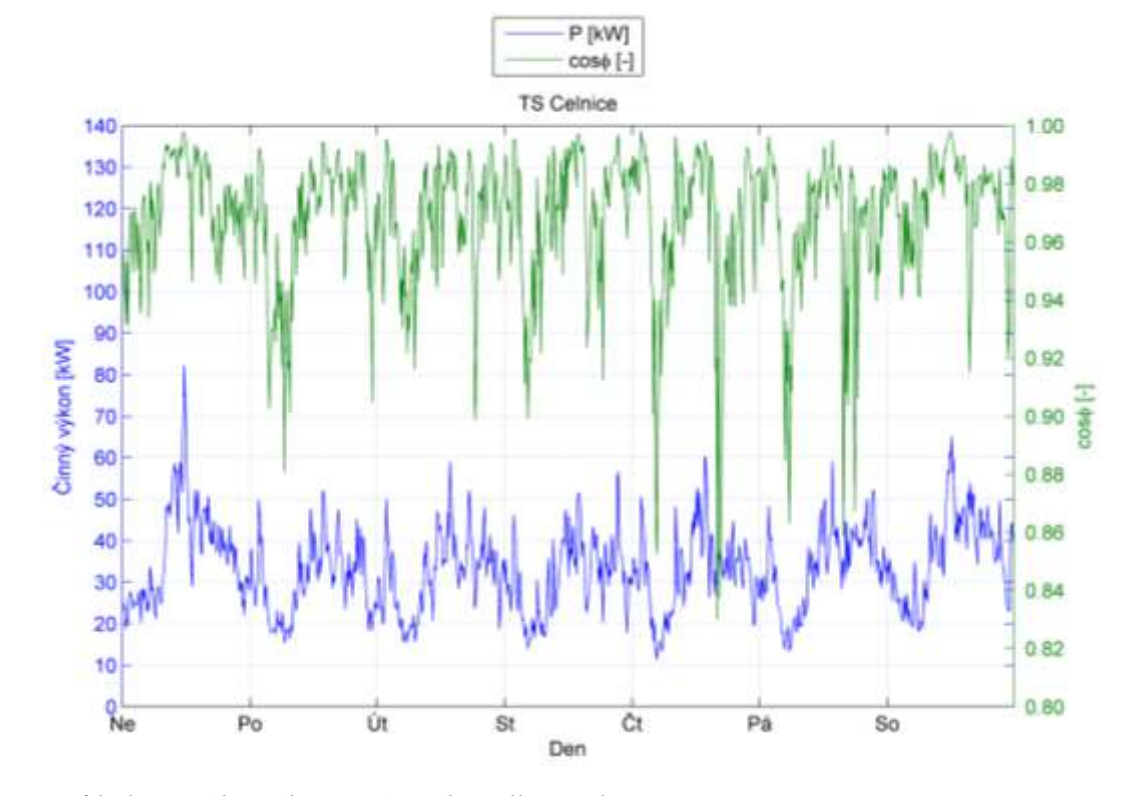

*Graf 0.8: Průběh činného výkonu a účiníku odběratele NN - TS Celnice.*

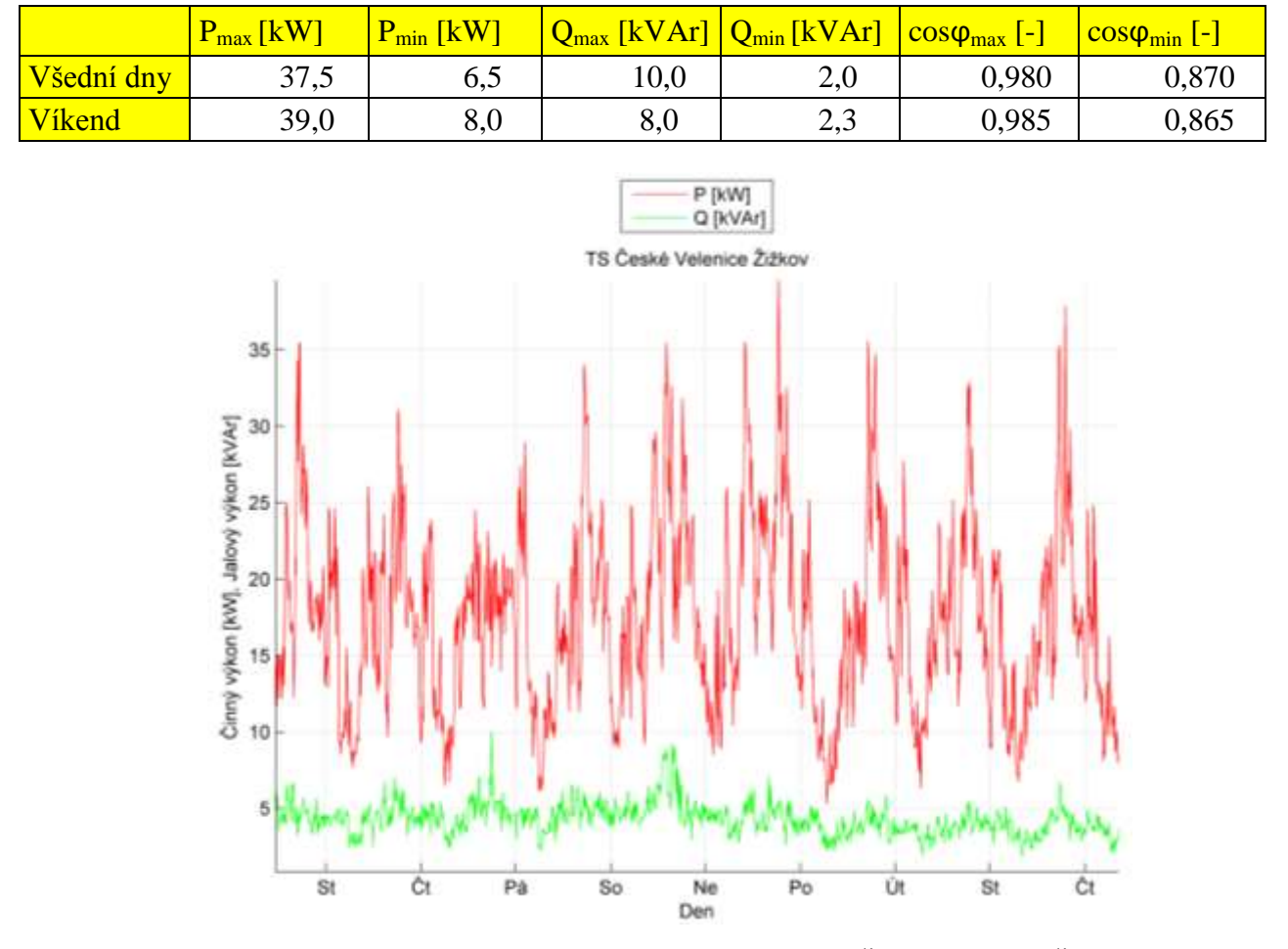

TS České Velenice Žižkov 20. 8. – 29. 8. 2013

*Graf 0.9: Průběh činného a jalového výkonu odběratele NN – TS České Velenice Žižkov.*

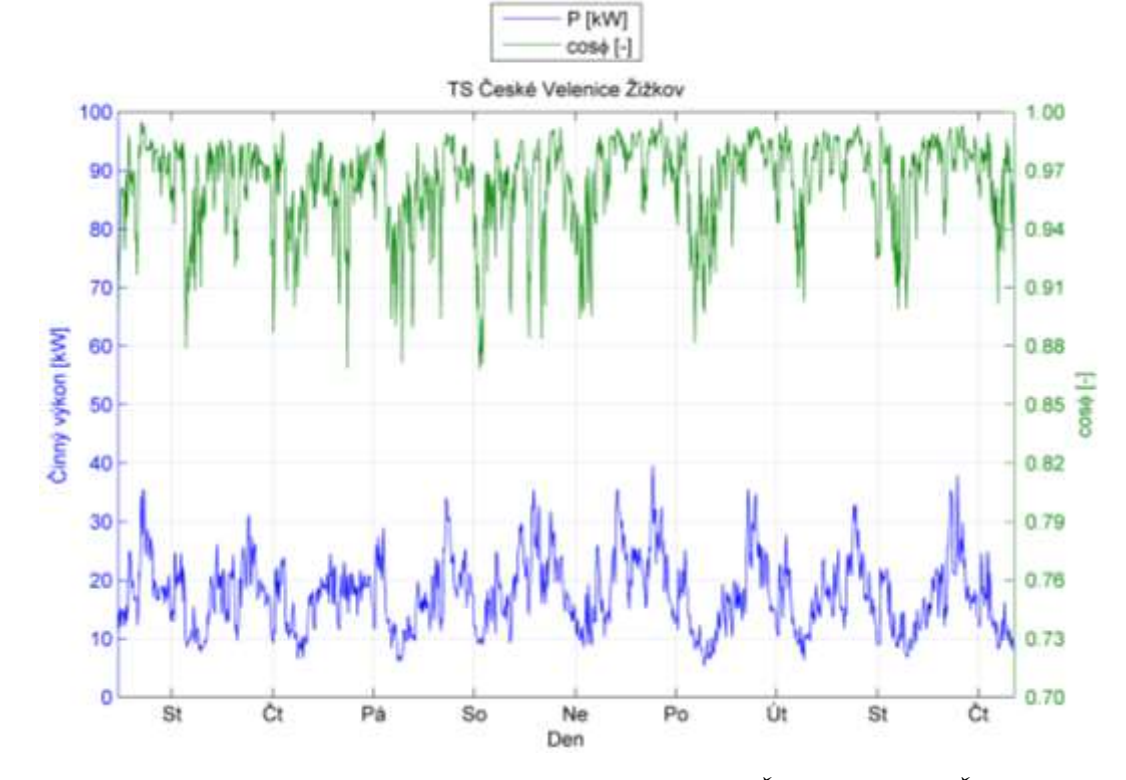

*Graf 0.10: Průběh činného výkonu a účiníku odběratele NN - TS České Velenice Žižkov.*

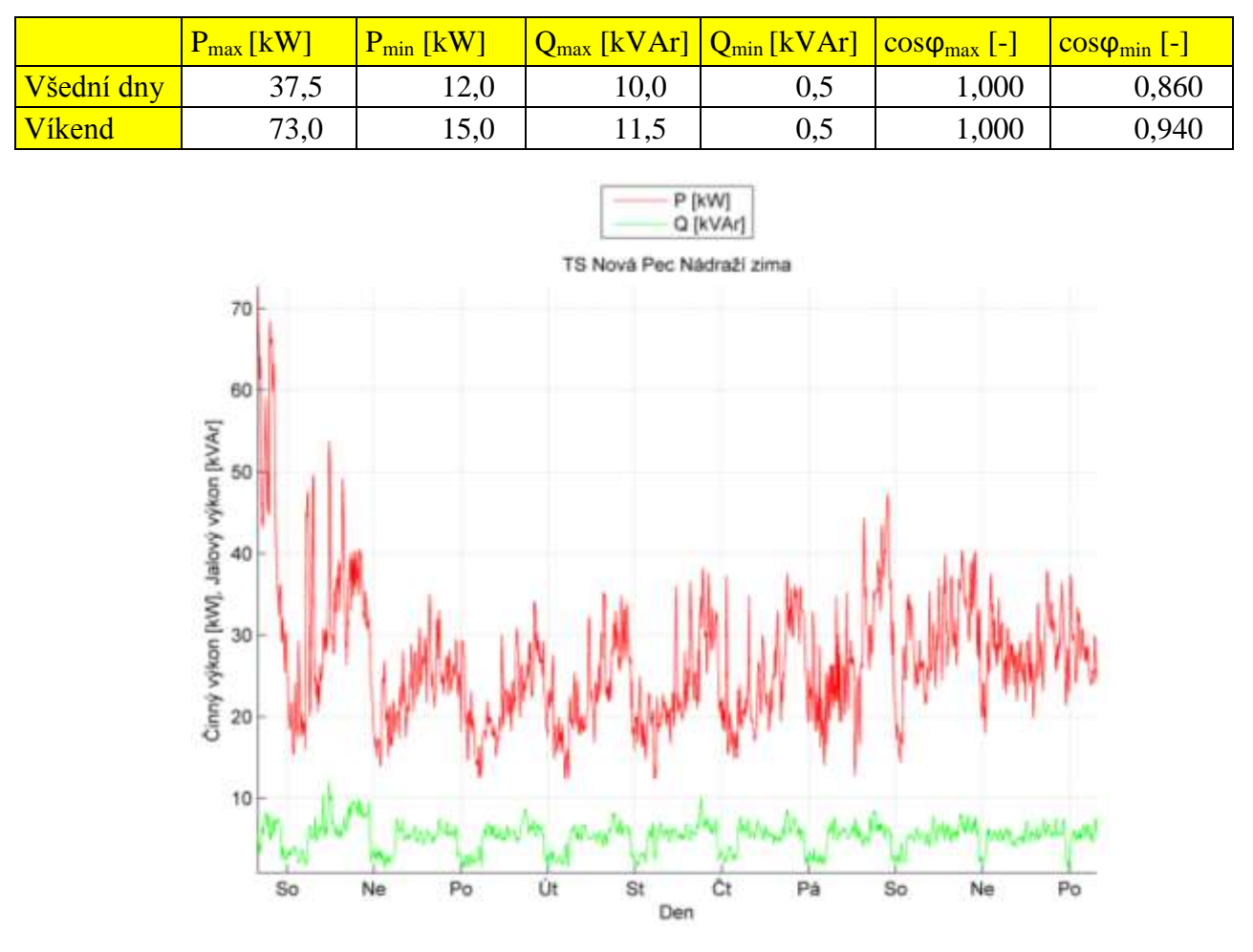

TS Nová Pec Nádraží zima 4. 1. – 14. 1. 2013

*Graf 0.11: Průběh činného a jalového výkonu odběratele NN – TS Nová Pec Nádraží.*

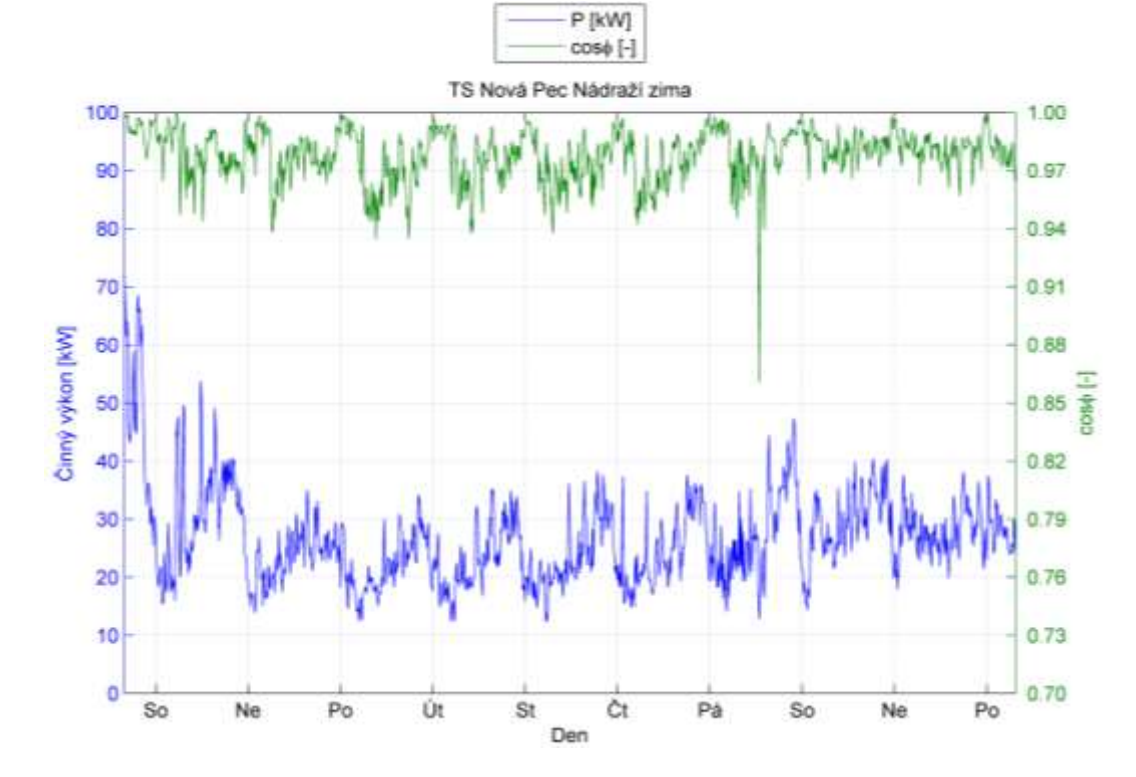

*Graf 0.12: Průběh činného výkonu a účiníku odběratele NN - TS Nová Pec Nádraží.*

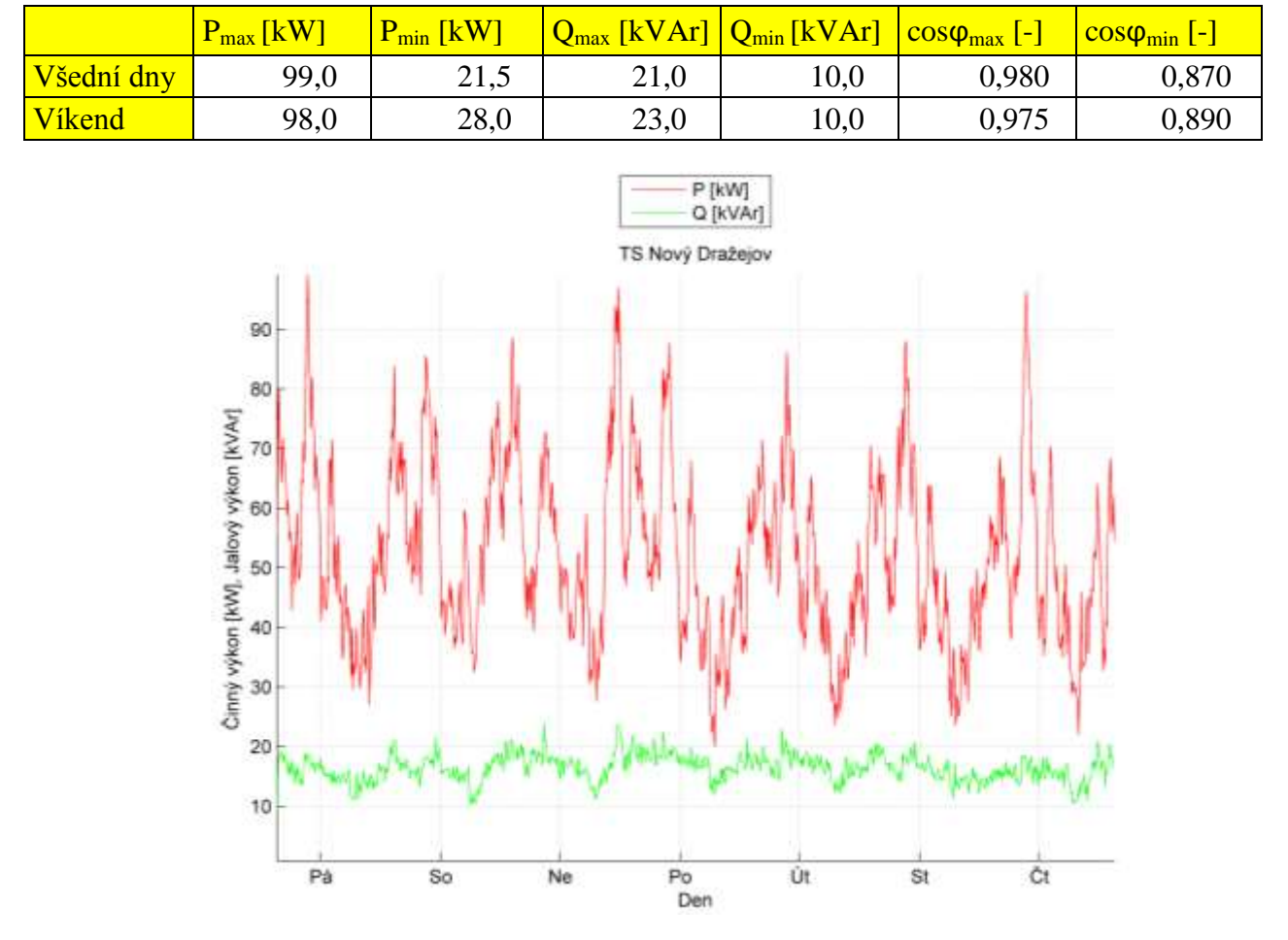

TS Nový Dražejov 19. 8. – 26. 8. 2010

*Graf 0.13: Průběh činného a jalového výkonu odběratele NN – TS Nový Dražejov.*

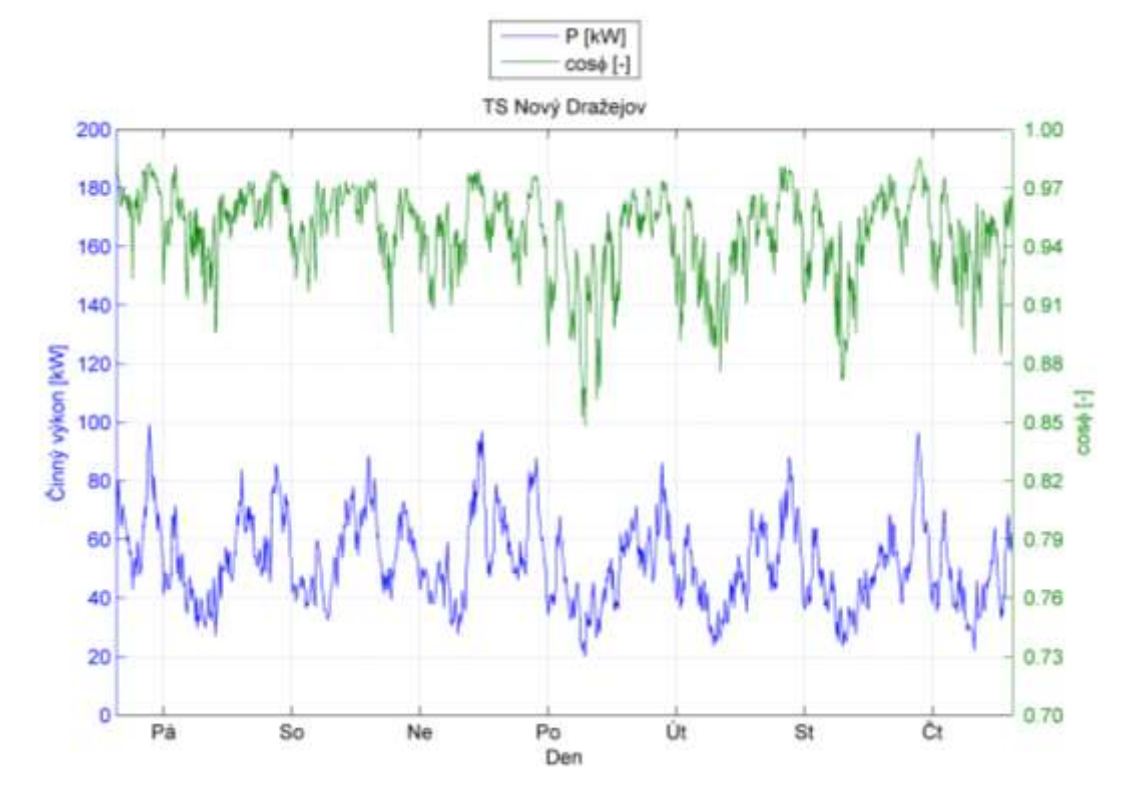

*Graf 0.14: Průběh činného výkonu a účiníku odběratele NN - TS Nový Dražejov.*

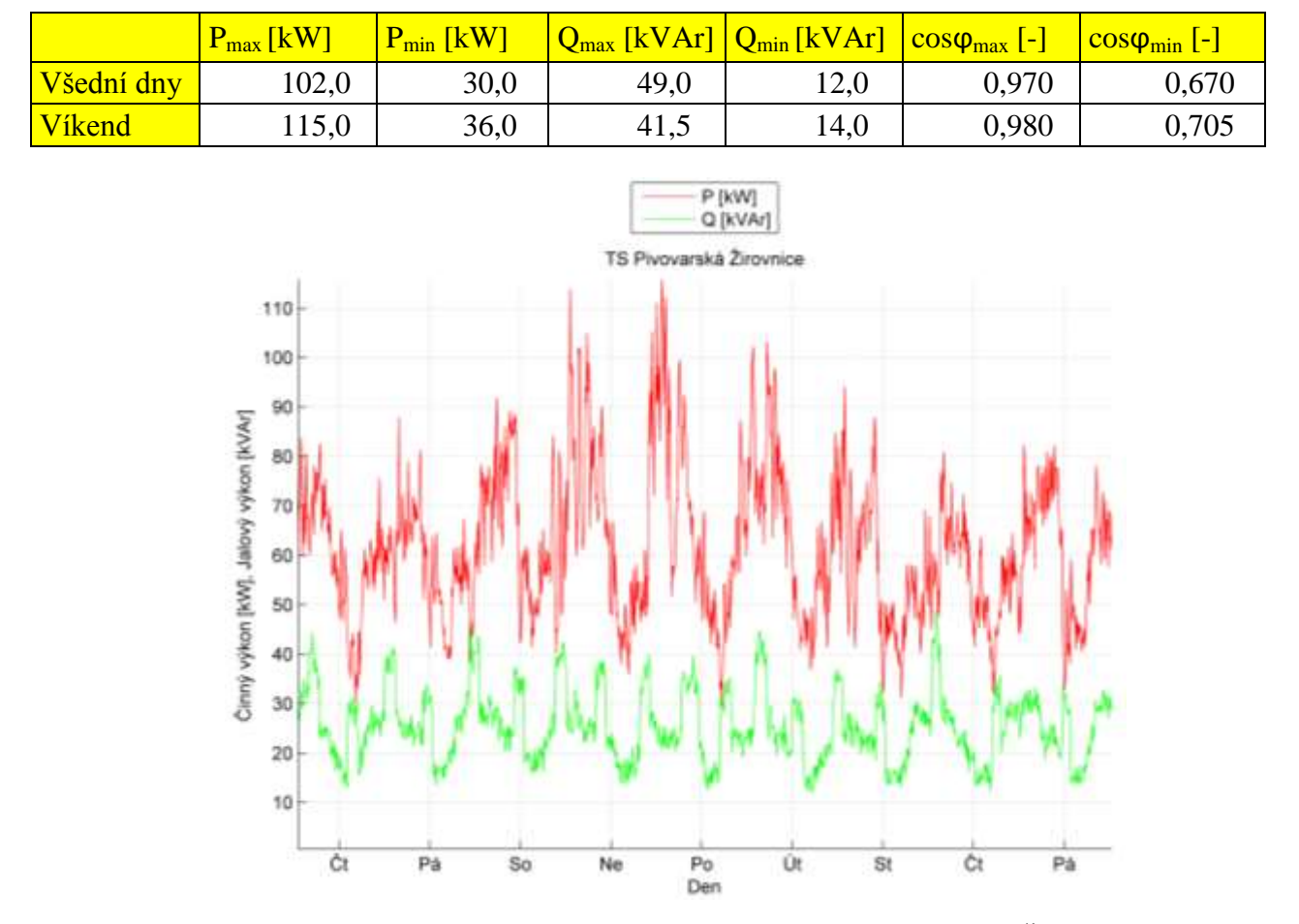

TS Pivovarská Žirovnice 2. 5. – 11. 5. 2012

*Graf 0.15: Průběh činného a jalového výkonu odběratele NN – TS Pivovarská Žírovnice.*

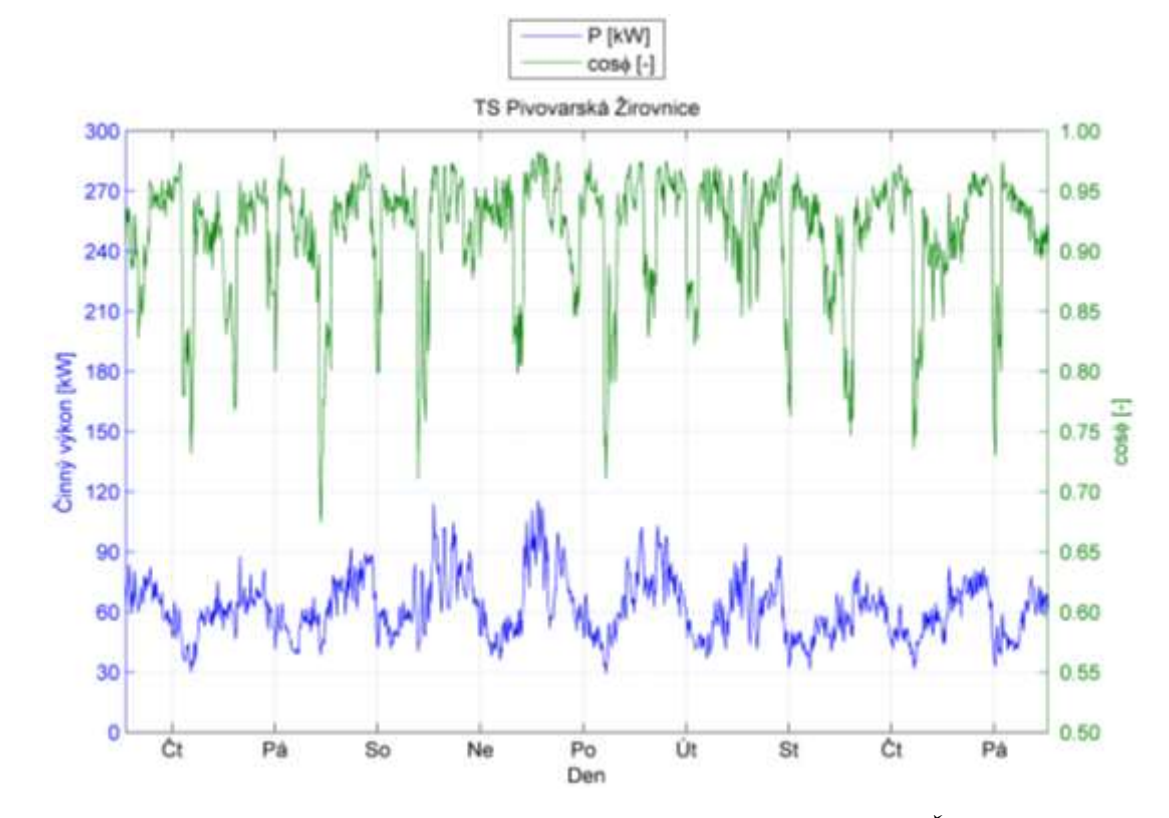

*Graf 0.16: Průběh činného výkonu a účiníku odběratele NN - TS Pivovarská Žírovnice.*

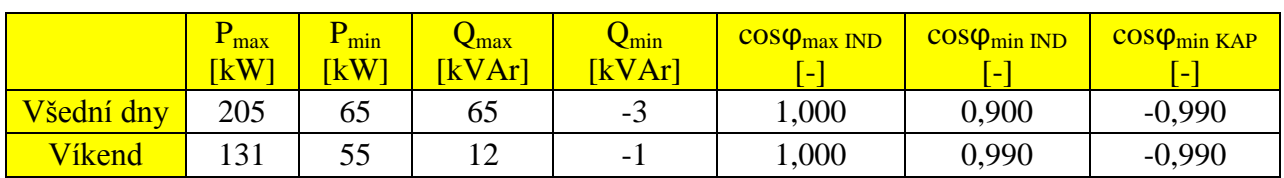

TS Počátky Tyršova po čepování 24. 9. – 4. 10. 2013

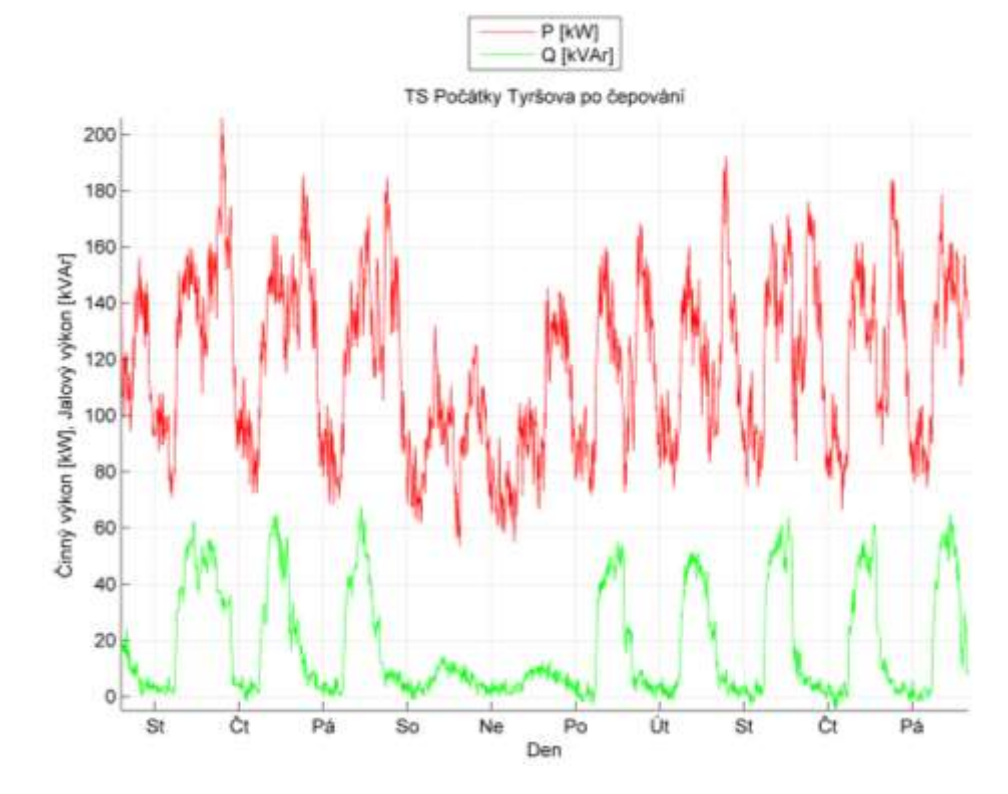

*Graf 0.17: Průběh činného a jalového výkonu odběratele NN – TS Počátky Tyršova.*

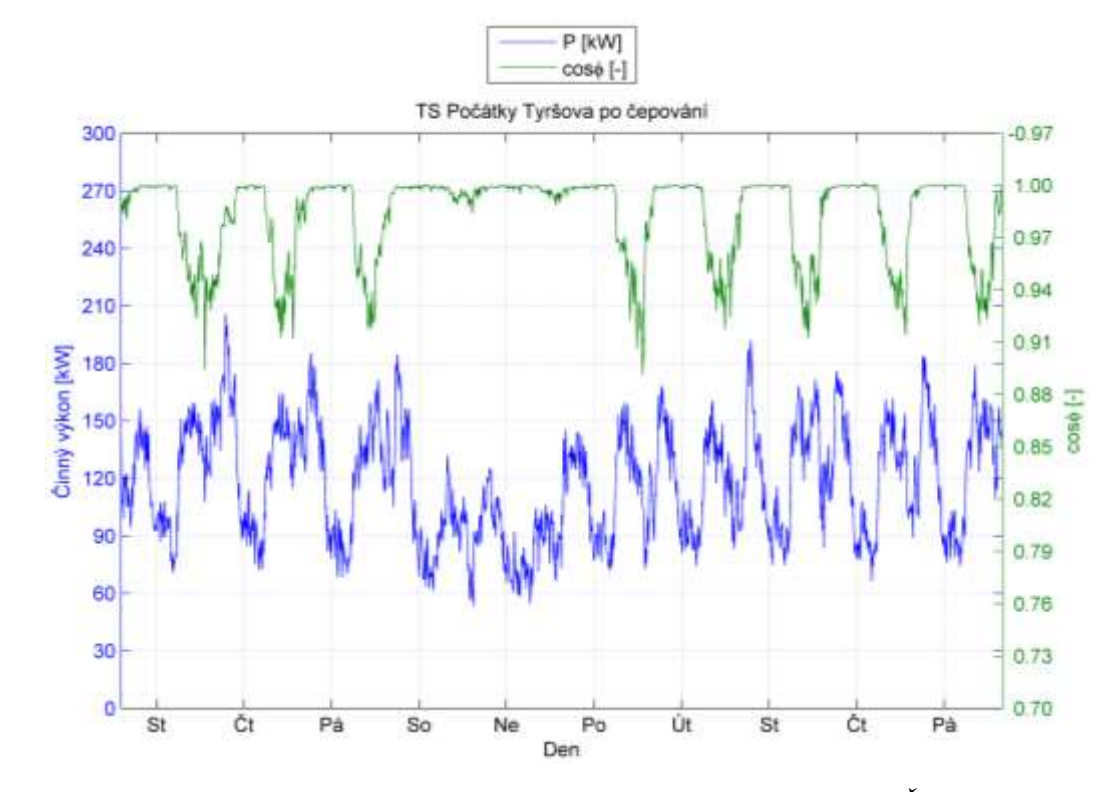

*Graf 0.18: Průběh činného výkonu a účiníku odběratele NN - TS Pivovarská Žírovnice.*

|            | max<br>$\overline{\text{KW}}$ | $\epsilon$ <sub>min</sub><br><b>kW</b> | $\mathbf{\mathsf{V}}$ max<br><b>[kVAr]</b> | $\mathcal{L}_{\text{min}}$<br>[kVAr] | $\cos\varphi_{\text{max}}$ IND<br>$\overline{\phantom{0}}$ | $\cos\varphi_{\rm min\,IND}$<br><u>е </u> | $\cos\varphi_{\rm min\ KAP}$<br><u>[ ]</u> |
|------------|-------------------------------|----------------------------------------|--------------------------------------------|--------------------------------------|------------------------------------------------------------|-------------------------------------------|--------------------------------------------|
| Všední dny | 22,5                          | 3,0                                    | 5,1                                        | $-1,0$                               | 1,000                                                      | 0,570                                     | $-0,995$                                   |
| Víkend     | 29,0                          | 4,0                                    | 2,5                                        | $-1,5$                               | 1,000                                                      | 0,945                                     | $-0,990$                                   |
|            |                               |                                        |                                            |                                      |                                                            |                                           |                                            |

TS Podolí 22. 6. – 1. 7. 2011

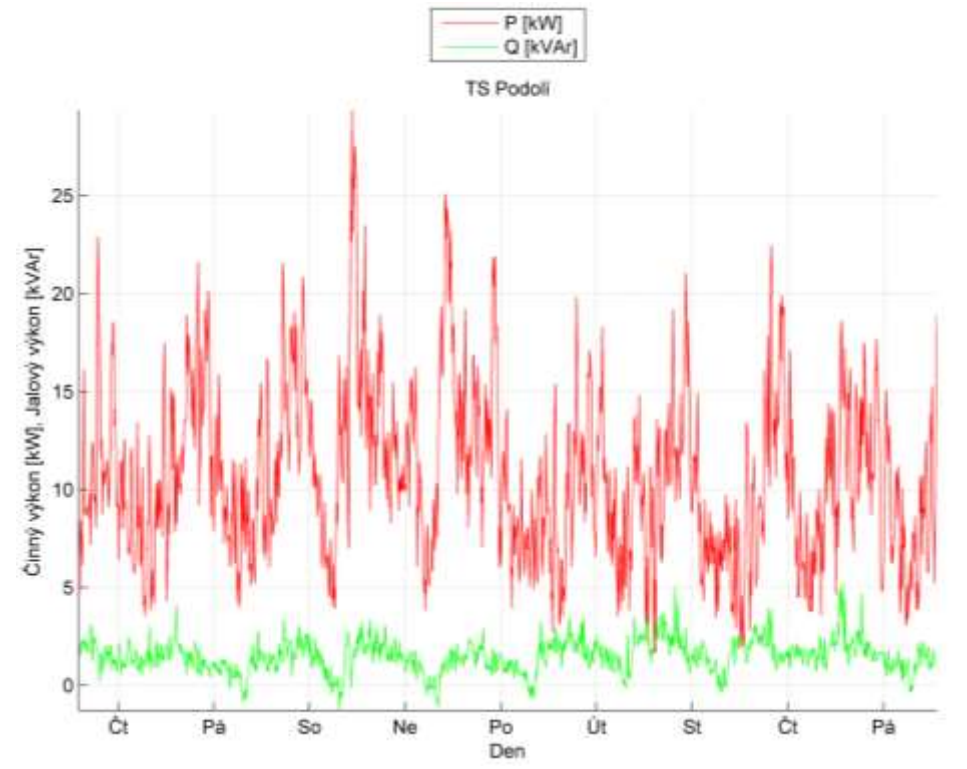

*Graf 0.19: Průběh činného a jalového výkonu odběratele NN – TS Podolí.*

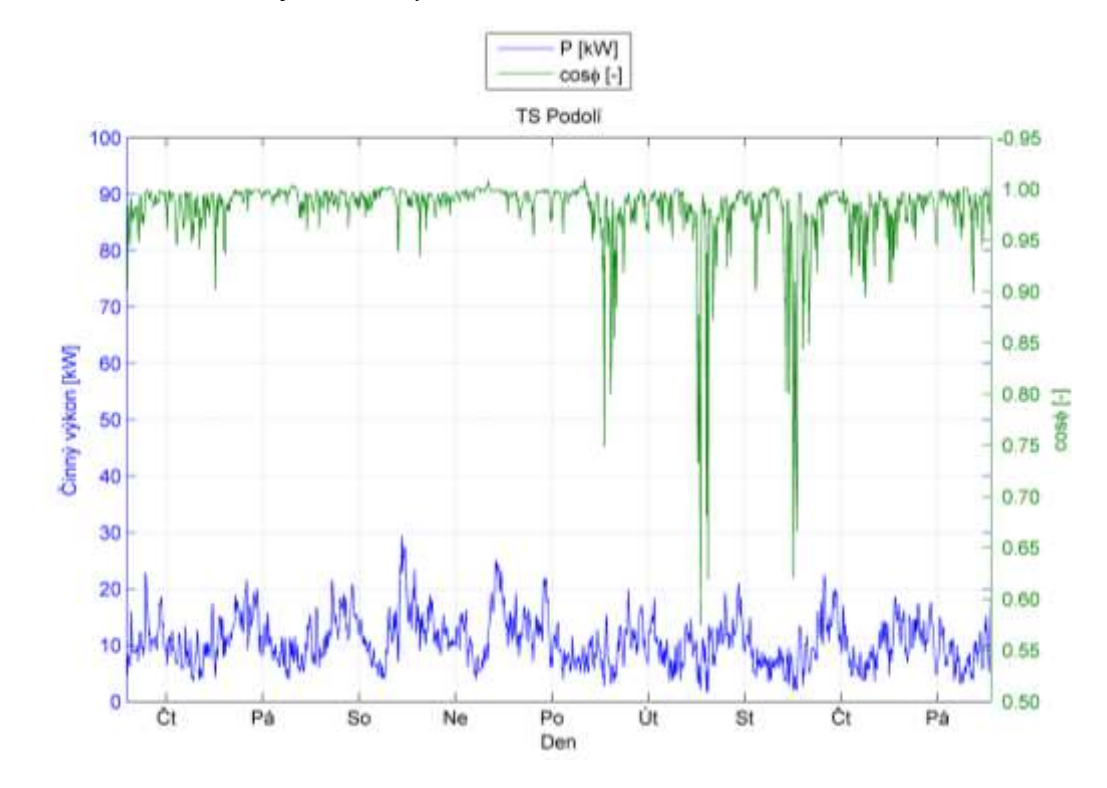

*Graf 0.20: Průběh činného výkonu a účiníku odběratele NN - TS Podolí.*

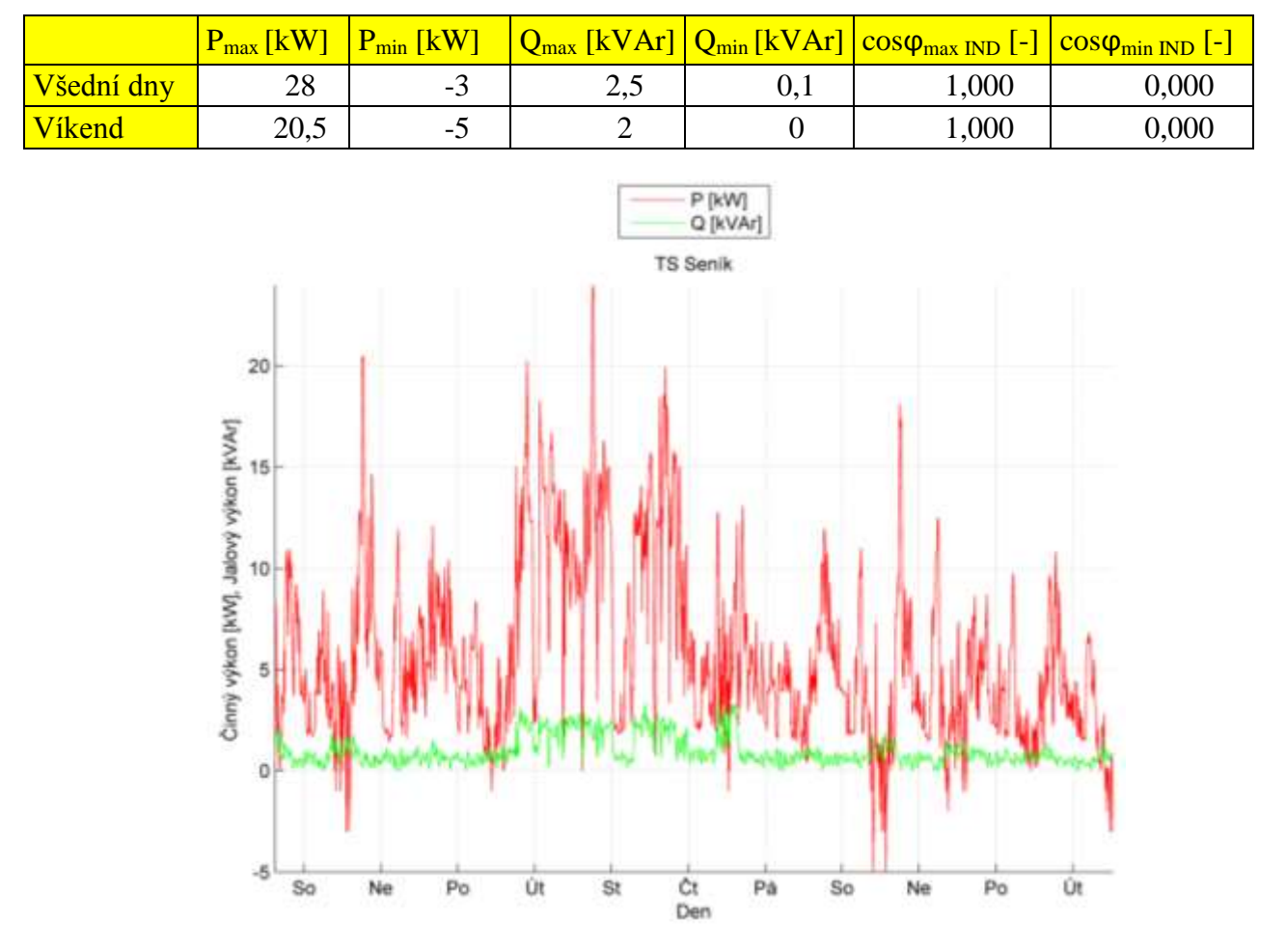

TS Seník 26. 4. – 7. 5. 2013

*Graf 0.21: Průběh činného a jalového výkonu odběratele NN – TS Seník.*

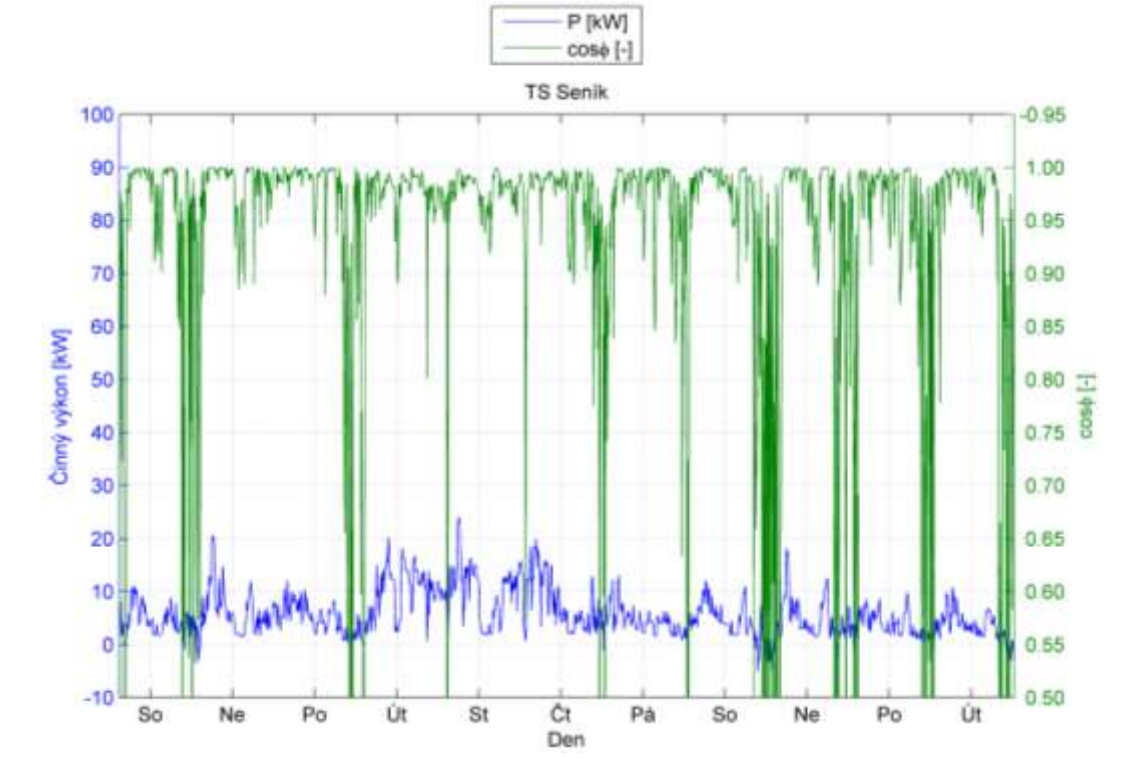

*Graf 0.22: Průběh činného výkonu a účiníku odběratele NN - TS Seník.*

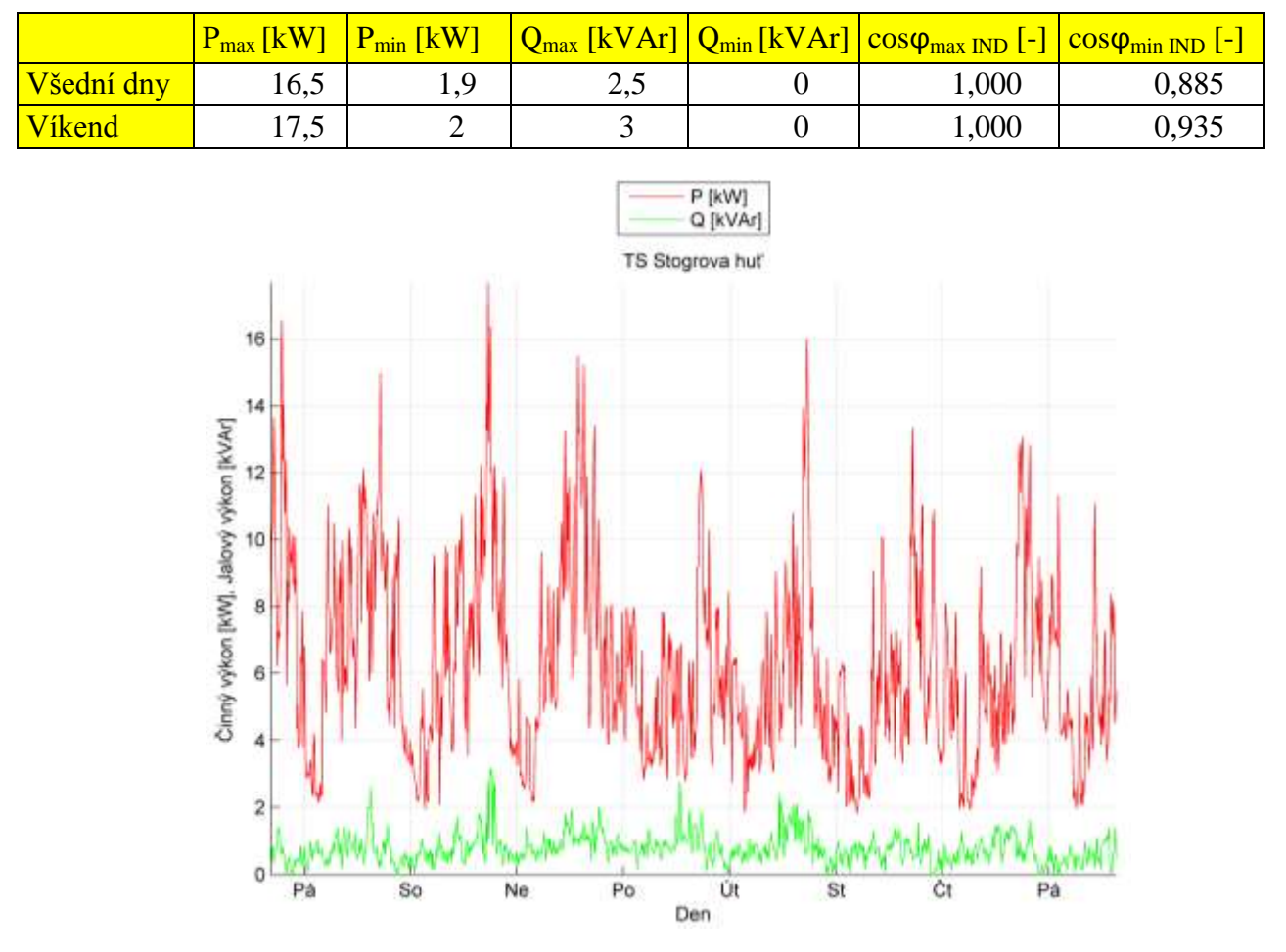

TS Stogrova huť 4. 7. – 12. 7. 2013

*Graf 0.23: Průběh činného a jalového výkonu odběratele NN – TS Stogrova Huť.*

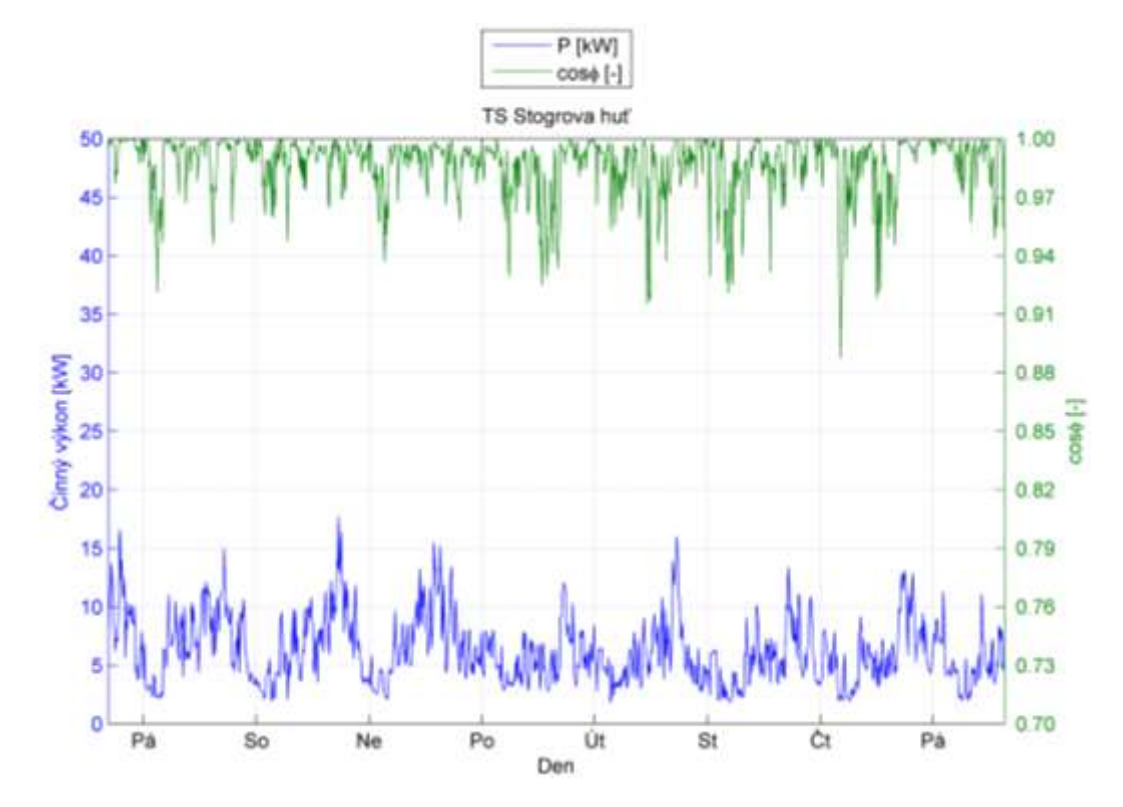

*Graf 0.24: Průběh činného výkonu a účiníku odběratele NN - TS Stogrova Huť.*

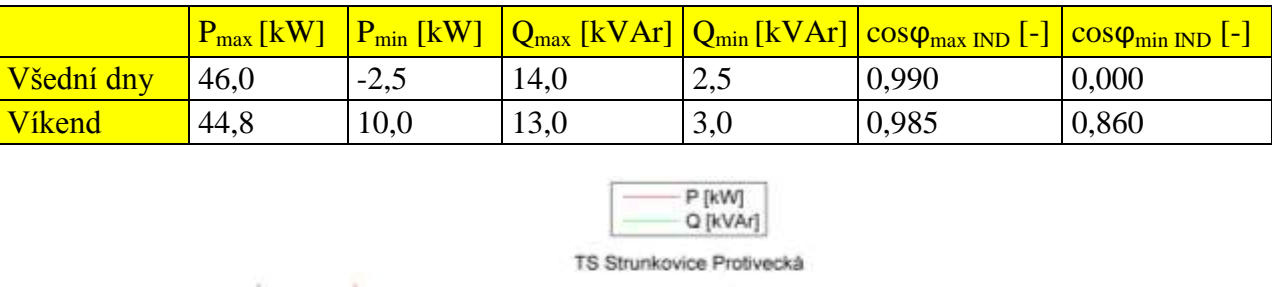

TS Strunkovice Protivecká 4. 7. – 12. 7. 2013.

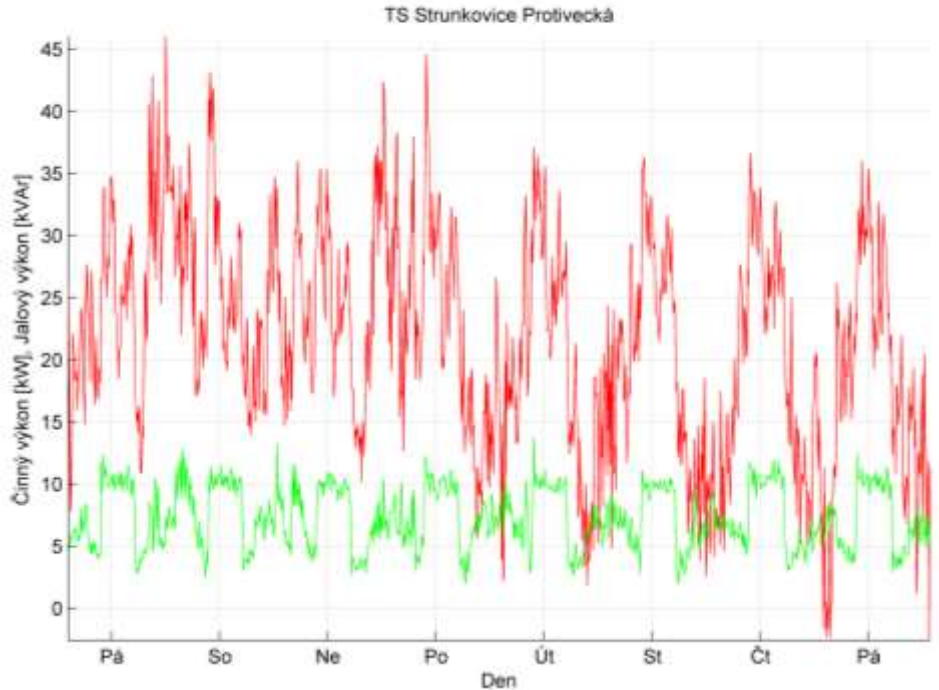

*Graf 0.25: Průběh činného a jalového výkonu odběratele NN – TS Strunkovice Protivecká.*

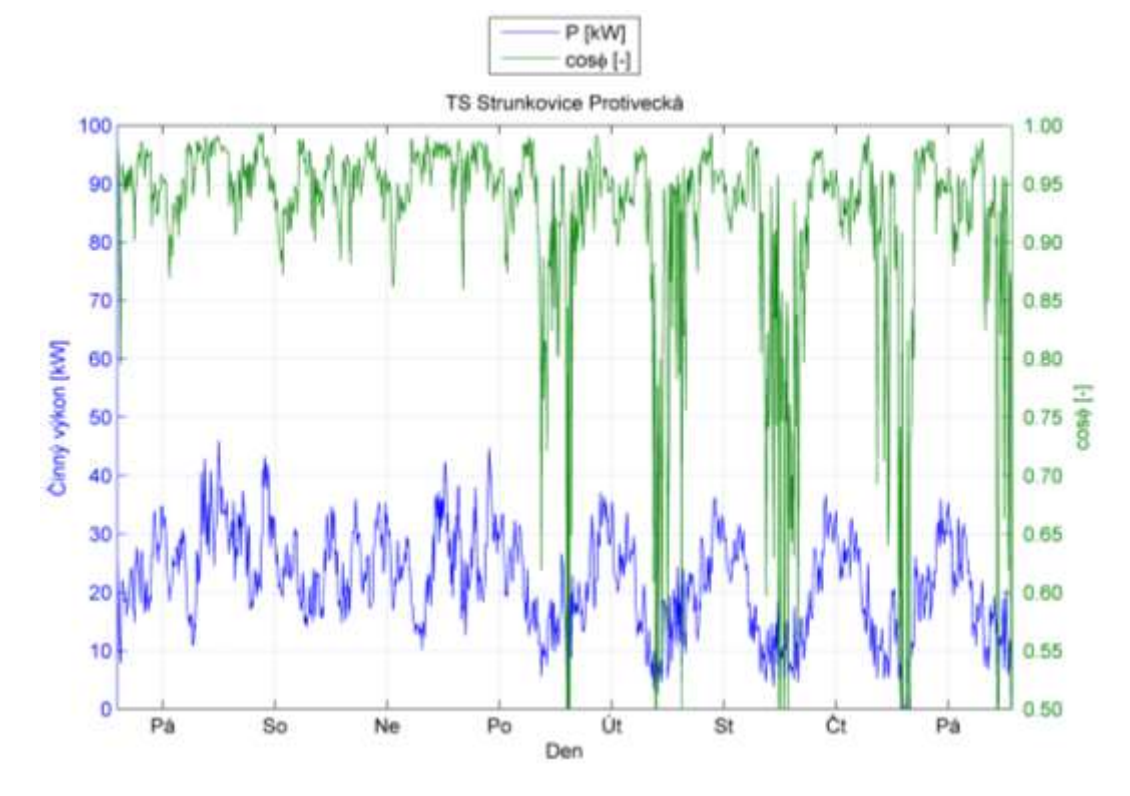

*Graf 0.26: Průběh činného výkonu a účiníku odběratele NN - TS Strunkovice Protivecká.*

<span id="page-103-0"></span>Příloha B: Maximální ceny jalové energie pro zákazníky.

Ceny distribučních služeb uvedené v cenovém rozhodnutí jsou stanoveny za předpokladu, že dodávky elektřiny s ohledem na zjištění technické bezpečnosti a provozu ES jsou uskutečňovány s hodnotou induktivního účiníku 0,95 – 1,00, za předpokladu, že se zákazník s provozovatelem dané distribuční soustavy nedohodne jinak. Účiník se vyhodnocuje v každém odběrovém místě, ve kterém dochází k odběru elektrické energie z distribuční soustavy na napěťových hladinách VVN a VN.

Pro měření jalové energie a k následnému výpočtu účiníku cos φ se používají hodnoty měření činného a jalového výkonu ve shodných časových úsecích. Pro stanovení časového úseku u odběrných míst s měřením typu A nebo B podle vyhlášky popsané v kapitole 5, která upravuje měření elektrické energie, se použijí hodnoty průběhového 15 minutového měření činné a jalové energie. Vyhodnocení účiníku pro výše uvedené typy měření se provádí po dobu 24 hodin každý den. V místě odběru vybaveném měřením typu C podle vyhlášky, kterou se stanoví podrobnosti měření elektřiny a předávání technických údajů, se účiník vyhodnocuje v době stanoveném provozovatelem distribuční soustavy.

Zpětná dodávka jalové energie se měří po dobu 24 hodin každý den.

Z naměřených hodnot činné energie v kWh a jalové energie v kVArh za vyhodnocované období v příslušném pásmu průběhového měření popsané v této kapitole se vypočte:

$$
tg\varphi = \frac{kVArh}{kWh} \quad (-)
$$

a tomu odpovídající cos φ.

K takto naměřeným hodnotám induktivní jalové energie se připočtou jalové ztráty transformátoru naprázdno v kVArh uvedené v následující tabulce a k činné energii činné ztráty transformátoru při umístění měření na sekundární straně transformátoru.

<span id="page-103-1"></span>*Tab. 0.1: Jalové ztráty transformátoru naprázdno dle jeho výkonu, převzato z [\[2\].](#page-88-5)*

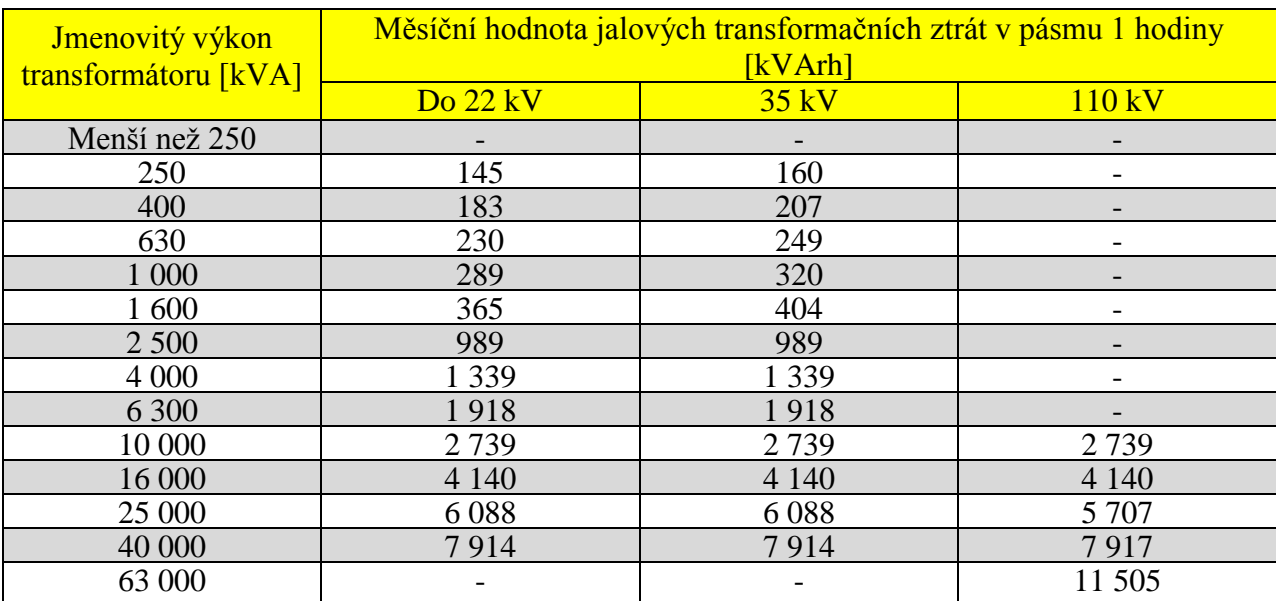

Hodnoty uvedené v tabulce [\(Tab. 0.1\)](#page-103-1), se vynásobí počtem hodin měření odběru jalové energie. Pokud není hodnota jmenovitého výkonu transformátoru uvedena v tabulce, použije se hodnota jalových ztrát transformátoru o jmenovitém výkonu blízkému nejnižší.

Pokud je cos φ v mezích 0,95 – 1,00, neplatí zákazník žádnou cenovou přirážku. Pokud je vypočtený účiník menší než 0,95, platí zákazník provozovateli distribuční soustavy cenovou přirážku stanovenou podle následující tabulky [\(Tab. 0.2\)](#page-104-0):

| Pásma účiníku | $tg \varphi \min$ | tg φ max | COS <b>Q min</b>           | $\cos \varphi$ max | Přirážka |
|---------------|-------------------|----------|----------------------------|--------------------|----------|
|               | 'n                | l-l      | $\lfloor \text{-} \rfloor$ | $\vert$ - $\vert$  | [%]      |
|               | 0,000             | 0,328    | 0,95                       | 1,000              | 0,00     |
|               | 0,329             | 0,484    | 0,90                       | 0,949              | 2,85     |
|               | 0,485             | 0,750    | 0,80                       | 0,899              | 12,38    |
| 4             | 0,751             | 1,020    | 0,70                       | 0,799              | 28,07    |
|               | 1,021             | 1,333    | 0,60                       | 0,699              | 48,58    |
| 6             | 1,334             | a více   | 0,00                       | 0,599              | 100,00   |

<span id="page-104-0"></span>*Tab. 0.2: Cenová přirážka v procentech při nedodržení účiníku, převzato z [\[2\].](#page-88-5)*

Cenová přirážka se stanoví jako součin hodnot nejvyššího naměřeného 15 minutového výkonu za vyhodnocované období, ceny za rezervovanou kapacitu na příslušné napěťové hladině a odpovídající hodnoty přirážky a jako součet ceny za použití sítí na příslušné napěťové hladině a ceny za silovou elektřinu podle následující tabulky, vynásobeny odpovídající hodnotou přirážky a množstvím odebrané elektřiny za vyhodnocované období.

<span id="page-104-1"></span>*Tab. 0.3: Pevná cena silové elektřiny v Kč/MWh pro vyhodnocení cenové přirážky za nedodržení smluvené hodnoty účiníku, převzato z [\[2\].](#page-88-5)*

| Provozovatel distribuční<br>soustavy | Pevná cena silové elektřiny v Kč/MWh pro vyhodnocení cenové<br>přirážky za nedodržení smluvené hodnoty účiníku |
|--------------------------------------|----------------------------------------------------------------------------------------------------|
| CEZ Distribuce, a.s.                 | 1205,98                                                                                                    |
| E.ON Distribuce, a.s.                | 1236,02                                                                                                    |
| PRE distribuce, a.s.                 | 1243,51                                                                                                    |
| LDS Sever spol. s.r.o.               | 1175,00                                                                                                    |

Za nevyžádanou dodávku jalové energie do sítě DS účtuje provozovatel DS zákazníkovi cenu ve výši **440 Kč/MVArh**. Tato platba se nevyžaduje v případě krátkodobé nevyžádané dodávky jalové energie do sítě provozovatele distribuční soustavy, v pásmu kapacitního účiníku 0,999 – 1, přičemž krátkodobá nevyžádaná dodávka jalové energie do sítě provozovatele distribuční soustavy nesmí trvat déle než 90 sekund [\[2\].](#page-88-5)

|              |              | Dasný T402, T403 Kočín<br>T401, T402 |           | Čebín T402      | Čebín T <sup>401</sup> |                        | Tábor T201 |                 |
|--------------|--------------|--------------------------------------|-----------|-----------------|------------------------|------------------------|------------|-----------------|
|              | $K$ $\delta$ | [MVArh]<br>Okap                      | $K\delta$ | [MVArh]<br>Okap | $\overline{\text{Kc}}$ | [MVArh]<br><b>Qkap</b> | $K\delta$  | [MVAtn]<br>Okap |
| Leden        | 5899080      | 13 407,00                            | 8778440   | 19951,00        | 898524                 | 2 042,10               | 44 621     | 101,41          |
| Unor         | 5078480      | 11542,00                             | 9 142 760 | 20779,00        | 697972                 | 1586,30                | 2 1 24     | 4,83            |
| Březen       | 6439400      | 14635,00                             | 9495640   | 21581,00        | 1078528                | 2451,20                | 31759      | 72,18           |
| Duben        | 7 251 640    | 16481,00                             | 7098520   | 16133,00        | 1389960                | 3159,00                | 115279     | 262,00          |
| Květen       | 7522240      | 17096,00                             | 7978080   | 18 132,00       | 1459480                | 3317,00                | 138053     | 313,76          |
| Cerven       | 7529720      | 17113,00                             | 6321040   | 14 366,00       | 1159136                | 2634,40                | 216281     | 491,55          |
| Červenec     | 6464480      | 14 692,00                            | 2385636   | 5421,90         | 4506480                | 10 242,00              | 16829      | 38,25           |
| Srpen        | 6019200      | 13680,00                             | 3854400   | 8760,00         | 1490640                | 10 206,00              | 214132     | 486,66          |
| Září         | 7754560      | 17624,00                             | 6435000   | 14 625,00       | 2213068                | 5 029,70               | 315252     | 716,48          |
| <b>Říjen</b> | 7006120      | 15923,00                             | 6370760   | 14479,00        | 1474352                | 3350,80                | 198144     | 450,33          |
| Listopad     | 6842000      | 15550,00                             | 3624852   | 8238,30         | 1921040                | 4366,00                | 152503     | 346,60          |
| Prosinec     | 9894280      | 22 487,00                            | 6301680   | 14 322,00       | 1177440                | 2676,00                | 383397     | 871,36          |
| Celkem       | 83701200     | 190 230,00                           | 77786808  | 176788,20       | 22 466 620             | 51 060,50              | 1828375    | 4155,40         |

<span id="page-105-0"></span>*Příloha C: Případné poplatky za nevyžádanou jalovou energii dodanou do PS.*

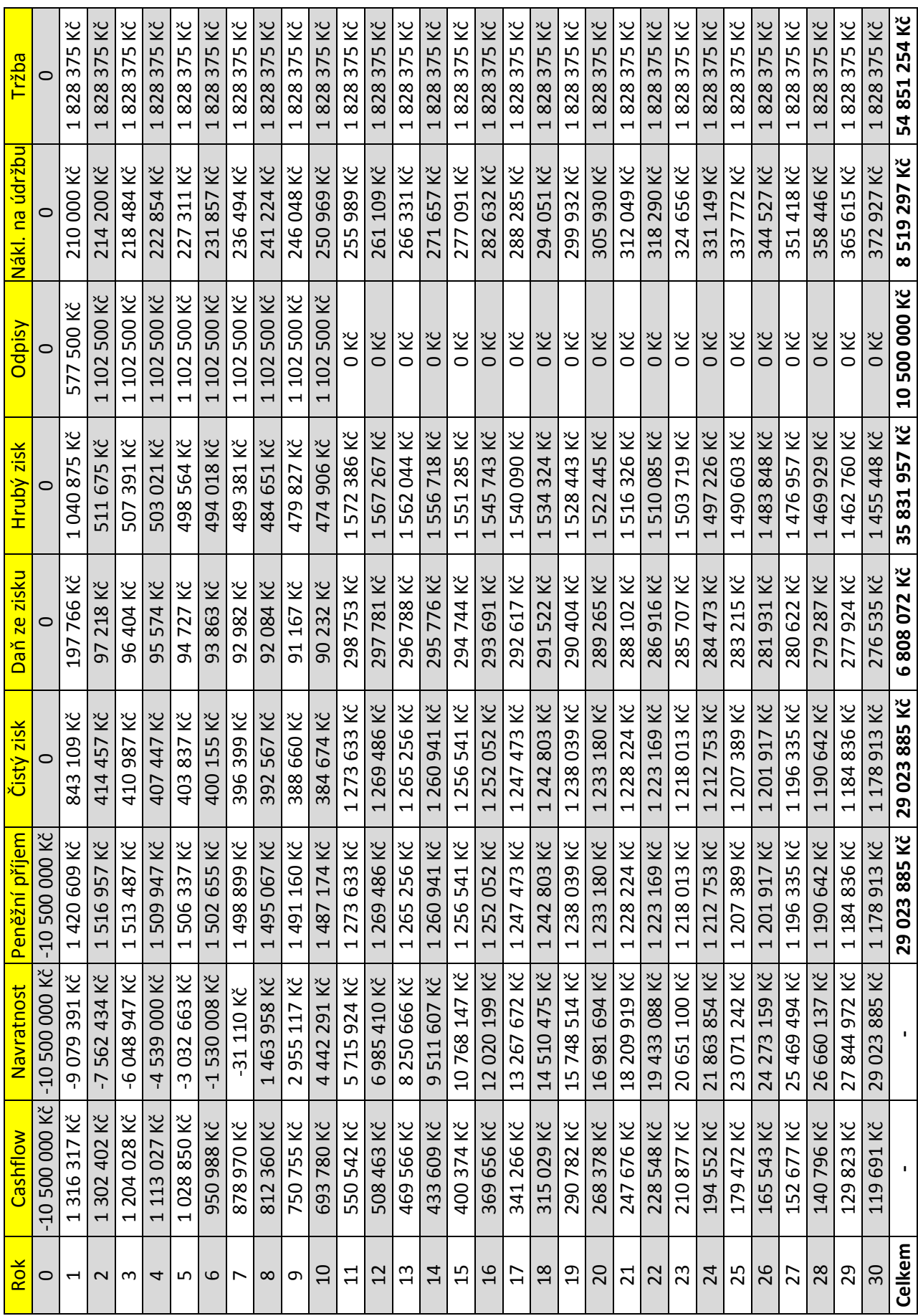

<span id="page-106-0"></span>*Příloha D :Finanční rozpočet – Varianta A.*

| Rok                      | Cashflow                               | Navratnost Peněžní při       | lem                                                 | Čistý zisk                             | Daň ze zisku | Hrubý zisk                             | Odpisy                                  | Nák na údržbu | Tržba                                    |
|--------------------------|----------------------------------------|------------------------------|-----------------------------------------------------|----------------------------------------|--------------|----------------------------------------|-----------------------------------------|---------------|------------------------------------------|
| 0                        | $-132000000$ Kč                        | $-13200000$ Kč               | <b>JKČ</b><br>$-13200000$                           | $\circ$                                |              | $\circ$                                | c                                       | O             | O                                        |
| $\overline{\phantom{0}}$ | 33 696 Z62<br>$\overline{\phantom{0}}$ | -11 799 193 Kč               | ΚČ<br>400807<br>$\overline{\phantom{0}}$            | 674 807 Kč                             | 158 288 Kč   | 833 095 Kč                             | 726 000 Kč                              | 269 280 Kč    | š<br>828375<br>$\overline{\phantom{0}}$  |
| $\sim$                   | 1 306 599 Kč                           | $-10$ 277 348 Kč             | Κč<br>521845<br>$\overline{\phantom{0}}$            | 135 845 Kč                             | 31 865 Kč    | 167710 Kč                              | 1386000 Kč                              | 274 666 Kč    | 828 375 Kč<br>$\overline{\phantom{0}}$   |
| m                        | 1 207 137 Kč                           | -8759953Kč                   | <b>X</b><br>X<br>517395<br>$\overline{\phantom{0}}$ | 131 395 Kč                             | 30 821 Kč    | 162 216 Kč                             | 1386000 Kč                              | 280 159 Kč    | 828 375 Kč<br>$\overline{\phantom{0}}$   |
| 4                        | 172 Kč<br>1115                         | 247 097 Kč<br>$\overline{z}$ | 512857<br>$\overline{\phantom{0}}$                  | 857 Kč<br>126                          | 29 756 Kč    | 156 613 Kč                             | 386 000 Kč                              | 285 762 Kč    | 828 375 Kč                               |
| LO.                      | 1030141Kč                              | 738 869 Kč<br>Ļ              | 508 227<br>$\overline{\phantom{0}}$                 | 227 Kč<br>122                          | 28 671 Kč    | 33 898 K                               | 386 000 Kč                              | 291 477 Kč    | 828 375 Kč                               |
| ဖ                        | 951527 Kč                              | $-4235364K2$                 | <b>KČ</b><br>503505<br>$\overline{ }$               | 117 505 Kč                             | 27 563 Kč    | 145 068 Kč                             | 386 000 Kč                              | 297 307 Kč    | 828 375 Kč                               |
| ∼                        | 878 847 Kč                             | $-2736675$ Kč                | Κč<br>1498689                                       | 112 689 Kč                             | 26 433 Kč    | 139 122 Kč                             | 386 000 Kč<br>$\overline{\phantom{0}}$  | 303 253 Kč    | 828 375 Kč                               |
| $\infty$                 | 811 659 Kč                             | $-1242899K2$                 | Κč<br>493776<br>$\overline{ }$                      | 107 776 Kč                             | 25 281 Kč    | 133 057 Kč                             | 386 000 Kč                              | 309 318 Kč    | 828 375 Kč                               |
| თ                        | 749 549 Kč                             | 245 866 Kč                   | ΧČ<br>1488765                                       | 102 765 Kč                             | 24 105 Kč    | 126871Kč                               | 386 000 Kč<br>$\overline{\phantom{0}}$  | 315 504 Kč    | 828 375 Kč<br>$\overline{\phantom{0}}$   |
| $\Omega$                 | 692 138 Kč                             | 1729 520 Kč                  | ΥČ<br>1483654                                       | 97 654 Kč                              | 22 907 Kč    | 120 561 Kč                             | ž<br>386000<br>$\overline{\phantom{0}}$ | 321 815 Kč    | 828 375 Kč<br>$\overline{\phantom{0}}$   |
| $\Xi$                    | 525 240 Kč                             | 2944621 Kč                   | ΥČ<br>1215 101                                      | 215 101 Kč<br>$\mathord{\text{--}}$    | 285 024 Kč   | 1500 124 Kč                            | O Kč                                    | 251 Kč<br>328 | 828 375 Kč                               |
| 12                       | 484551Kč                               | 4 154 404 Kč                 | 783<br>209<br>$\overline{ }$                        | 209 783 Kč                             | 283 776 Kč   | 493 559 Kč                             | 0 KČ                                    | 334 816 Kč    | 828 375 Kč                               |
| $\mathfrak{u}$           | 446 965 Kč                             | 5358763 Kč                   | 1 204 359                                           | 204 359 Kč<br>$\overline{\phantom{0}}$ | 282 504 Kč   | 1486863 Kč                             | 0 Kč                                    | 341 512 Kč    | 828 375 Kč<br>$\overline{\phantom{0}}$   |
| 14                       | 412 250 Kč                             | 6557590 Kč                   | 198827<br>$\overline{ }$                            | 1198827Kč                              | 281 206 Kč   | 1480033 Kč                             | 0 Kč                                    | 348 342 Kč    | 828 375 Kč<br>$\overline{\phantom{0}}$   |
| 15                       | 380187Kč                               | 7750773 Kč                   | 193183<br>$\overline{ }$                            | 193 183 Kč                             | 279 883 Kč   | 1473066Kč                              | 0 KČ                                    | 355 309 Kč    | 828 375 Kč                               |
| $\frac{6}{1}$            | 350 577 Kč                             | 938 200 Kč<br>$\infty$       | 427<br>187<br>$\overline{\phantom{0}}$              | 187 427 Kč<br>$\overline{\phantom{0}}$ | 278 532 Kč   | 465 960 Kč<br>$\overline{\phantom{0}}$ | 0 KČ                                    | 362 415 Kč    | Χč<br>828375<br>$\overline{\phantom{0}}$ |
| $\overline{17}$          | 323 233 Kč                             | 10 119 757 Kč                | 1 181 556                                           | 181556 Kč<br>$\overline{\phantom{0}}$  | 277 155 Kč   | 1458711Kč                              | 0 Kč                                    | 369 664 Kč    | 828 375 Kč<br>$\overline{\phantom{0}}$   |
| 18                       | 297 986 Kč                             | 11 295 324 Kč                | ΚČ<br>175568<br>$\overline{\phantom{0}}$            | 175 568 Kč<br>$\overline{\phantom{0}}$ | 275 750 Kč   | 1451318 Kč                             | O KČ                                    | 377 057 Kč    | 828 375 Kč<br>$\overline{\phantom{0}}$   |
| $\overline{5}$           | 274 675 Kč                             | 12 464 784 Kč                | ΧČ<br>169459<br>$\overline{ }$                      | 169 459 Kč                             | 274 318 Kč   | 1443777 Kč                             | 0 Kč                                    | 384 598 Kč    | 828 375 Kč<br>$\overline{\phantom{0}}$   |
| 20                       | 253 154 Kč                             | 13 628 012 Kč                | KČ<br>163 229<br>$\overline{\phantom{0}}$           | 163 229 Kč                             | 272 856 Kč   | 436 085 Kč                             | 0 Kč                                    | 392 290 Kč    | 828 375 Kč                               |
| $\overline{c}$           | 233 288 Kč                             | 14 784 886 Kč                | ΚČ<br>1156874                                       | 1156874Kč                              | 271 365 Kč   | 1428239Kč                              | 0 Kč                                    | 400 136 Kč    | 828 375 Kč<br>$\overline{\phantom{0}}$   |
| 22                       | 214950 Kč                              | 15 935 278 Kč                | $K\check{C}$<br>150 392<br>$\overline{\phantom{0}}$ | 150 392 Kč<br>$\overline{\phantom{0}}$ | 269 845 Kč   | 1420236Kč                              | 0 Kč                                    | 408 139 Kč    | 828 375 Kč<br>$\overline{\phantom{0}}$   |
| 23                       | 198 025 Kč                             | 17 079 057 Kč                | Κč<br>143780<br>$\overline{ }$                      | 143780 Kč<br>$\overline{\phantom{0}}$  | 268 294 Kč   | 1412074Kč                              | 0 KČ                                    | 416 301 Kč    | 828 375 Kč<br>$\overline{\phantom{0}}$   |
| 24                       | 182 405 Kč                             | 216 093 Kč<br>$\frac{8}{2}$  | ΚČ<br>036<br>137<br>$\overline{\phantom{0}}$        | 137 036 Kč<br>1                        | 266 712 Kč   | 403 748 Kč<br>$\overline{\phantom{0}}$ | 0 Kč                                    | 424 627 Kč    | 828 375 Kč                               |
| 25                       | 167992Kč                               | 19 346 250 Kč                | ΚČ<br>1 130 157                                     | 1130157Kč                              | 265 098 Kč   | 1395255Kč                              | 0 Kč                                    | 433 120 Kč    | 828 375 Kč<br>$\overline{\phantom{0}}$   |
| 26                       | 154 693 Kč                             | 20 469 390 Kč                | Κč<br>123 140<br>$\overline{ }$                     | 1123140 Kč                             | 263 453 Kč   | 1386 593 Kč                            | 0 Kč                                    | 441782 Kč     | 828 375 Kč<br>$\overline{\phantom{0}}$   |
| 27                       | 142 423 Kč                             | 21 585 373 Kč                | Ň<br>115983<br>$\overline{ }$                       | 115 983 Kč                             | 261774 Kč    | 377 757 Kč                             | 0 Kč                                    | 450 618 Kč    | 828 375 Kč<br>$\overline{\phantom{0}}$   |
| 28                       | 131 104 Kč                             | 694 056 Kč<br>22             | KČ<br>108683<br>$\overline{ }$                      | 108 683 Kč                             | 260 061 Kč   | 368745 Kč                              | 0 Kč                                    | 459 630 Kč    | 828 375 Kč                               |
| 29                       | 120 663 Kč                             | 23 795 294 Kč                | ΧČ<br>1 101 237                                     | 1101237Kč                              | 258 315 Kč   | 1359552Kč                              | 0 Kč                                    | 468 823 Kč    | 828 375 Kč<br>$\overline{\phantom{0}}$   |
| 30                       | 111 034 Kč                             | 24 888 936 Kč                | ΚČ<br>1093642                                       | 1093642 Kč                             | 256 533 Kč   | 1350176Kč                              | 0 Kč                                    | 478 199 Kč    | 1828375Kč                                |
| Celkem                   |                                        |                              | . Kč<br>24888936                                    | 24 888 936 Kč                          | 5838 145 Kč  | 30 727 081 Kč                          | 13 200 000 Kč                           | 10 924 172 Kč | 54 851 254 Kč                            |

<span id="page-107-0"></span>*Příloha E : Finanční rozpočet – Varianta B.*
Příloha F: Zdrojový kód programu Matlab R2012a pro analýzu dat.

```
clc
clear all
close all
[Data] = xlsread('file1.xls','Report'); %Vybere z exelu číselné hodnoty
[~,txt] = xlsread('file1.xls','Report','3:3'); %Vybere z exelu jména sloupců (traf)
Hlavicka=txt;
%%%%%%%%%%%%%%%%%%%%%%%%%%%%%%%%%%%%%%%%%%%%%%%%%%%%%%%%%%%%%%%%
%Začátek zpracování a výběr všech sloupců
%%%%%%%%%%%%%%%%%%%%%%%%%%%%%%%%%%%%%%%%%%%%%%%%%%%%%%%%%%%%%%%%
num_nazvy=size(txt,2);
poradi_nazvy=(1:(num_nazvy-2))';
% Odstraněni buněk bez názvu a s datem
for i = 1:(num_nazvy-2);
 naxyy_1(i,:)=(txt(1,i+1));end
%Zadání hledané veličiny
hodnota_veliciny=input('Hledaná veličina [(1)V, (2)A, (3)W, (4)VAr, (5)S, (6)cosfí, (7)Bilance, (8)Q201 a Qsum, (9)RC, (10)Q110sitě]: 
');
%Do proměné "velicina" bude nastavena hledaná veličina
if hodnota_veliciny==1;
    velicina='_UV_';
    osay='Napětí [kV]';
end
if hodnota_veliciny==2;
    velicina='_UA_';
     osay='Proud [A]';
end
if hodnota_veliciny==3;
    velicina='_UW_';
     osay='Činný výkon [MW]';
end
if hodnota_veliciny==4;
    velicina='_UVAr_';
     osay='Jalový výkon [MVAr]';
end
if hodnota_veliciny==5;
    velicina='_UW_';
    osay='Zdánlivý výkon [MVA]';
end
if hodnota_veliciny==6;
    velicina='_UA_';
    osay='Cosfí [-]';
end
if hodnota_veliciny==7;
    velicina='_UW_';
    osay='Činný výkon [MW]';
end
if hodnota_veliciny==8;
    velicina='_UVAr_';
    osay='Jalový výkon [MVAr]';
end
if hodnota_veliciny==9;
    velicina='RC';
    osay='Jalový výkon [MVAr]';
end
if hodnota_veliciny==10;
    velicina='_UVAr_';
    osay='Jalový výkon [MVAr]';
end
% Vybere všechny názvy obsahující název "velicina"
index = \text{strfind}(nazy_1, \text{velicina});index = find(\sim cellfun(\textcircled{a}isempty, index));pocet=size(index, 1);
%Vypíše nazvy vybraných sloupců
for j=1:pocet;
  nazy(j,1)=nazy_1((index(j,1)),1);end
% Odstraneni nazvu Flag z exelu
cislo=0;
for i=1:length(nazvy);
```
 pomoc=cell2mat(nazvy(i)); if length(pomoc)~=4; cislo=cislo+1; jmena(cislo)=nazvy(i); poradi\_jmena(cislo)=i; end end clc %Vypíše názvy sloupcu a přiřadí k nim číslo určující ve kterém sloupci se %nachází for  $i=1$ : length(imena);  $vypis(i,:)=[index(i),$ ",jmena(i),"];%#ok end disp(vypis); %Zadáním čísla u názvu trafa vybere do konečné proměné všechny žádané sloupce. vyber\_sloupce=input('Výběr traf ( [1 12 62 191] nebo ()Vše ): ') ; if isempty(vyber\_sloupce); vyber\_sloupce=index'; end clear txt pocet\_vyber=size(vyber\_sloupce, 2); %Vypíše číselné hodnoty vybrnaných názvů a zapíše do veličini "sloupce" if hodnota\_veliciny  $== 1|2|3|4;$  for l=1:pocet\_vyber; sloupce(:,l)=Data(:,vyber\_sloupce(:,l)); end end %Pro zdánlivý výkon mezi soubou násobíme sloupce s napětím a proudem if hodnota\_veliciny == 5; for l=1:pocet\_vyber; sloupce(:,l)=sqrt((Data(:,vyber\_sloupce(:,l)).^2)+(Data(:,vyber\_sloupce(:,l)+2).^2)); end end %Pro cosfí vypereme spoluce činného a jalového výkonu a přepočítáme přes %goniometrické punkce if hodnota\_veliciny == 6; for l=1:pocet\_vyber; sloupce(:,l)=cos(atan(Data(:,vyber\_sloupce(:,l)+4)./Data(:,vyber\_sloupce(:,l)+2))); end end %Výkonová bilance  $k=size(Data,1)$ : if hodnota\_veliciny == 7; for l=1:pocet\_vyber; bilance(:,l)=Data(:,vyber\_sloupce(:,l)); end for  $s=1:k$ ; sloupce\_bilance(s,1)=bilance(s,1)-sum(bilance(s,2:15)); end sloupce=sloupce\_bilance(:,1); legenda={'Výkonová bilance'}; end %%%%%%%%%%%%%%%%%%%%%%%%%%%%%%%%%%%%%%%%%%%%%%%%%%%%%%%%%%%%%%%%%% %Q201 a Qsum k=size(Data,1); if hodnota veliciny  $== 8$ ; for l=1:pocet\_vyber; bilance(:,l)=Data(:,vyber\_sloupce(:,l)); end for s=1:k; sloupce\_bilance(s,1)=bilance(s,1); sloupce\_bilance $_1(s,1)=sum(bilance(s,2:15));$  end  $s$ loupce=[sloupce\_bilance $(:,1)$  sloupce\_bilance\_1 $(:,1)$ ]; legenda={'Q T201' ;'Q T201suma - suma odběratele Q110kV a Q110/22kV'}; end %%%%%%%%%D110sítě k=size(Data,1); if hodnota\_veliciny  $== 10$ ; for l=1:pocet\_vyber; bilance(:,l)=Data(:,vyber\_sloupce(:,l)); end

 for s=1:k; sloupce\_bilance $(s,1)$ =bilance $(s,1)$ ; sloupce\_bilance $_1(s,1)=sum(bilance(s,2:15));$  end sloupce=sloupce\_bilance(:,1)- sloupce\_bilance\_1(:,1) legenda={'Q\_sítě\_110kV'}; end %Společný graf P,Q,cosfí k=size(Data,1); if hodnota\_veliciny == 9; for  $s=1:k$ : sloupce\_ $P(s,1)=Data(s,5);$ sloupce\_ $Q(s,1)=Data(s,7);$  sloupce\_cos(s,1)=cos(atan(Data(s,7)./Data(s,5))); end sloupce=[sloupce\_P(:,1) sloupce\_Q(:,1) sloupce\_cos(:,1)]; end %%%%%%%%%%%%%%%%%%%%%%%%%%%%%%%%%%%%%%%%%%%%%%%%%%%%%%%%%%%%%%%%= %Do proměnné "vybrane\_nazvy" se zapíší vybrané názvy for i=1:pocet\_vyber; vybrane\_nazvy(i,:)=nazvy\_1(vyber\_sloupce(i),:); end clc %Vypíši vybrané názvy disp('Vybrané trafa:'); disp(vybrane\_nazvy); %Podle počtu vybraných sloupců je vytvořen stejný počet odstínů barev pro %rozlišení v grafu  $colorV{red}\text{color}$  = hsv(size(sloupce, 2)); %%%%%%%%%%%%%%%%%%%%%%%%%%%%%%%%%%%%%%%%%%%%%%%%%%%%%%%%%%%%%%%% %Začátek zpracování a výběr všech sloupců %Výběř sloupce s datumem a časem [~,txt] = xlsread('file1.xls','Report','C:C'); % cteni sloupce C  $l=txt$ : %Převod stringu na matici  $y = str2mat(l);$ [PocetDat,q]=size(y); %Odstranění první buňky s obsahem "Date/Time" (cell array) y=y([2:PocetDat],[1:19]); %Vstupní formát pro datum (den.měsíc.rok hodina)  $formatIn = 'dd.mm.yyyy HH'$ ; %Vytvoření cyklu pro přídání času v půlnoční hodinu for k=1:PocetDat-1; for l=9:12;  $B(1,1)=(y(k,l))=-$  ');  $B(1,2)=(y(k,l+1))=-$  '); if  $(B(1,1)=1 \& B(1,2)=1)=1;$  y(k,l:l+8)=' 00:00:00'; end end end %Vytvoření matice "time" z datumu time=datevec(y,formatIn); Generace dnů v týdnu z datumu. T=datestr(time);  $[D, W] = \text{weekday}(T);$ N=weeknum(T); %Tvorba výsledné matice obsahující všechny řádky s datem a vybrané %sloupce s veličinama [PocetDat,PocetSloupcu]=size(Data); A=(1:1:PocetDat)'; B=[time sloupce]; data=[A B]; data=[D data]; data=[N data]; [sloupce\_1]=size(Hlavicka); pokus=char(Hlavicka $(1,2:2:$ sloupce\_1 $(1,2)$ )); [sloupcepokus]=size(pokus); pocet\_sloupcu\_data=size(data,2); %Výběr řádků matice (datum) a zpracování grafů % Vstupní hodnota pro tyg grafu Typ=input('Zadej typ grafu \n[Roční(1),Měsíční(2),Týdení(3),Dení(4),Ručně(5)]: ');

```
%%%%%%%%%%%%%%%%%%%%%%%%%%%%%%%%%%%%%%%%%%%%%%%%%%%%%%%%%%%%%%%%%%
%Roční typ grafu
if Typ==1;
  Rok=input('Zadejte hledaný rok: ');
  j=1;
        for k=1:PocetDat;
        if data(k,4)=Rok;rok(j,:) = (data(k,:));j=j+1; end
        end
       figure(4) hold on
        for i=10:1:pocet_sloupcu_data;
         h=plot(rok(:,3),rok(:,i),'Color',colorVec(i-9,:));
          set(gca,'XTick',[1:732:max(rok(:,3))]); 
         months = \lceil \text{Jan} \rceil;
               'Feb';
                 'Mar';
                 'Apr';
                 'May';
                 'Jun';
                 'Jul';
                 'Aug';
                 'Sep';
                 'Oct';
                'Nov';
                'Dec'];
          set(gca,'XTickLabel',months);
         x = get(h, 'XData'); % get the plotted data
         y = get(h, 'YData');\text{imin} = \text{find}(\text{min}(y) == y);% find the index of the min and max
         \text{imax} = \text{find}(\text{max}(y) == y); xlabel('Měsíc');
          ylabel(sprintf(osay));
          grid on;
          if hodnota_veliciny==3
             maximum=max(max(rok(:,10:pocet_sloupcu_data)));
            minimum=min(min(rok(:,10:pocet_sloupcu_data)));
              if maximum>0 & minimum<0 
             text(max(rok(:,3)),0, ['\uparrow Odběr'], 'VerticalAlignment', 'Baseline', 'HorizontalAlignment', 'Left')
             text(max(rok(:,3)),0, ['\downarrow Dodávka'], 'VerticalAlignment', 'top', 'HorizontalAlignment', 'Left')
             elseif maximum>0 ;
               text(max(rok(:,3)),minimum, ['\uparrow Odběr'], 'VerticalAlignment', 'Baseline', 'HorizontalAlignment', 'Left');
             else
              text(max(rok(:,3)),maximum, ['\downarrow Dodávka'], 'VerticalAlignment', 'top', 'HorizontalAlignment', 'Left'); 
             end
           end
           if hodnota_veliciny==4
             maximum=max(max(rok(:,10:pocet_sloupcu_data)));
            minimum=min(min(rok(:,10:pocet_sloupcu_data)));
             if maximum>0 & minimum<0 
             text(max(rok(:,3)),0, ['\uparrow Induktivní'], 'VerticalAlignment', 'Baseline', 'HorizontalAlignment', 'Left')
             text(max(rok(:,3)),0, ['\downarrow Kapacitní'], 'VerticalAlignment', 'top', 'HorizontalAlignment', 'Left')
             elseif maximum>0 ;
               text(max(rok(:,3)),minimum, ['\uparrow Induktivní'], 'VerticalAlignment', 'Baseline', 'HorizontalAlignment', 'Left');
              else
              text(max(rok(:,3)),maximum, ['\downarrow Kapacitní'], 'VerticalAlignment', 'top', 'HorizontalAlignment', 'Left'); 
             end
```
end

end

 $axis([min(rok(:,3)) max(rok(:,3)) min(min(rok(:,10:1:pocet_sloupcu_data))) max(max(rok(:,10:1:pocet_sloupcu_data))))$ ; legend('Výkonová bilance', 'location', 'NorthOutside')%vybrane\_nazvy, 'Interpreter', 'none', 'location', 'EastOutside');

```
end
```

```
%%%%%%%%%%%%%%%%%%%%%%%%%%%%%%%%%%%%%%%%%%%%%%%%%%%%%%%%%%%%%%%%%%
%Měsíční typ grafu 
if Typ==2;
    Rok=input('Hledaný rok: ');
    Mesic=input('Zadejte hledaný měsíc [1-12]: ');
     j=1;
        for k=1:PocetDat;
        if (data(k,5)==Mesic & data(k,4)==Rok); %#ok<AND2>
        mesic(j,:)=(data(k,:));j=j+1; end
       end
       disp('Žádaný měsíc: '); 
       calendar(Rok, Mesic);
       disp('Týdny:');
      disp(min(mesic(:,1)) : max(mesic(:,1))); [pocetradku,pocetsloupcu]=size(mesic);
       pocetdni=(min(mesic(:,6)):max(mesic(:,6)))';
       day=num2str(pocetdni);
       figure (6)
       hold on
        for i=10:1:pocet_sloupcu_data;
         h=plot(mesic(:,3),mesic(:,i), 'Color', colorVec(i-9,:));
          axis auto;
          set(gca,'Xtick',min(mesic(:,3)):24:max(mesic(:,3)));
          set(gca,'XTickLabel',day);
         x = get(h, 'XData'); % get the plotted data
         y = get(h, 'YData');\lim_{x \to 0} = find(min(y) = y);% find the index of the min and max
         imax = find(max(y) == y);if hodnota_veliciny == 6;
             text(x(imax),y(imax),['Maximum =
',num2str(y(imax))],'VerticalAlignment','bottom','HorizontalAlignment','left','FontSize',10);
            end
          xlabel('Den');
          ylabel(sprintf(osay));
           grid on;
          if hodnota_veliciny==3
            maximum=max(max(mesic(:,10:pocet_sloupcu_data)));
            minimum=min(min(mesic(:,10:pocet_sloupcu_data)));
             if maximum>0 & minimum<0 
             text(max(mesic(:,3)),0, ['\uparrow Odběr'], 'VerticalAlignment', 'Baseline', 'HorizontalAlignment', 'Left')
             text(max(mesic(:,3)),0, ['\downarrow Dodávka'], 'VerticalAlignment', 'top', 'HorizontalAlignment', 'Left')
             elseif maximum>0 ;
              text(max(mesic(:,3)),minimum, ['\uparrow Odběr'], 'VerticalAlignment', 'Baseline', 'HorizontalAlignment', 'Left');
             else
              text(max(mesic(:,3)),maximum, ['\downarrow Dodávka'], 'VerticalAlignment', 'top', 'HorizontalAlignment', 'Left'); 
             end
          end
           if hodnota_veliciny==4
             maximum=max(max(mesic(:,10:pocet_sloupcu_data)));
            minimum=min(min(mesic(:,10:pocet_sloupcu_data)));
             if maximum>0 & minimum<0 
             text(max(mesic(:,3)),0, ['\uparrow Induktivní'], 'VerticalAlignment', 'Baseline', 'HorizontalAlignment', 'Left')
             text(max(mesic(:,3)),0, ['\downarrow Kapacitní'], 'VerticalAlignment', 'top', 'HorizontalAlignment', 'Left')
             elseif maximum>0 ;
```
 text(max(mesic(:,3)),minimum, ['\uparrow Induktivní'], 'VerticalAlignment', 'Baseline', 'HorizontalAlignment', 'Left'); else

 text(max(mesic(:,3)),maximum, ['\downarrow Kapacitní'], 'VerticalAlignment', 'top', 'HorizontalAlignment', 'Left'); end

```
 end
        end
       axis([min(mesic(:,3)) max(mesic(:,3)) min(min(mesic(:,10:1:pocet_sloupcu_data)))max(max(mesic(:,10:1:pocet_sloupcu_data)))])
        legend(vybrane_nazvy, 'Interpreter', 'none', 'location', 'EastOutside');
end
%%%%%%%%%%%%%%%%%%%%%%%%%%%%%%%%%%%%%%%%%%%%%%%%%%%%%%%%%%%%%%%%%%
%Týdení typ grafu 
if Typ==3;
   Rok=input('Hledaný rok: ');
   Mesic=input('Zadejte hledaný měsíc: ');
   j=1;
       for k=1:PocetDat;
        if (data(k,4)=Rok \& data(k,5)=Mesic); % #ok < AND2>tydenx(j,:)=(data(k,:));j=j+1; end
       end
   disp('Žádaný měsíc: '); 
   calendar(Rok, Mesic);
   disp('Výběr z týdnů: ');
  disp(min(tydenx(:,1)):max(tydenx(:,1)));
   Tyden=input('Zadejte hledaný týden: ');
  j=1;for k=1:size(tydenx, 1);
        if (tydenx(k,1) ==Tyden);
        tyden(j,:)=(tydenx(k,:));j=j+1; end
       end
      week=['Ne';
            'Po';
            'Út';
            'St';
            'Čt';
            'Pá';
            'So']; 
      hold on
        for i=10:1:pocet_sloupcu_data;
         h=plot(tyden(:,3),tyden(:,i), 'Color', colorVec(i-9,:));
          set(gca,'Xtick',min(tyden(:,3)):24:max(tyden(:,3)));
         set(gca,'XTickLabel',week);
         x = get(h, 'XData'); % get the plotted data
         y = get(h, 'YData').imin = find(min(y) == y);% find the index of the min and max
         imax = find(max(y) == y); xlabel(sprintf('Týden %d', Tyden));
          ylabel(sprintf(osay));
          grid on;
          if hodnota_veliciny==3
            maximum=max(max(tyden(:,10:pocet_sloupcu_data)));
             minimum=min(min(tyden(:,10:pocet_sloupcu_data)));
             if maximum>0 & minimum<0 
             text(max(tyden(:,3)),0, ['\uparrow Odběr'], 'VerticalAlignment', 'Baseline', 'HorizontalAlignment', 'Left')
             text(max(tyden(:,3)),0, ['\downarrow Dodávka'], 'VerticalAlignment', 'top', 'HorizontalAlignment', 'Left')
             elseif maximum>0 ;
```
 text(max(tyden(:,3)),minimum, ['\uparrow Odběr'], 'VerticalAlignment', 'Baseline', 'HorizontalAlignment', 'Left'); else

 text(max(tyden(:,3)),maximum, ['\downarrow Dodávka'], 'VerticalAlignment', 'top', 'HorizontalAlignment', 'Left'); end

## end

```
 if hodnota_veliciny==4
```
 maximum=max(max(tyden(:,10:pocet\_sloupcu\_data))); minimum=min(min(tyden(:,10:pocet\_sloupcu\_data)));

```
 if maximum>0 & minimum<0 
            text(max(tyden(:,3)),0, ['\uparrow Induktivní'], 'VerticalAlignment', 'Baseline', 'HorizontalAlignment', 'Left')
            text(max(tyden(:,3)),0, ['\downarrow Kapacitní'], 'VerticalAlignment', 'top', 'HorizontalAlignment', 'Left')
              text(max(tyden(:,3)),minimum, ['\uparrow Induktivní'], 'VerticalAlignment', 'Baseline', 'HorizontalAlignment', 'Left');
             text(max(tyden(:,3)),maximum, ['\downarrow Kapacitní'], 'VerticalAlignment', 'top', 'HorizontalAlignment', 'Left'); 
        axis([min(tyden(:,3)) max(tyden(:,3)) min(min(tyden(:,10:1:pocet_sloupcu_data))) max(max(tyden(:,10:1:pocet_sloupcu_data)))])
          legend(legenda, 'Interpreter', 'none', 'location', 'NorthOutside');
        legend(vybrane_nazvy, 'Interpreter', 'none', 'location', 'NorthOutside');
%%%%%%%%%%%%%%%%%%%%%%%%%%%%%%%%%%%%%%%%%%%%%%%%%%%%%%%%%%%%%%%%%%
   Mesic=input('Zadejte hledaný měsíc [1-12]: ');
        if (data(k,5)==Mesic \& data(k,4)==Rok);Den=input(sprintf('Zadejte hledaný den [1-%d]: ',max(denden(:,6))));
  [PocetDat,PocetSloupcu]=size(denden);
```

```
 disp('Žádaný měsíc: ');
 calendar(Rok, Mesic);
disp('Týden:');
disp(min(den(:,1)) : max(den(:,1)));
```

```
 pocethodin=(0:23)';
 hour=num2str(pocethodin);
```
elseif maximum>0 ;

if hodnota\_veliciny==7|8;

Rok=input('Hledaný rok: ');

for k=1:PocetDat;

 for k=1:PocetDat; if  $(denden(k,6)=Den);$  $den(j,:)=(denden(k,:));$ 

 $j=j+1;$  end end

 $j=j+1;$  end end

 $denden(j,:)=(data(k,:));$ 

else

 end end end

else

 end end

%Dení typ grafu if Typ==4;

 $j=1;$ 

j=1;

## hold on

```
 for i=10:1:pocet_sloupcu_data;
   h=plot(den(:,3),den(:,i), 'Color', colorVec(i-9,:));
   axis auto;
  set(gca,'Xtick',min(den(:,3)):1:max(den(:,3)));
   set(gca,'XTickLabel',hour);
  x = get(h, 'XData'); % get the plotted data
  y = get(h, 'YData');\text{imin} = \text{find}(\text{min}(y) == y);% find the index of the min and max
  \text{imax} = \text{find}(\text{max}(y) == y); xlabel('Hodina');
   ylabel(sprintf(osay));
   grid on;
   if hodnota_veliciny==3
```
 maximum=max(max(den(:,10:pocet\_sloupcu\_data))); minimum=min(min(den(:,10:pocet\_sloupcu\_data)));

## if maximum>0 & minimum<0

 text(max(den(:,3)),0, ['\uparrow Odběr'], 'VerticalAlignment', 'Baseline', 'HorizontalAlignment', 'Left') text(max(den(:,3)),0, ['\downarrow Dodávka'], 'VerticalAlignment', 'top', 'HorizontalAlignment', 'Left')

elseif maximum>0 ;

```
 text(max(den(:,3)),minimum, ['\uparrow Odběr'], 'VerticalAlignment', 'Baseline', 'HorizontalAlignment', 'Left');
             else
              text(max(den(:,3)),maximum, ['\downarrow Dodávka'], 'VerticalAlignment', 'top', 'HorizontalAlignment', 'Left'); 
             end
           end
           if hodnota_veliciny==4
             maximum=max(max(den(:,10:pocet_sloupcu_data)));
             minimum=min(min(den(:,10:pocet_sloupcu_data)));
             if maximum>0 & minimum<0 
             text(max(den(:,3)),0, ['\uparrow Induktivní'], 'VerticalAlignment', 'Baseline', 'HorizontalAlignment', 'Left')
             text(max(den(:,3)),0, ['\downarrow Kapacitní'], 'VerticalAlignment', 'top', 'HorizontalAlignment', 'Left')
             elseif maximum>0 ;
               text(max(den(:,3)),minimum, ['\uparrow Induktivní'], 'VerticalAlignment', 'Baseline', 'HorizontalAlignment', 'Left');
             else
              text(max(den(:,3)),maximum, ['\downarrow Kapacitní'], 'VerticalAlignment', 'top', 'HorizontalAlignment', 'Left'); 
             end
            end
       end
        axis([min(den(:,3)) max(den(:,3)) min(min(den(:,10:1:pocet_sloupcu_data))) max(max(den(:,10:1:pocet_sloupcu_data)))])
        legend(vybrane_nazvy, 'Interpreter', 'none', 'location', 'EastOutside');
end
%%%%%%%%%%%%%%%%%%%%%%%%%%%%%%%%%%%%%%%%%%%%%%%%%%%%%%%%%%%%%%%%%%
%Ručně zadaný typ grafu
if Typ==5;
% vstupní proměné
r1=input('Zadejte hledaný rok: ');
m1=input('Zadejte hledaný měsíc: ');
d1=input('Zadejte hledaný den: ');
h1=input('Zadejte hledanou hodinu: ');
startcas = [r1,m1,d1,h1,0,0];
r2=input('Konec hledaného času.\nZadejte hledaný rok: ');
m2=input('Zadejte hledaný měsíc: ');
d2=input('Zadejte hledaný den: ');
h2=input('Zadejte hledanou hodinu: ');
endcas = [r2,m2,d2,h2,0,0];
     for k=1:PocetDat;
      if(time(k,:)==startcas);
          StartIndex=k;
       end
      if(time(k,:)==endcas);
          EndIndex=k;
       end
     end
   vyber=data(StartIndex:EndIndex,:);
   pocetmereni=EndIndex-StartIndex+1;
  if (pocetmereni<=25);
      pocethodin=(0:23)';
      osa=num2str(pocethodin);
      posun=1;
      osax= 'Hodin';
   else
      osa=((1-StartIndex:24:EndIndex)/24)';
      osa=num2str(osa);
      posun=24;
      osax= 'Den'; 
 end
 week=['St';
 'Čt';
 'Pa';
             'So';
            'Ne';
            'Po';
           \tilde{\mathbf{U}}t', ],
      hold on
        for i=10:1:pocet_sloupcu_data;
```

```
h=plot(vyber(:,3),vyber(:,i), 'Color', colorVec(i-9,:));
 axis auto;
 set(gca,'Xtick',min(vyber(:,3)):posun:max(vyber(:,3)));
 set(gca,'XTickLabel',week);%osa
x = get(h, 'XData'); % get the plotted data
y = get(h, 'YData');imin = find(min(y) == y);% find the index of the min and max
\text{imax} = \text{find}(\text{max}(y) == y); xlabel(sprintf('%s', osax));
 ylabel(sprintf(osay));
 grid on;
 if hodnota_veliciny==3
```
 maximum=max(max(vyber(:,10:pocet\_sloupcu\_data))); minimum=min(min(vyber(:,10:pocet\_sloupcu\_data)));

```
 if maximum>0 & minimum<0 
 text(max(vyber(:,3)),0, ['\uparrow Odběr'], 'VerticalAlignment', 'Baseline', 'HorizontalAlignment', 'Left')
 text(max(vyber(:,3)),0, ['\downarrow Dodávka'], 'VerticalAlignment', 'top', 'HorizontalAlignment', 'Left')
```

```
 elseif maximum>0 ;
```
 text(max(vyber(:,3)),minimum, ['\uparrow Odběr'], 'VerticalAlignment', 'Baseline', 'HorizontalAlignment', 'Left'); else

 text(max(vyber(:,3)),maximum, ['\downarrow Dodávka'], 'VerticalAlignment', 'top', 'HorizontalAlignment', 'Left'); end

## end

if hodnota veliciny==4

```
maximum=max(max(vyber(:,10:pocet_sloupcu_data)));
 minimum=min(min(vyber(:,10:pocet_sloupcu_data)));
```

```
 if maximum>0 & minimum<0
```
 text(max(vyber(:,3)),0, ['\uparrow Induktivní'], 'VerticalAlignment', 'Baseline', 'HorizontalAlignment', 'Left') text(max(vyber(:,3)),0, ['\downarrow Kapacitní'], 'VerticalAlignment', 'top', 'HorizontalAlignment', 'Left')

```
 elseif maximum>0 ;
```
 text(max(vyber(:,3)),minimum, ['\uparrow Induktivní'], 'VerticalAlignment', 'Baseline', 'HorizontalAlignment', 'Left'); else

 text(max(vyber(:,3)),maximum, ['\downarrow Kapacitní'], 'VerticalAlignment', 'top', 'HorizontalAlignment', 'Left'); end

```
 end
 end
```
 $axis([min(vvber(:,3)) max(vvber(:,3)) min(min(vvber(:,10:1:pocet_sloupcu_data)))$ 

```
max(max(vyber(:,10:1:pocet_sloupcu_data)))])
```
- % if hodnota\_veliciny==7|8;
- % legend(legenda, 'Interpreter', 'none', 'location', 'NorthOutside');
- % else

```
 legend(vybrane_nazvy, 'Interpreter', 'none', 'location', 'NorthOutside');
```

```
% end
```
end

```
save=input('Zadejte název obrázku: ','s');
 print(gcf,'-r600','-dpng',save);
```
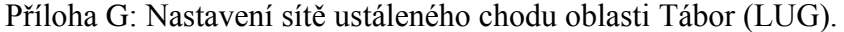

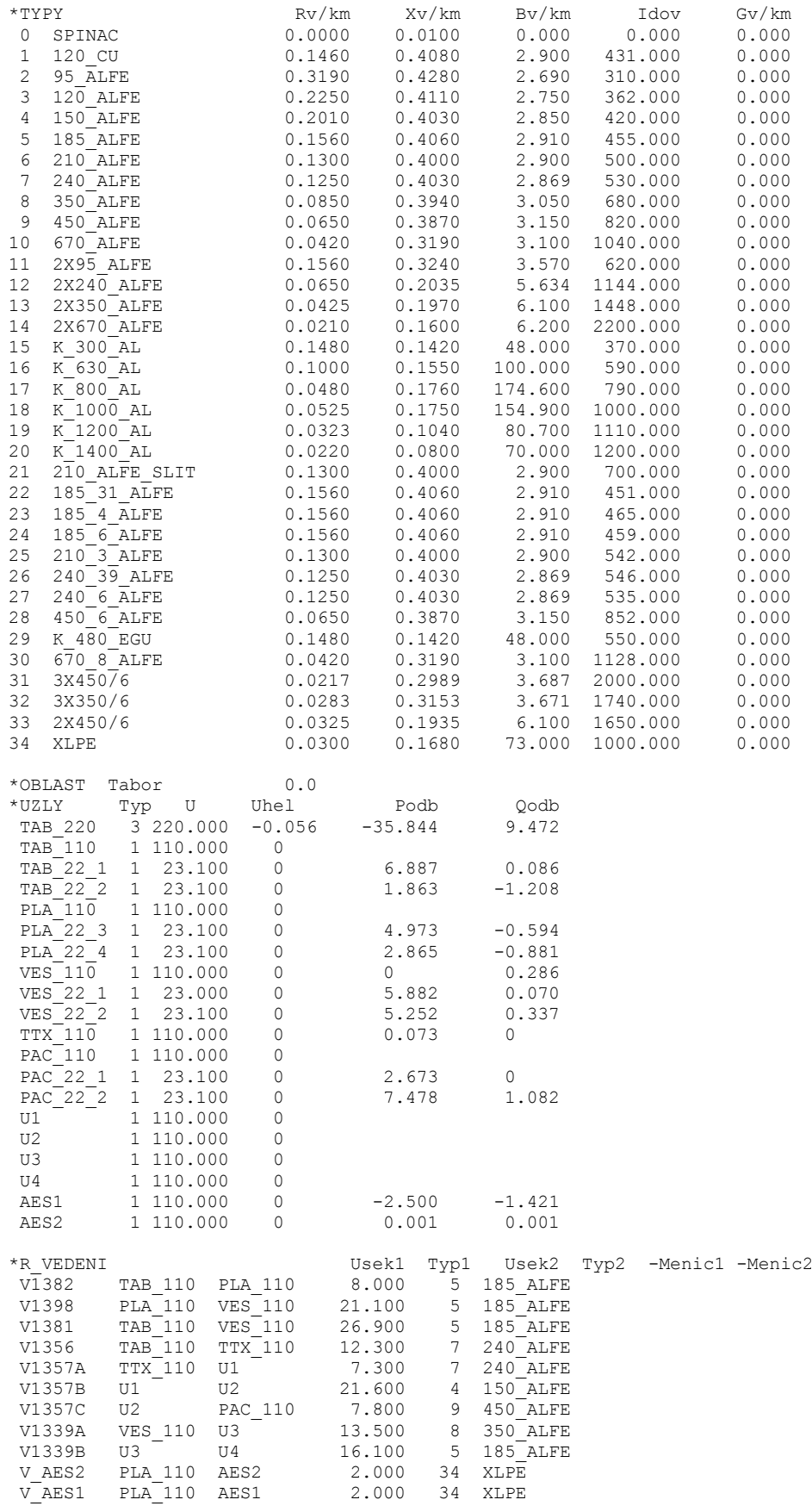

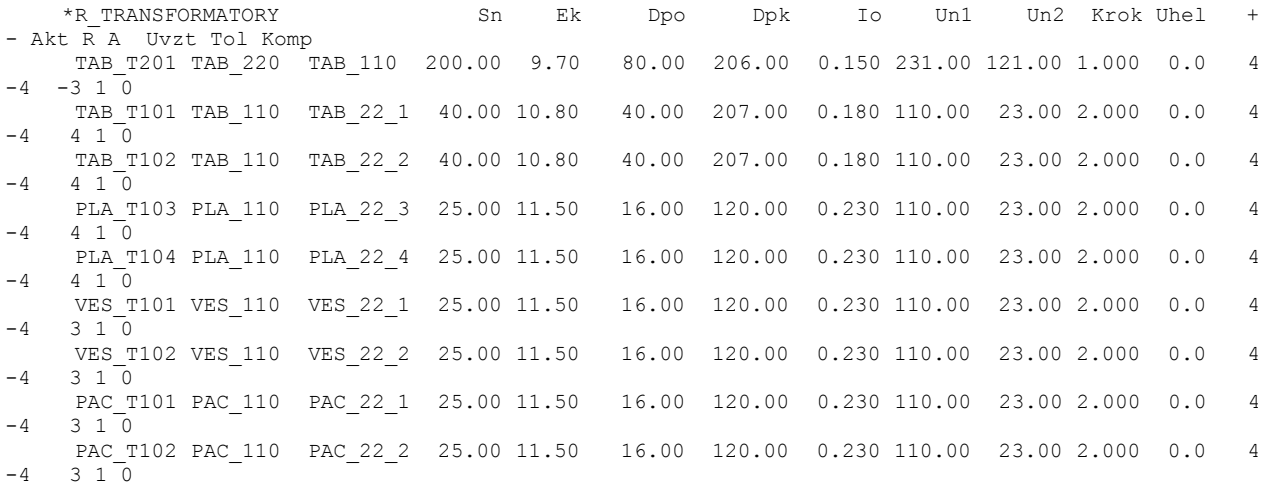

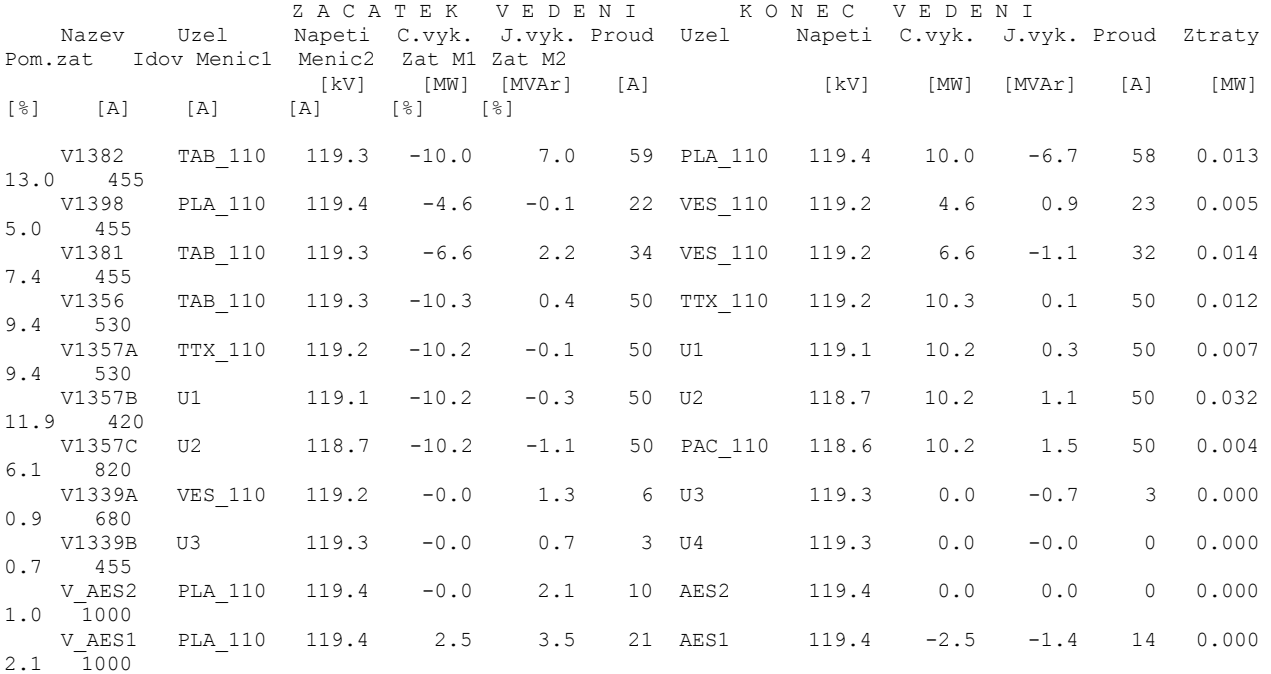

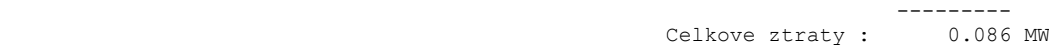

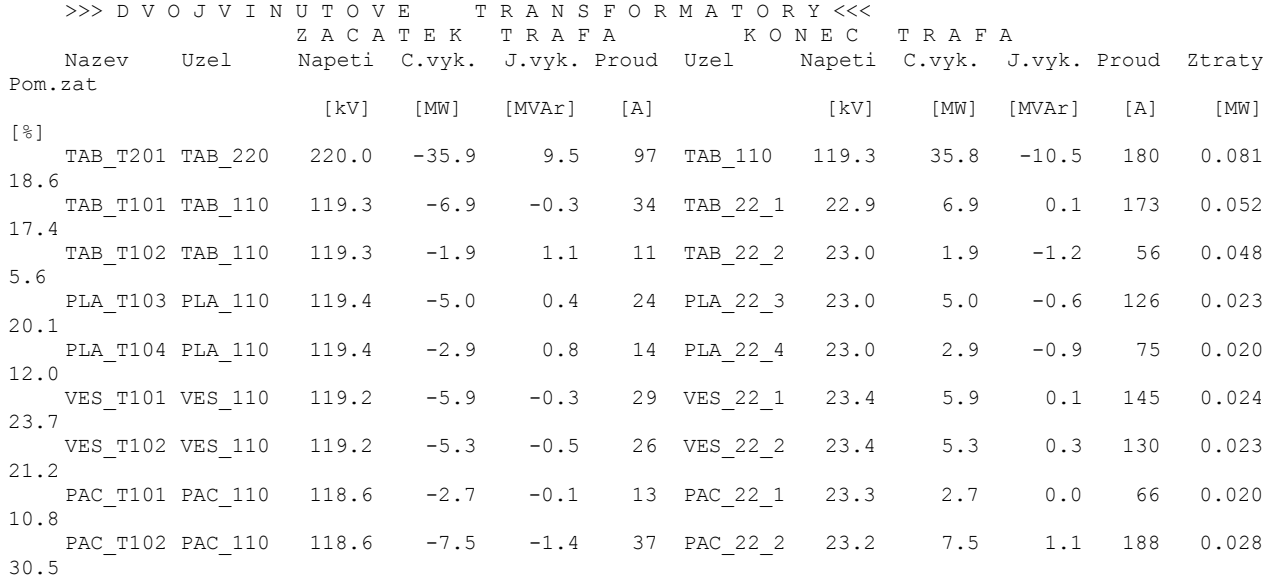

PRICNE VODIVOSTI se v siti nevyskytuji

 --------- Celkove ztraty : 0.320 MW

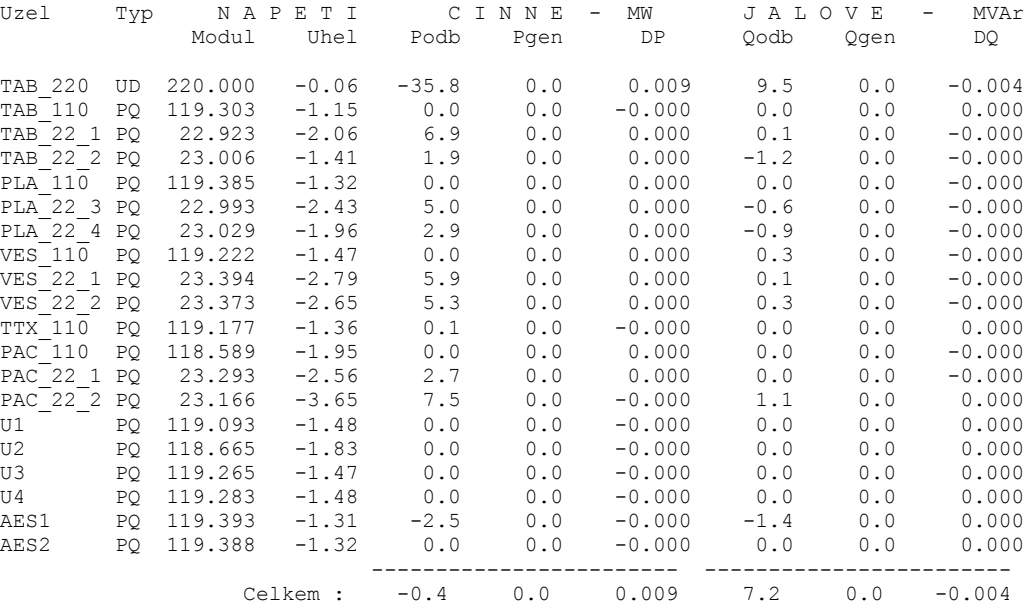

Maximalni rozdil uhlu napeti : 3.65 stupnu